**NAAC 'A' Grade, MHRD-NIRF-28th Rank**  **SHIVAJI UNIVERISTY, KOLHAPUR-416 004. MAHARASHTRA**  PHONE : EPABX-2609000 **website- www.unishivaji.ac.in** FAX 0091-0231-2691533 & 0091-0231-2692333 – BOS - 2609094 शिवाजी विद्यापीठ, कोल्हापूर - 416004. दुरध्वनी (ईपीएबीएक्स) २६०९००० (अभ्यास मंडळे विभाग— २६०९०९४) ±òúŒÃÖ : 0091-0231-2691533 ¾Ö 2692333.e-mail:bos@unishivaji.ac.in

```
जा.क./एस.यु./अ.मं./इजि./7818 \sqrt{3} कि. 17/12/2016
```
प्रति.

संचालक, तंत्रज्ञान अधिविभाग, शिवाजी विद्यापीठ, कोल्हापूर.

विषय:— Indo German Tool Room (IGTR) extension Centre अंतर्गत विविध कोर्सेसच्या अभ्यासक्रंमाबाबत

महोदय,

उपरोक्त विषयासंदर्भात आपणांस आदेशान्वये कळविण्यात येते की, शैक्षणिक वर्ष 2016–17 पासून तंत्रज्ञान अधिविभागात Indo German Tool Room (IGTR) extension Centre अंतर्गत विविध कोर्सेसच्या short Term/ Medium Term/Long Term Training Courses खालील अभ्यासकमांना विद्यापीठ अधिकार मंडळाने मान्यता दिली आहे.

### **Details of Duration and list of various courses at IGTR, Aurangabad**

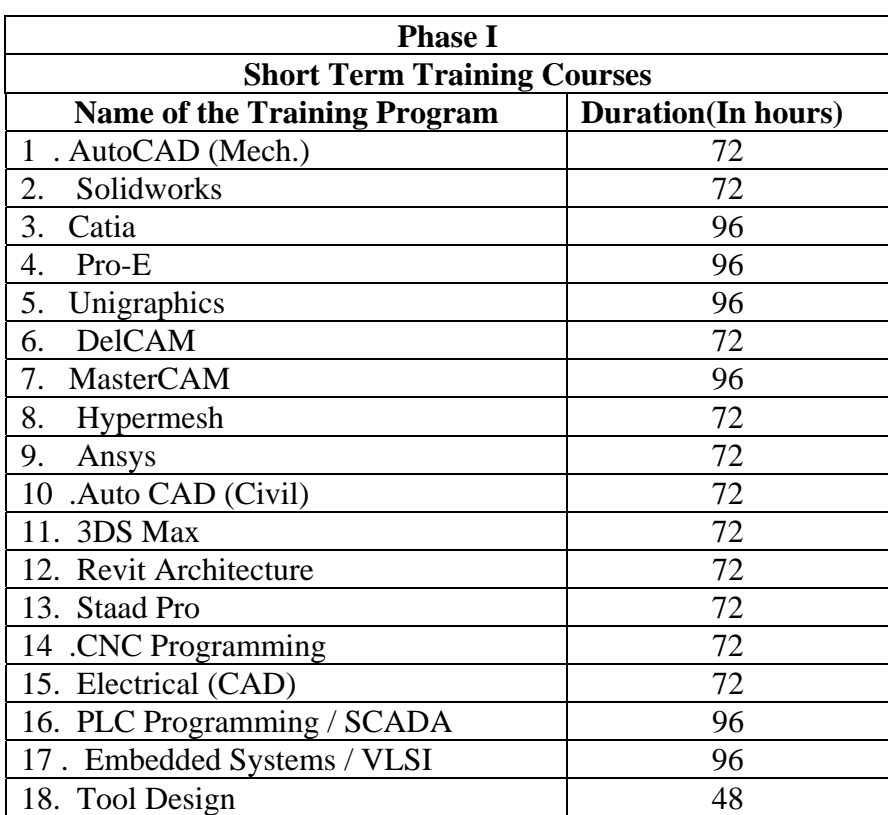

(Source: IGTR, Aurangabad Training Calendar for 2016-17)

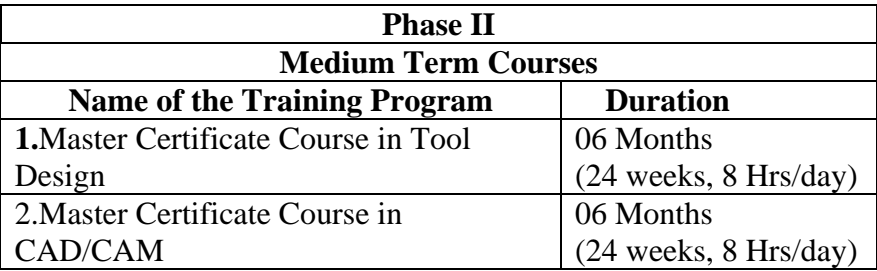

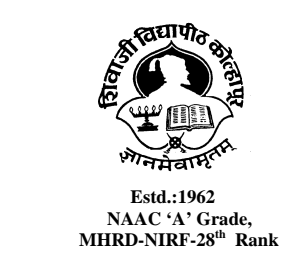

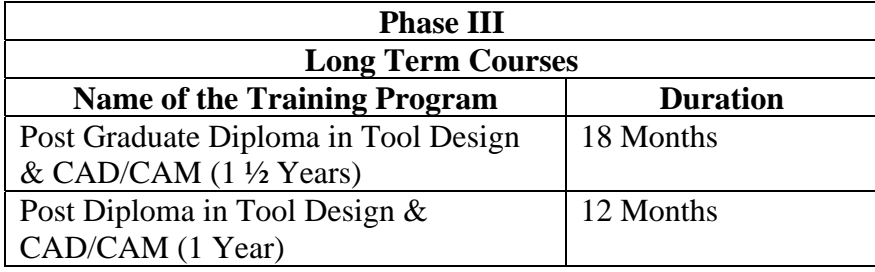

उपरोक्त बाब सर्व विद्यार्थी व शिक्षक यांच्या निदर्शनास आणावी.(सोबत सिडी.जोडली आहे.) तसेच सदर अभ्यासक्रम विद्यापीठाच्या www.unishivaji.ac.in या संकेतस्थळावर उपलब्ध करण्यात आलेले आहेत.

कळावे,

आपला विश्वासू,

राही  $/$  $-$ 

उपकुलसचिव

सोबत $:=$ वरीलप्रमाणे

7. आय. सी. टी. सेल

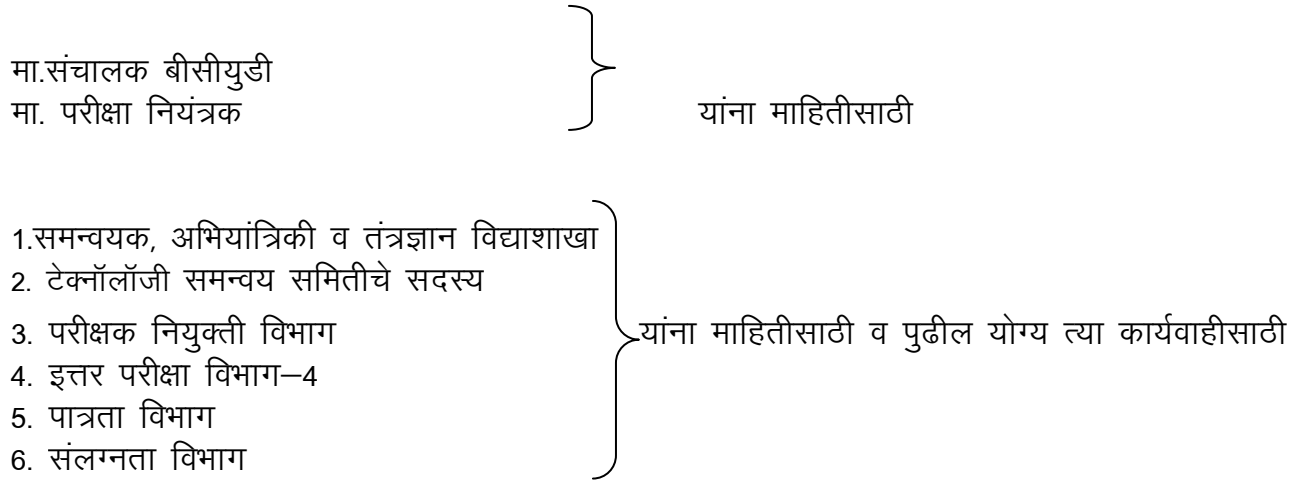

#### **MSME TOOL ROOM** INDO GERMAN TOOL ROOM AURANGABAD **MSME TOOL ROOM AURANGABAD**

#### **INDO GERMAN TOOL ROOM AURANGABAD**

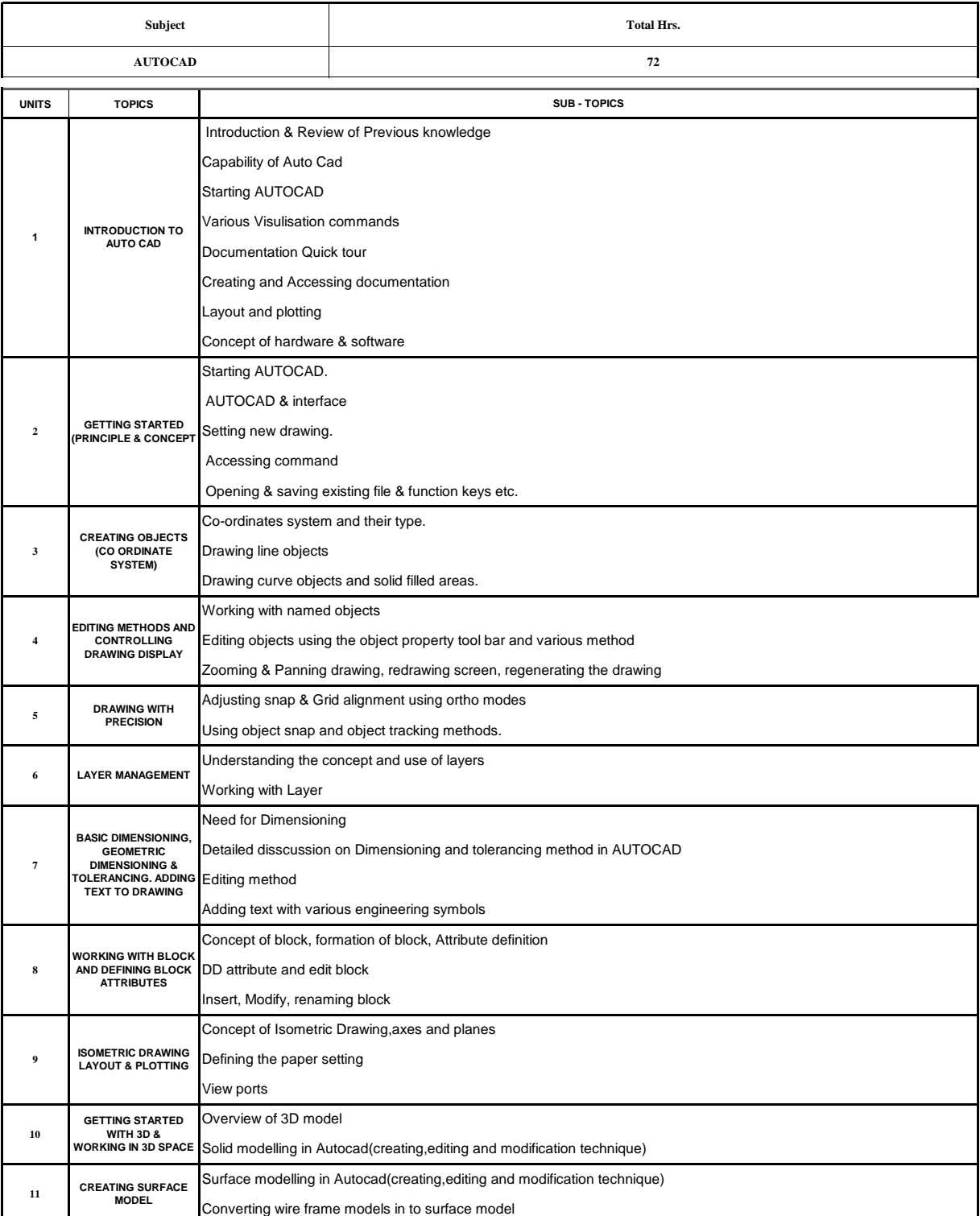

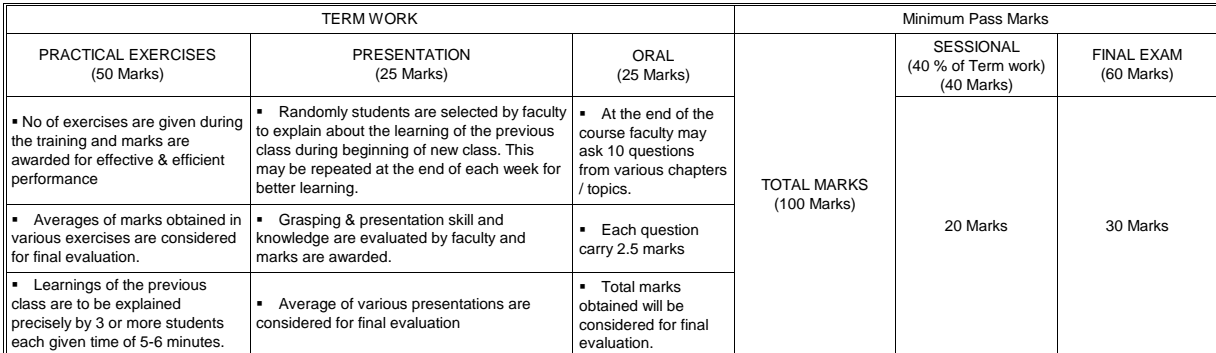

#### **MSME TOOL ROOM AURANGABAD**

#### **INDO GERMAN TOOL ROOM AURANGABAD**

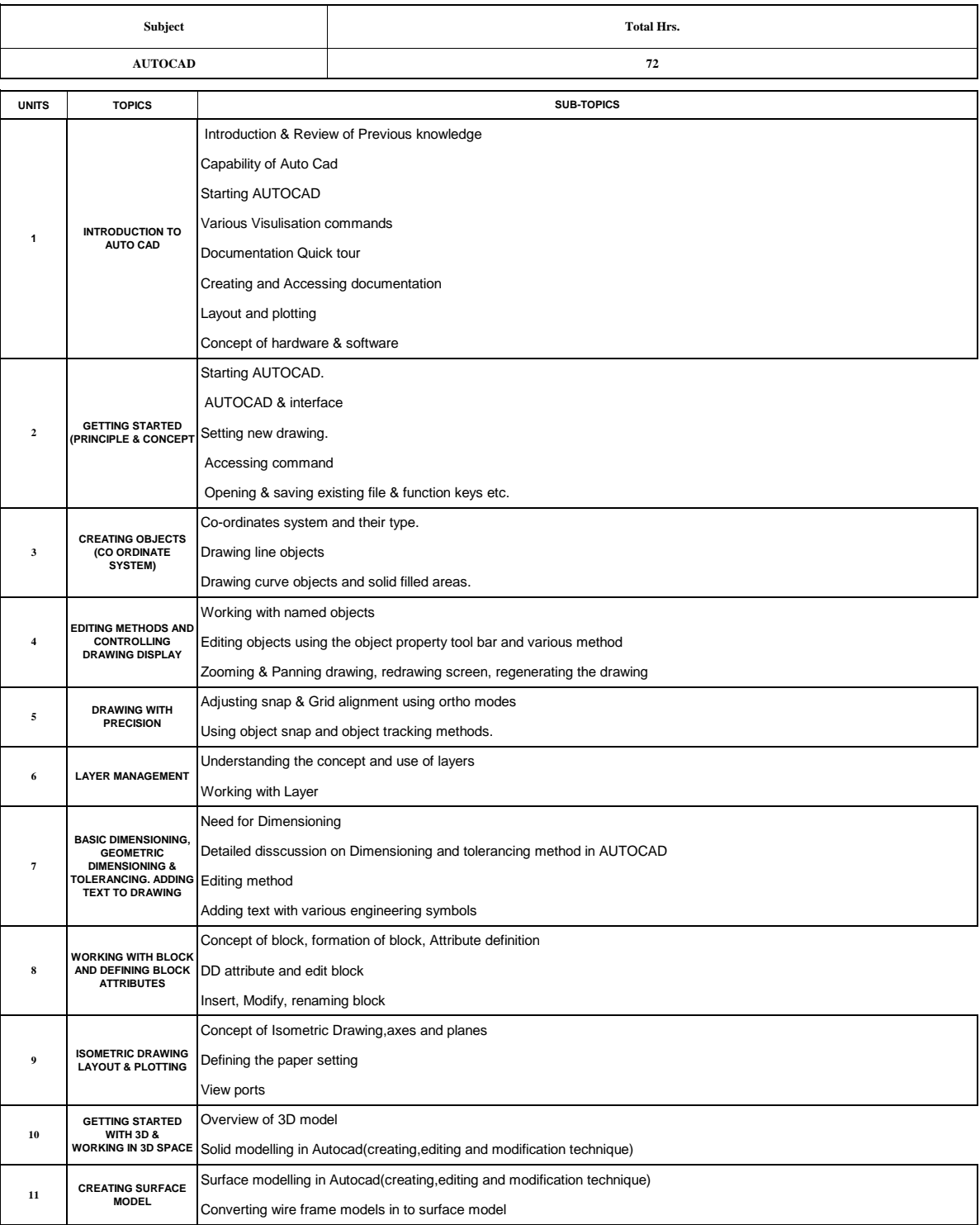

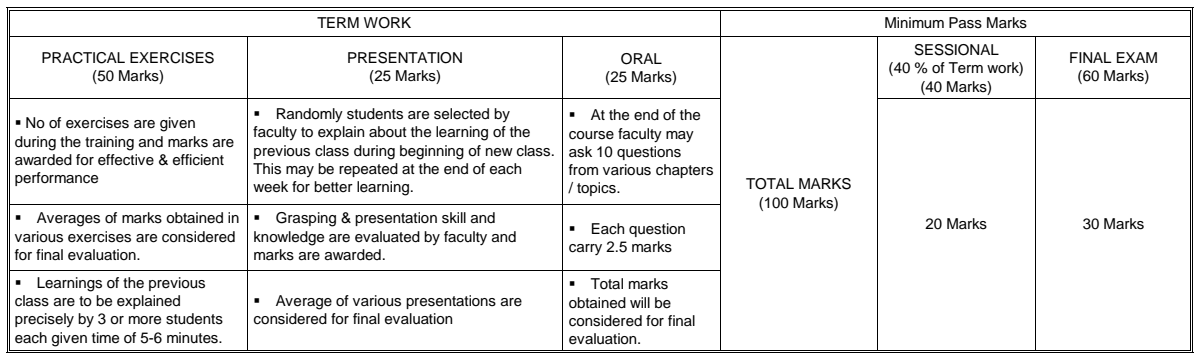

#### **MSME TOOL BERGHAM FAURANG ABAD**

#### **INDO GERMAN TOOL ROOM AURANGABAD**

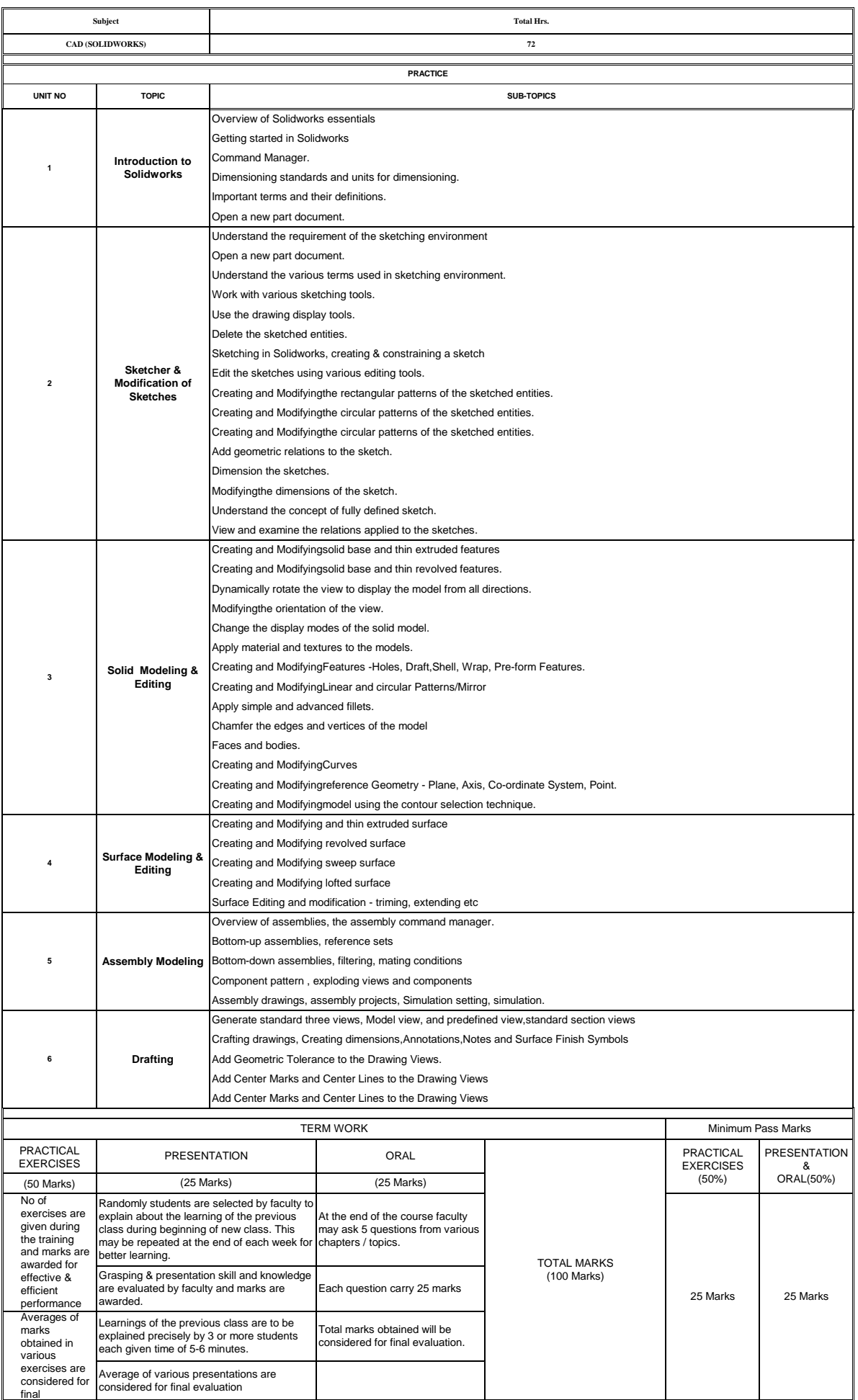

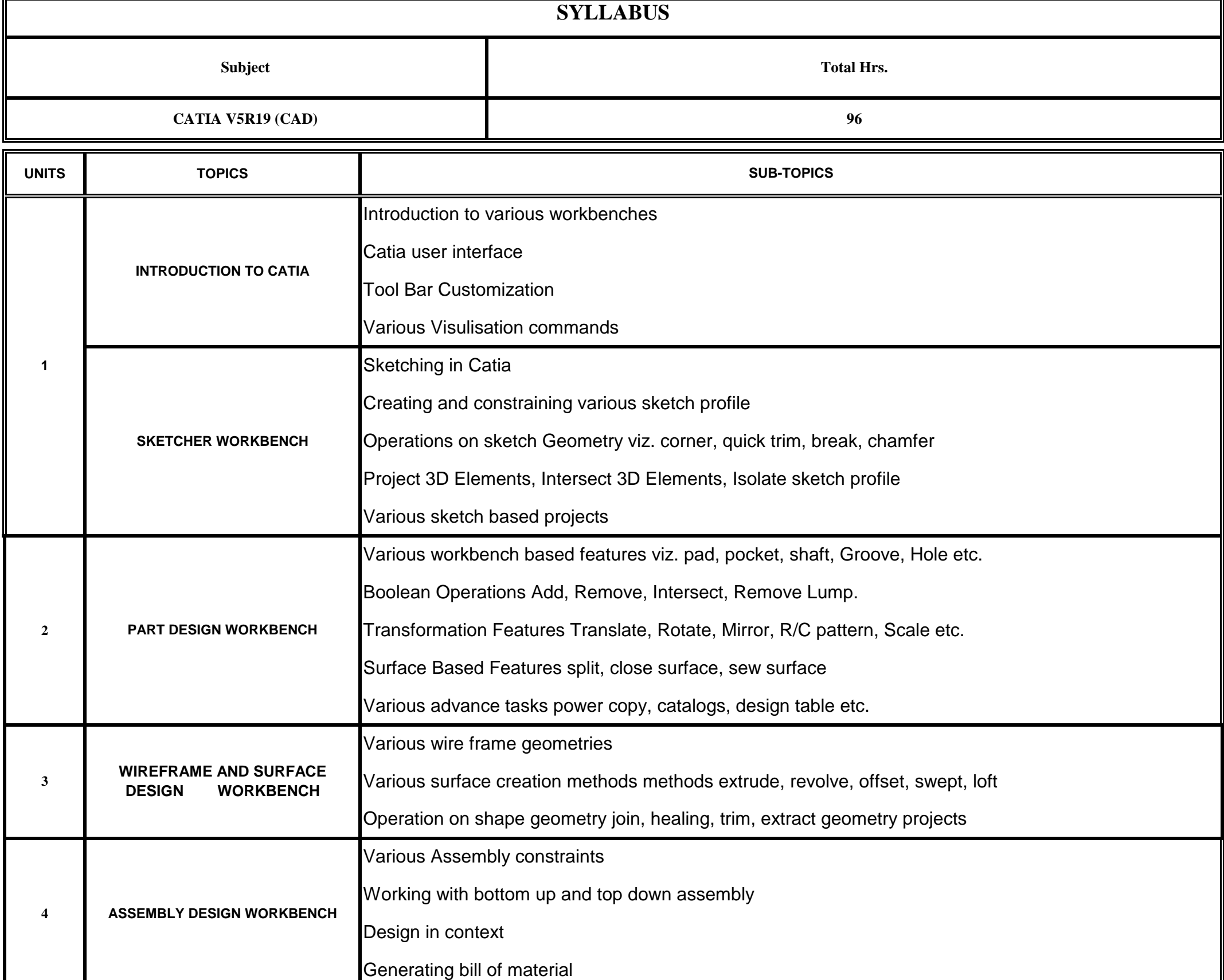

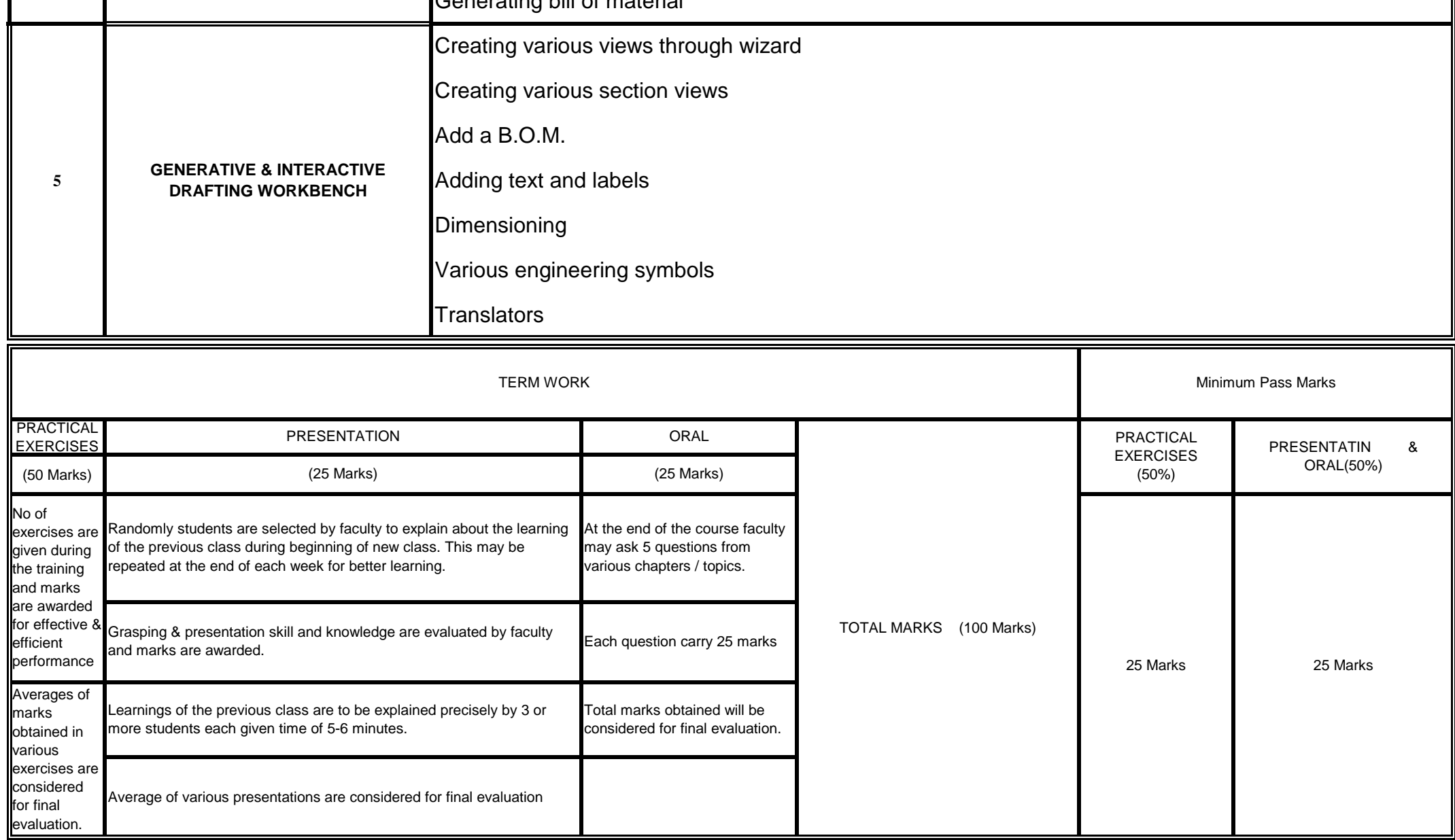

# **MSME TOOL ROOM AURANGABAD**

# **INDO GERMAN TOOL ROOM AURANGABAD**

Indo-German Tool Room, Aurangabad – Training Centre

#### MSME TOOL ROOM INDO GERMAN TOOL ROOM, AURANGABAD **MSME TOOL ROOM AURANGABAD**

#### **INDO GERMAN TOOL ROOM AURANGABAD**

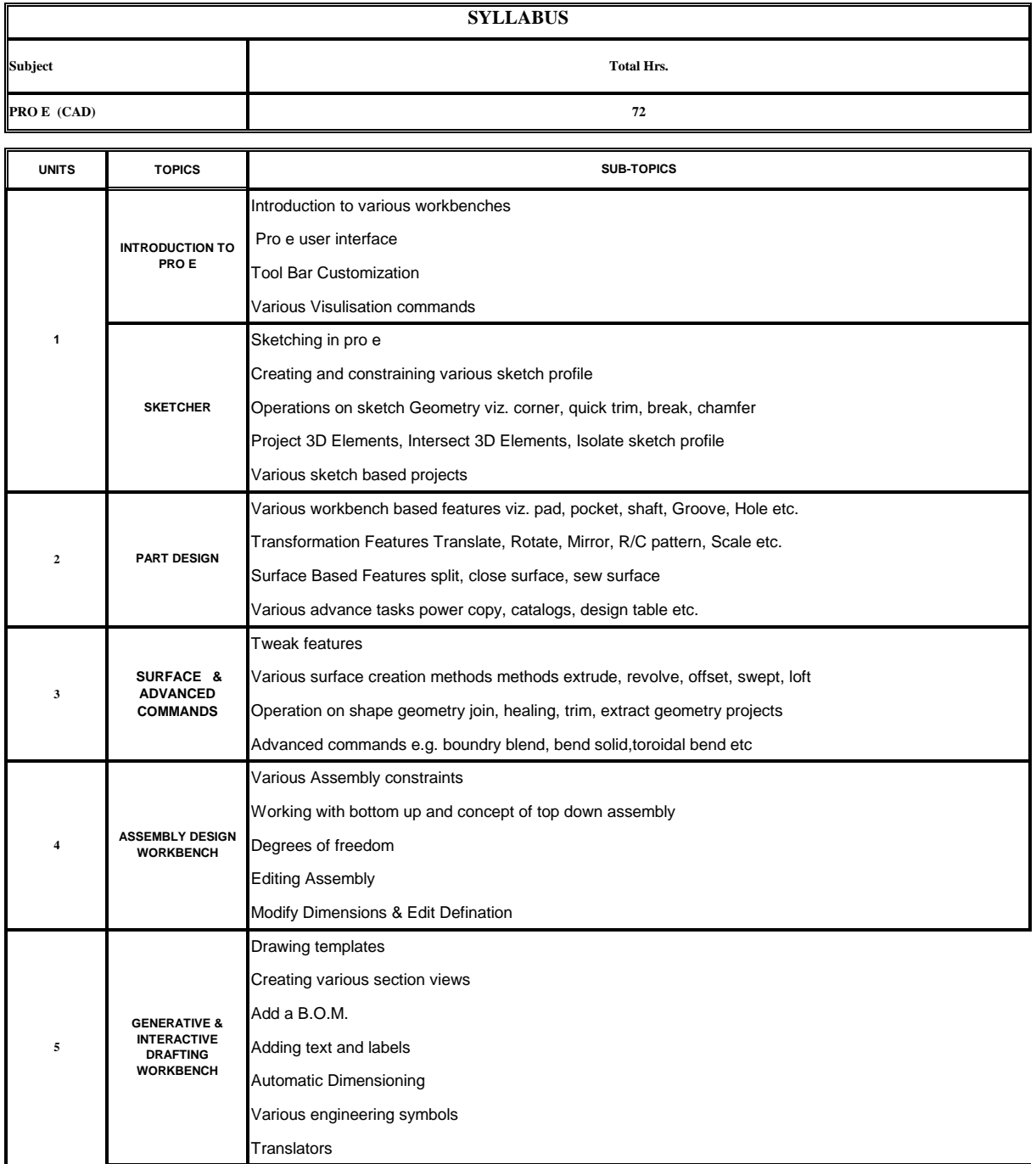

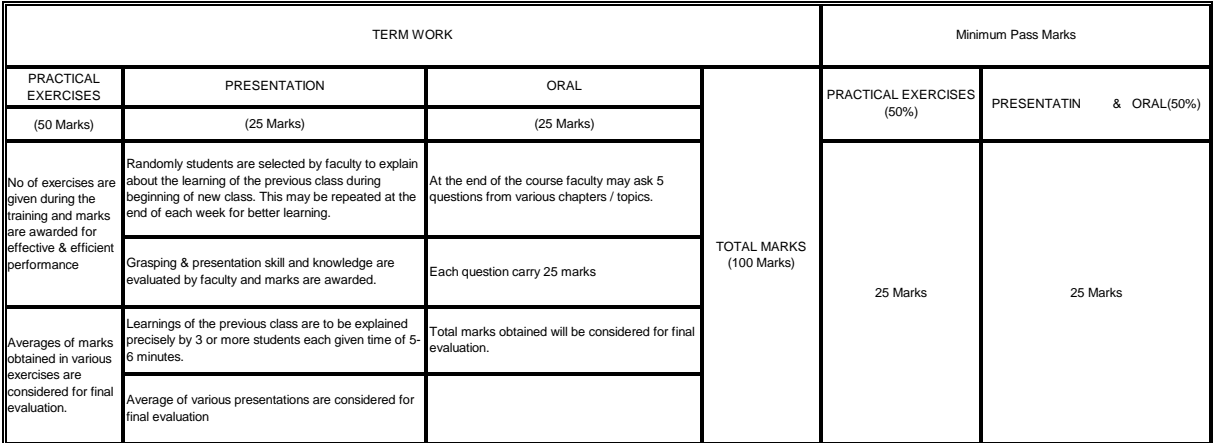

#### **MSME TOOL ROOM ,AURANGABAD MSME TOOL ROOM AURANGABAD**

#### **INDO GERMAN TOOL ROOM AURANGABAD**

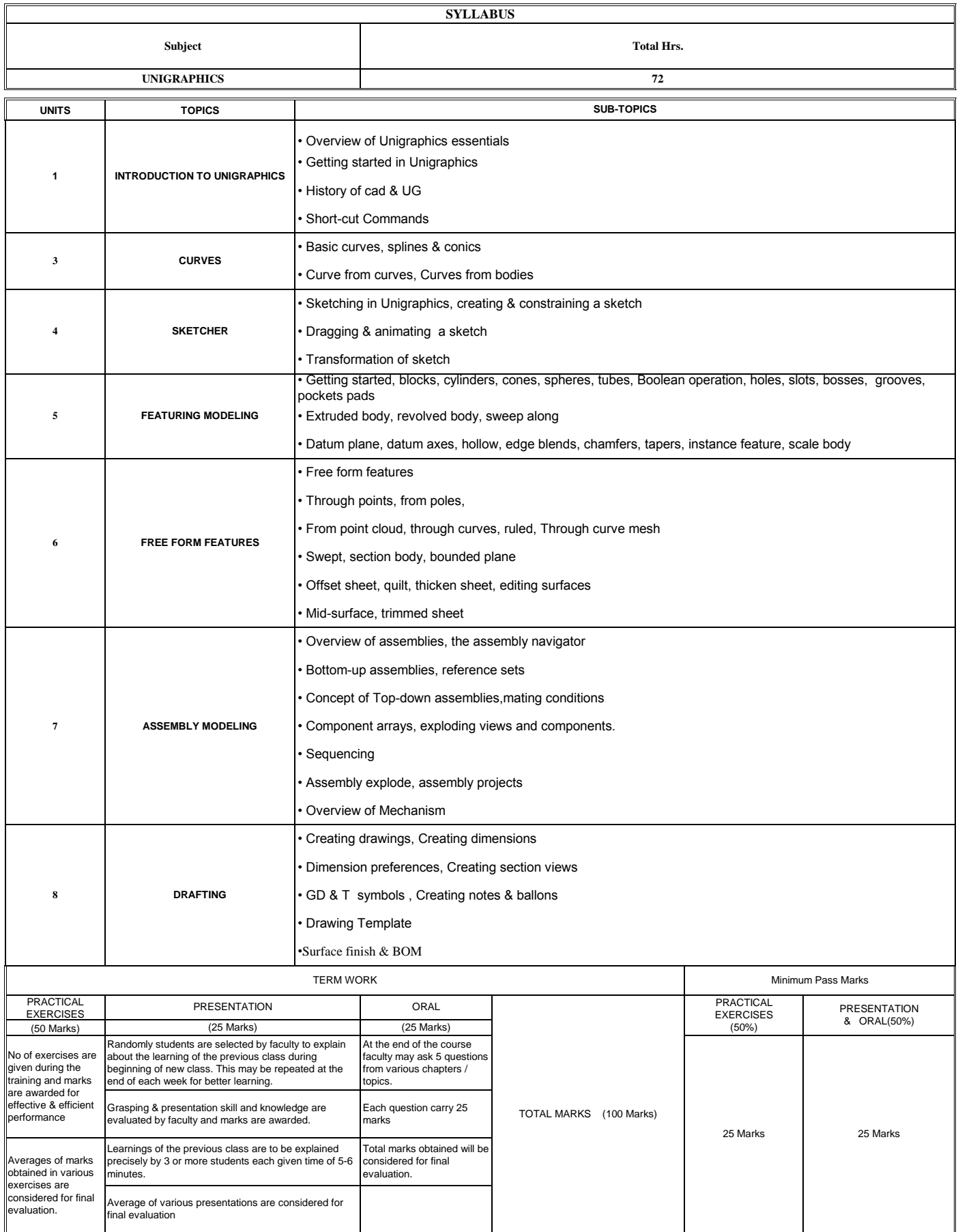

#### **MSME TOOL ROOM AURANGABAD** INDO GERMAN TOOL ROOM-AURANGABAD **INDO GERMAN TOOL ROOM AURANGABAD**

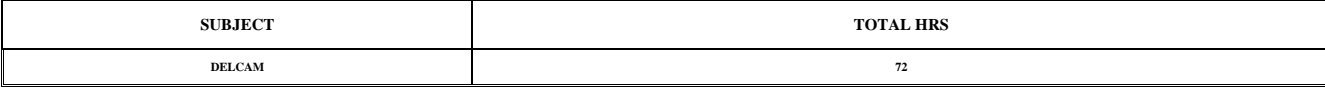

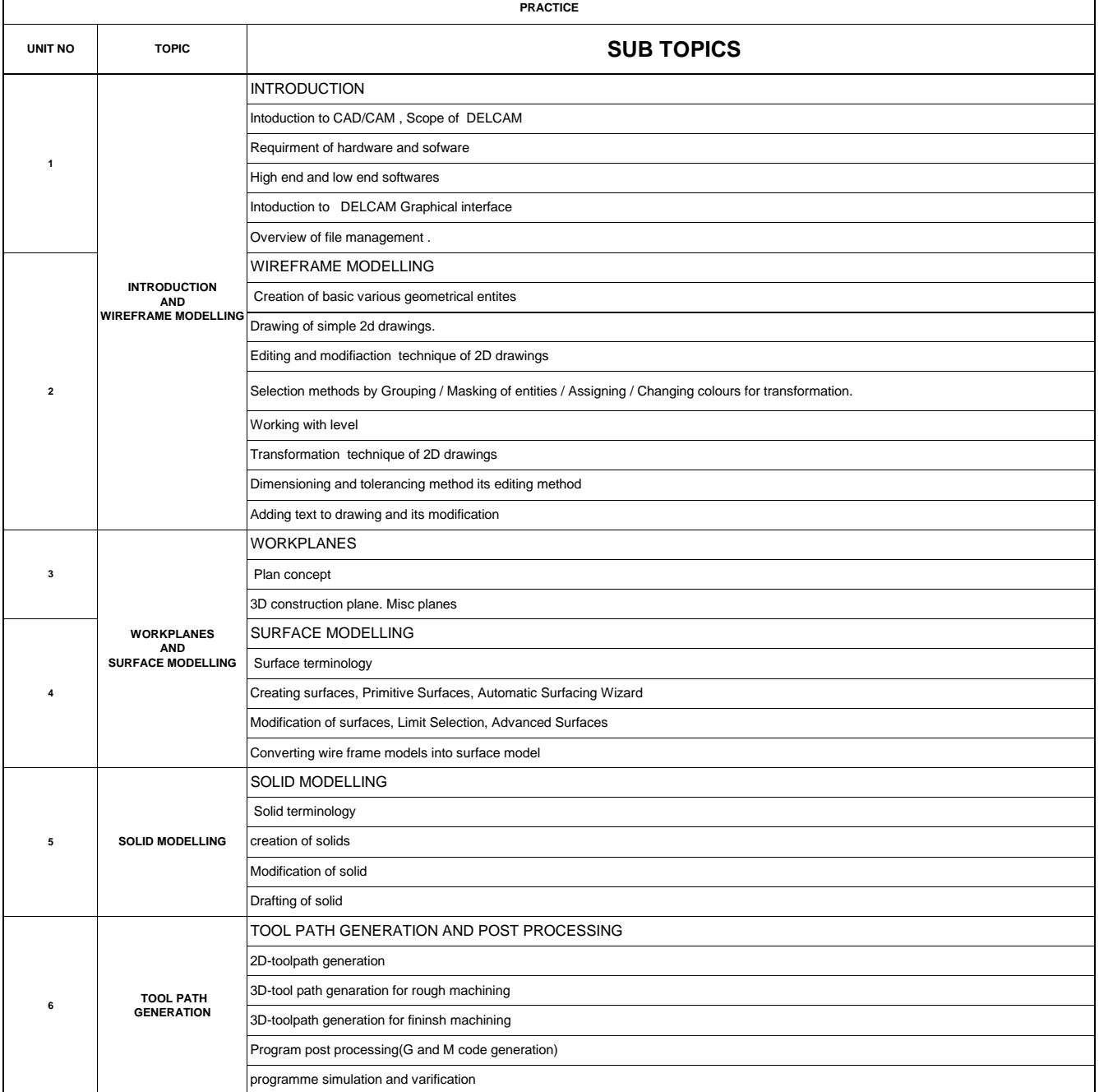

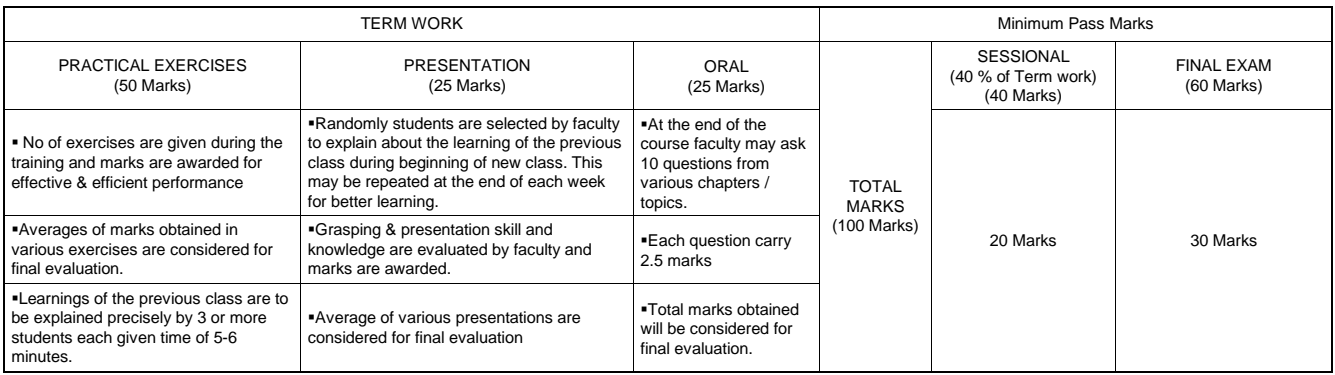

#### MSME TOOL ROOM INDO GERMAN TOOL ROOM-AURANGABAD **MSME TOOL ROOM AURANGABAD INDO GERMAN TOOL ROOM AURANGABAD**

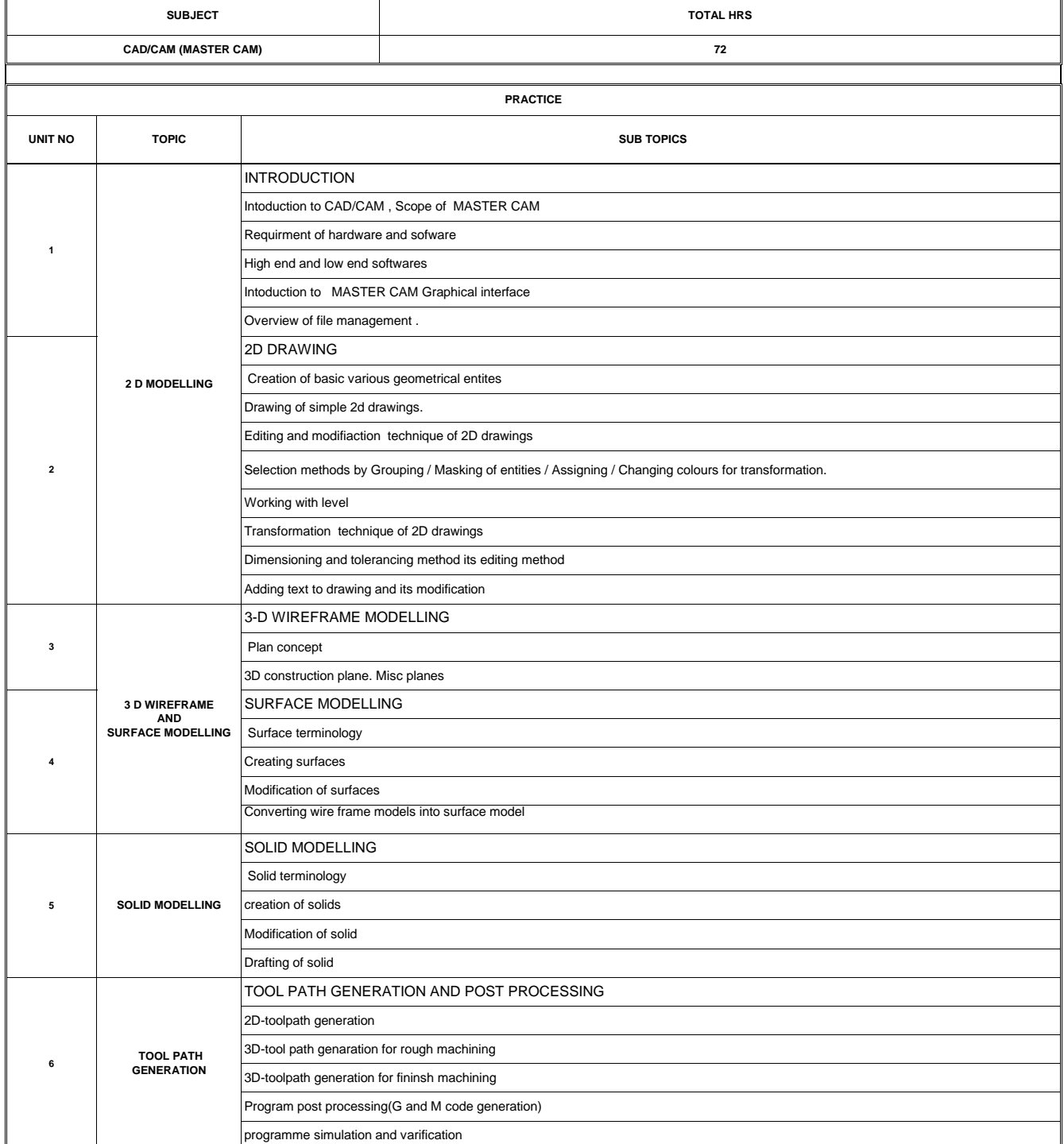

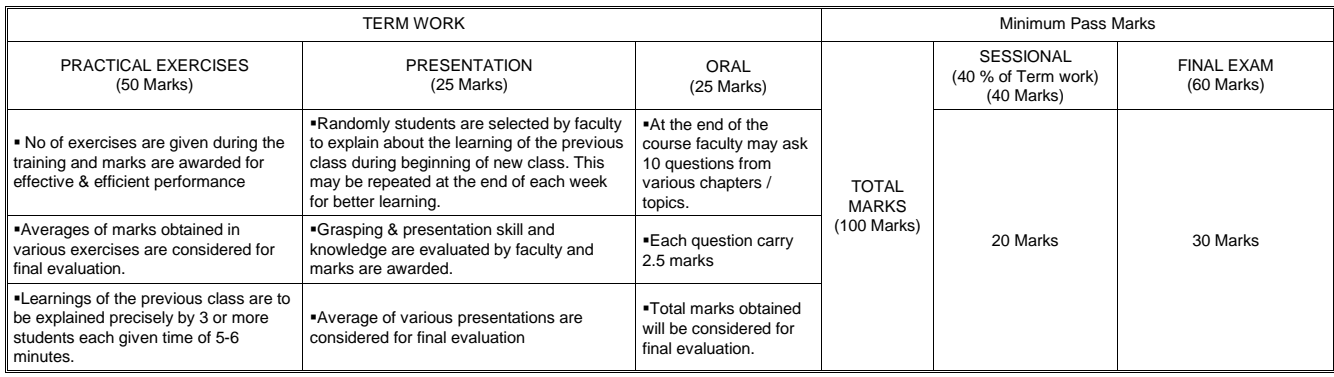

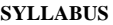

 $\overline{\mathbf{I}}$ 

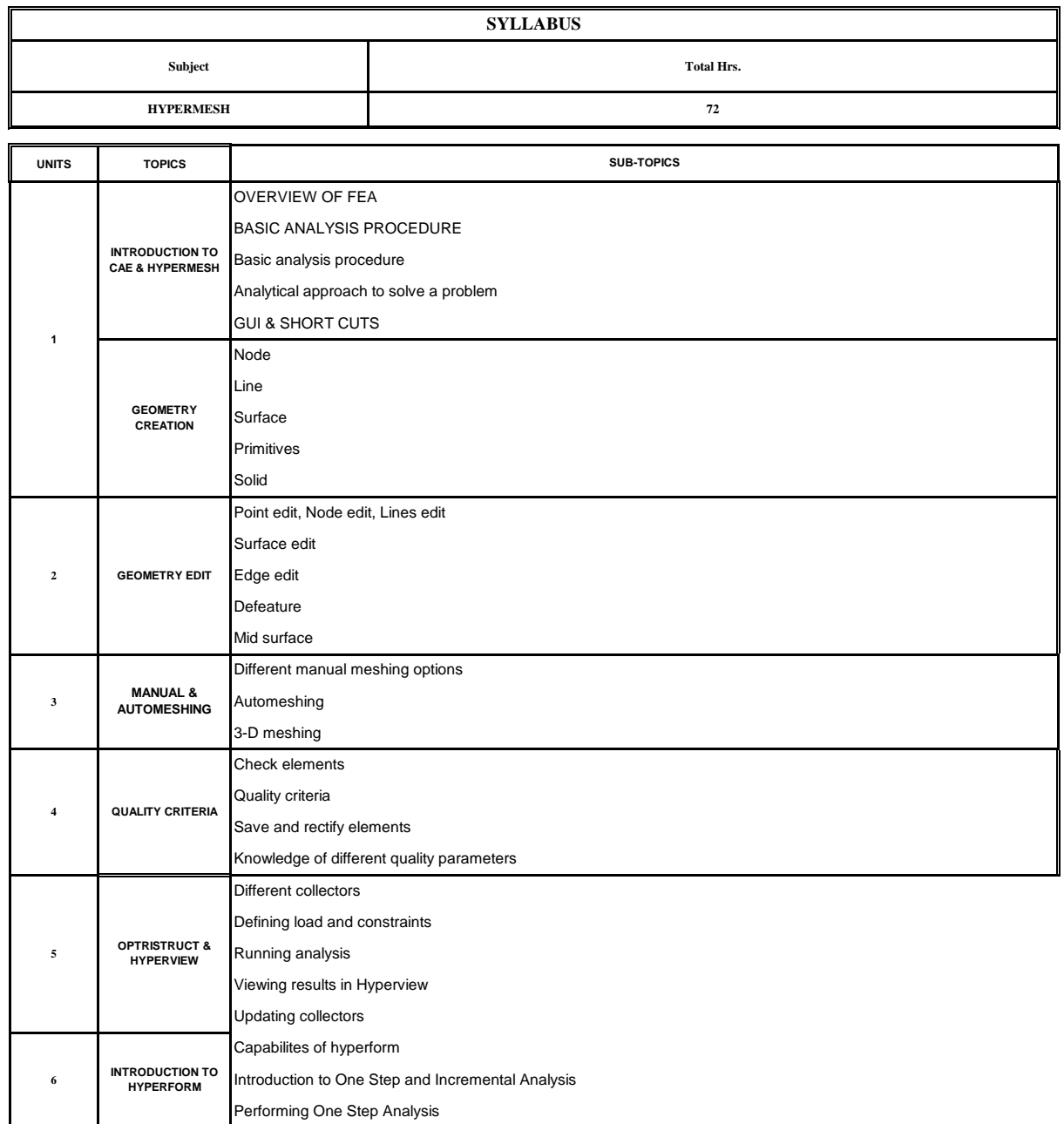

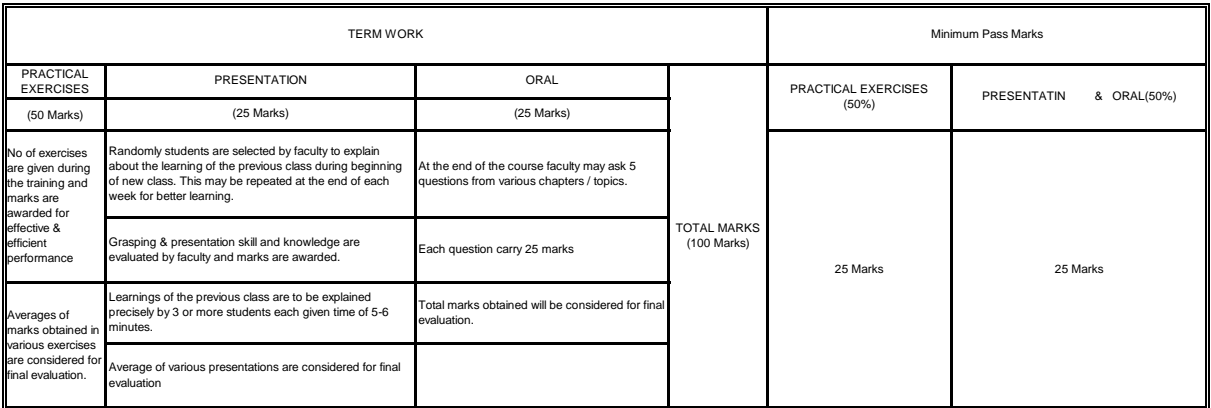

**SYLLABUS**

 $\blacksquare$ 

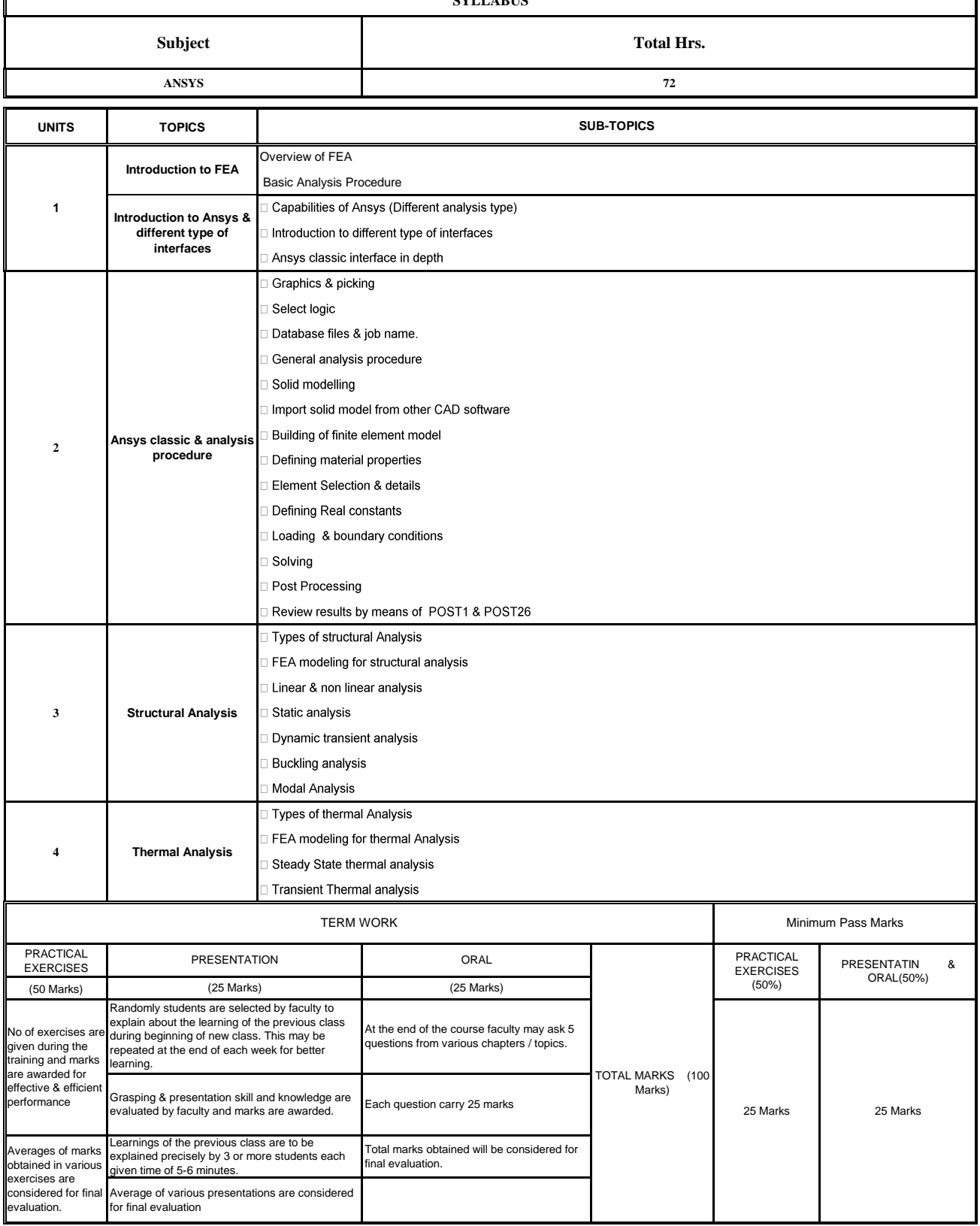

Indo-German Tool Room, Aurangabad – Training Centre

 $\mathbf{r}$ 

### **MSME TOOL ROOM MSME TOOL ROOM AURANGABAD INDO GERMAN TOOL ROOM AURANGABAD**

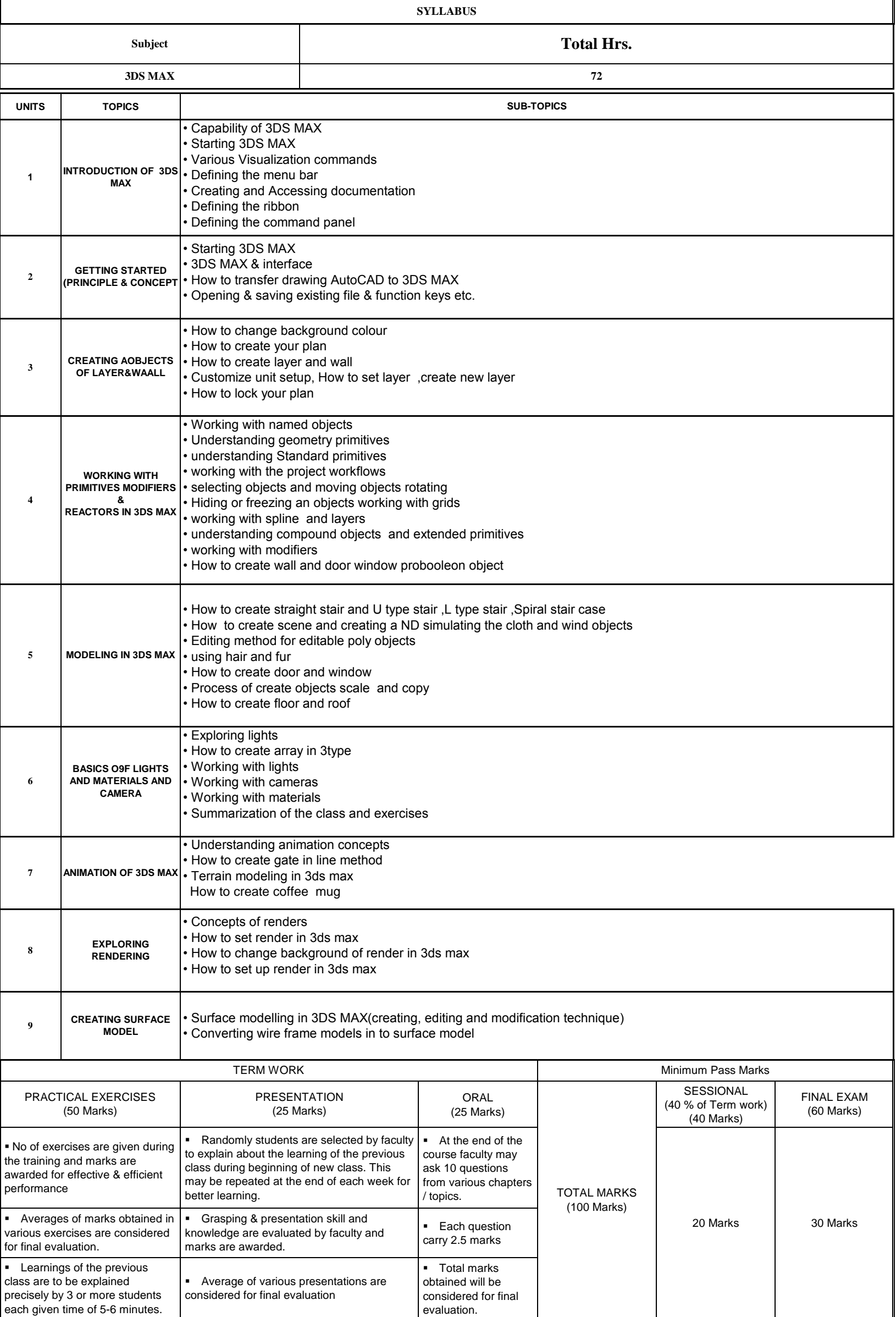

Indo-German Tool Room, Aurangabad – Training Centre

#### **MSME TOOL ROOM AURANGABAD**

#### **INDO GERMAN TOOL ROOM AURANGABAD**

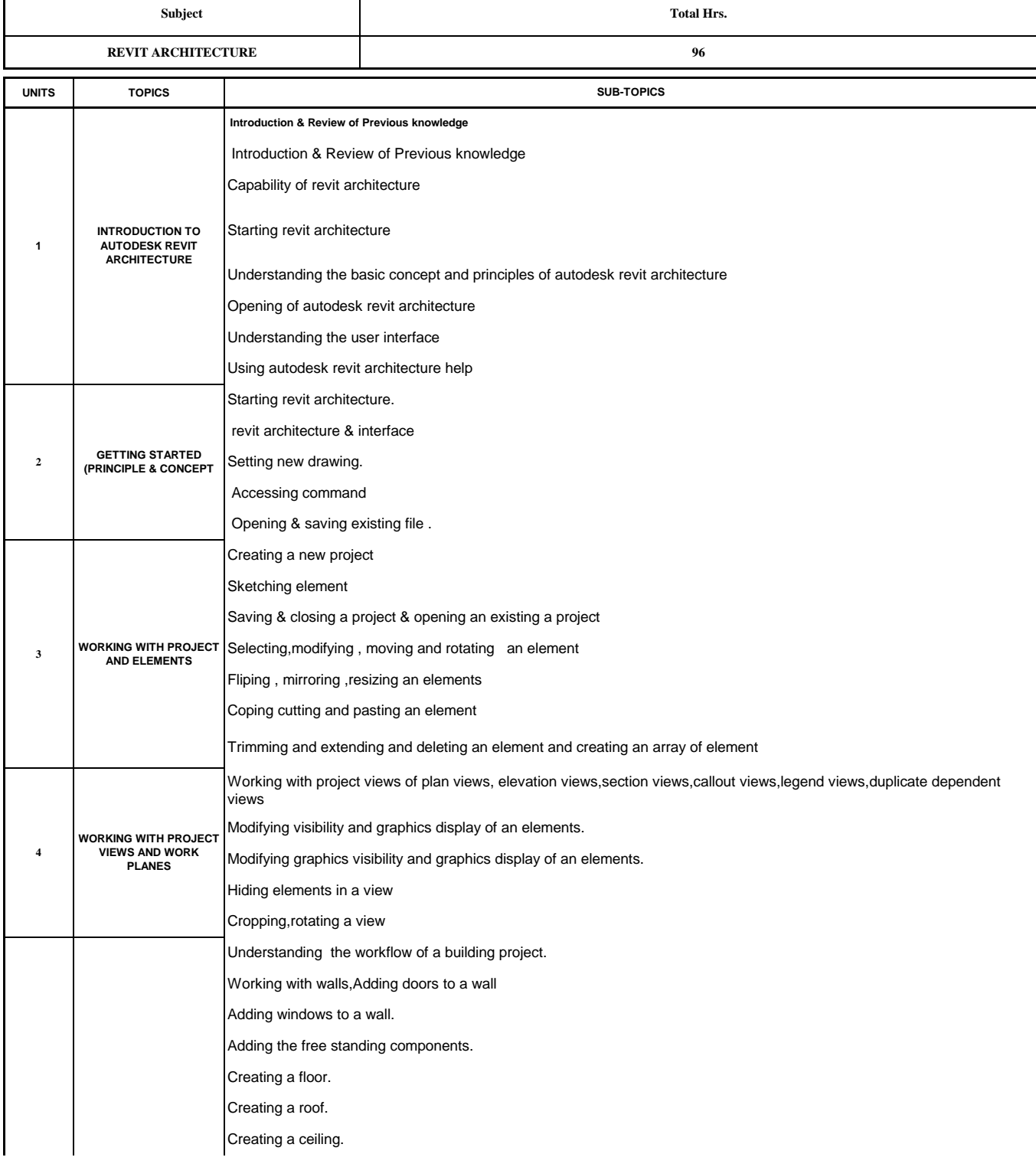

### **MSME TOOL ROOM** INDO GERMAN TOOL ROOM AURANGABAD

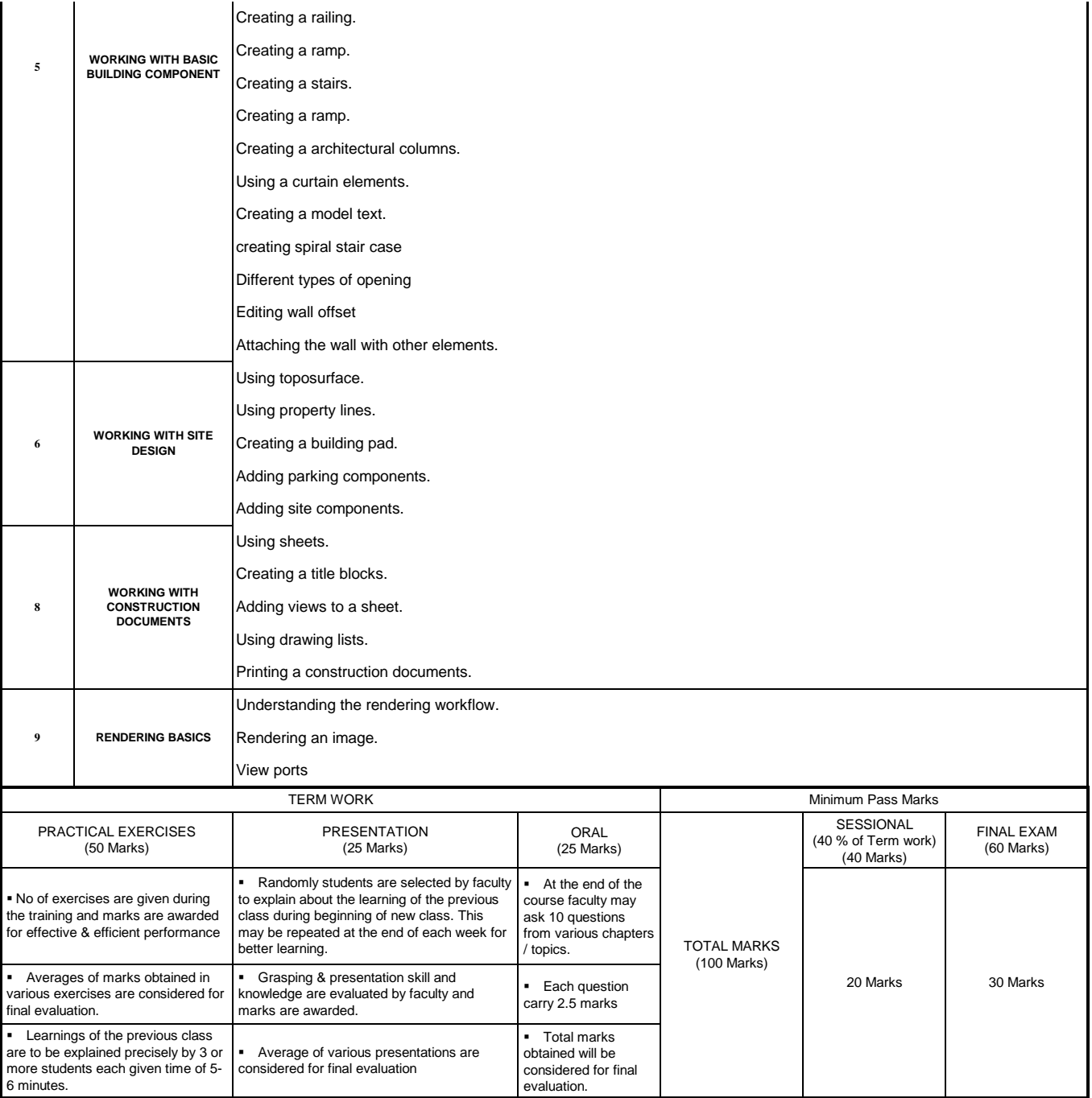

#### **MSME TOOL ROOM** INDO GERMAN TOOL ROOM AURANGABAD

### **MSME TOOL ROOM AURANGABAD**

### **INDO GERMAN TOOL ROOM AURANGABAD**

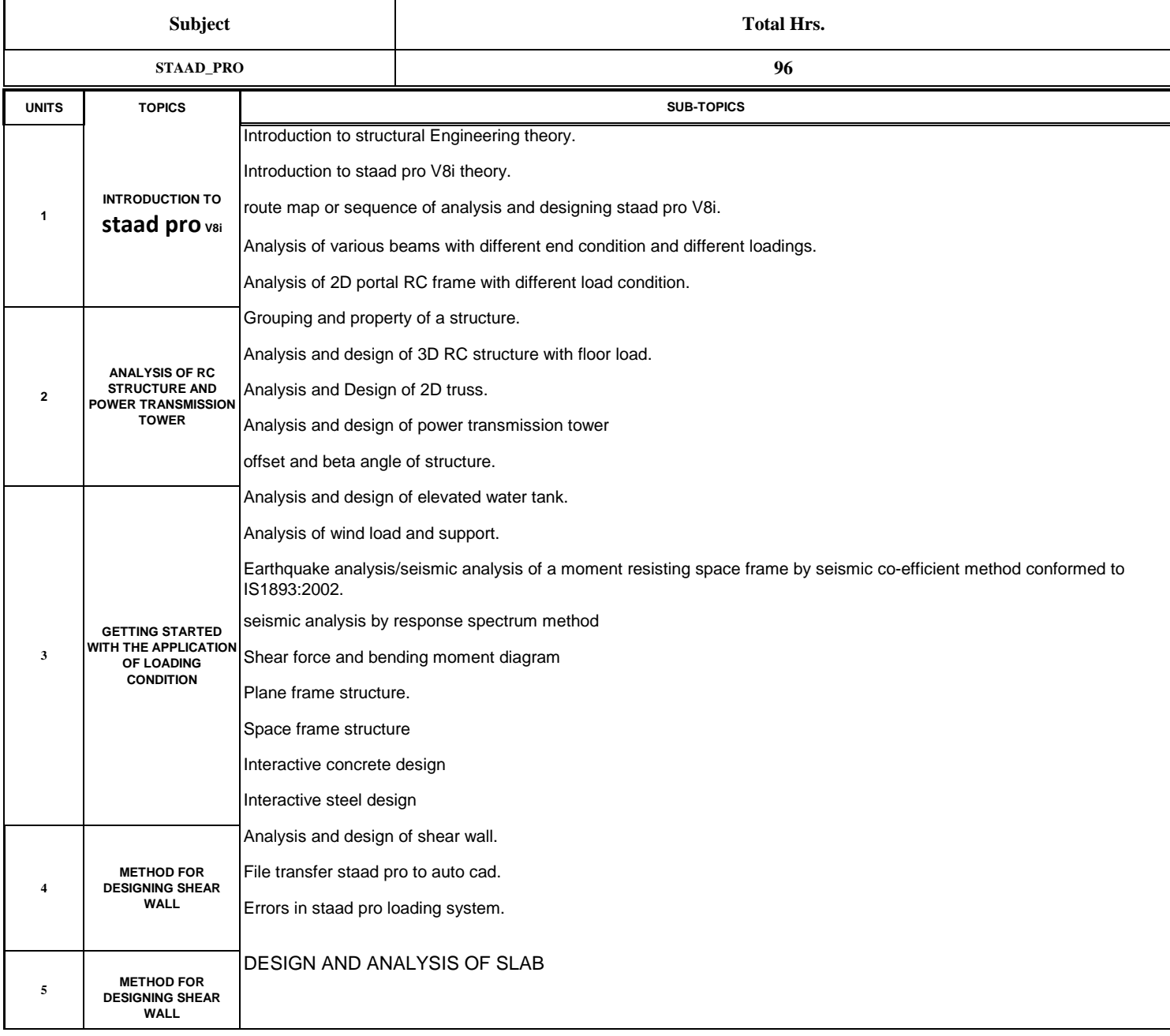

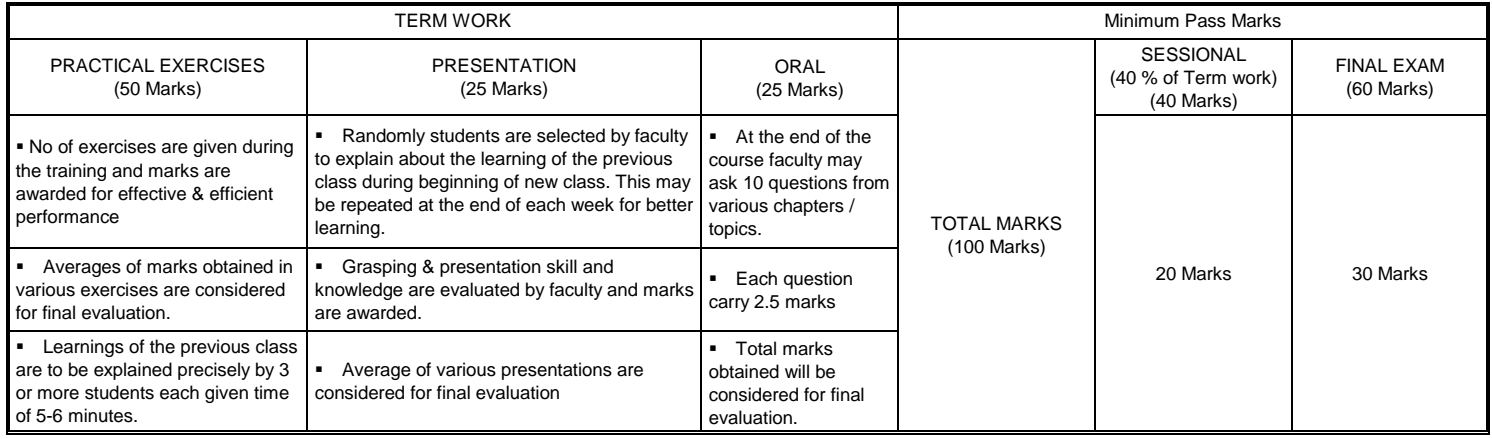

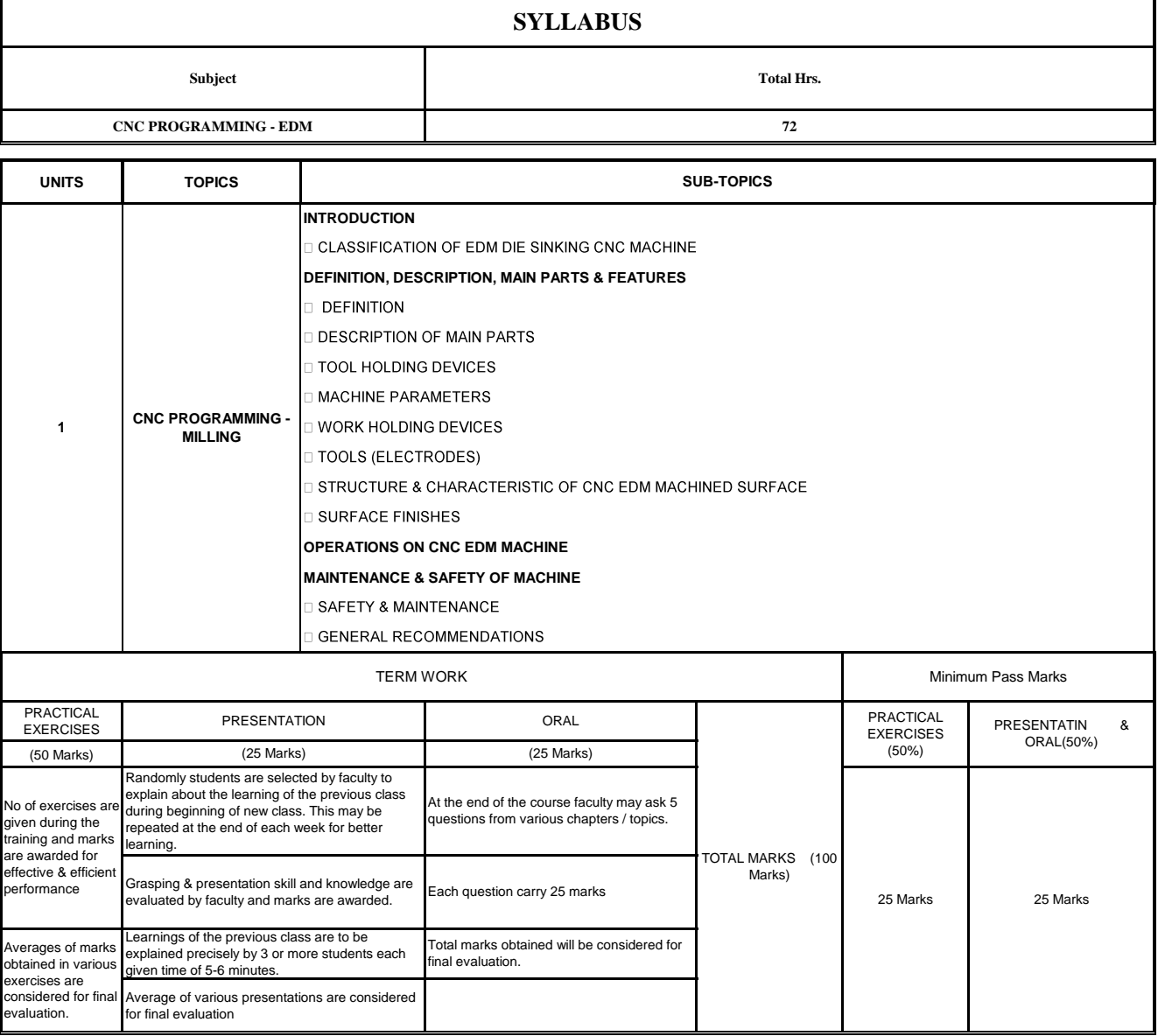

Indo-German Tool Room, Aurangabad – Training Centre

**SYLLABUS Subject Total Hrs. E-CAD 72 UNITS TOPICS SUB-TOPICS INTRODUCTION TO AUTOCAD** ADVANTAGE OF AUTOCAD **INTRODUCTION TO 1** APPLICATION OF AUTOCAD **AUTOCAD** CO-ORDINATE SYSTEM APPLICATION OF CO-ORDINATE SYSTEM **BASIC OF AUTOCAD** I USING COMMANDS FOR LINE,CIRCLE,ARC,FILLET, MIRROR, OFFSET, ARRAY, TAN TAN RADIUS, TAN TAN TAN, **2 DESIGNS USING AUTOCAD** INTRODUCTION OF E-CAD **INTRODUCTION OF 3 E-CAD**ADVANTAGE OF E-CAD APPLICATION OF E-CAD.SOFTWARE EXPLORATION TOOLBARS, TOOL PALLETS, INSERT COMPONENT, WORKING WITH PROJECT MANAGER. **BASICS OF E-CAD** EDIT COMPONENT LAYERS TEXT WIRE & LADDER, TRIM, PARENT-CHILD COMPONENT DISCUSSION, MULTIPLE WIRE BUS & FORWARD REVERSE CONTROL CIRCUIT, STAR DELTA CONTROL CIRCUIT, STAR DELTA CONTROL POWER CIRCUIT, STAR DELTA CONTROL CIRCUIT, STAR DELTA CONTROL POWER CIRCUIT ATTRIBUTE, SCOOT, MOVE TERM WORK Minimum Pass Marks **PRACTICAL** PRACTICAL PRESENTATION ORAL PRESENTATIN & EXERCISES EXERCISES ORAL(50%) (50%) (50 Marks) (25 Marks) (25 Marks) Randomly students are selected by faculty to explain about the learning of the previous class At the end of the course faculty may ask 5 No of exercises a during beginning of new class. This may be<br>repeated at the end of each week for better questions from various chapters / topics. given during the ted at the end of each week for better training and marks learning. are awarded for TOTAL MARKS (100 effective & efficien Marks) Grasping & presentation skill and knowledge are performance Each question carry 25 marks evaluated by faculty and marks are awarded. 25 Marks 25 Marks Learnings of the previous class are to be Averages of marks Total marks obtained will be considered for explained precisely by 3 or more students each given time of 5-6 minutes. inal evaluation. obtained in various exercises are considered for final Average of various presentations are considered valuation for final evaluation

Indo-German Tool Room, Aurangabad – Training Centre TRG: FO:04/01

**SYLLABUS**

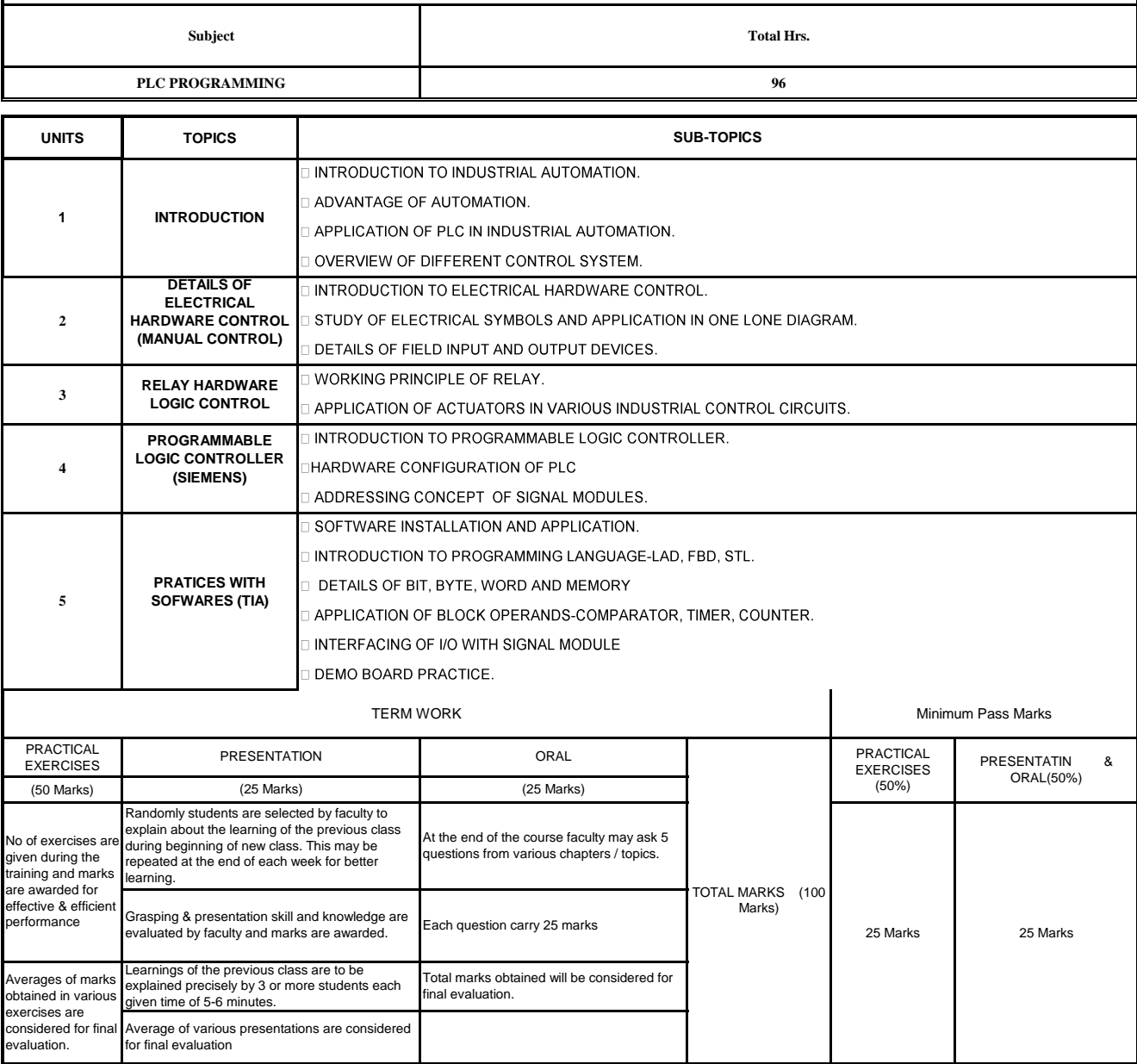

Indo-German Tool Room, Aurangabad – Training Centre TRG: FO:04/01

 $\mathsf I$ 

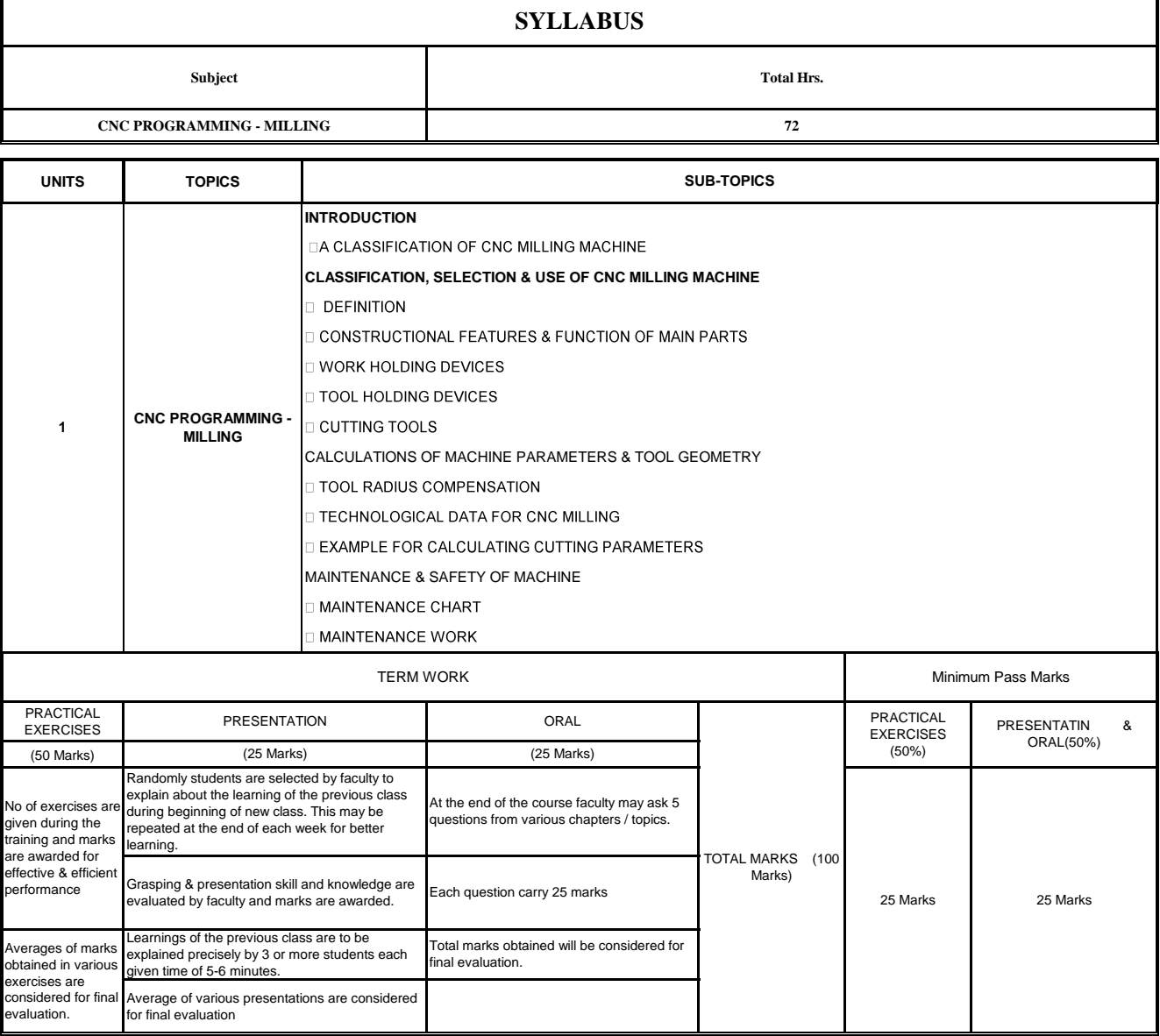

Indo-German Tool Room, Aurangabad – Training Centre

#### **SYLLABUS**

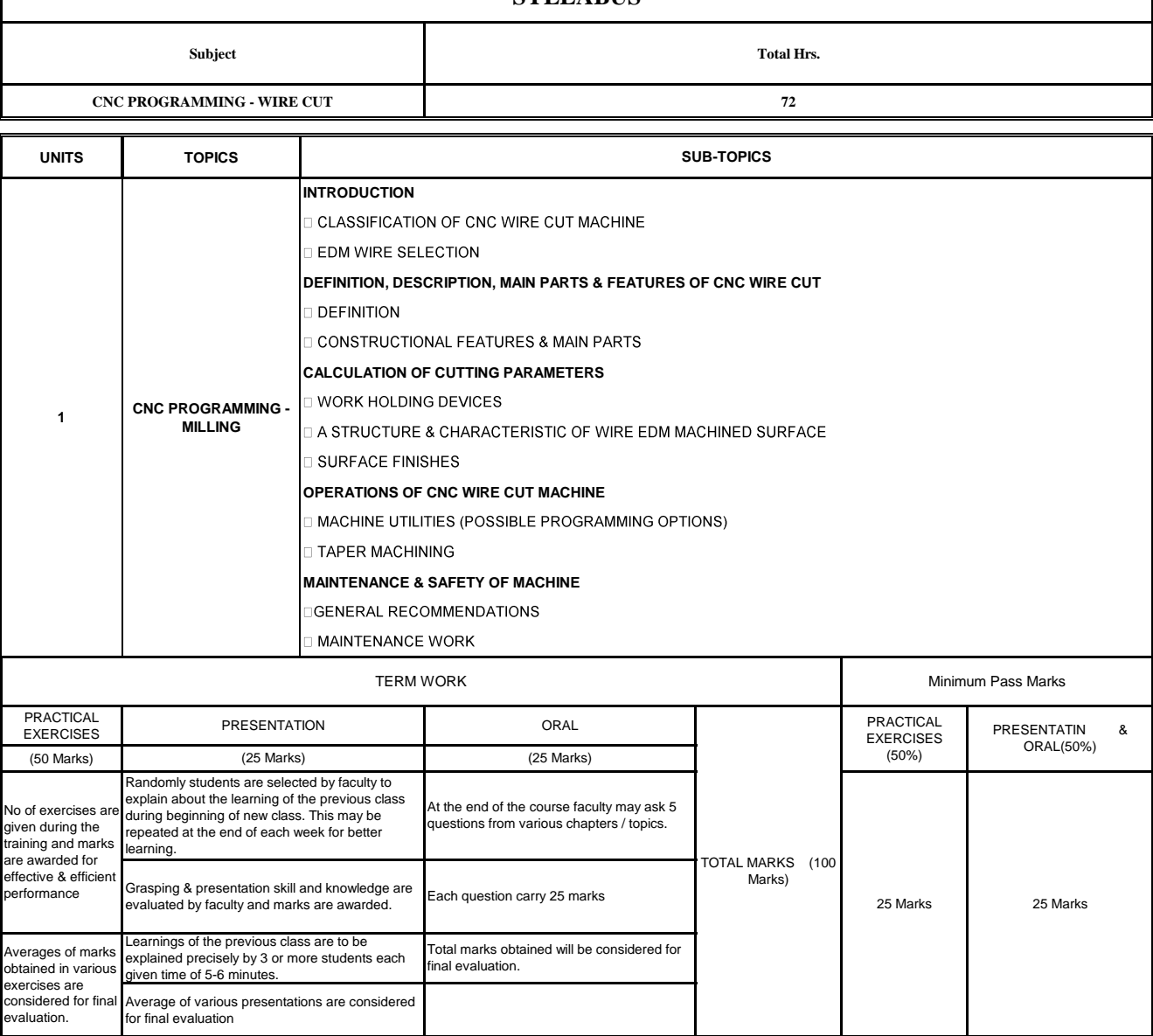

Indo-German Tool Room, Aurangabad – Training Centre

I

**SYLLABUS** 

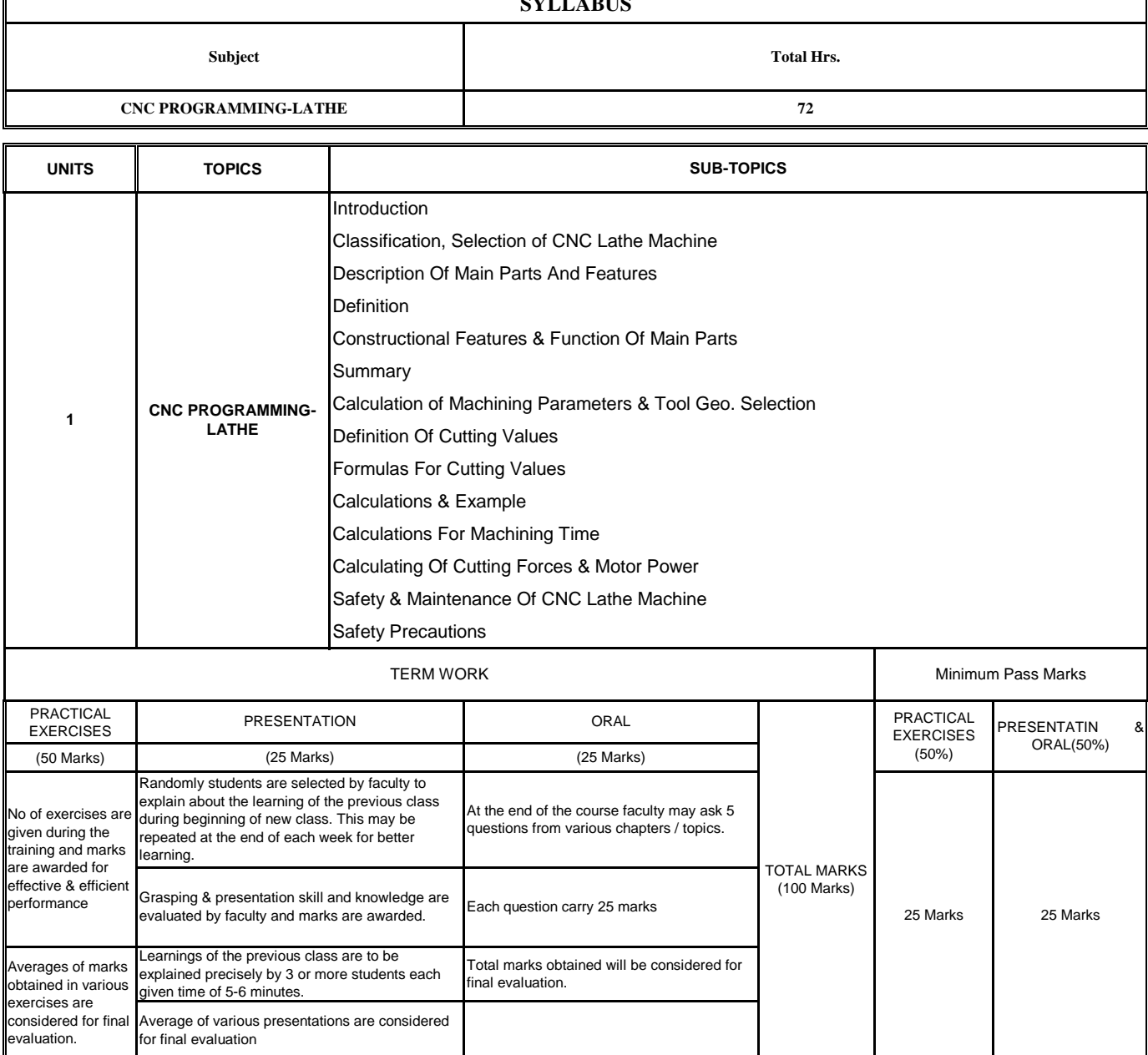

Indo-German Tool Room, Aurangabad – Training Centre TRG: FO:04/01

**SYLLABUS**

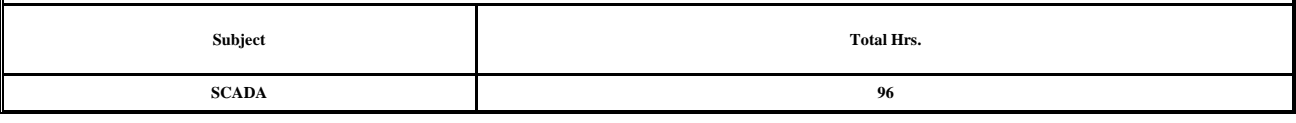

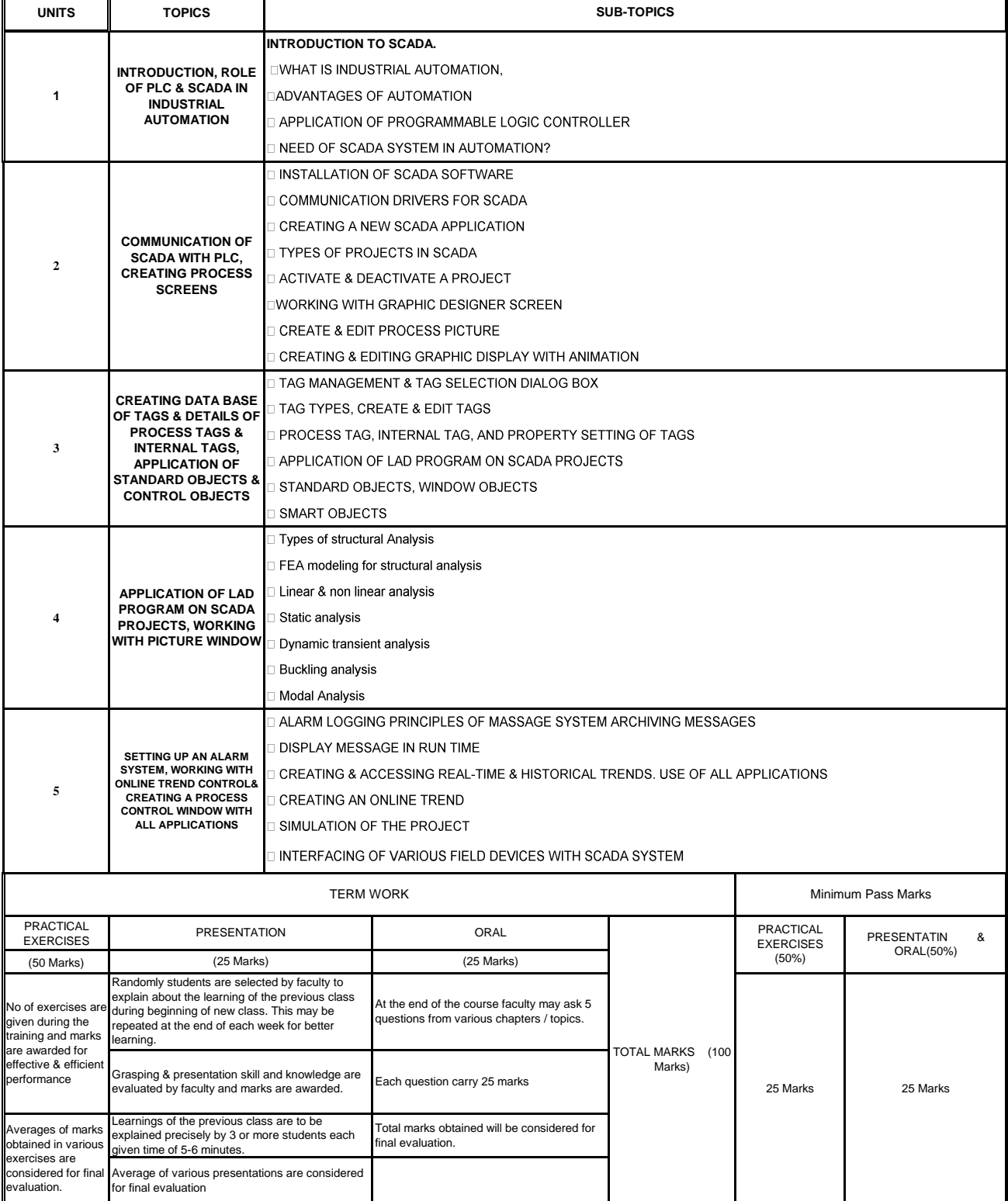

1

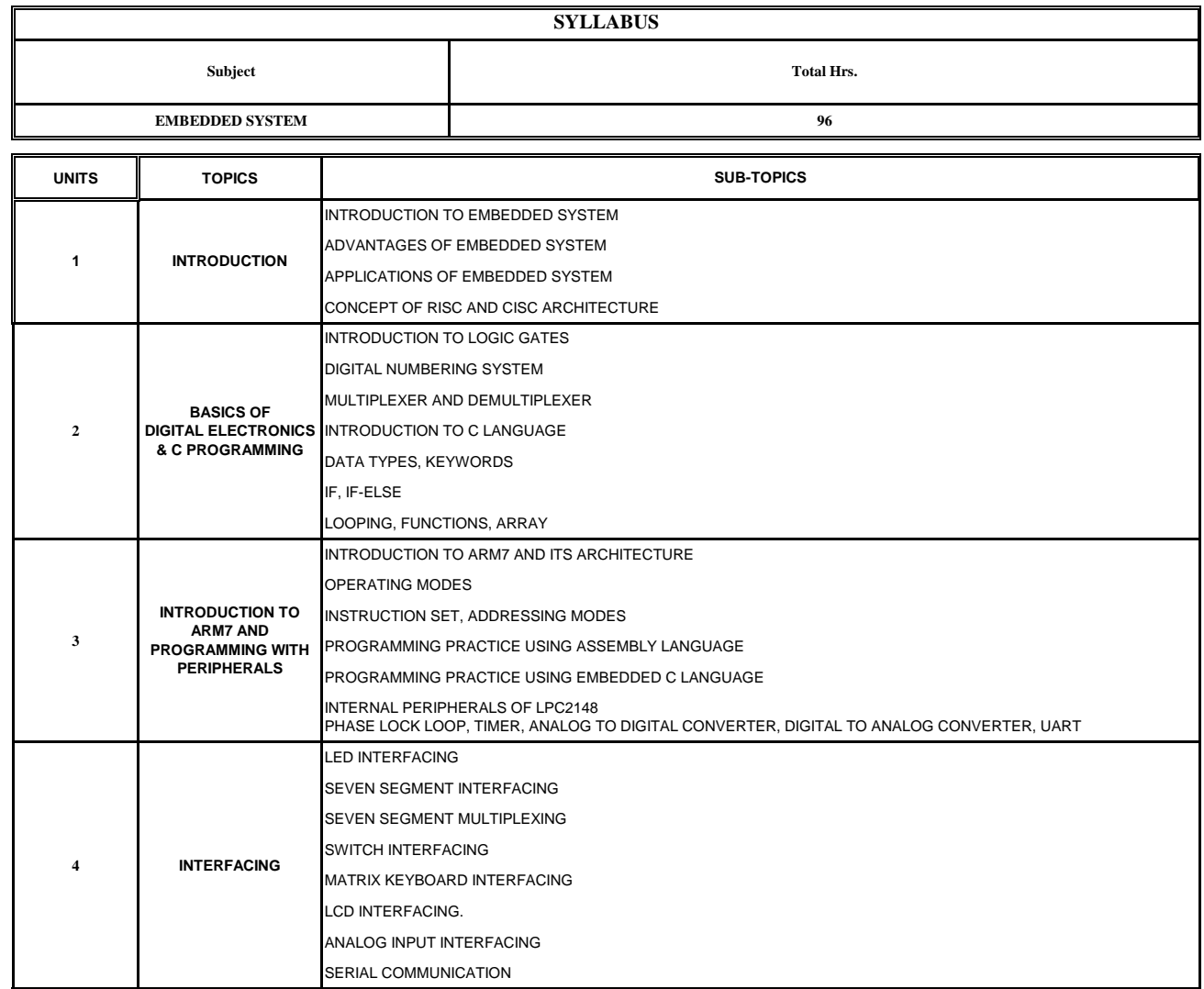

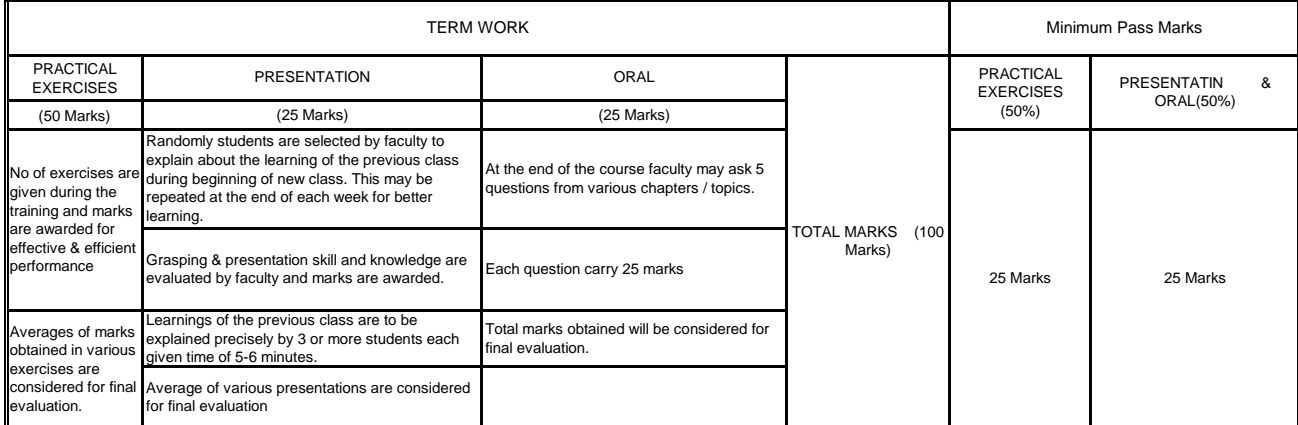

Indo-German Tool Room, Aurangabad – Training Centre TRG: FO:04/01

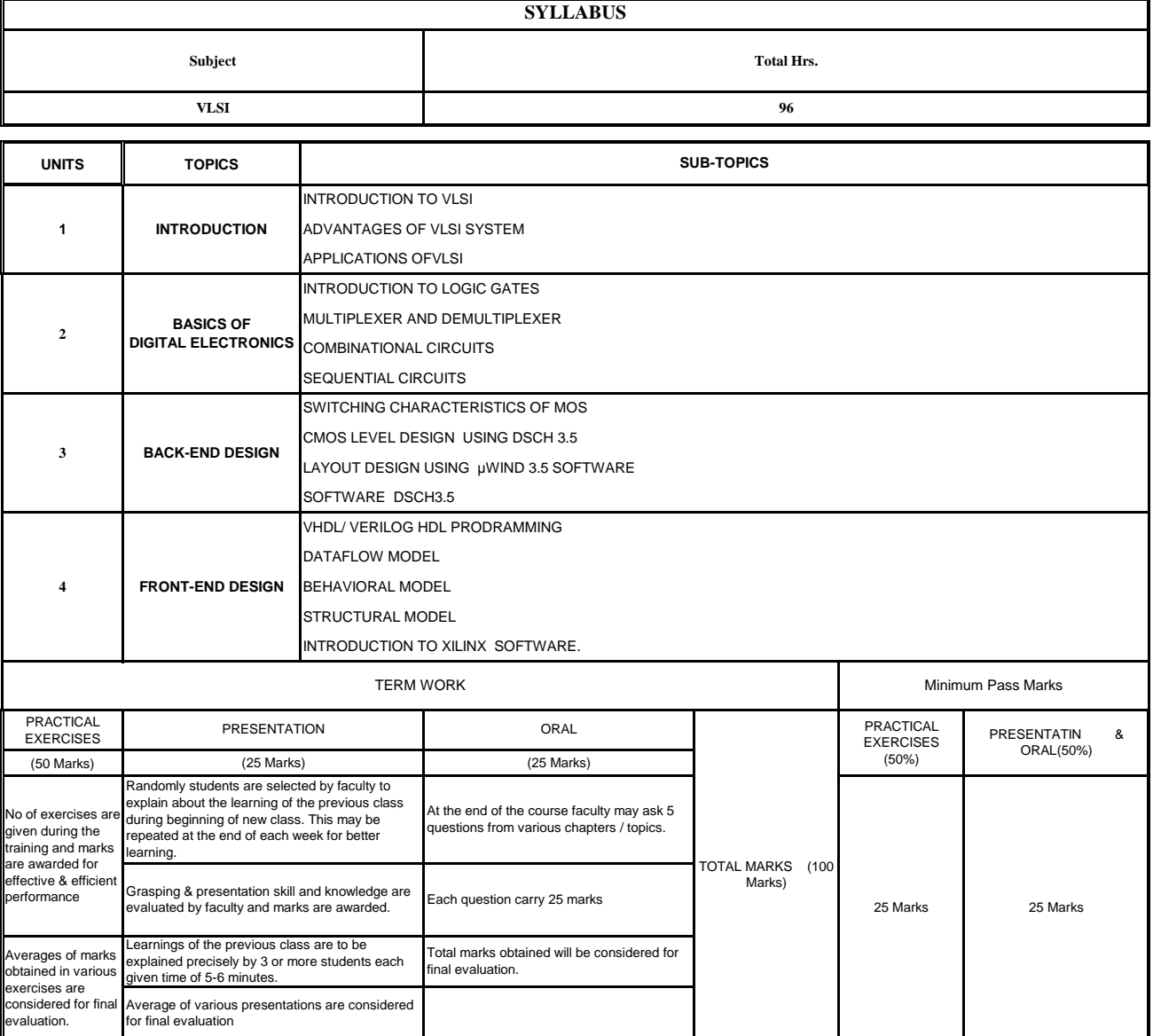

Indo-German Tool Room, Aurangabad – Training Centre TRG: FO:04/01

#### **MSME TOOL - AURANGABAD INDO GERMAN TOOL ROOM, AURANGABAD - TRAINING CENTRE**

## INDO GERMAN TOOL ROOM AURANGABAD MSME TOOL ROOM AURANGABAD

**SYLLABUS** - POST GRADUATE DIPLOMA IN TOOL DESIGN & CAD CAM Total Hrs.

Theory Subject DESIGN OF PLASTIC MOULDS (Theory)

32

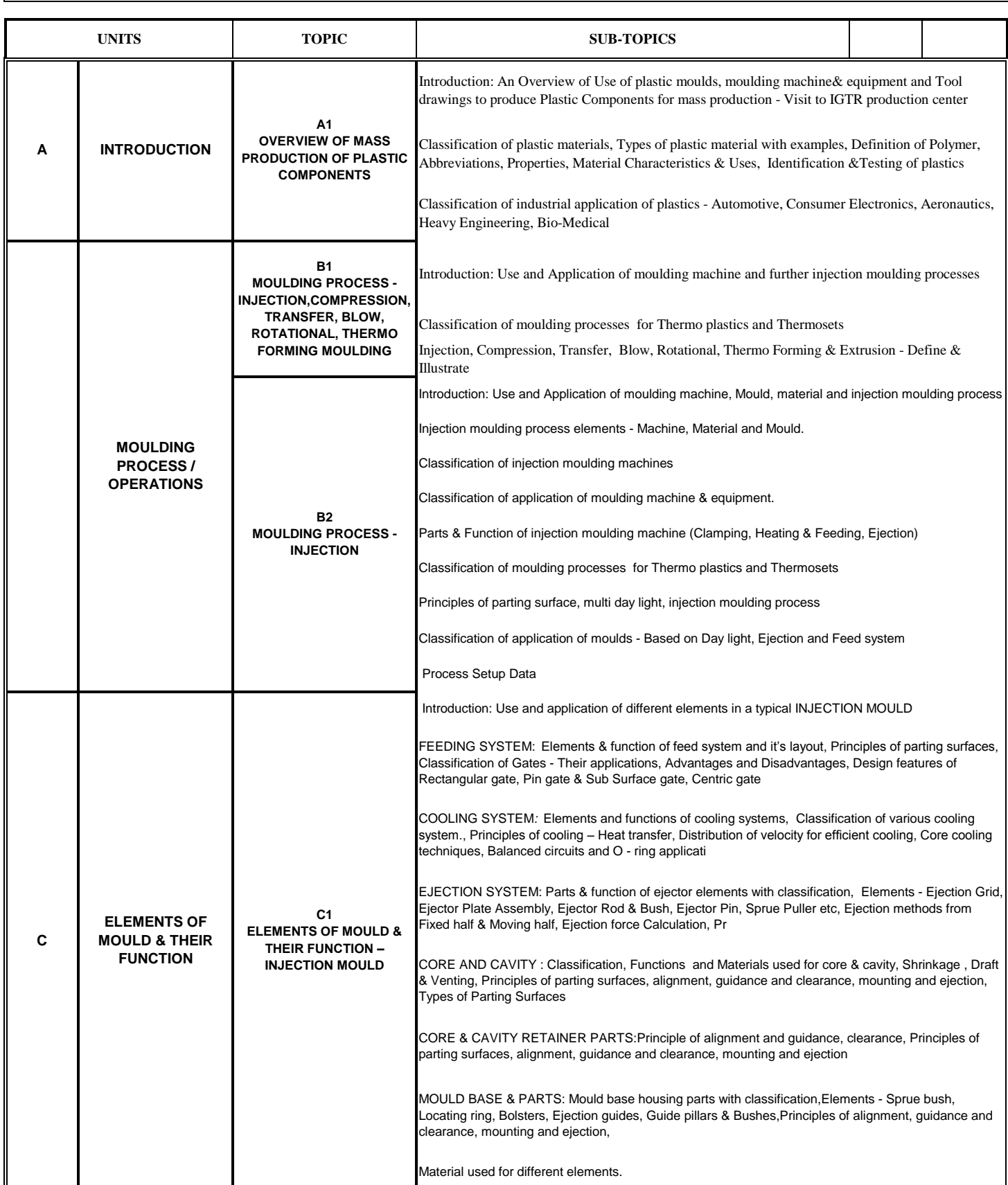

#### **MSME TOOL - AURANGABAD INDO GERMAN TOOL ROOM, AURANGABAD - TRAINING CENTRE SYLLABUS** - POST GRADUATE DIPLOMA IN TOOL DESIGN & CAD CAM **Theory Subject** DESIGN OF PLASTIC MOULDS (Theory) **UNITS TOPIC SUB-TOPICS A I INTERNATION A1 CLASSIFICATION OF MOULDS -INJECTION MOULDS** Total Hrs. 32 Introduction: Use and application of multi day light moulds BASED ON DAY LIGHT: According to No. of Parting lines - Two plate mould, Three plate mould, Introduction : Use and application of Design parameters in injection mould- BASED ON DAY LIGHT, BASED ON EJECTION & BASED ON FEED SYSTEM Concept of design parameters pertaining to mould, machine and material. (Refer list of Design Parameters) No. of cavity selection based on Shot capacity, Plastisizing capacity, Clamping capacity & injection pressure **D1 MATERIAL HANDLING E1 DESIGN PARAMETERS RELATED TO MOULD, MATERIAL & MACHINE - INJECTION MOULDS CLASSIFICATION OF MOULDS F F3 MATERIAL HANDLING – STORAGE & DISPOSAL F1 MATERIAL HANDLING – PRE MOLDING F2 MATERIAL HANDLING – POST MOLDING DESIGN PARAMETERS RELATED TO MOULD, MATERIAL & MACHINE E D** Stripper plate mould and Stack mould. Calculation of Projected area for Standard mould and split mould to calculate clamping force Min. Cycle time calculation BASED ON EJECTION:Classification of moulds based on ejection, Principle of ejection, undercuts & threads, Split Cavity Mould,Side Core and Side Cavity Moulds, Unscrewing Moulds BASED ON FEED SYSTEM :Classification of moulds based on feed system, Principles of feed systems, layout of runner, gates, spure bush etc., Cold Runner moulds, Insulated Runner Moulds,Hot Calculations for Cooling channel dimensions Hot runner system Concept of quality and quantity required, Construction of mould with respective machine. Properties of plastic material Composition, Properties and Heat treatment of Mould material Introduction: Use and application of pre-moulding techniquesf Classification of plastics processing., pre moulding techniques(Drying, Dehumidifying, Pre forming/ Pallatising, Heating) Introduction: Use and application of post-moulding techniques Classification of post moulding techniques (Trimming, use of fixtures, Coating, Surface decoration), related equipment for the above techniques. Introduction: Use and application of storage and disposal of plastic material. Methods of storage and equipment - 1.1 Unit Storage 1.2 Bulk Storage Methods of disposal & equipments - 2.1 Sprue & gates 2.2 Scrap

#### **H1 MAINTENANCE, SAFETY & STORAGE WITH RESPECT TO MOULD & MACHINE I1 MAINTENANCE, SAFETY & STORAGE** Introduction :To understand the standard procedures for maintenance, safety, storage of press tool and machine Concept of safety, maintenance & storage. Introduction : Use and application of the specification pertaining to mould, material and machine for Tool Design data.

#### **I SPECIFICATION OF MOULD, MATERIAL & MACHINE – INJECTION MOULD** Tool material & their applications, Composition, Properties and Heat treatment Classification of mould material **SPECIFICATION** Machine specification.

#### **EXAMINATION SCHEME:**

**H**

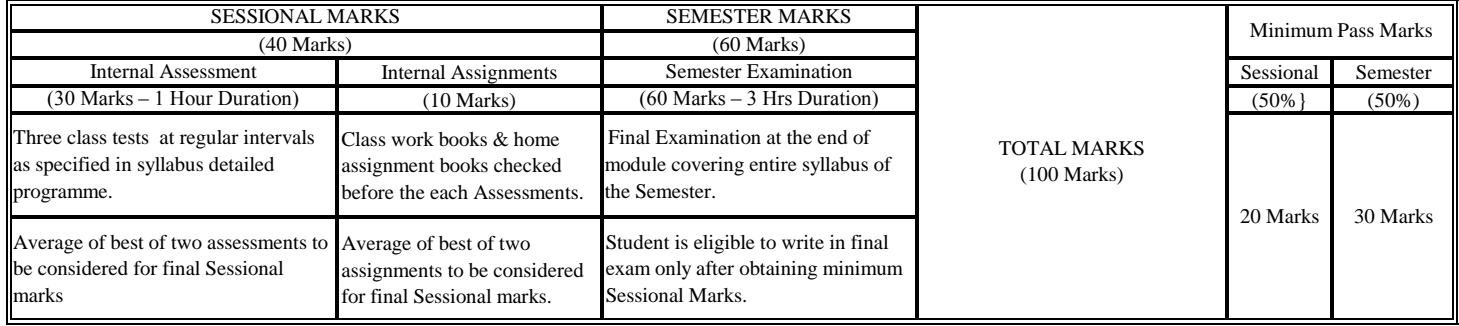

#### **INDO GERMAN TOOL ROOM, AURANGABAD - TRAINING CENTRE INDO GERMAN TOOL ROOM AURANGABAD MSME TOOL ROOM AURANGABAD**

**SYLLABUS** - POST GRADUATE DIPLOMA IN TOOL DESIGN & CAD CAM

1

 $\mathsf{r}$ 

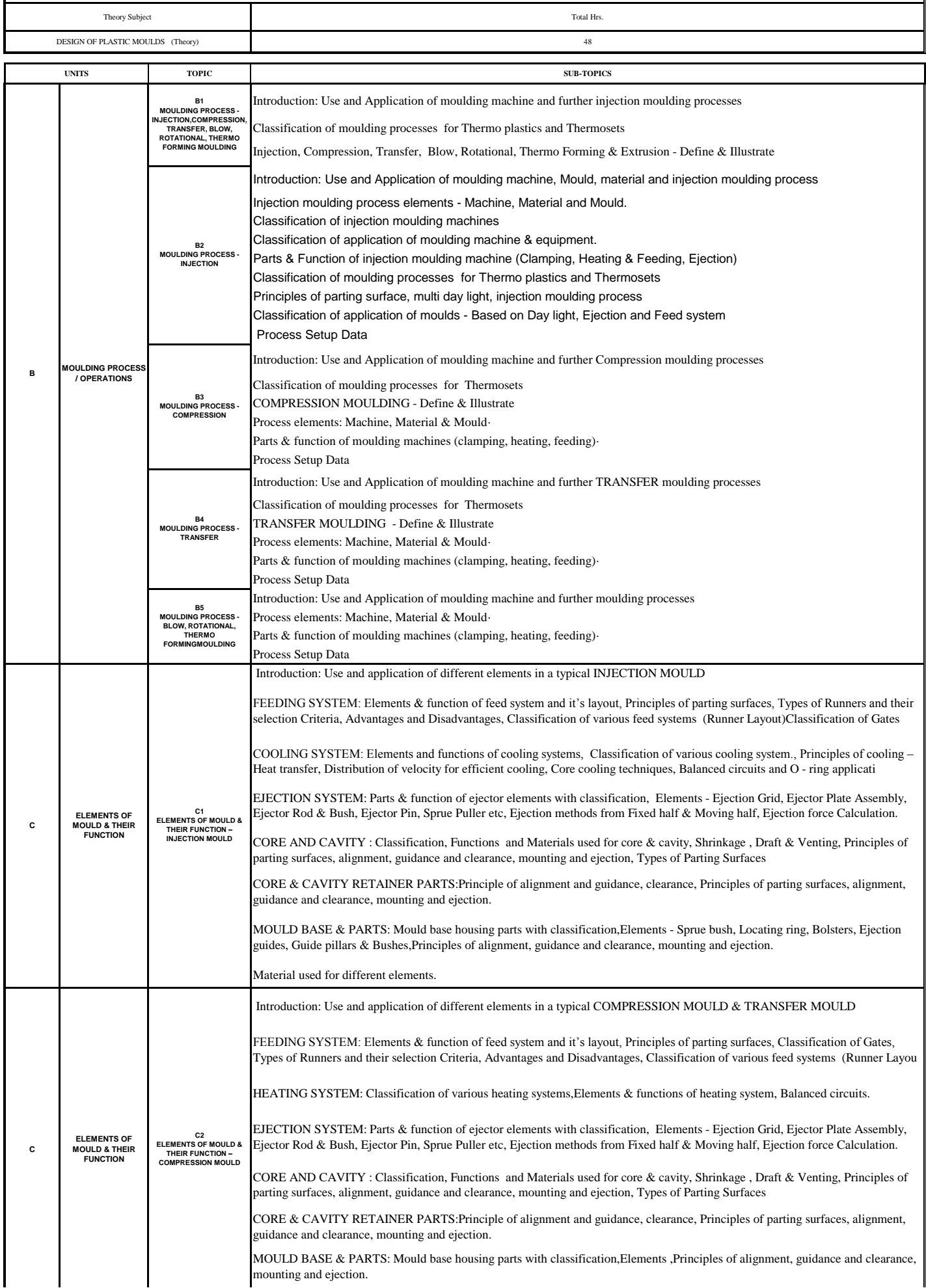

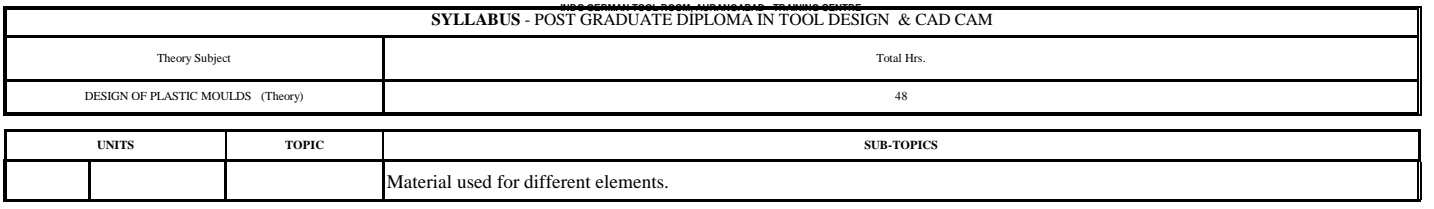

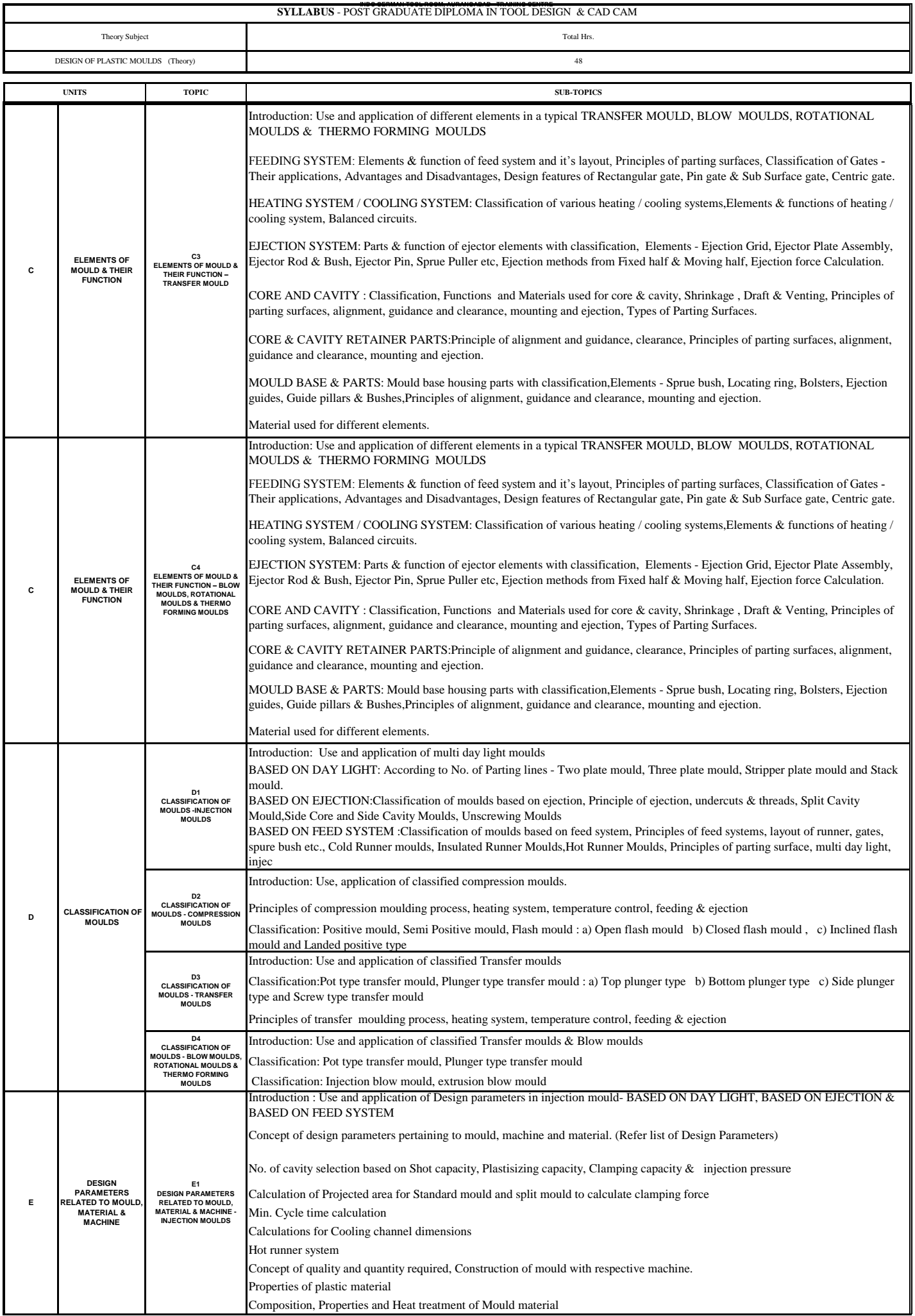

![](_page_30_Picture_473.jpeg)

![](_page_30_Picture_474.jpeg)

#### **EXAMINATION SCHEME:**

![](_page_30_Picture_475.jpeg)

#### **MSME TOOL ROOM - AURANGABAD INDO GERMAN TOOL ROOM, AURANGABAD - TRAINING CENTRE**

#### **INDO GERMAN TOOL ROOM AURANGABAD MSME TOOL ROOM AURANGABAD**

**SYLLABUS** - POST DIPLOMA IN TOOL DESIGN & CAD CAM

![](_page_31_Picture_435.jpeg)

**EXAMINATION SCHEME:**

![](_page_31_Picture_436.jpeg)

#### **INDO GERMAN TOOL ROOM AURANGABAD MSME TOOL ROOM AURANGABAD**

![](_page_32_Picture_379.jpeg)

![](_page_32_Picture_380.jpeg)

![](_page_33_Picture_70.jpeg)

## SYLLABUS

## **FOR**

# MASTER CERTIFICATE COURSE IN TOOL DESIGN

![](_page_33_Picture_71.jpeg)

Page 1 of 16 **Page 1** of 16 MTC/ MASTER CERTIFICATE COURSE IN TOOL DESIGN

### **INDEX**

![](_page_34_Picture_140.jpeg)

### **OVERVIEW OF COURSE**

![](_page_35_Picture_88.jpeg)
## **COURSE CONTENTS**

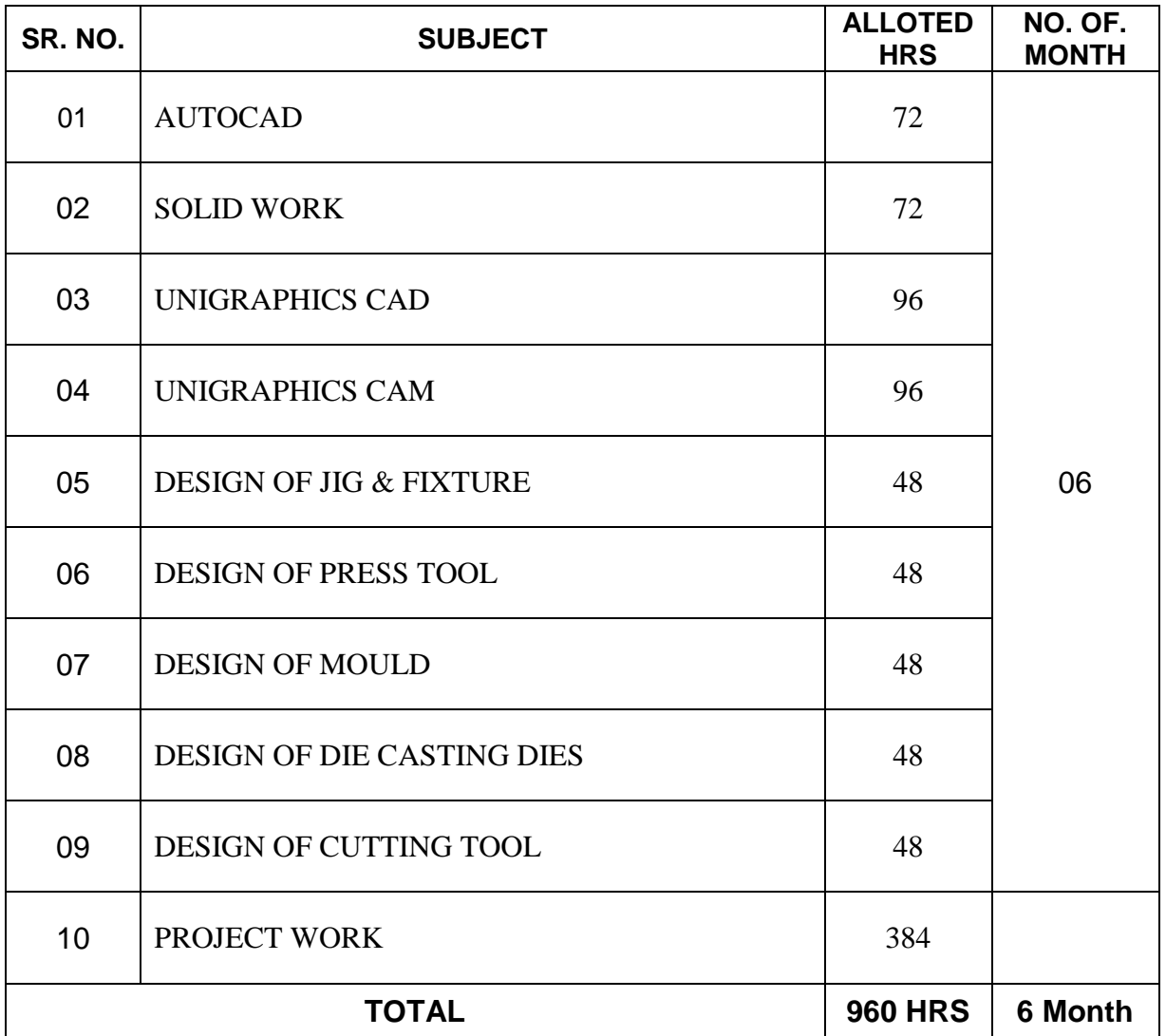

Page 4 of 16 **Page 4** of 16 **MTC/** MASTER CERTIFICATE COURSE IN TOOL DESIGN

#### **AUTOCAD CIVIL**

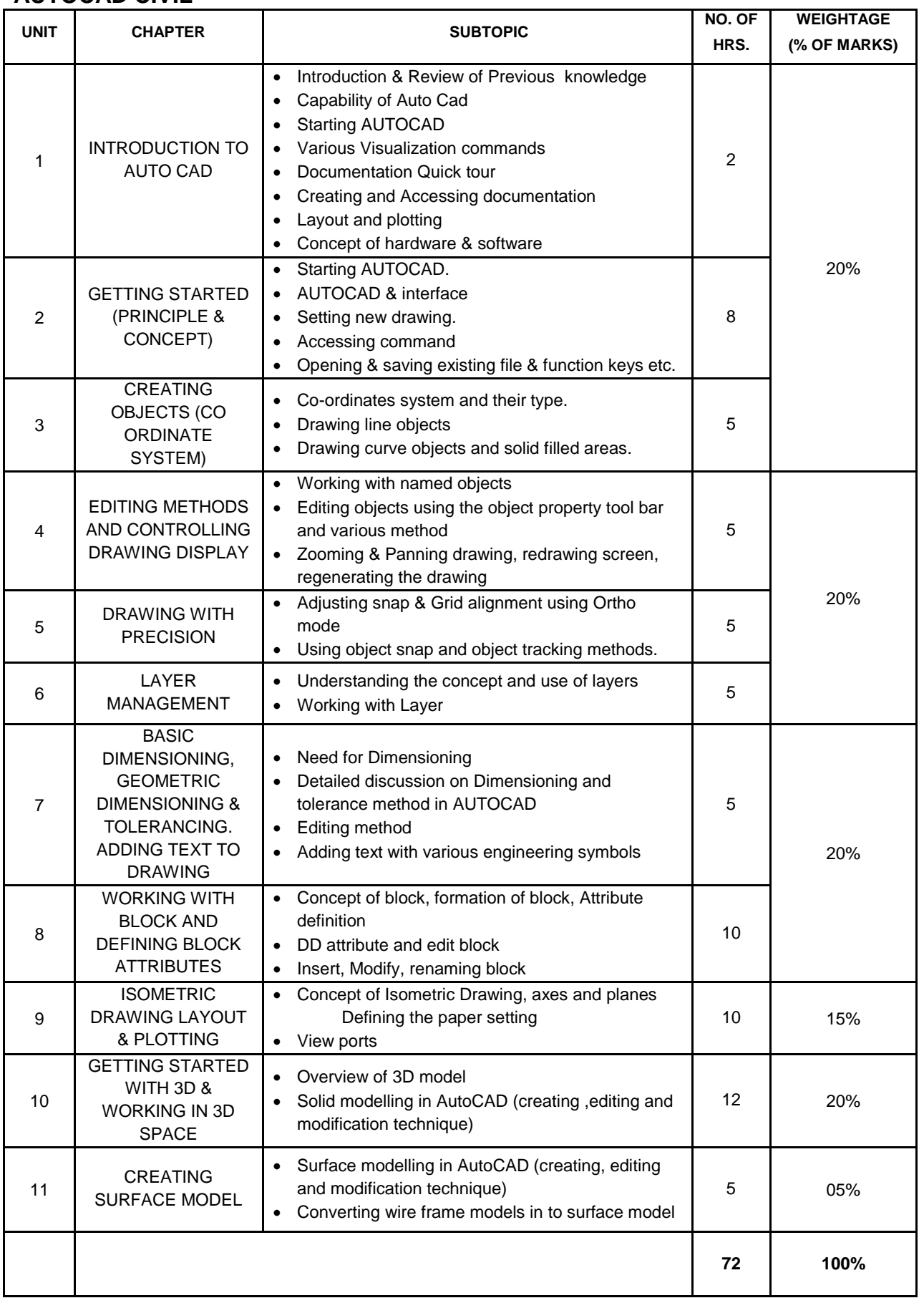

#### **SOLIDWORK:**

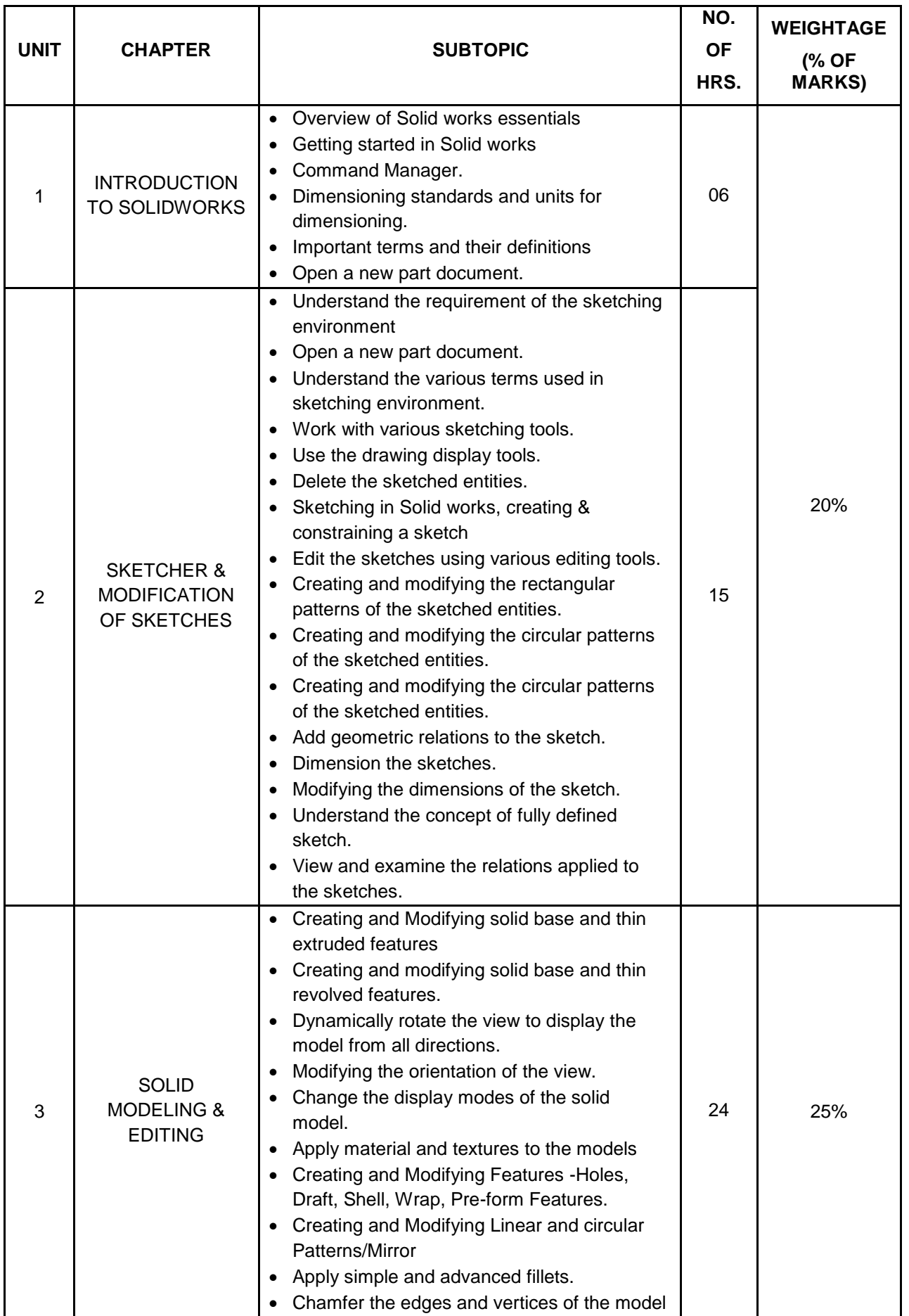

Page 6 of 16 **Page 6** of 16 **MTC/** MASTER CERTIFICATE COURSE IN TOOL DESIGN

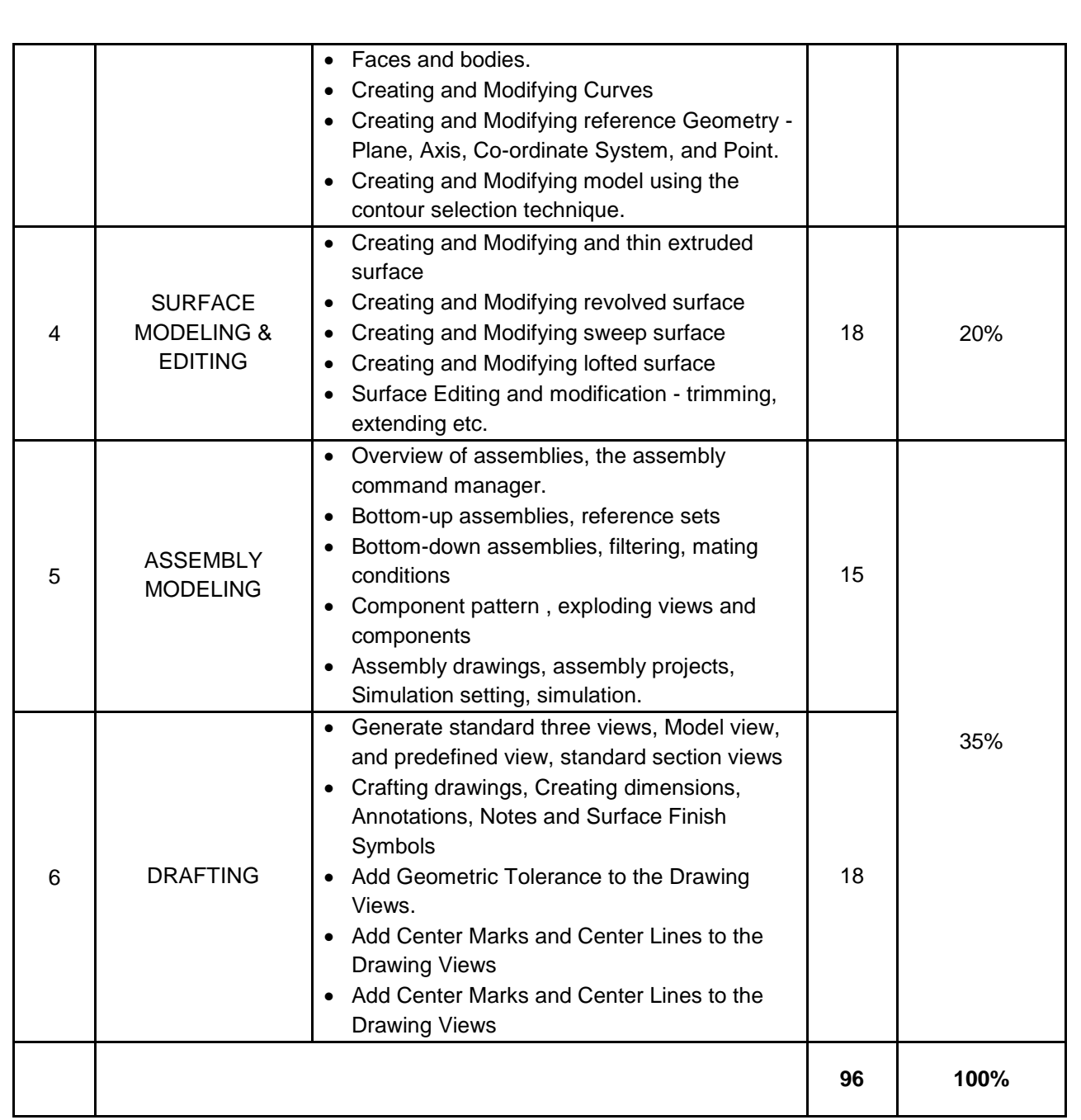

#### **UNIGRAPHICS CAD:**

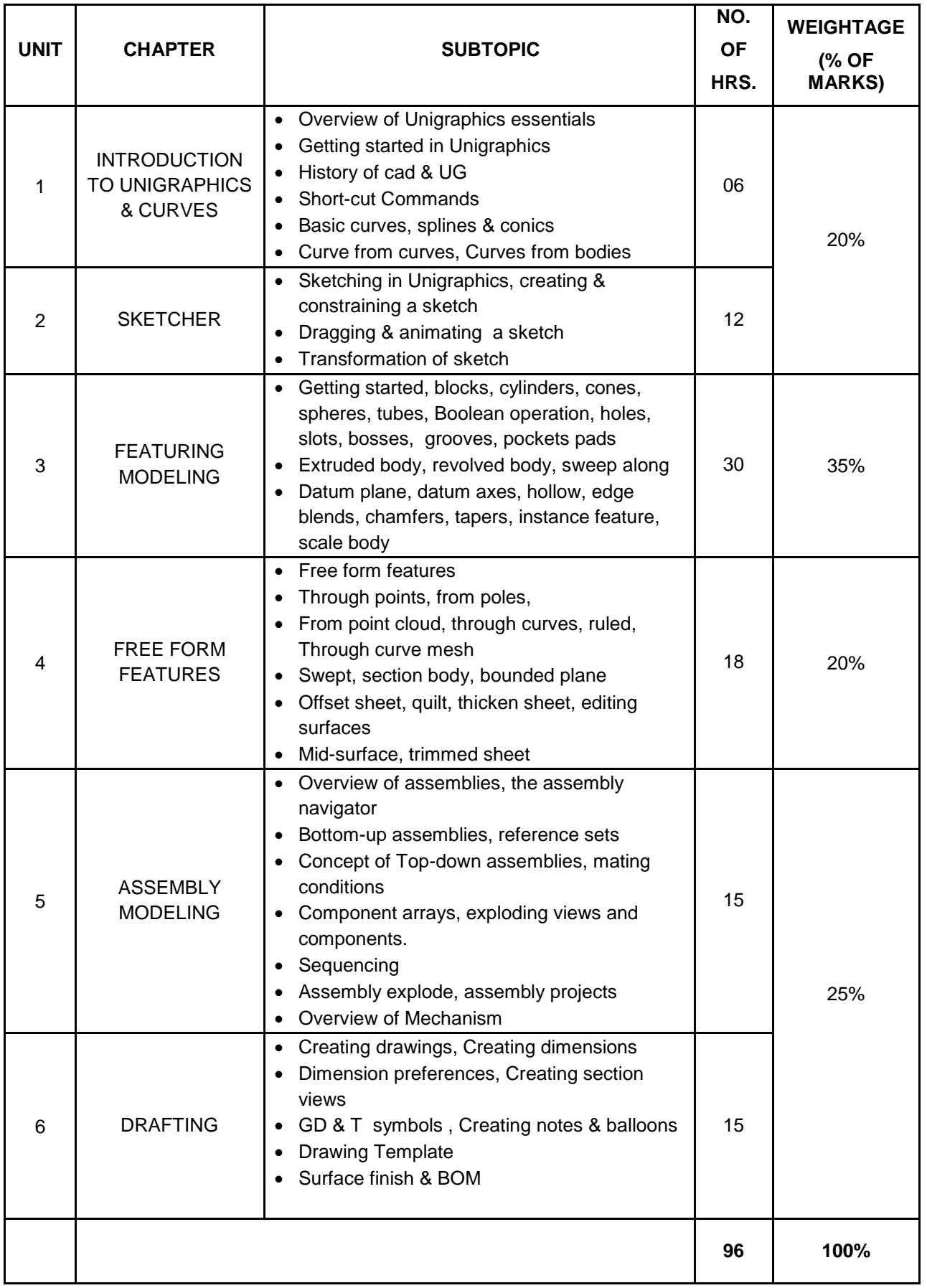

#### **UNIGRAPHICS CAM:**

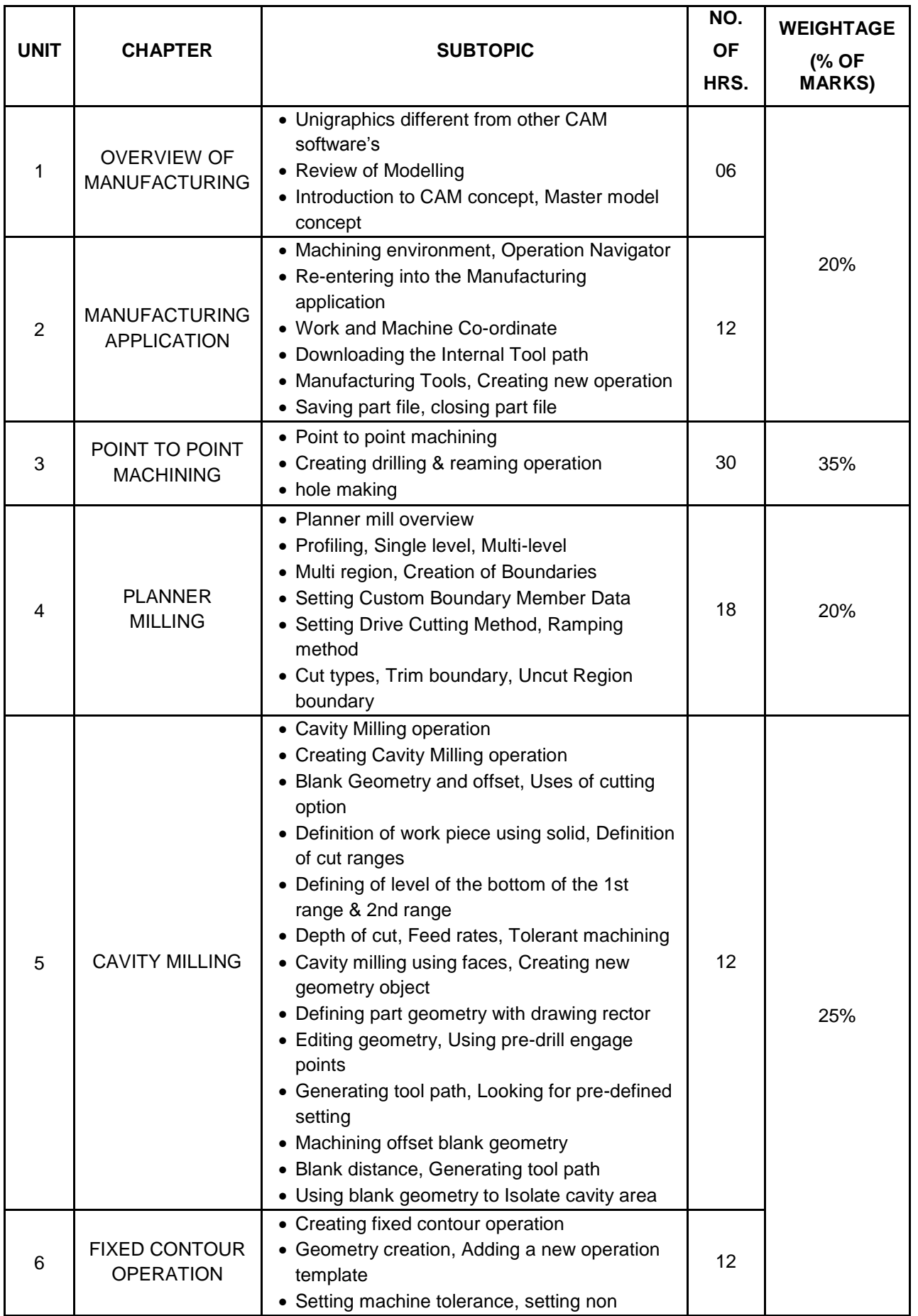

#### Page 9 of 16 **Page 9** of 16 **MTC/** MASTER CERTIFICATE COURSE IN TOOL DESIGN

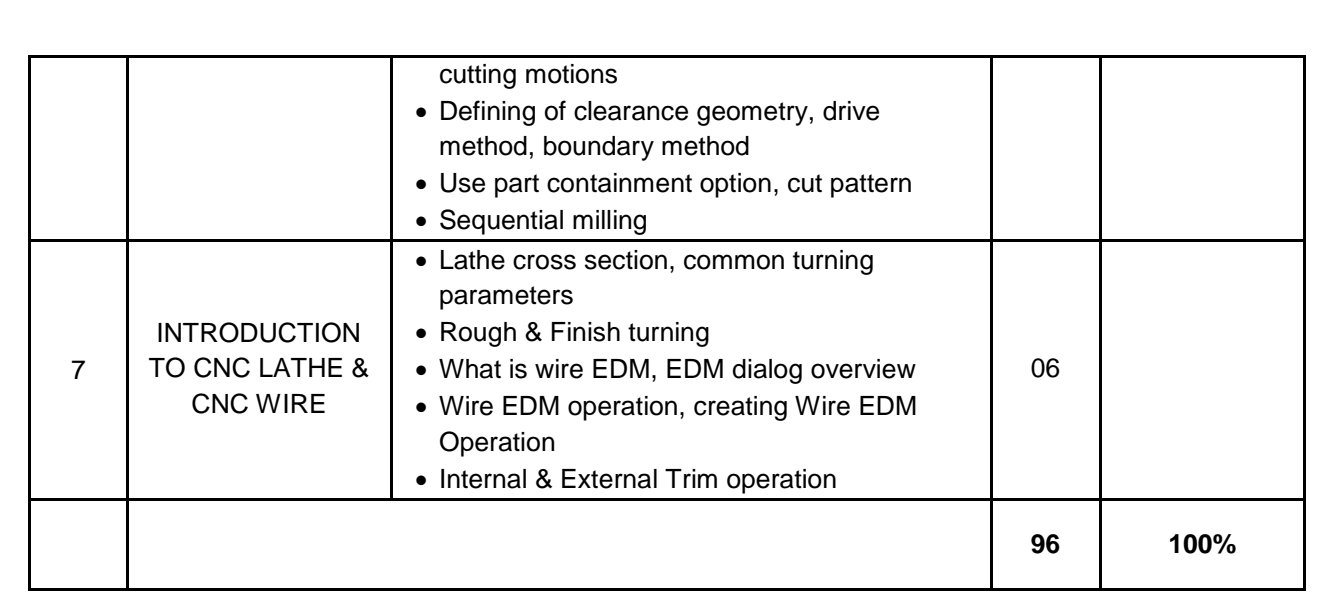

**Page 10 of 16** MTC/ **MASTER CERTIFICATE COURSE IN TOOL DESIGN** 

#### **DESIGN OF JIG & FIXTURE:**

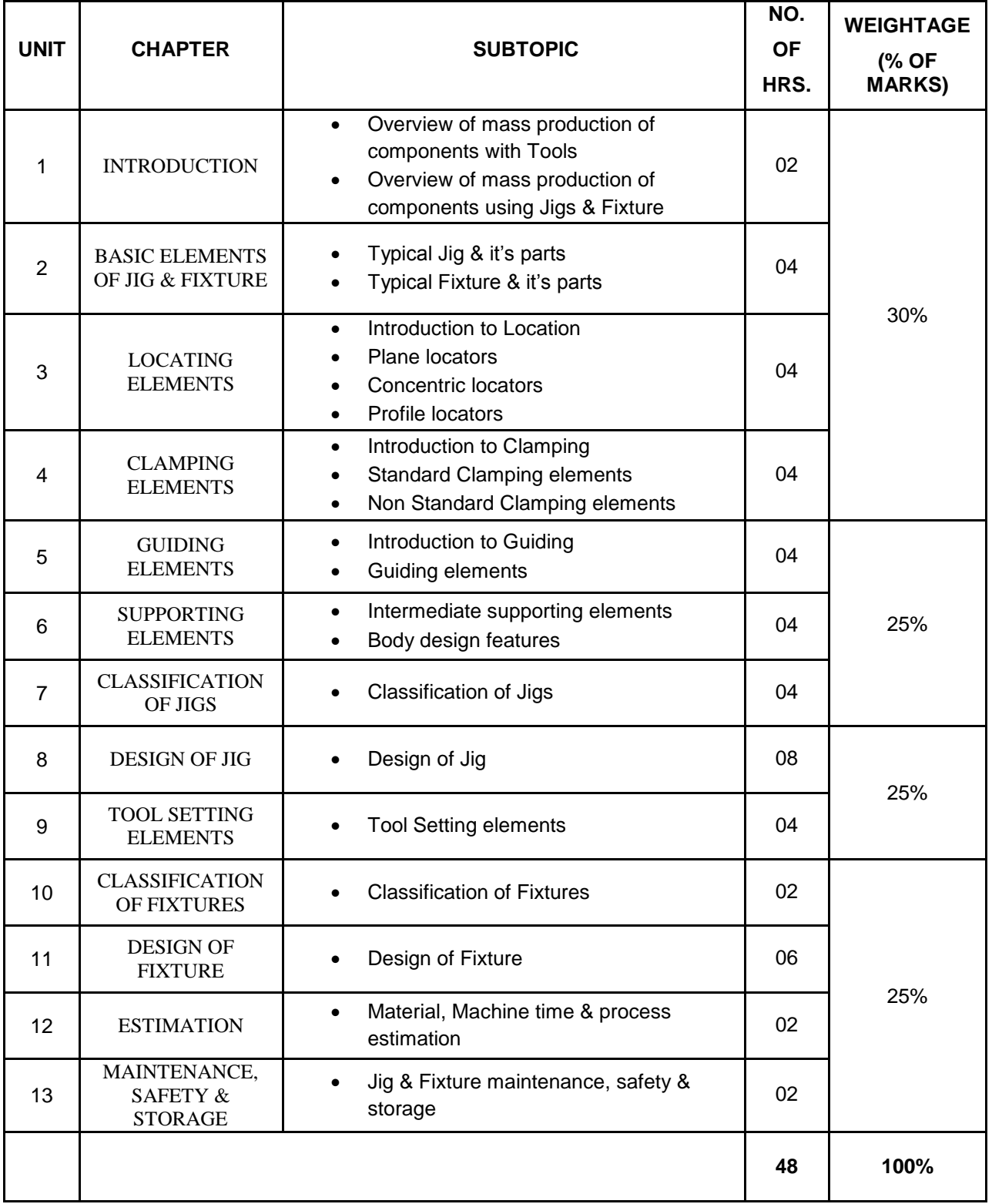

#### **DESIGN OF PRESS TOOL:**

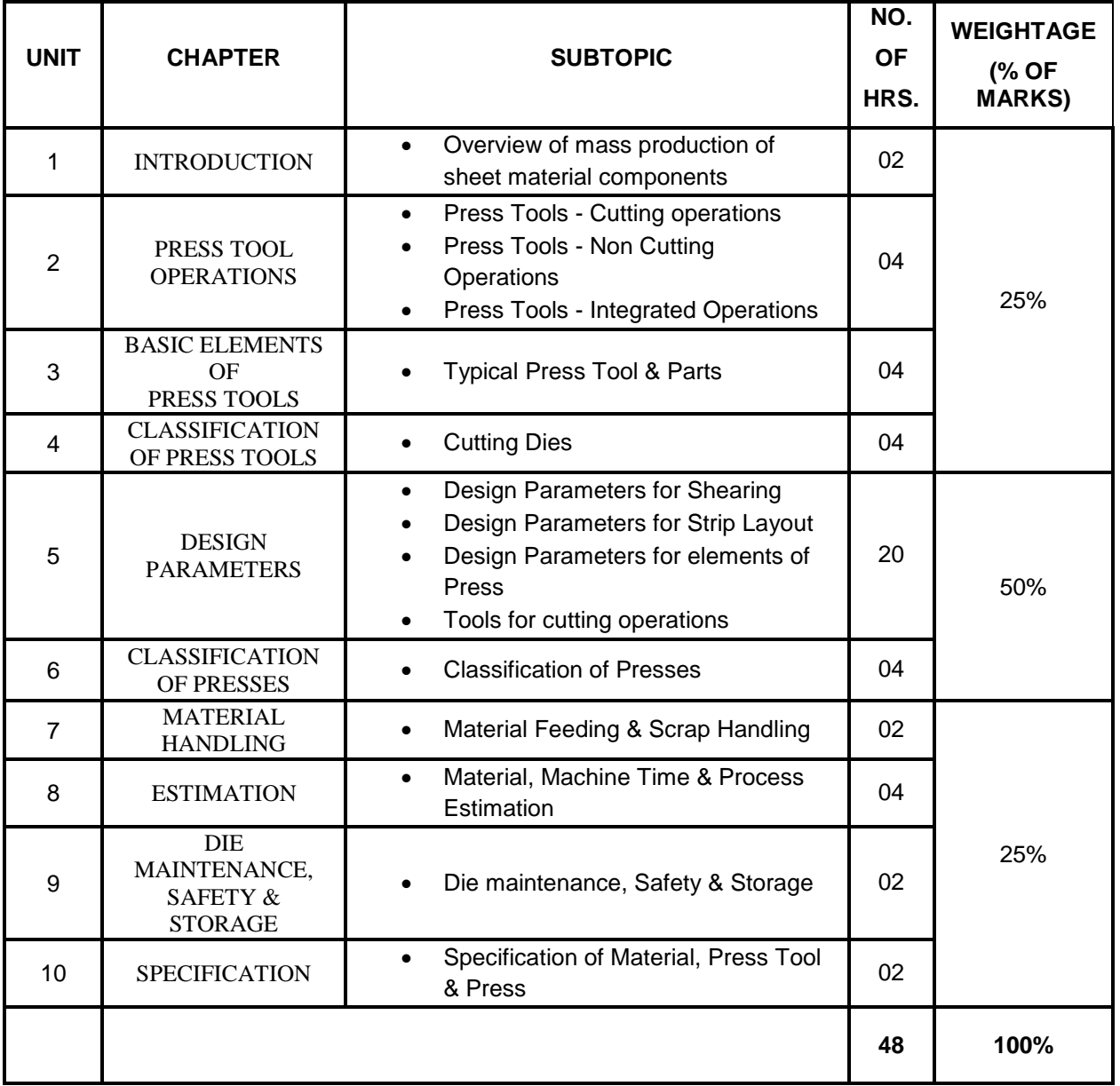

#### **DESIGN OF MOULD:**

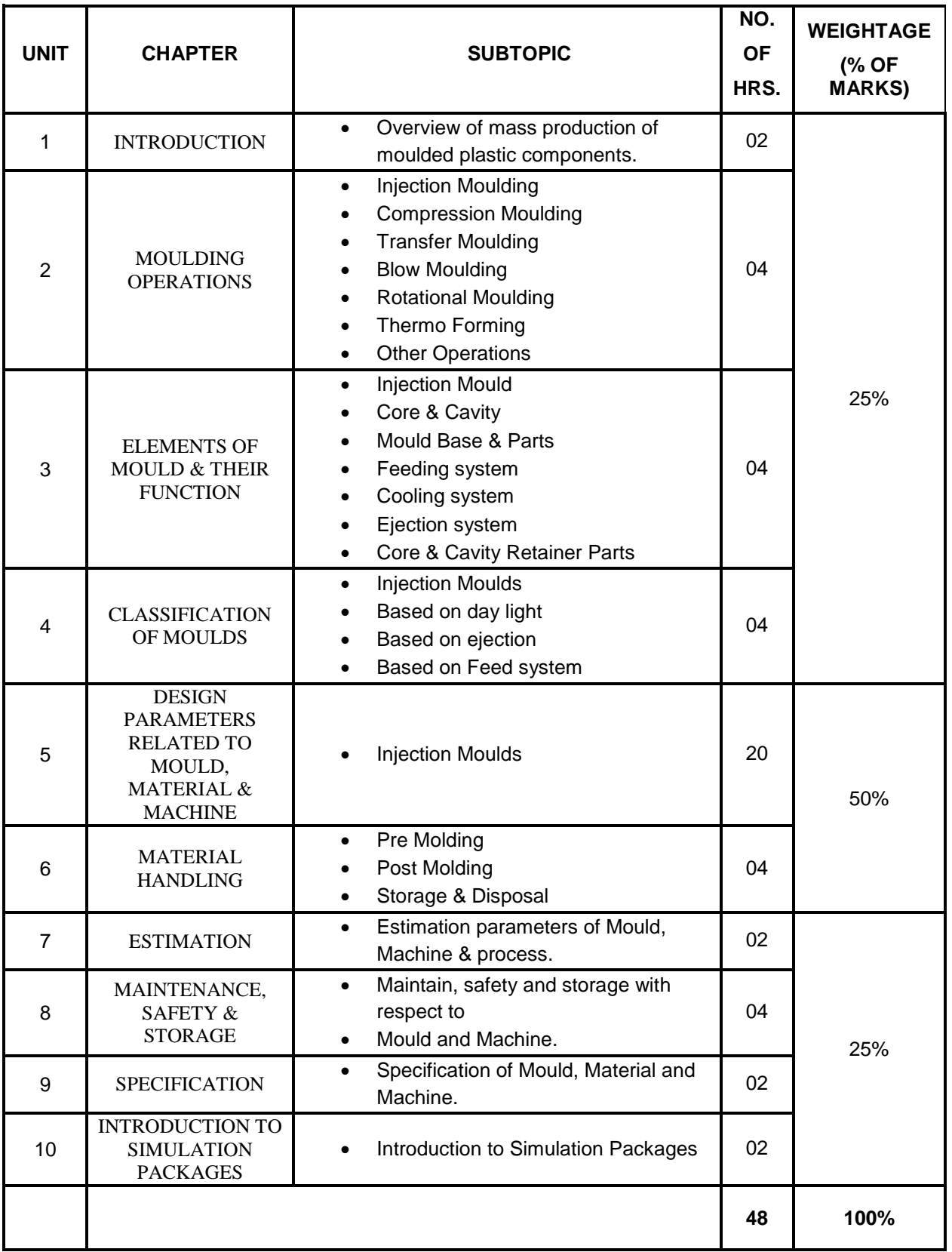

#### **DESIGN OF DIE CASTING DIE:**

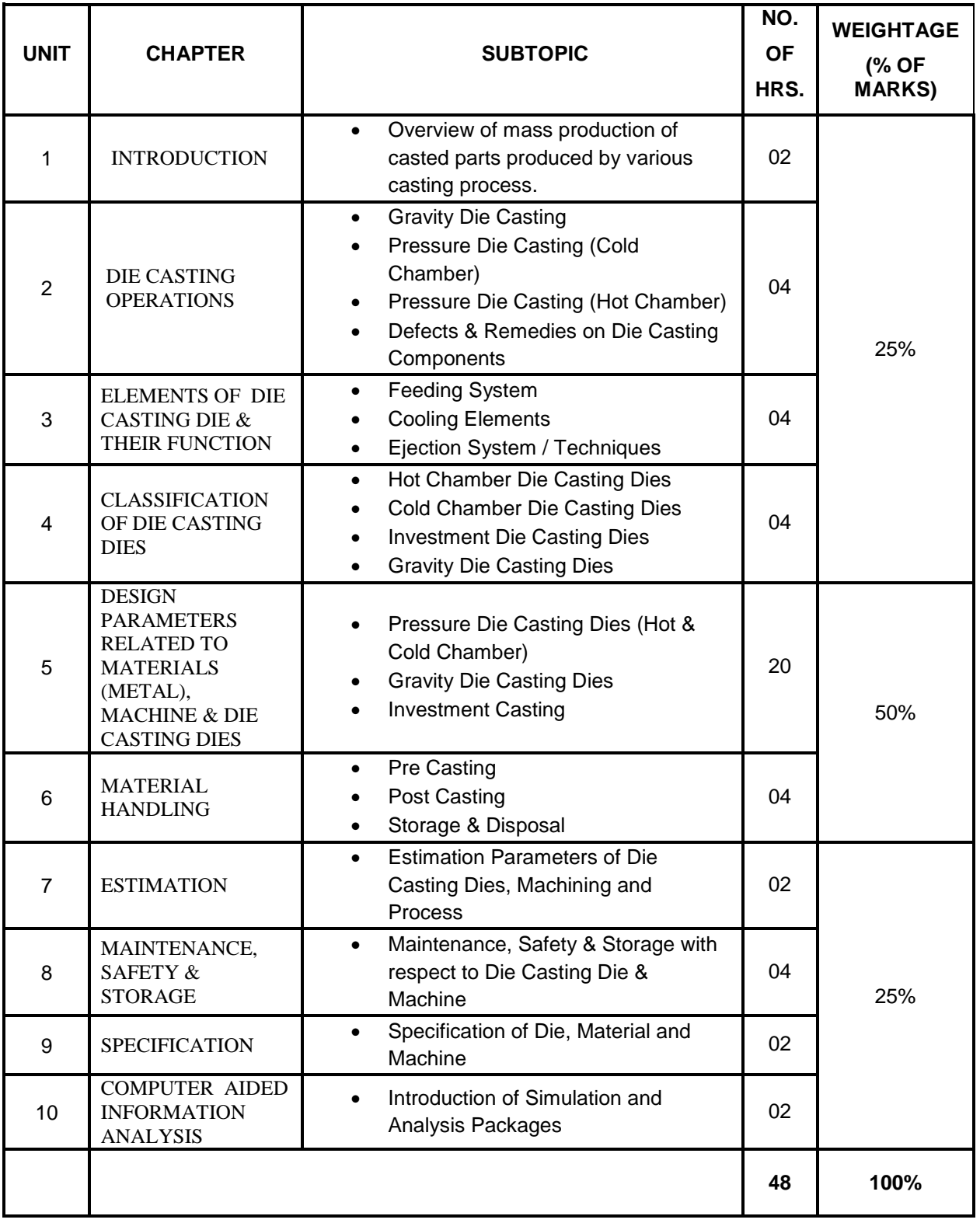

#### **DESIGN OF CUTTING TOOL:**

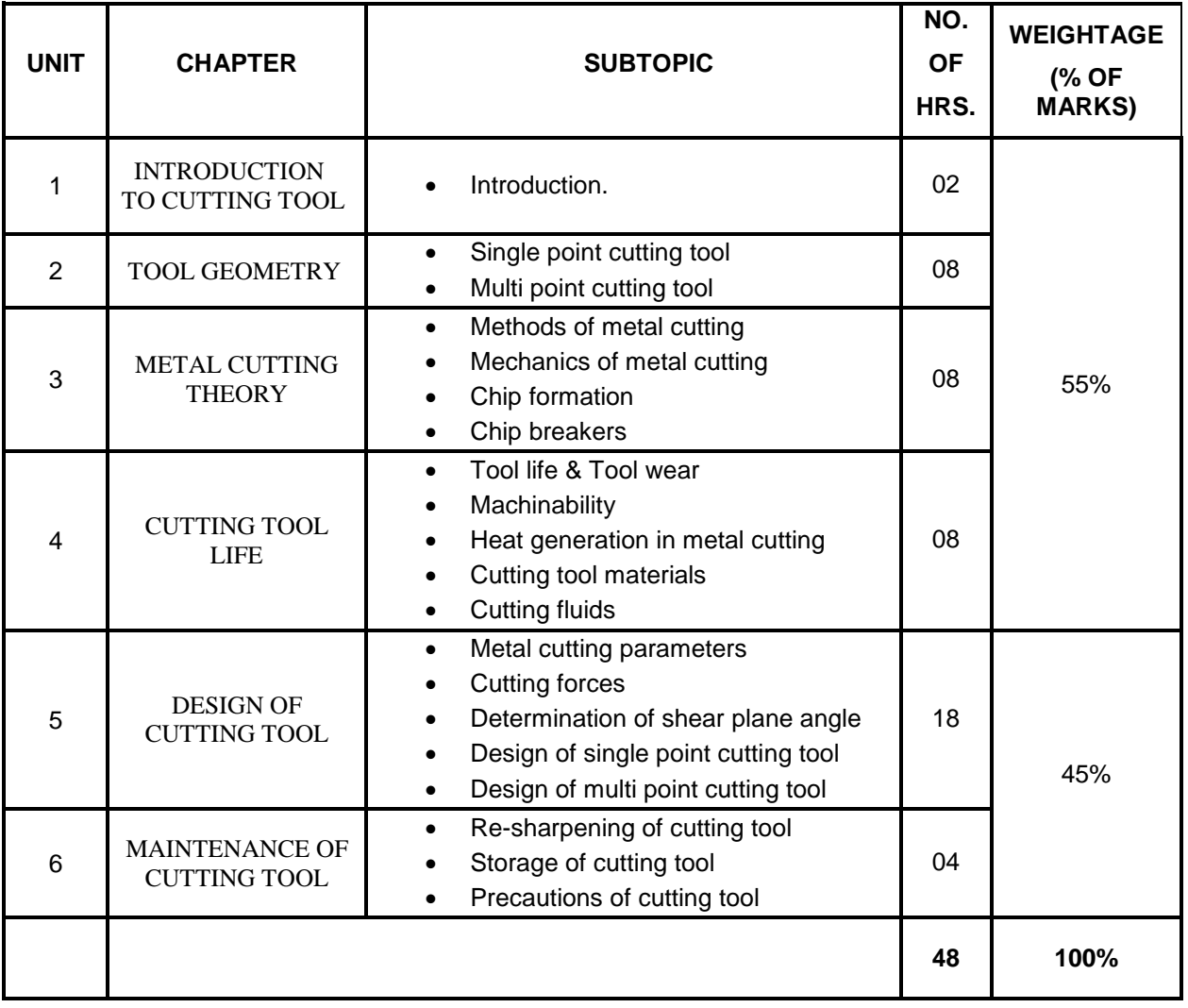

### **LIVE PROJECT ON TOOL DESIGN:**

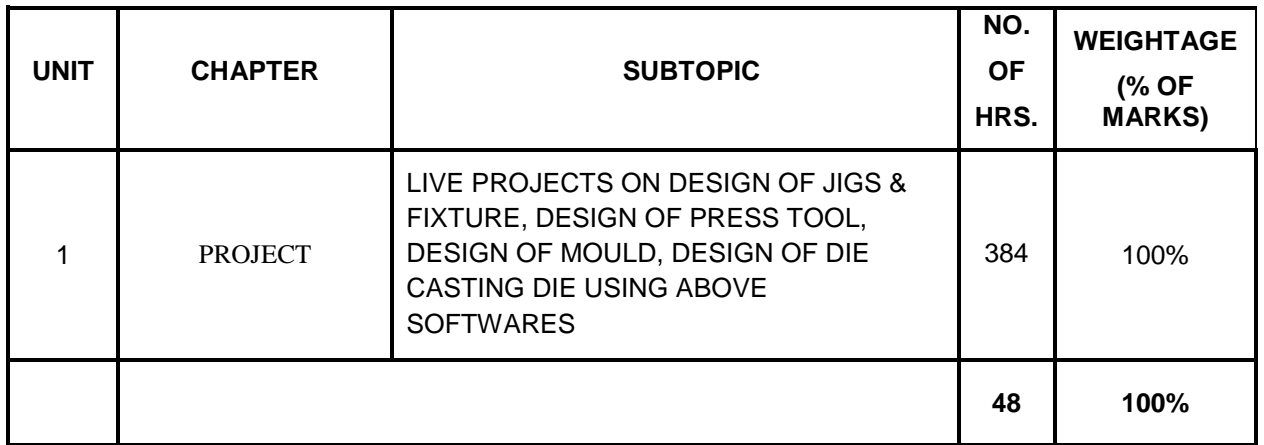

**Page 16 of 16** MTC/ **MASTER CERTIFICATE COURSE IN TOOL DESIGN** 

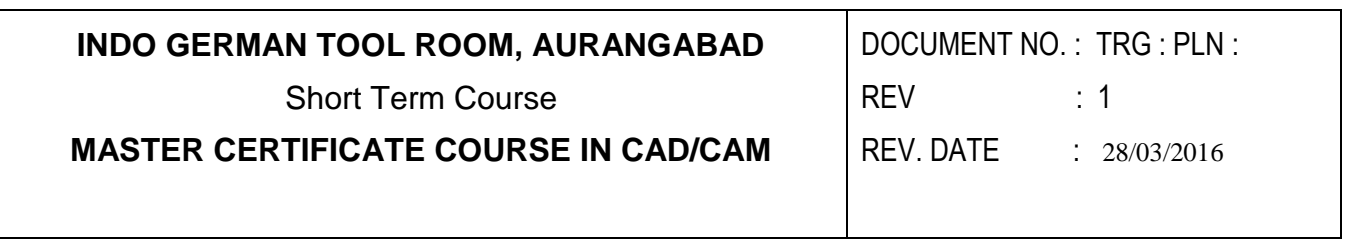

## SYLLABUS

## **FOR**

# MASTER CERTIFICATE COURSE IN CAD/CAM

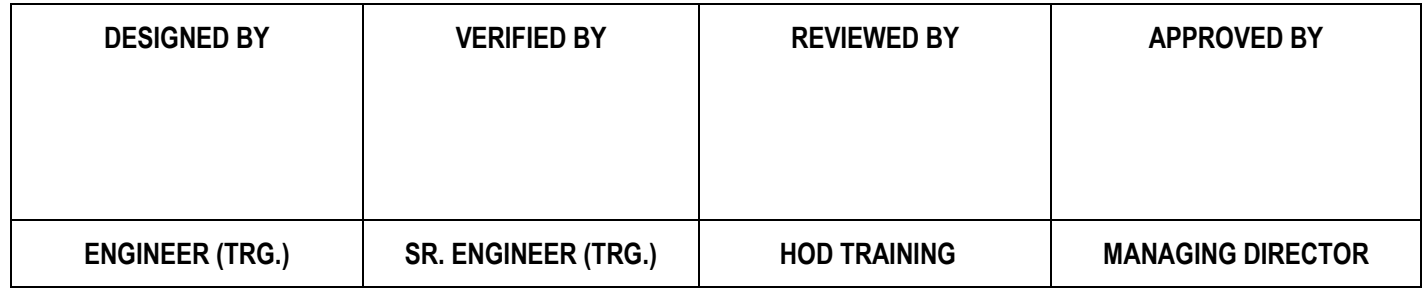

Page 1 of 17 **Page 1** of 17 **MTC/** MASTER CERTIFICATE COURSE IN CAD/CAM

### **INDEX**

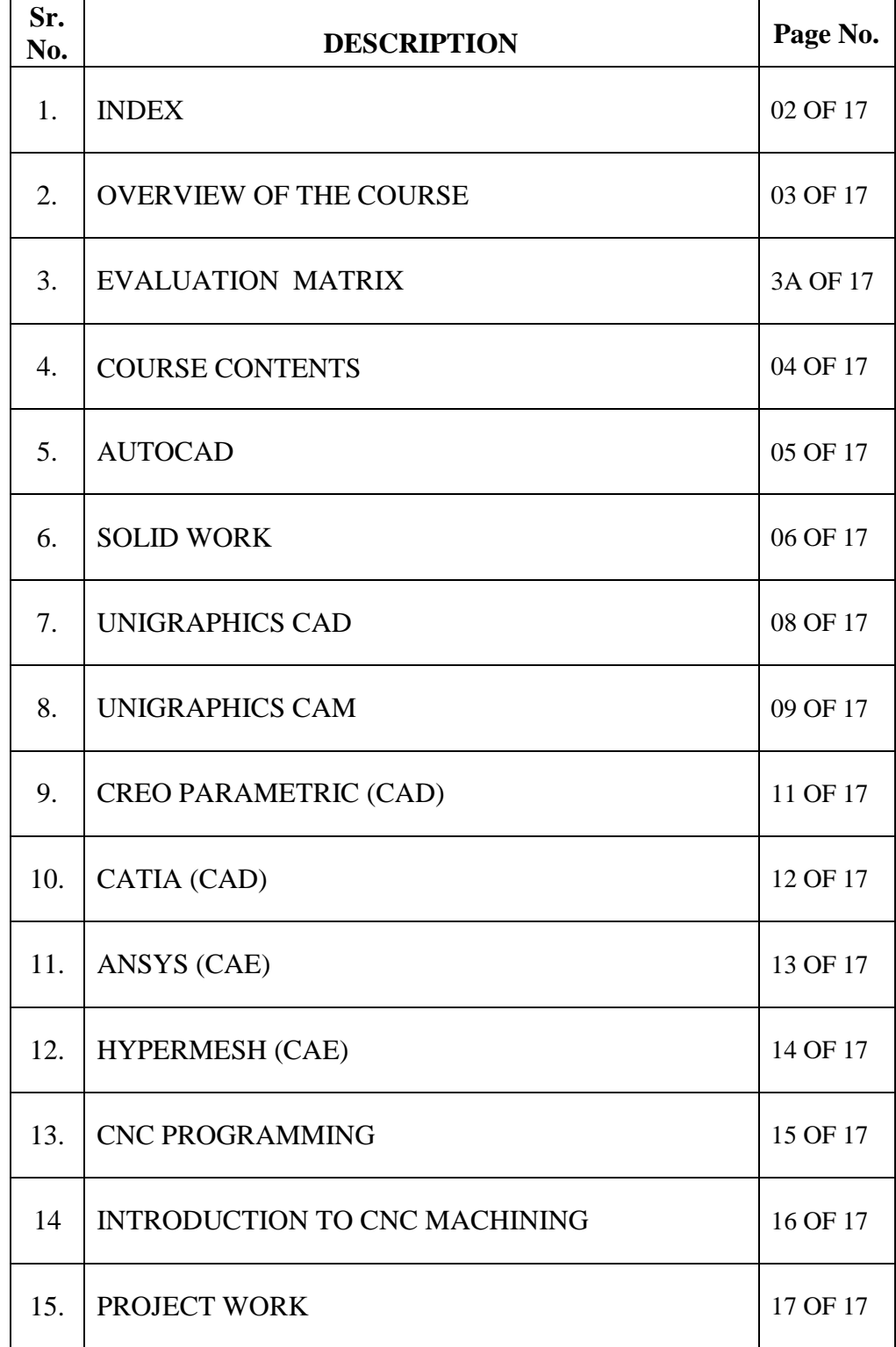

## **OVERVIEW OF COURSE**

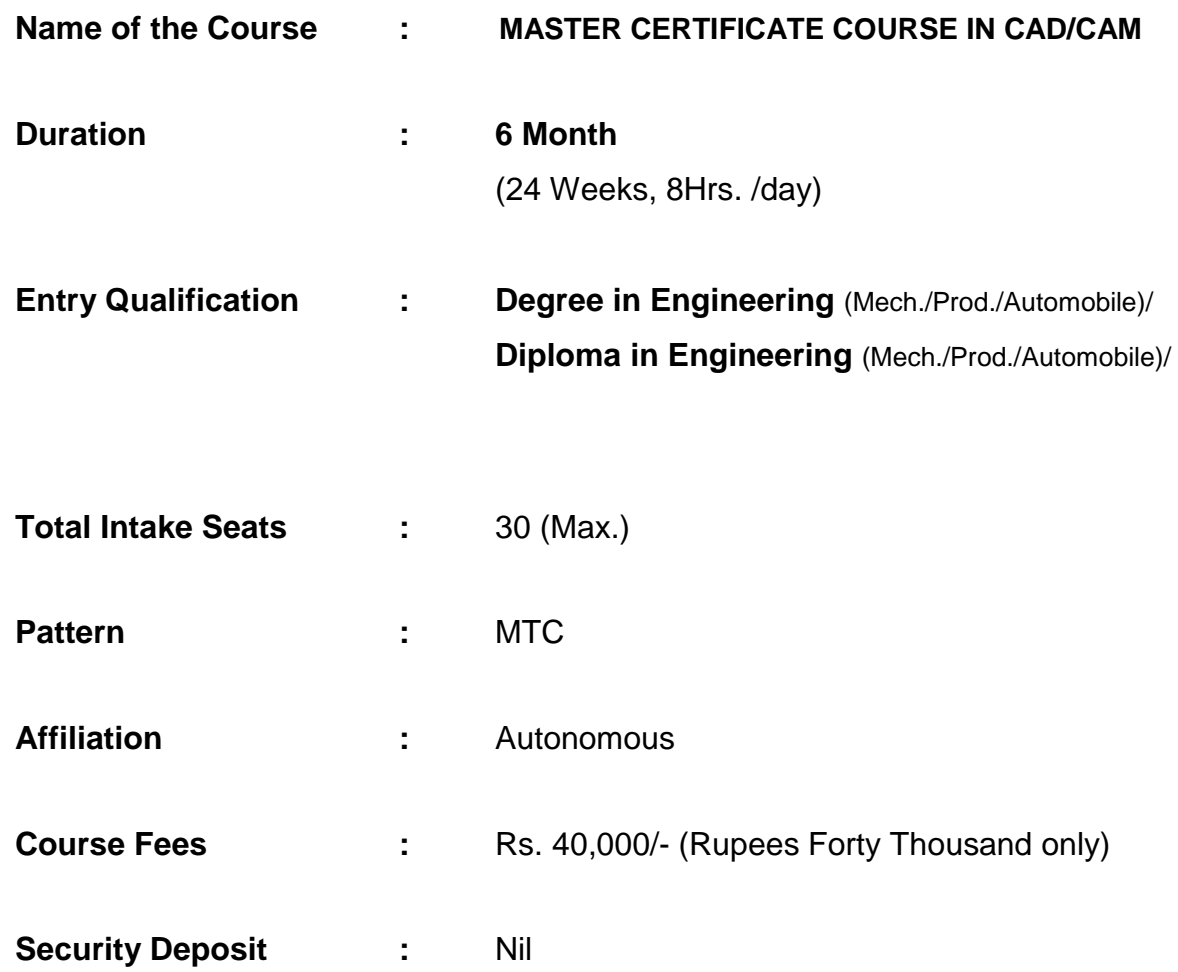

## **COURSE CONTENTS**

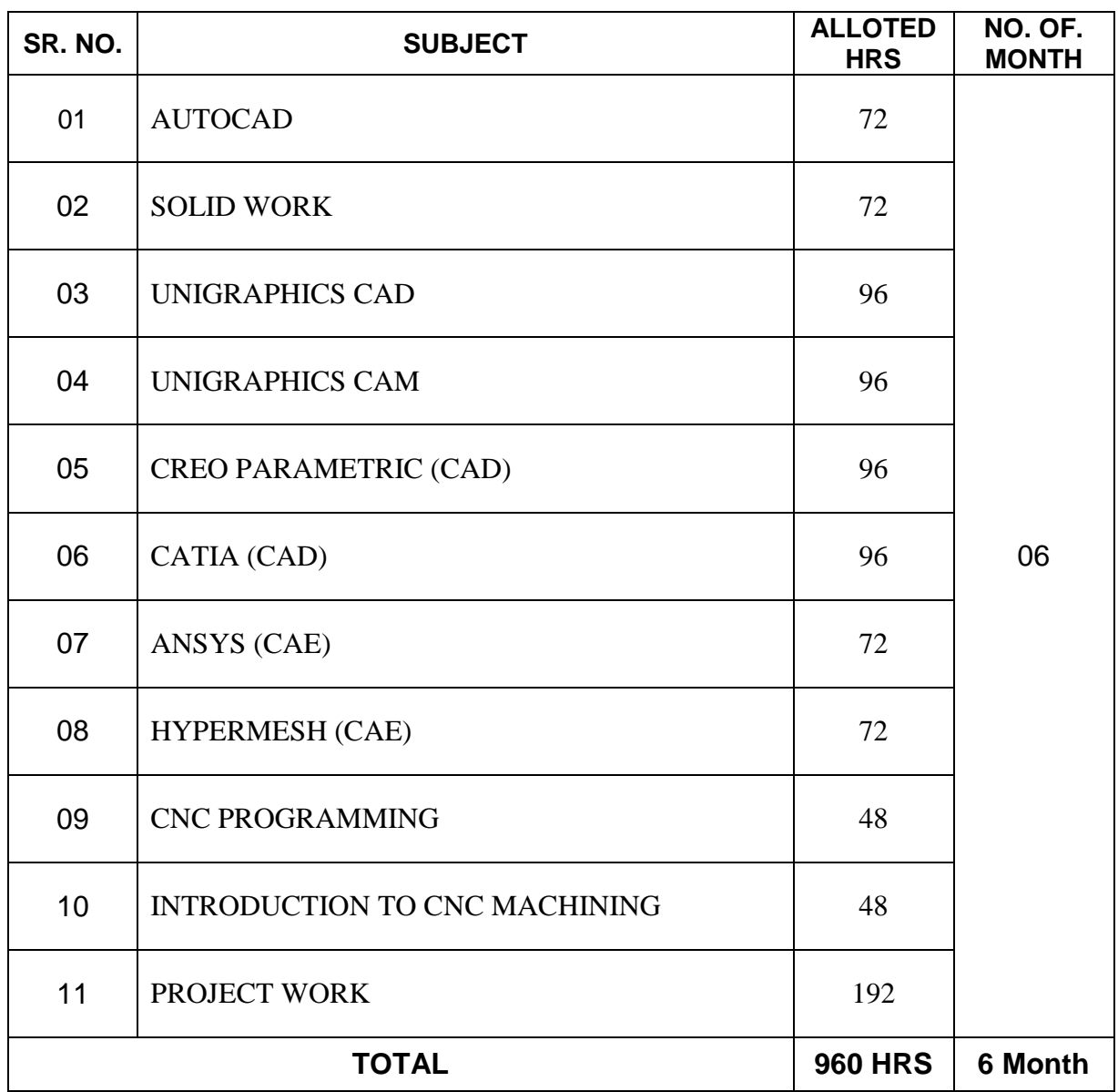

#### **AUTOCAD**

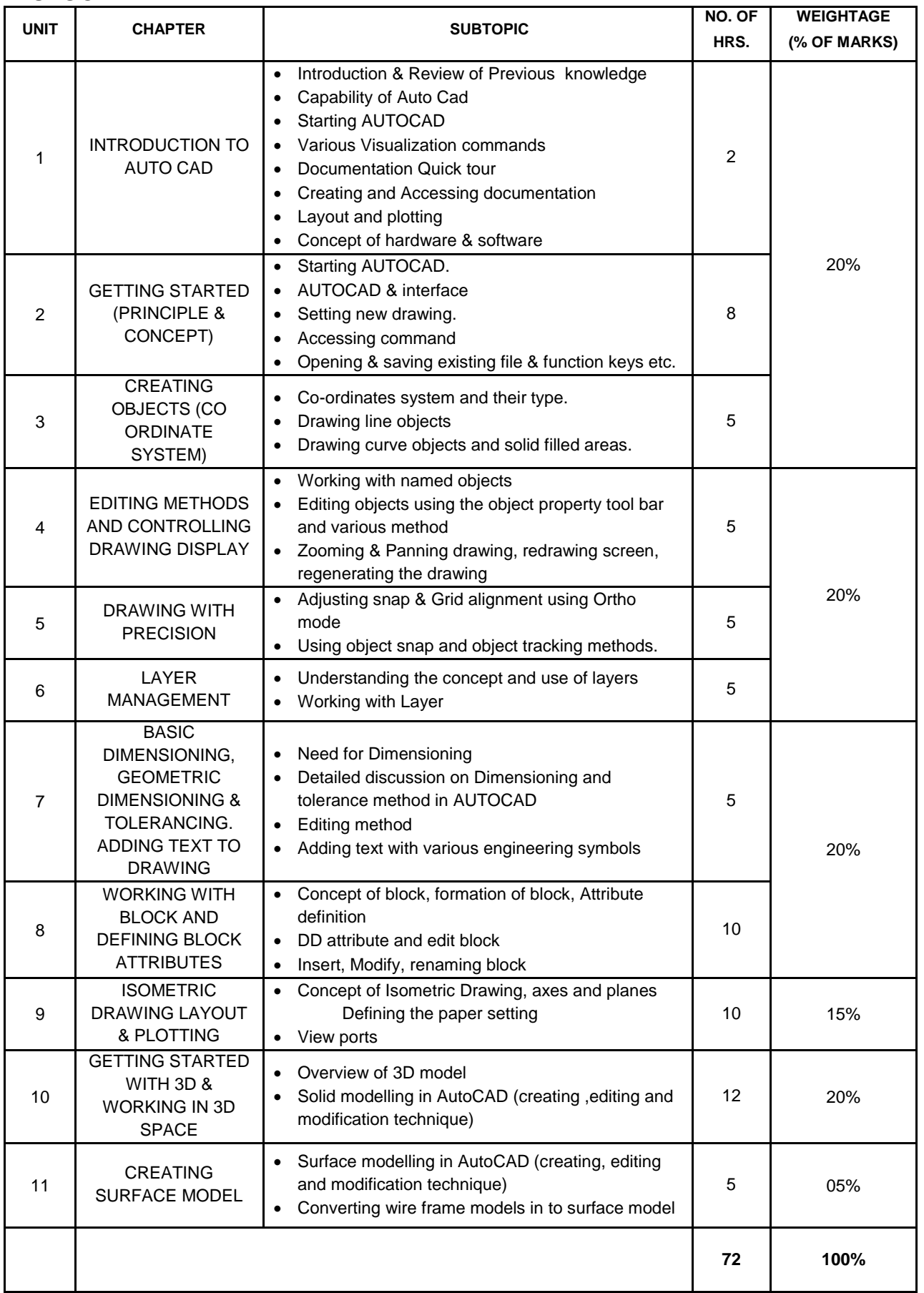

#### Page 5 of 17 **Page 5** of 17

#### **SOLIDWORK:**

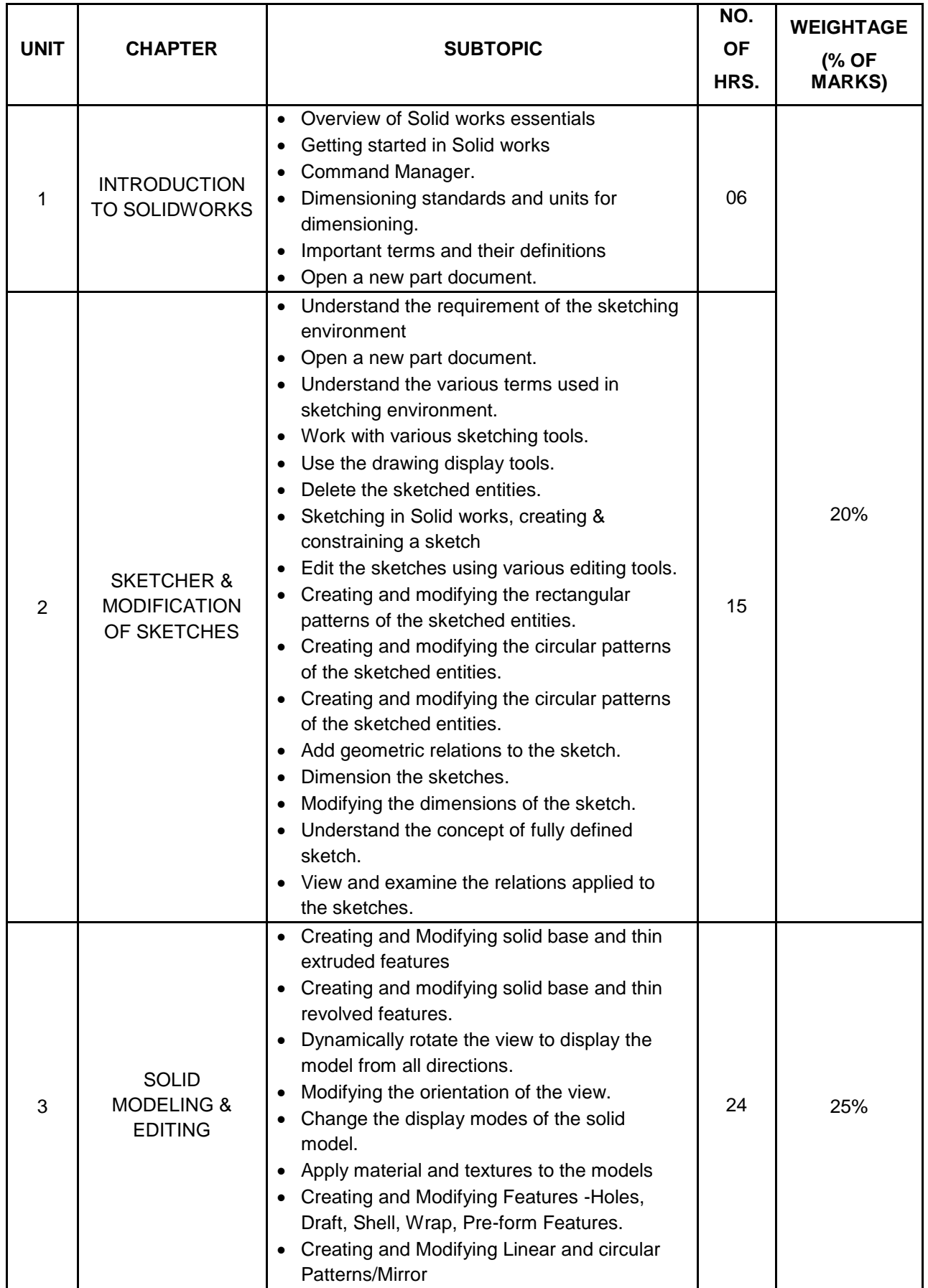

#### Page 6 of 17 **Page 6** of 17

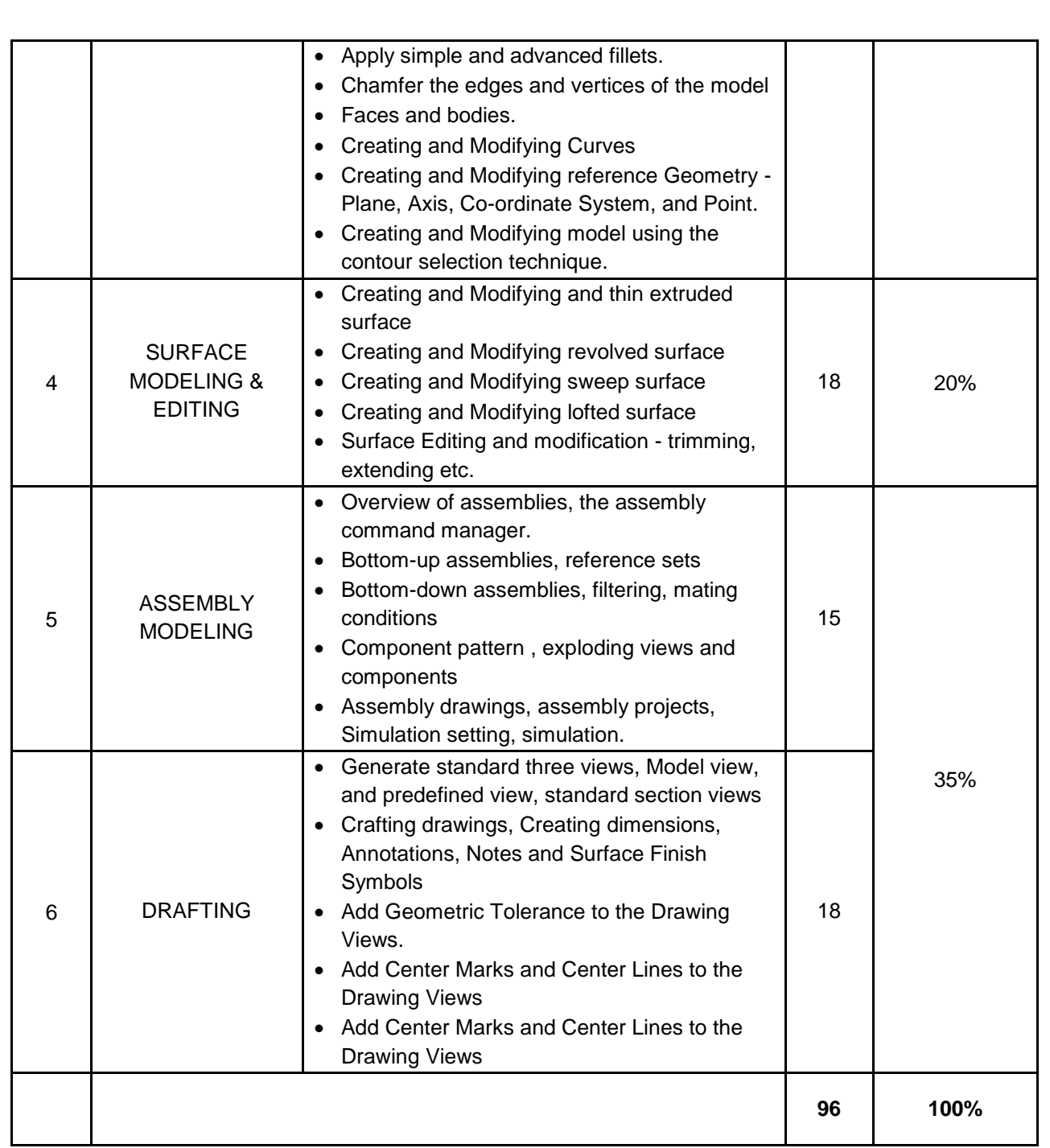

#### **UNIGRAPHICS CAD:**

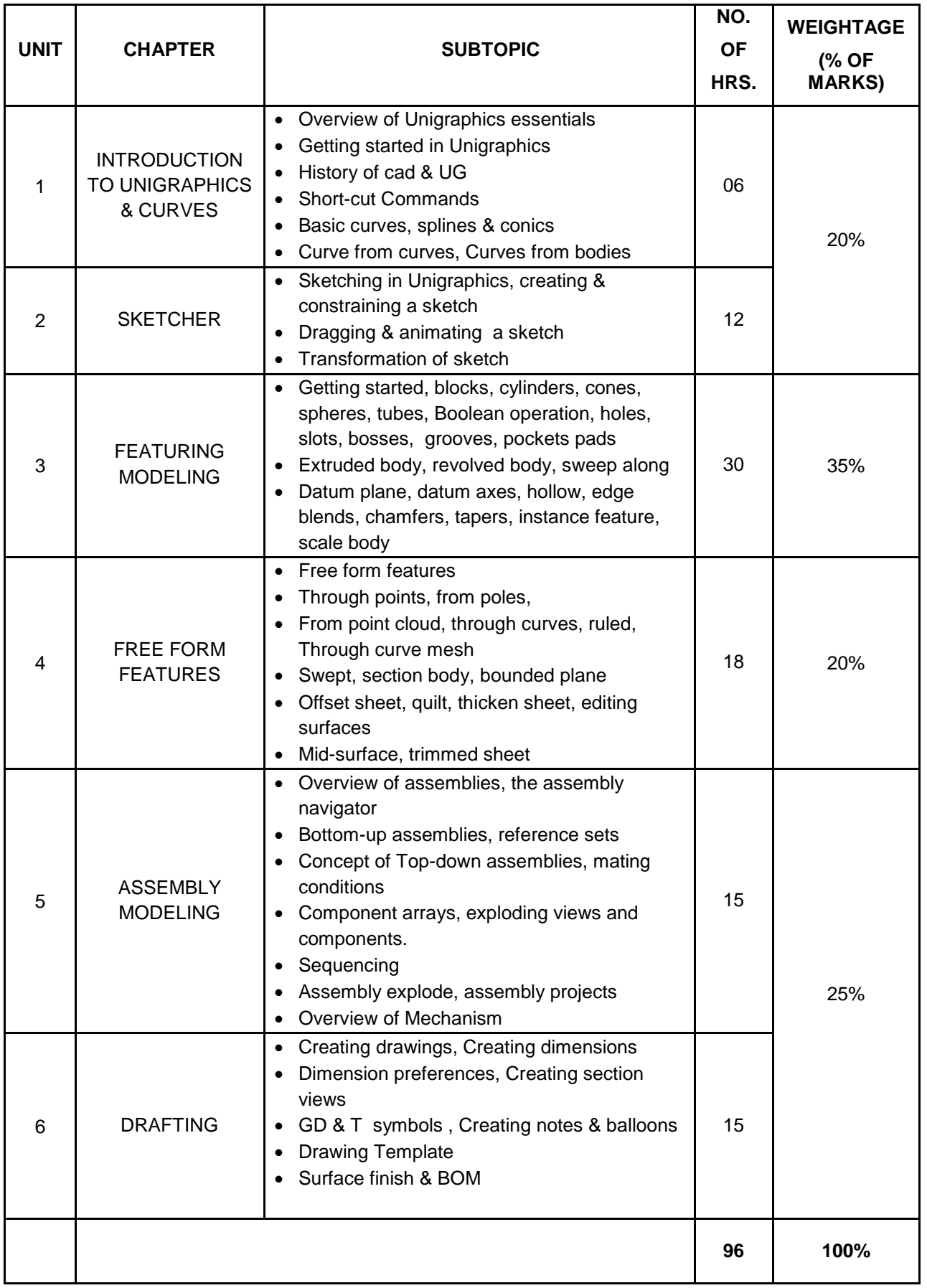

#### **UNIGRAPHICS CAM:**

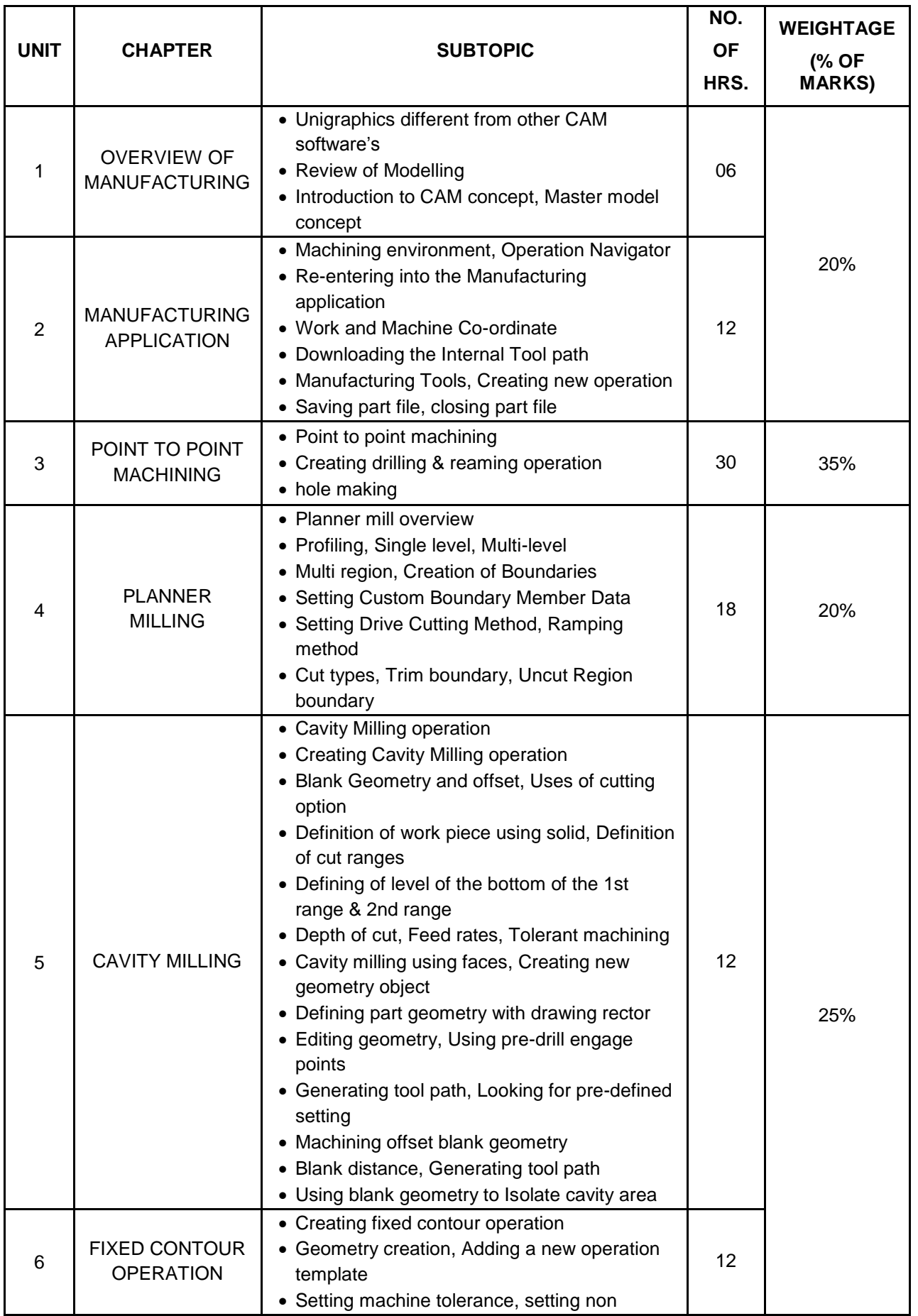

#### Page 9 of 17 **Page 9** of 17

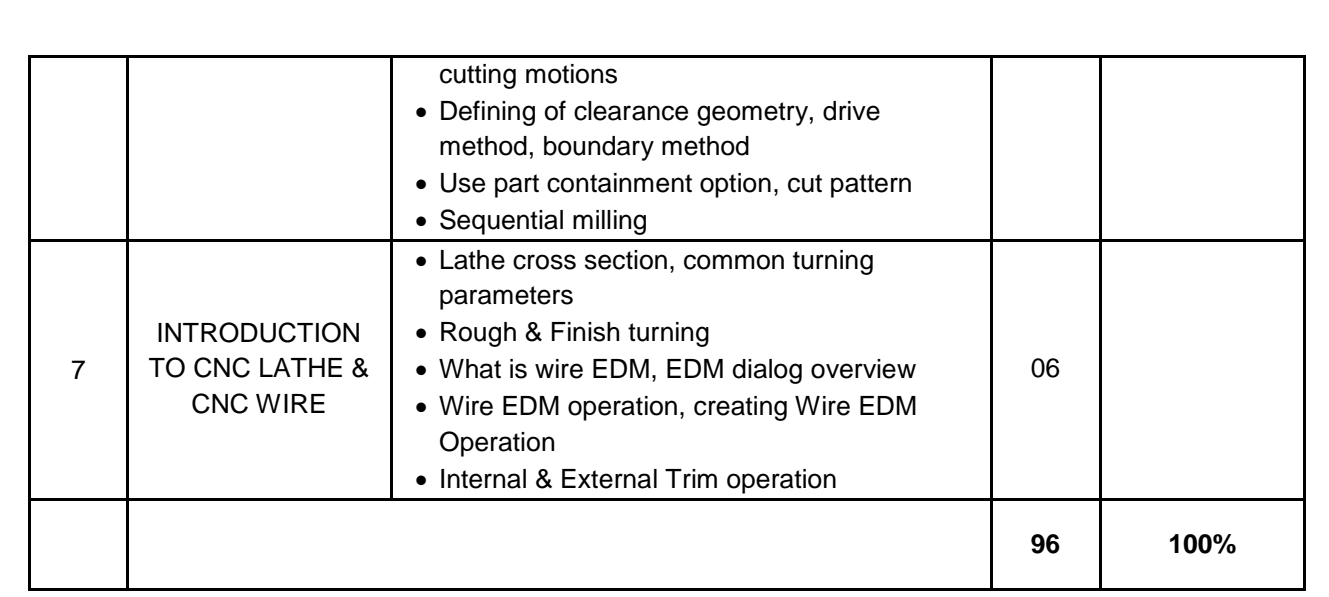

Page 10 of 17 **Page 10** of 17

#### **CREO PARAMETRIC:**

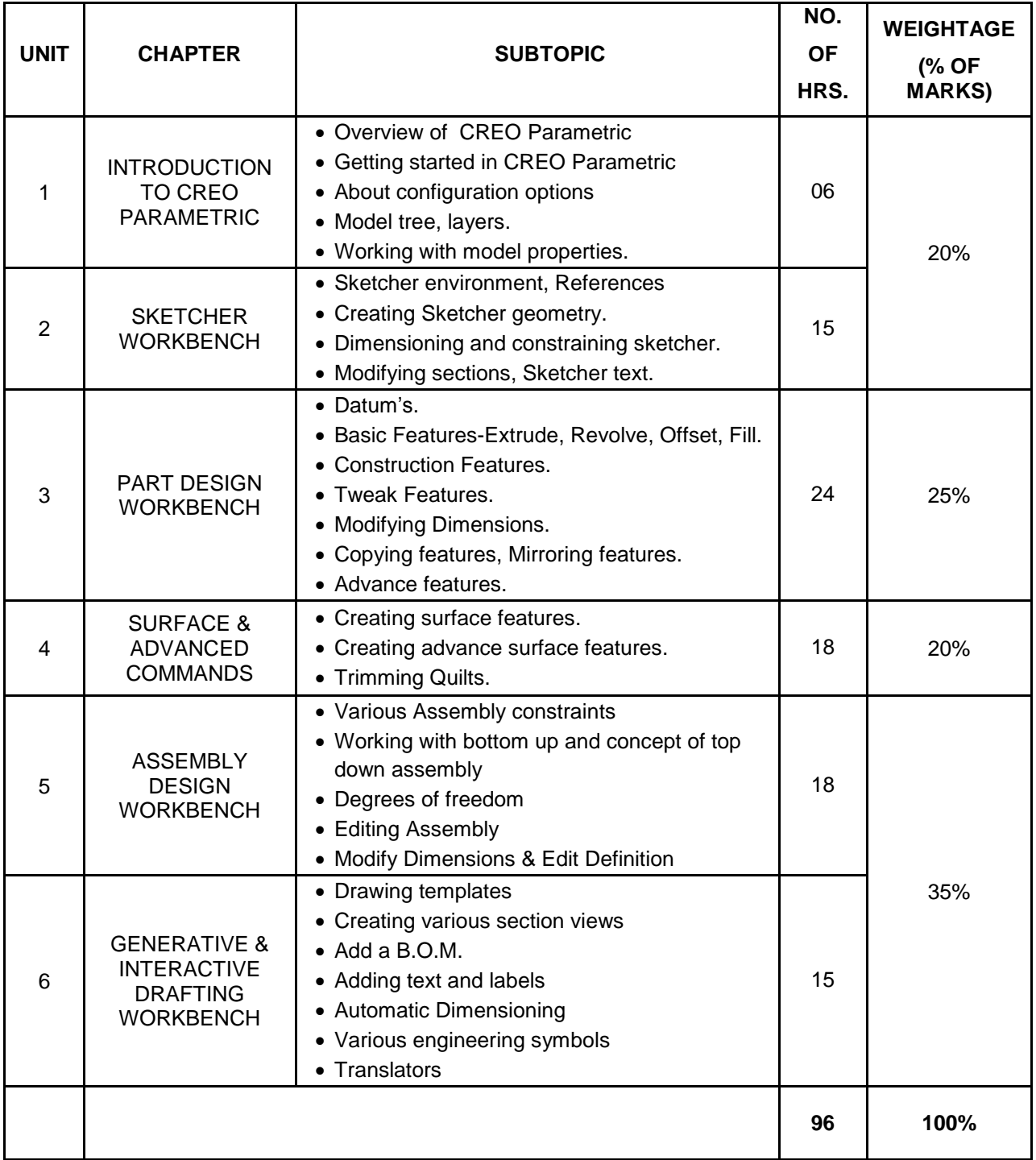

## **CATIA:**

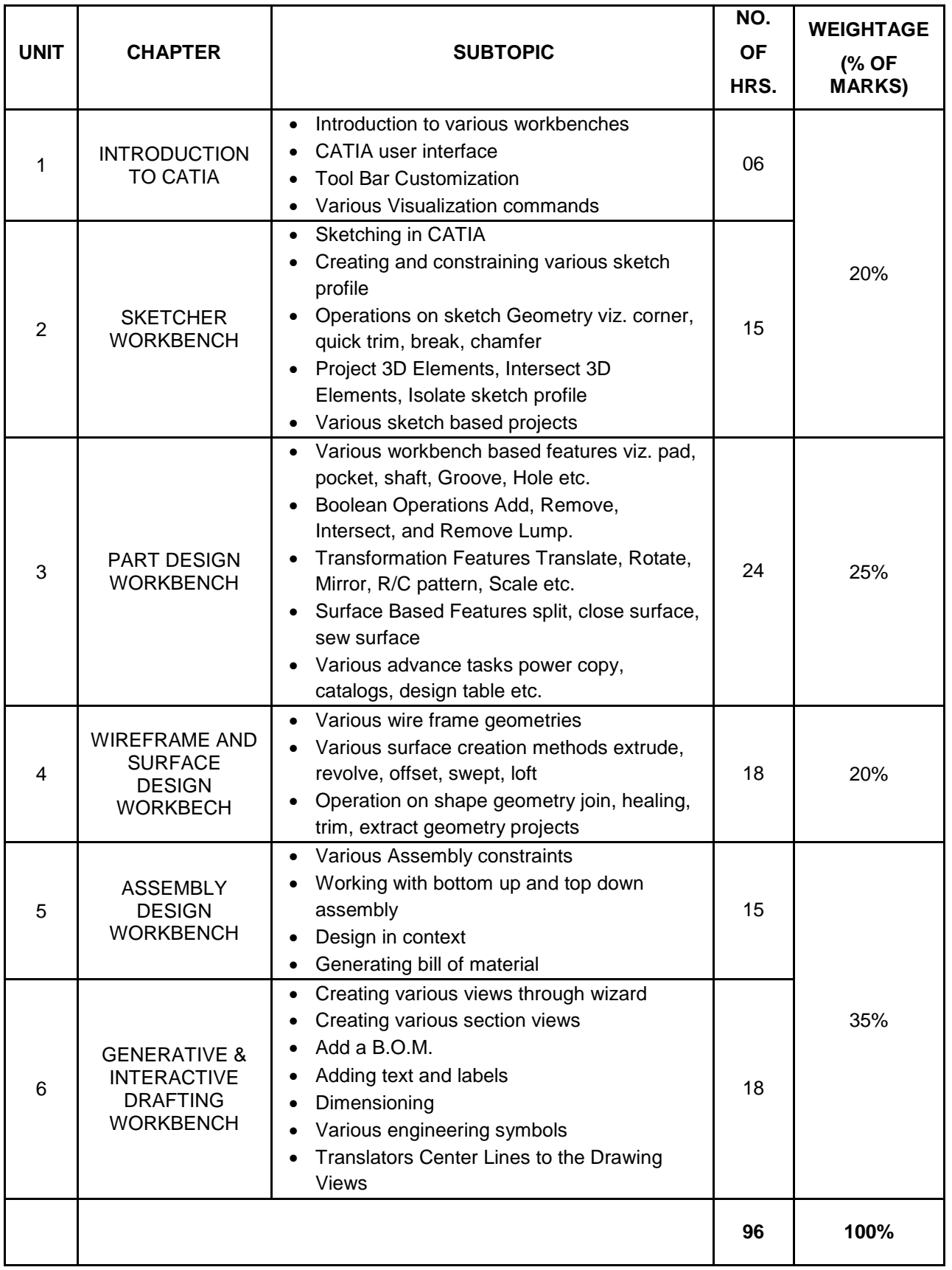

#### **ANSYS:**

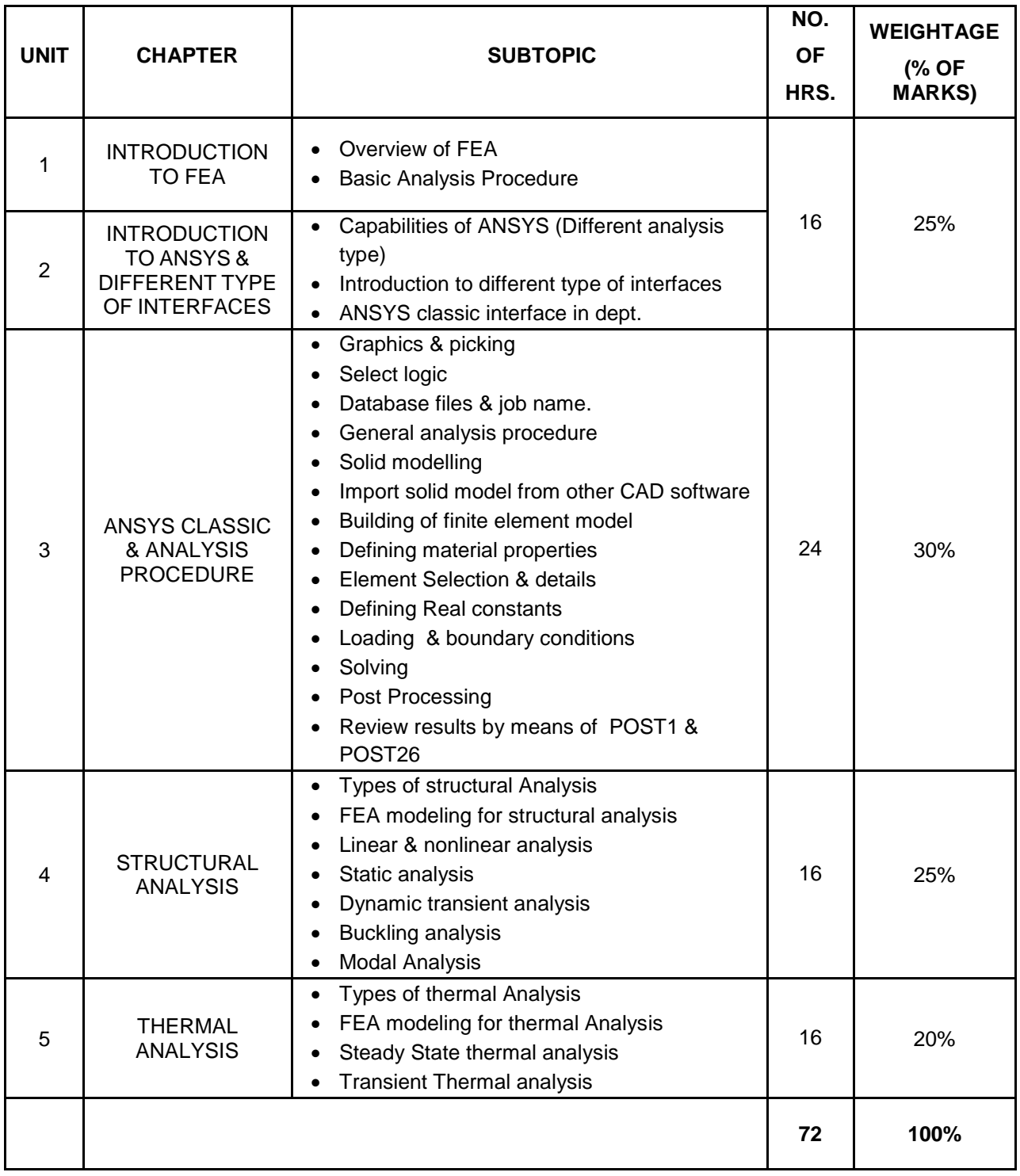

#### **HYPERMESH:**

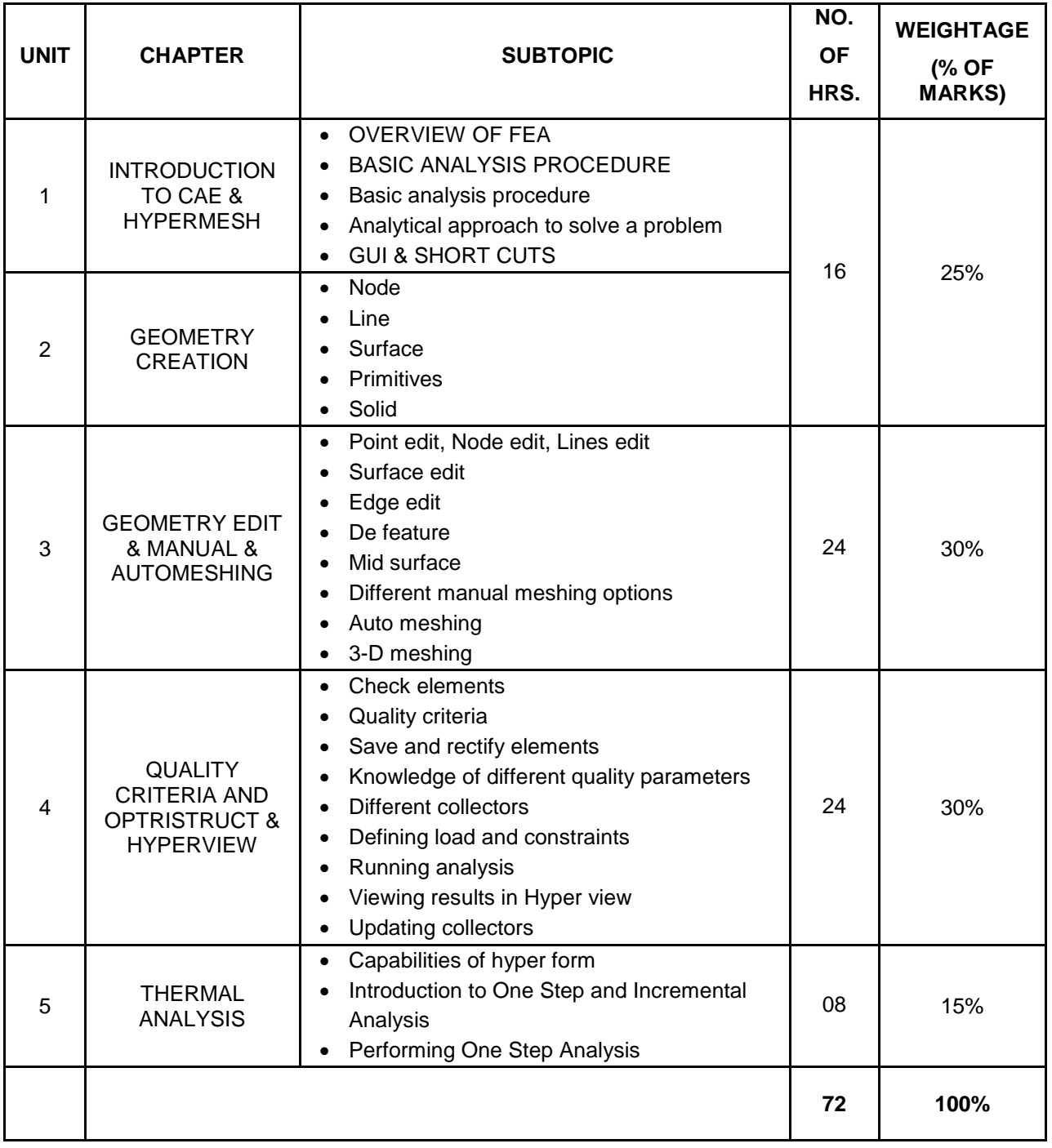

#### **CNC PROGRAMMING:**

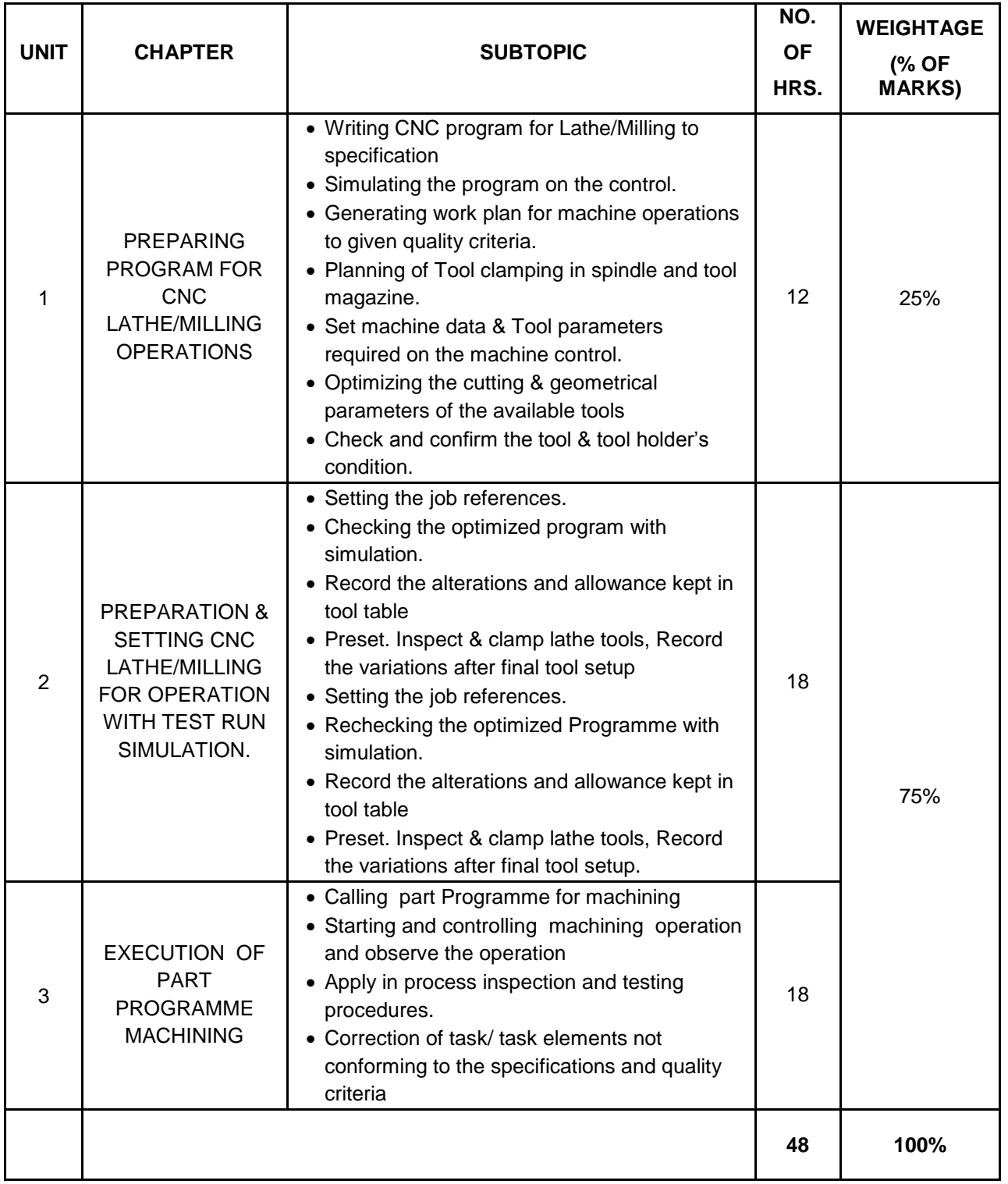

#### **INTRODUCTION TO CNC MACHINING:**

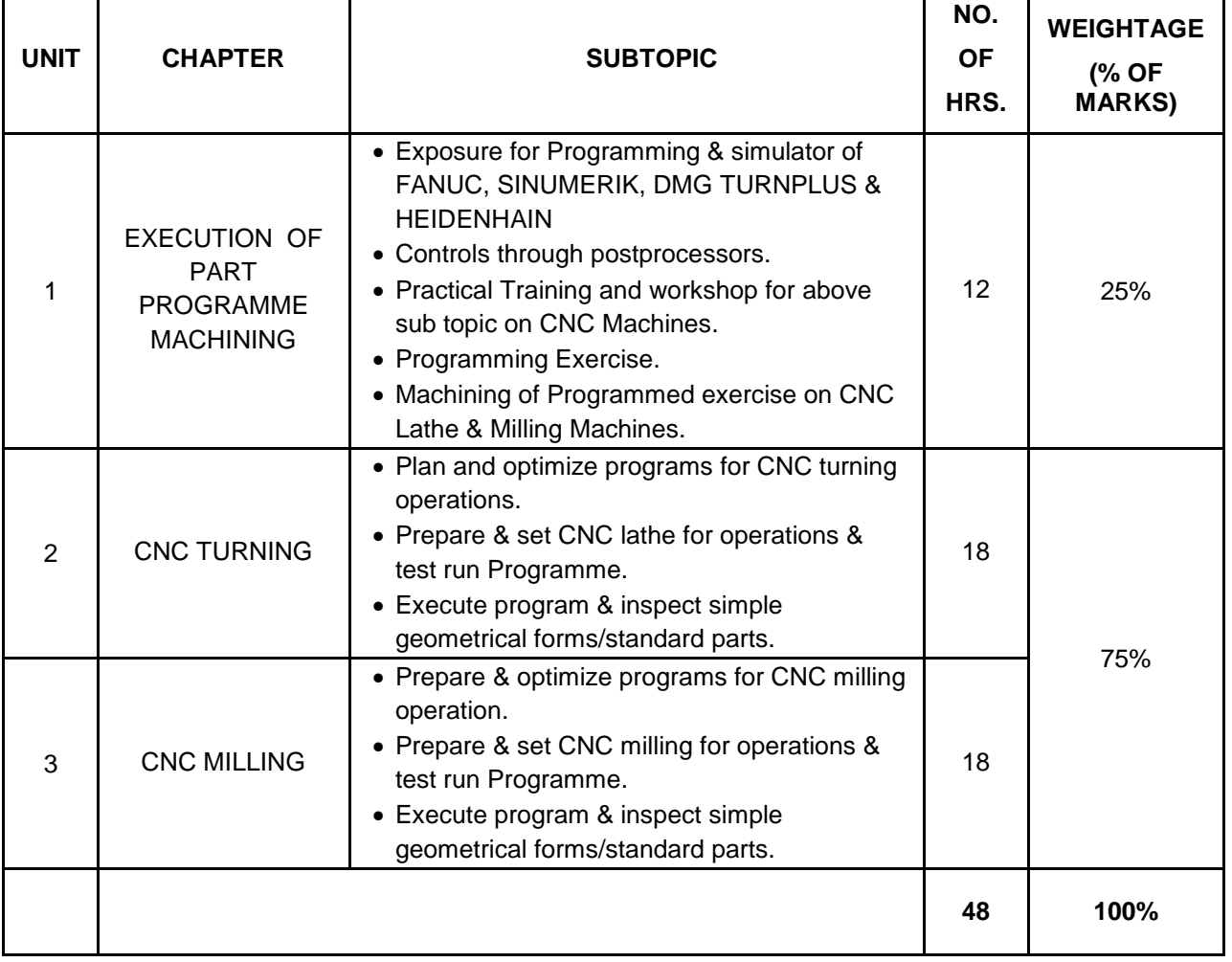

#### **LIVE PROJECT ON TOOL DESIGN:**

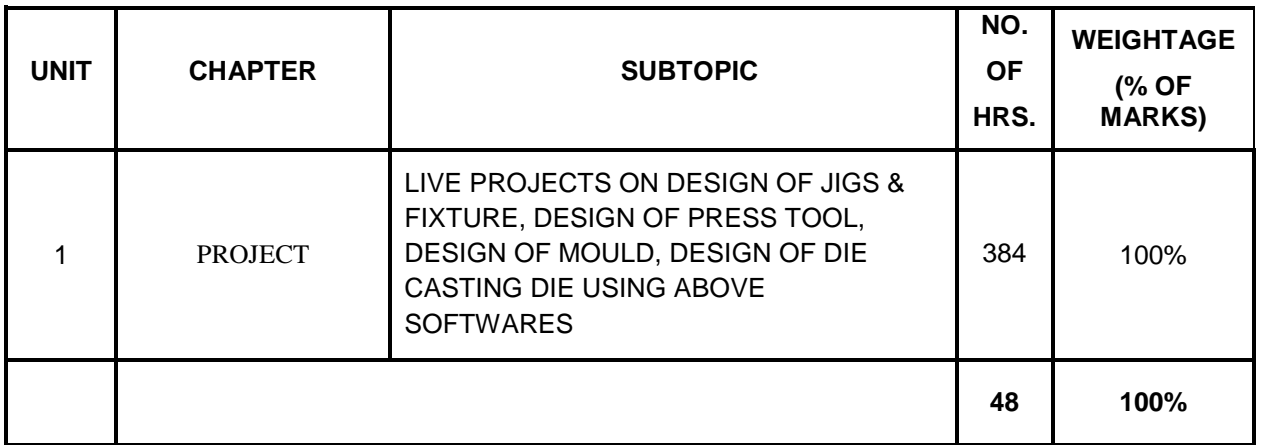

Page 17 of 17 **Page 17 of 17 MTC/** MASTER CERTIFICATE COURSE IN CAD/CAM

## **POST DIPLOMA IN TOOL DESIGN & CAD/CAM (PDTD&CC)**

# curriculum

**MSME-Technology Centre Indo German Tool Room, Aurangabad**

## Organization Profile:

 The government of India in its endeavor to provide right stimulus for the growth of industry in the country – particularly with a objective of helping MSME's has established Indo German Tool Room, Aurangabad.

 A project of Government on India, Government of Federal Republic of Germany & Government of Maharashtra, Indo German Tool Room (IGTR) an ISO 9001:2000, ISO 14001:2004 is a Centre which nurtures excellence and provides total tooling & training solutions. IGTR is concentrating on an integrated development of the related segments of the industry by way of providing International Quality Tools, Trained Personnel, and Consultancy in Tooling & Related Areas & is constantly crossing new frontiers in quest for excellence & beyond.

 The Organization implements its programme of technical training through its Training Center located at Aurangabad and sub centers at Pune, Mumbai & Nagpur. State of-the-art Tool Room facilities under single roof has wide spectrums of sophisticated Machines include latest & advanced CNC Lathe, Milling, EDM & Wire Cut machines, which can cater to various requirements of the customers. Modern Tool Room Facilities are indispensable for the industrial development of the Country & properly trained manpower is an asset to the nation. It has achieved international recognition also by providing continuous training courses in Tool Design & Die manufacturing technology to the trainees of South Africa, Sri Lanka, Saudi Arabia sponsored by respective state governments' agencies & industrial associations

Tool Room is aimed at promoting purposeful skill oriented technical education for the youth in India. Training dept. is equipped with CAD/CAM/CAE labs supported with CNC lathe, CNC Milling, CNC EDM and CNC WEDM sections to impart skill oriented training. The organization implements its programme of technical training through its Training Centre and On-Job Training in Production Centre located at Aurangabad and sub centers at Pune, Nagpur & Mumbai.

The institute offers various courses to cover a wide spectrum of technical man power at Post Graduate Level, Post Diploma Level, Diploma Level and Certificate Level. Besides above number of shortterm courses in specialized areas of Tool Design, CAD/CAM, CNC Machining as well as tailor made modules are designed and conducted to suit customer requirement

## PROGRAMME TITLE: POST DIPLOMA IN TOOL DESIGN AND CAD CAM

- ENTRY REQUIREMENTS/QUALIFICATION: **Preferably Diploma (Mech. Engineering or equivalent)**
- DURATION: Months/Years/Hours: **1 year. (1560 hrs.)**

#### **A. PROGRAM LEVEL MAPPING**

#### **I. MISSION OF THE INSTITUTE :**

- Trained man-power to the industry through Long Term, Medium Term and Short Term Courses in CAD/CAM/CAE/CNC Machining and Tool & Die Technology.
- Providing Consultancy for Total Tooling Solutions for product development, productivity enhancement and quality improvement.
- Design and Manufacturing of Quality Press Tools, Die Casting Dies, Moulds, Jigs, Fixtures and Gauges and components as per customer requirements conforming to International Standards.

#### **II. VISION OF THE INSTITUTE**

- $\triangleright$  Self Sufficiency and beyond with sustained growth.
- Adopt e teaching practices including Computer Based Training / Web Based Training
- Internationally acclaimed Centers of Excellence in product Developments Tool Engineering & Allied Fields.
- $\triangleright$  Developing competitive edge over National & International Players
- Nurturing Socially Relevant Skill Development programmers for improving employment potential.

#### **III. JOB FUNCTIONS/ROLES:**

- Design and Development of Jigs and Fixtures
- Design and Development of Press Tools
- Design and Development of Mould
- Design and Development of Die Casting Dies
- Develop tool design using CAD software
- \* Develop and execute CNC Machining programme using CAM software

## **Curriculum**

#### **POST DIPLOMA IN TOOL DESION AND CAD/CAM (PDTD&CC)**

#### **SYLLABUS/ CURRICULUM**

 This programme is aimed at training candidates for the job of "**Tool Designer"** in the "Capital Goods" Sector/ industry and by the end of the program aims at building the following key competencies amongst the learner:

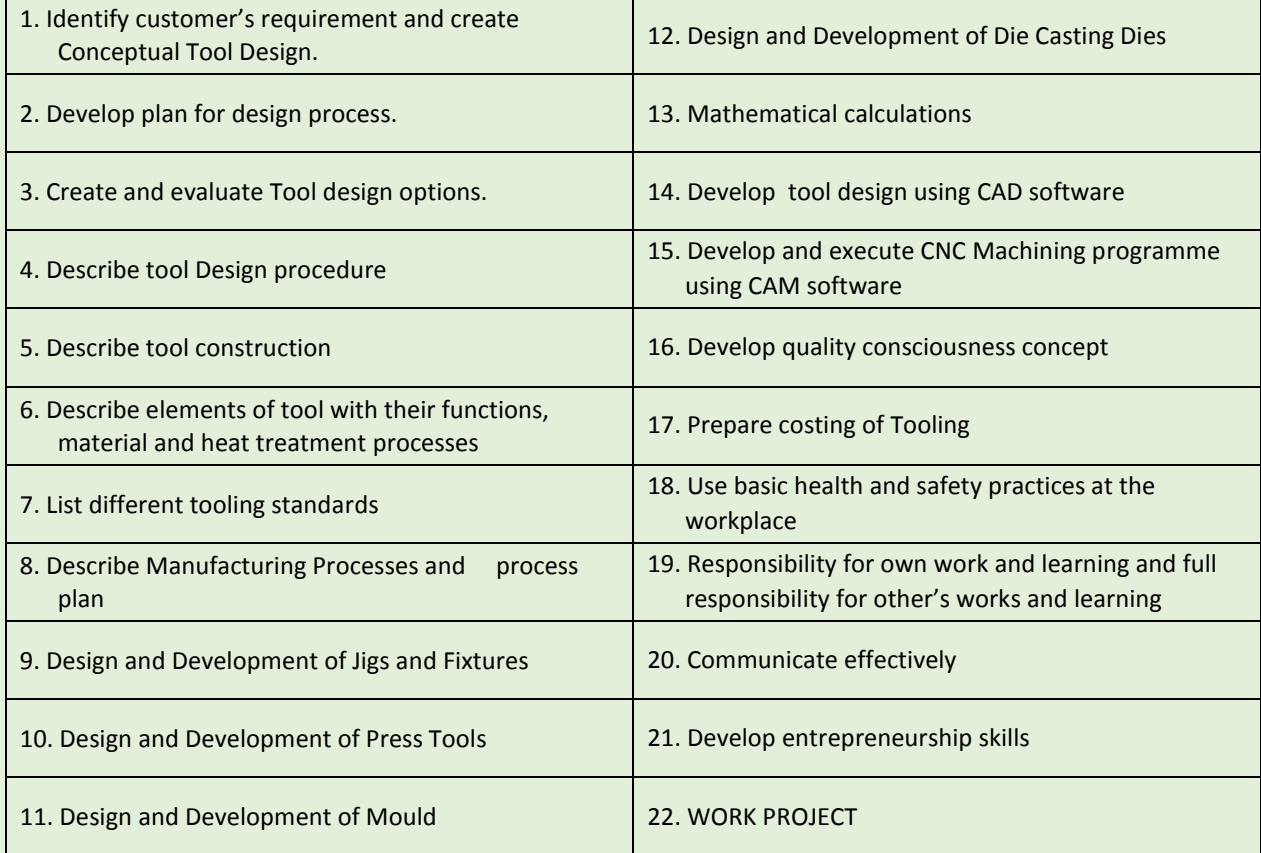

#### *CURRICULUM REVIEW*

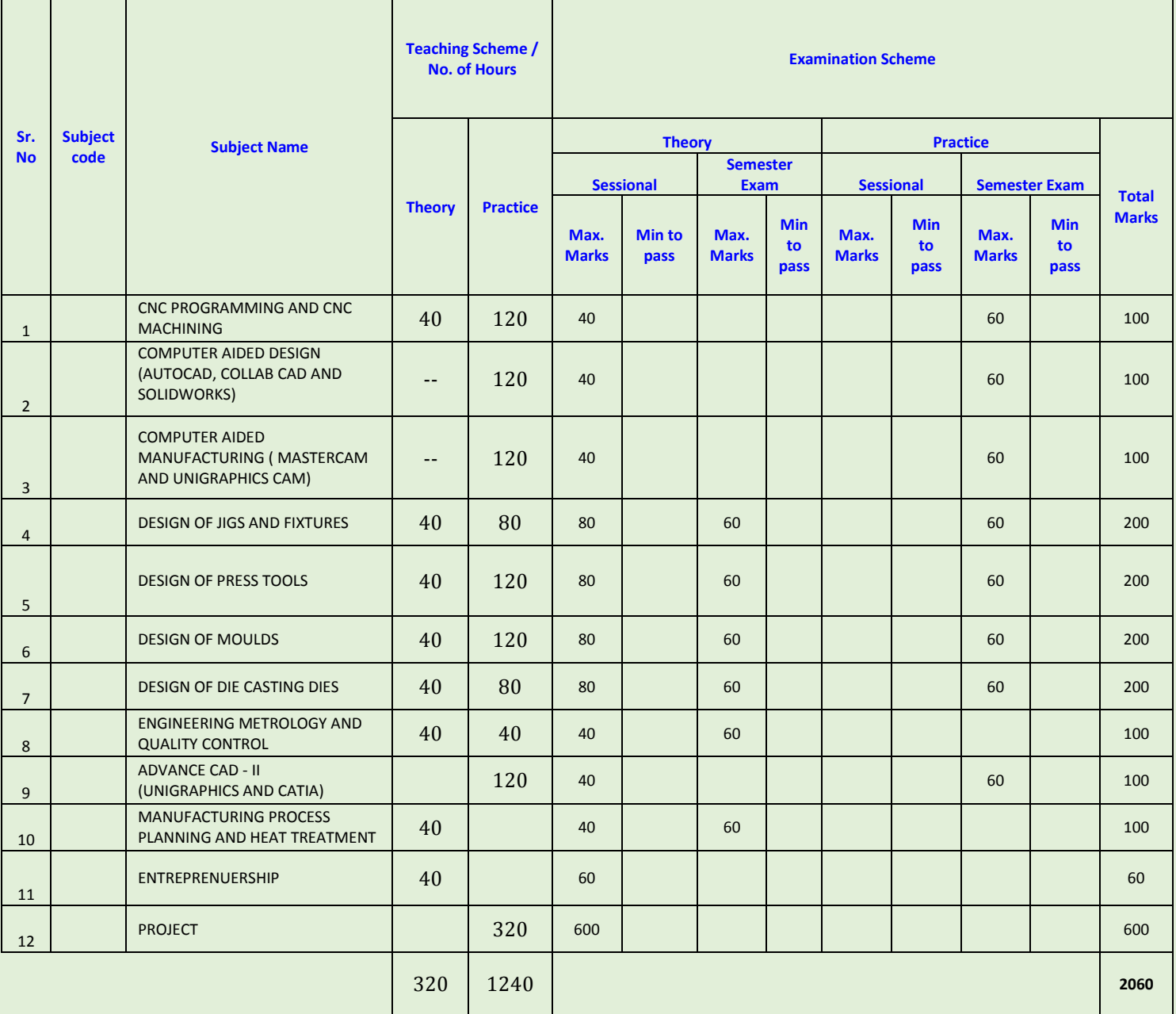

#### **COURSE / MODULE TEMPALTE**

SEMESTER: I

COURSE NAME: CNC PROGRAMMING AND CNC MACHINING

#### COURSE CODE:

COURSE OUTCOMES: After completion of course Student should be able to:

- Explain applications and advantages of CNC machines and technology
- Prepare CNC program for CNC Lathe , Milling, EDM and WEDM
- Calculate CNC Machining Parameters
- Prepare process plan, job card, inspection report
- Handle measuring instrument for inspection
- Prepare program and execute machining for CNC Lathe , Milling, EDM and WEDM
- Follow Safety norms during operations

#### THEORY HOURS: 40 PRACTICAL HOURS: 120 PRACTICAL MARKS: - PRACTICAL MARKS: 60

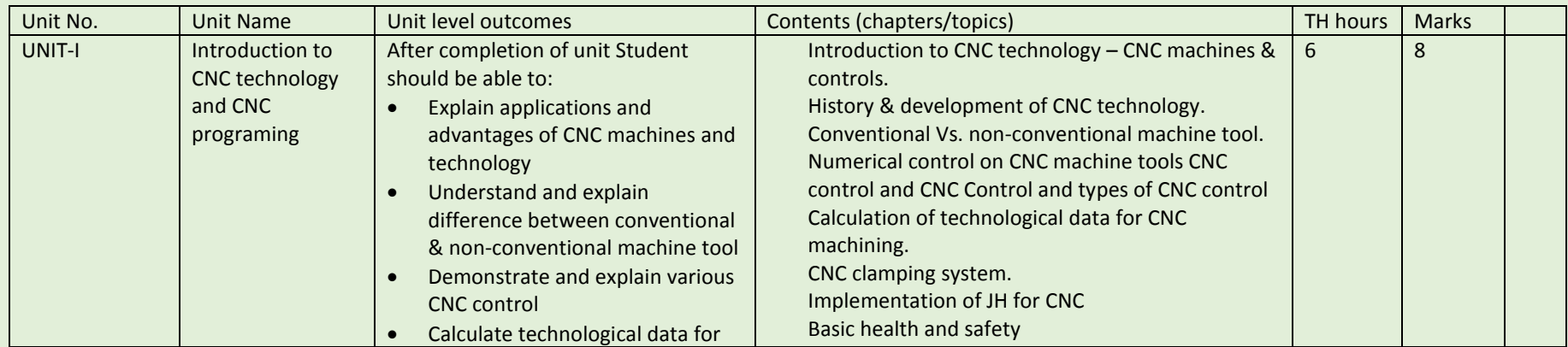
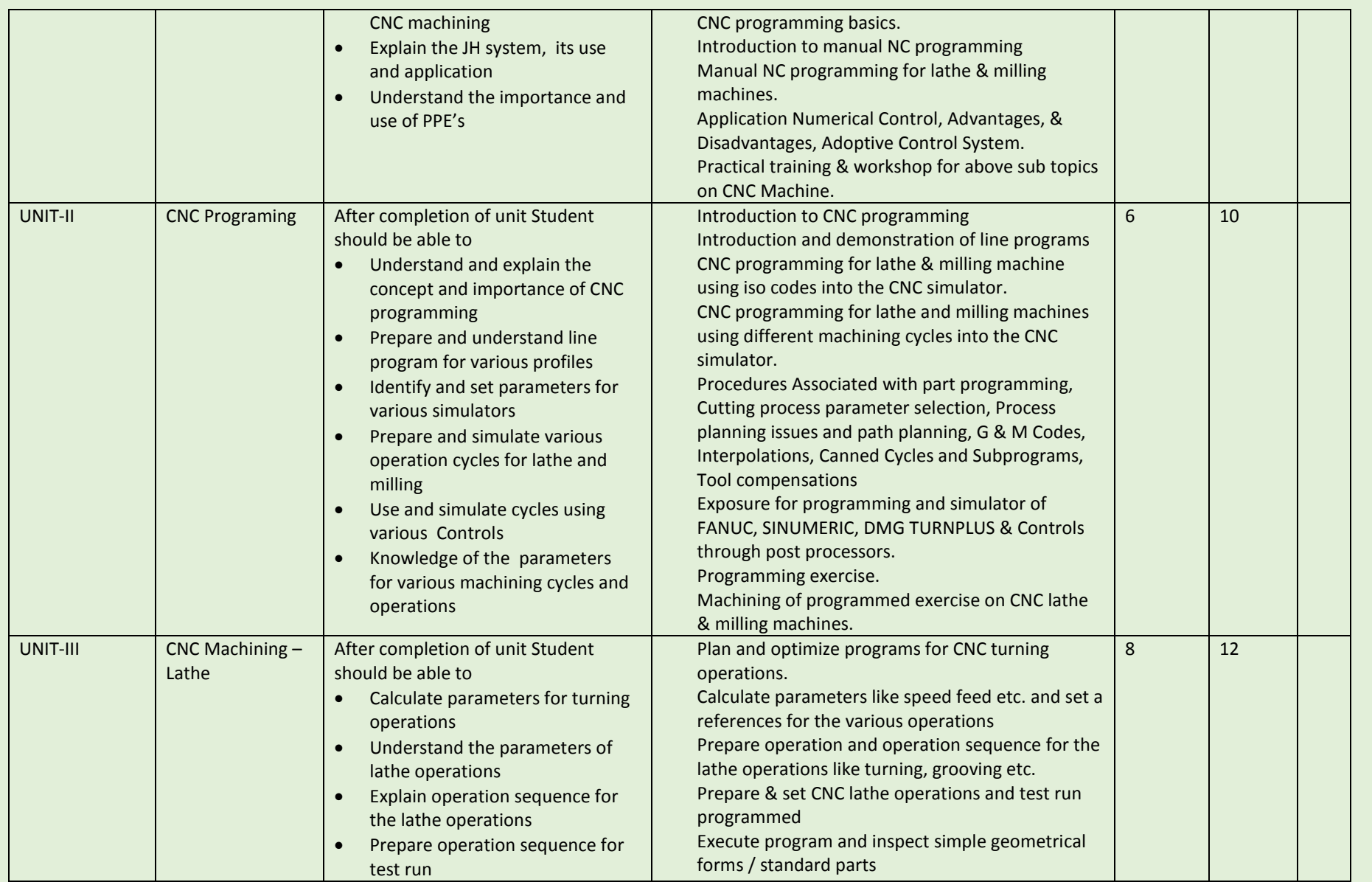

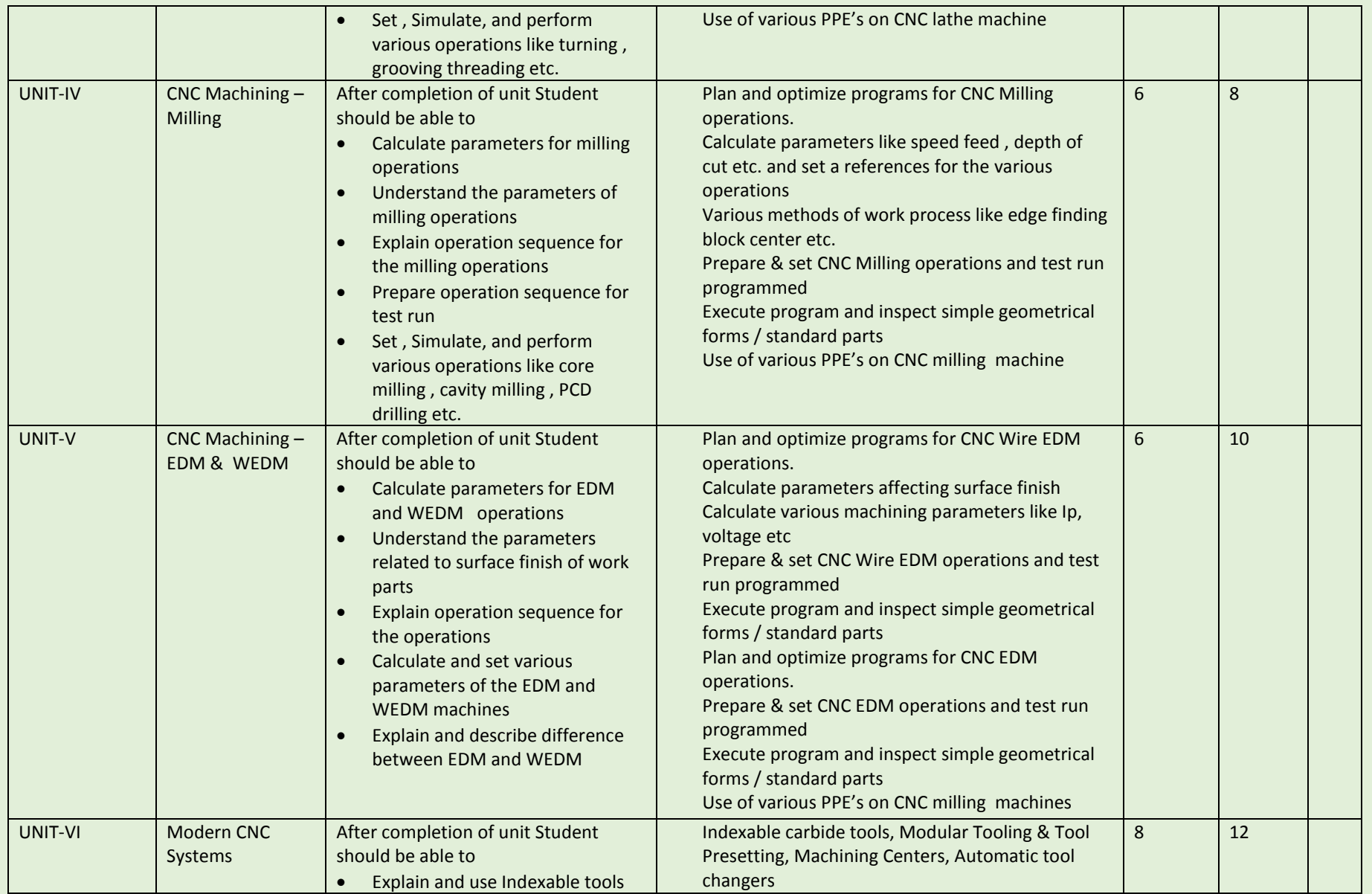

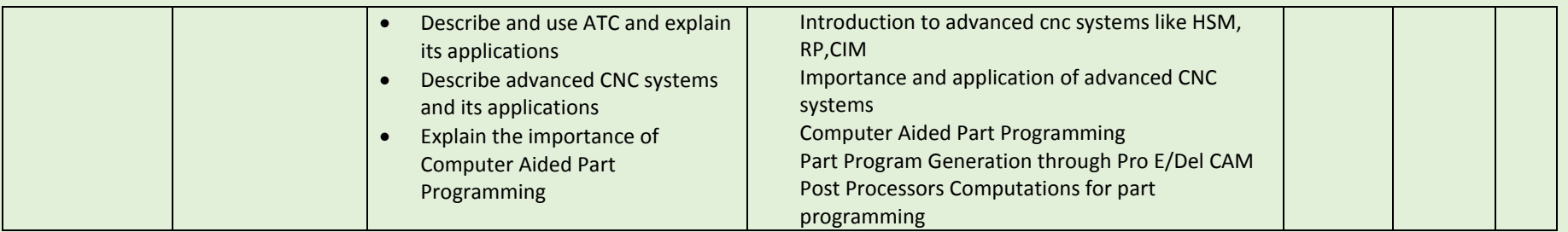

COURSE NAME: Computer Aided Design (CAD-Auto CAD/Collab CAD and Solid works)

## COURSE CODE:

COURSE OUTCOMES: The aim of this course student should be able to:

- Understand types of different CAD/CAM/CAE software.
- Create 2D geometric sketches by using Auto CAD/Collab CAD and Solid works a software.
- Develop 3D modeling by using advanced command.
- Clarify of Knowledge to the assembly constraint & develop different types of assembly design by using Collab CAD & Solid Work.
- Understand design generative & interactive drafting.

THEORY HOURS: PRACTICAL HOURS: 120 THEORY MARKS: PRACTICAL MARKS: 60

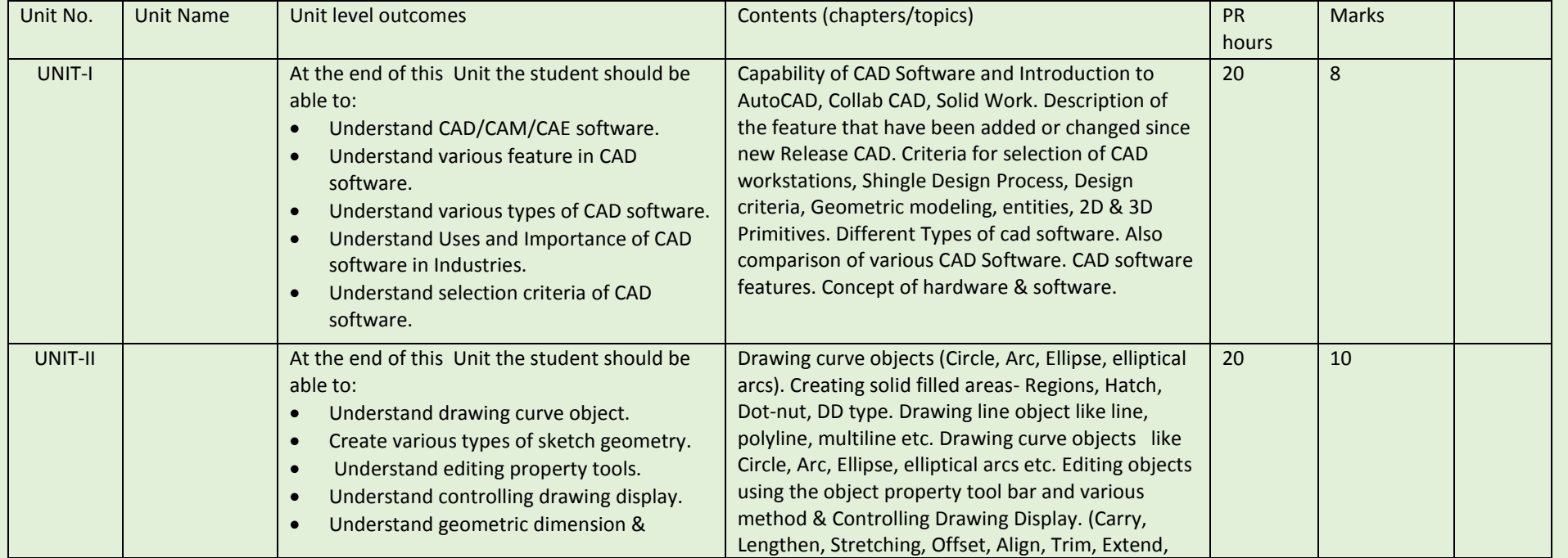

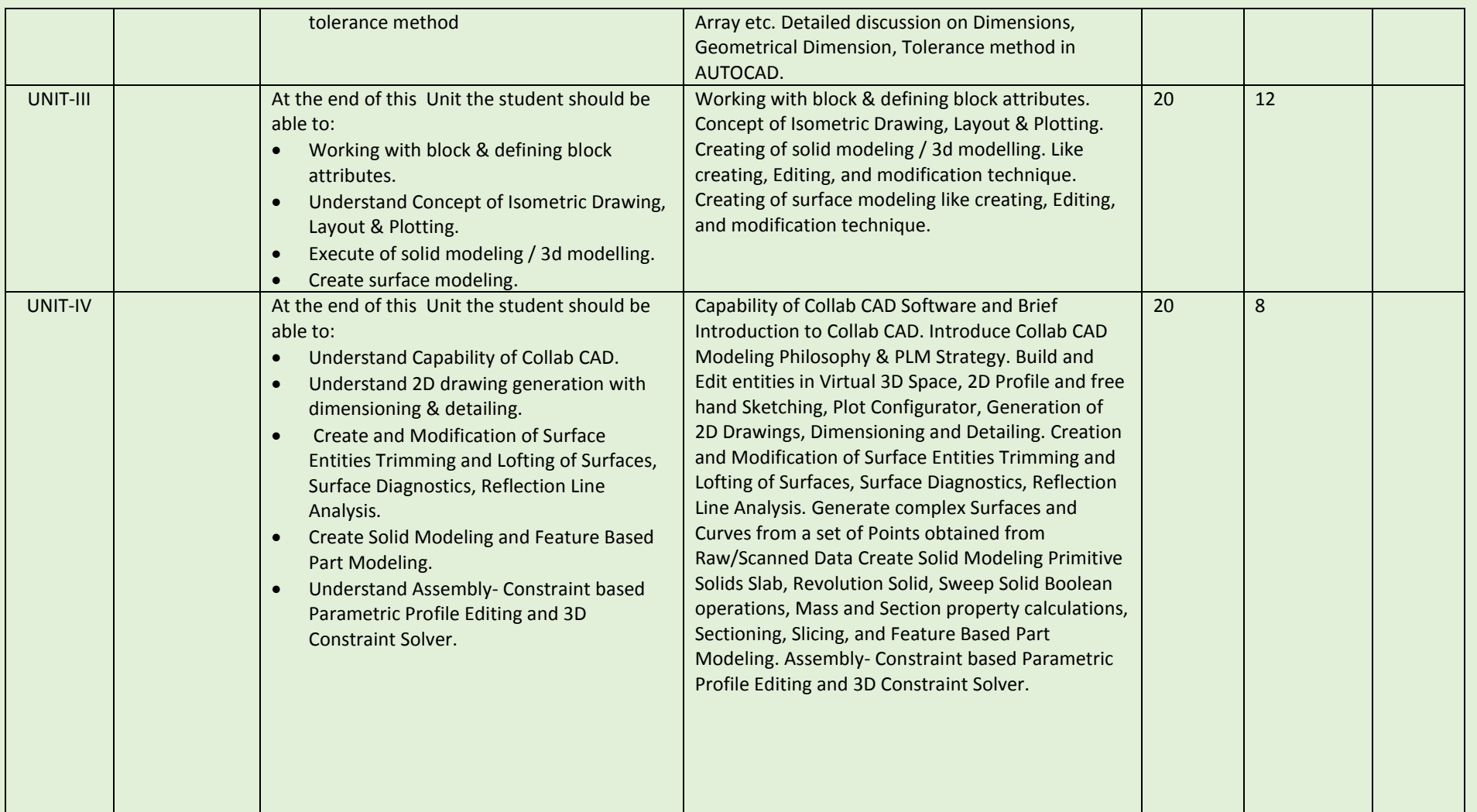

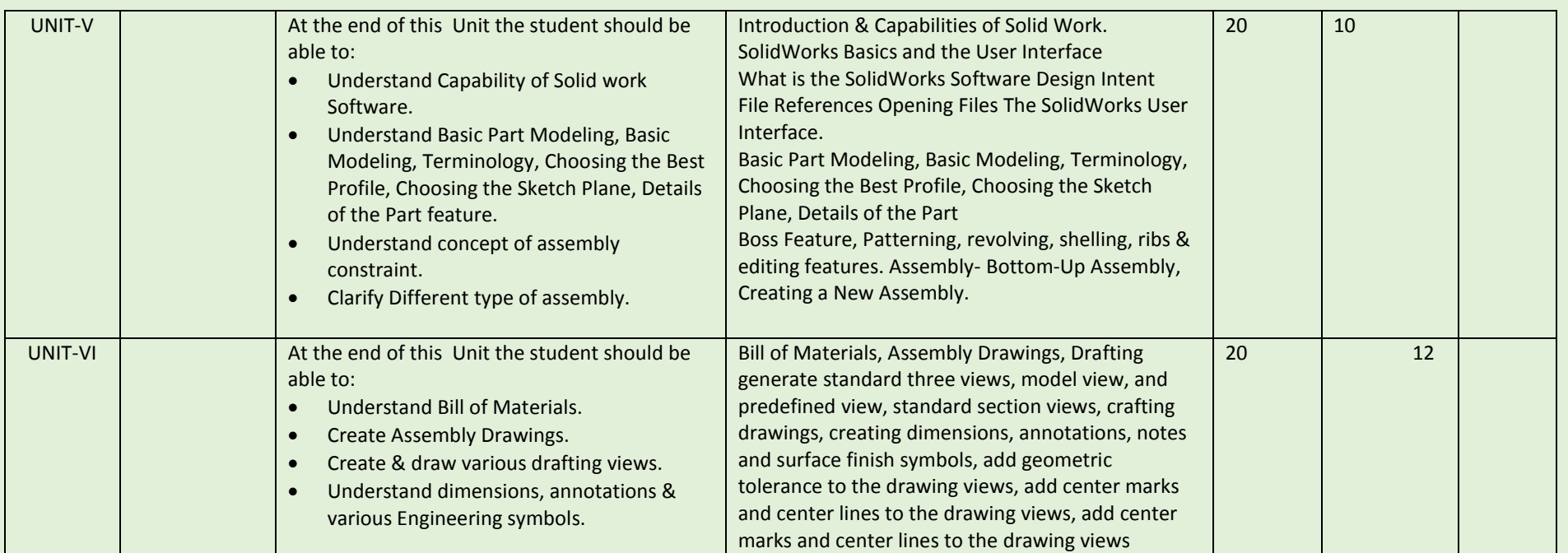

COURSE NAME: Computer Aided manufacturing. (Master CAM & Unigraphics CAM)

COURSE CODE:

COURSE OUTCOMES: The aim of this course student should be able to:

- Understand capabilities of CAM Software like Master CAM & UG CAM.
- Create 2D geometric sketches by using Master CAM & UG CAM.
- Understand 3D solid & surface terminology.
- Clarify the Concept of CNC Programming.
- Understand Post processing.
- Execute & generate various Milling, Lathe, EDM operations NC program.

# THEORY HOURS: PRACTICAL HOURS: 120 THEORY MARKS: PRACTICAL MARKS: 60

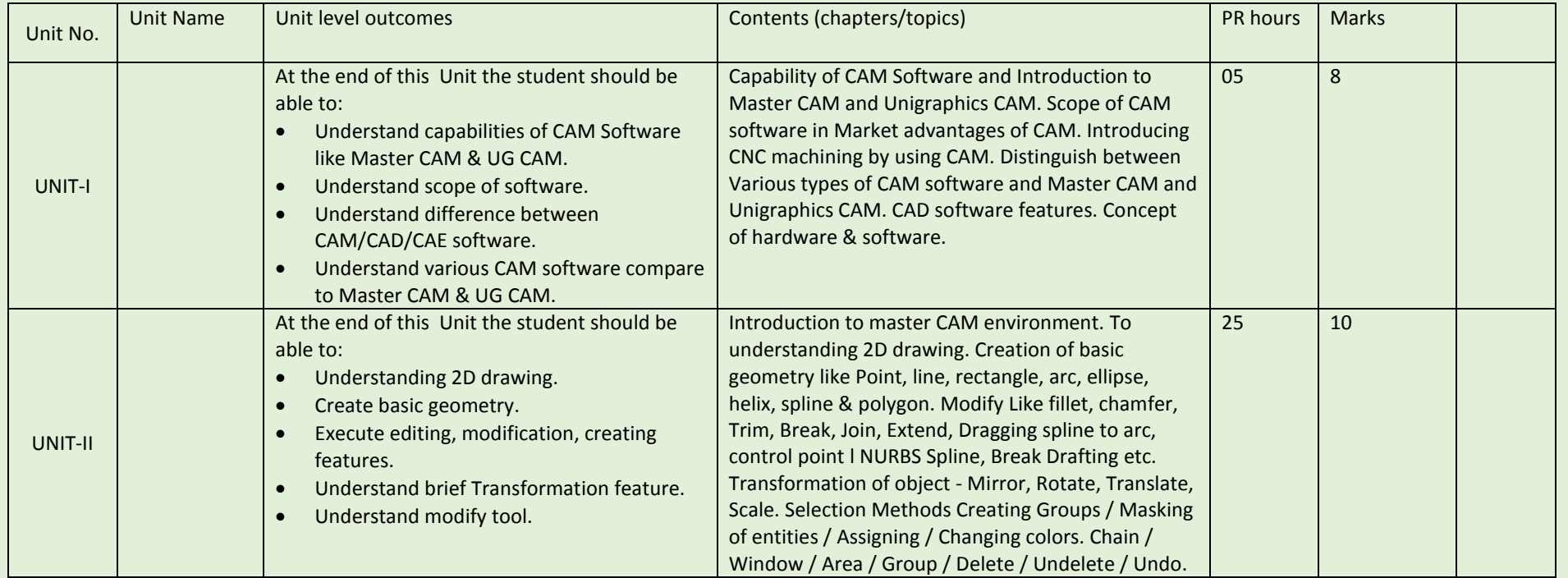

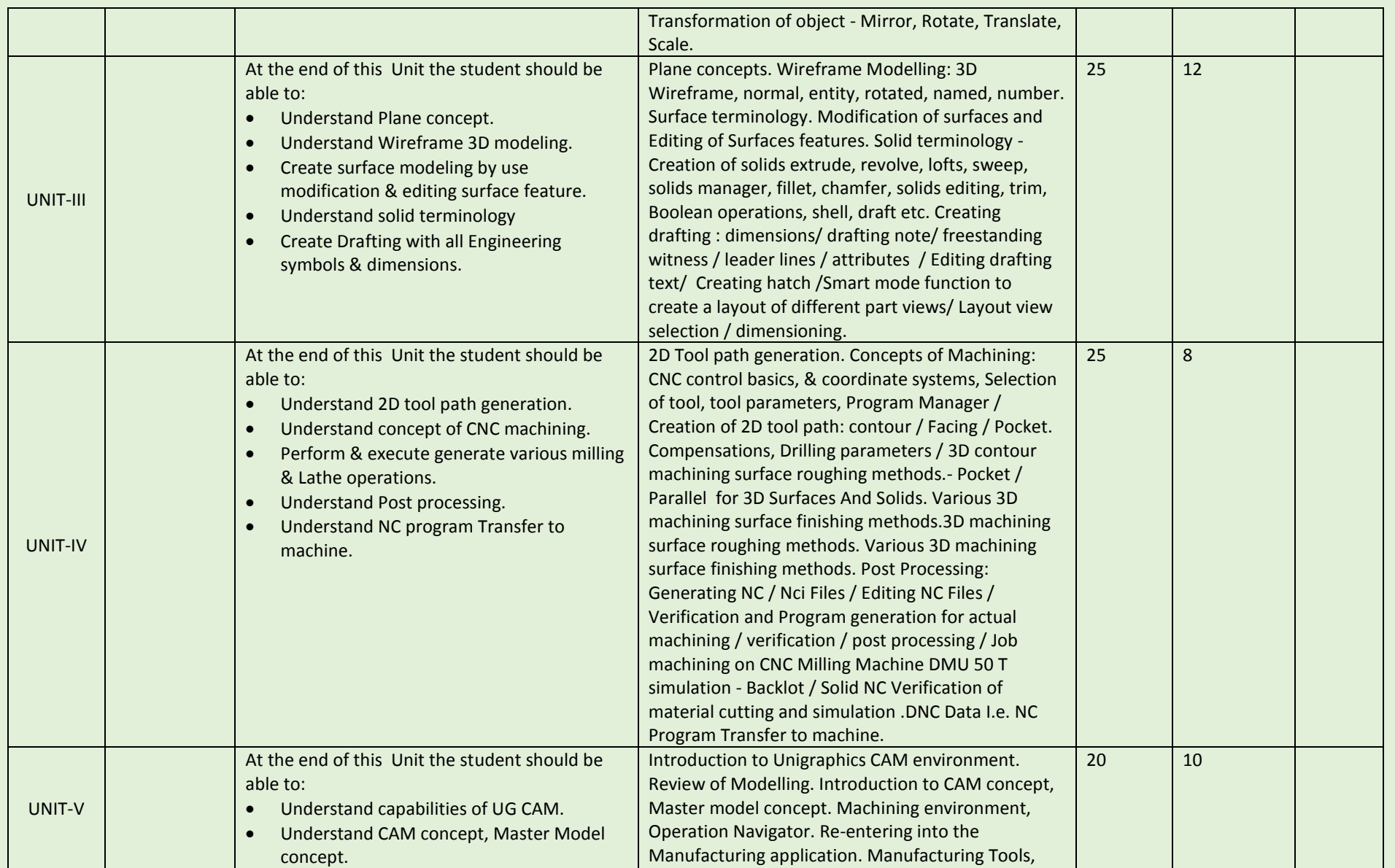

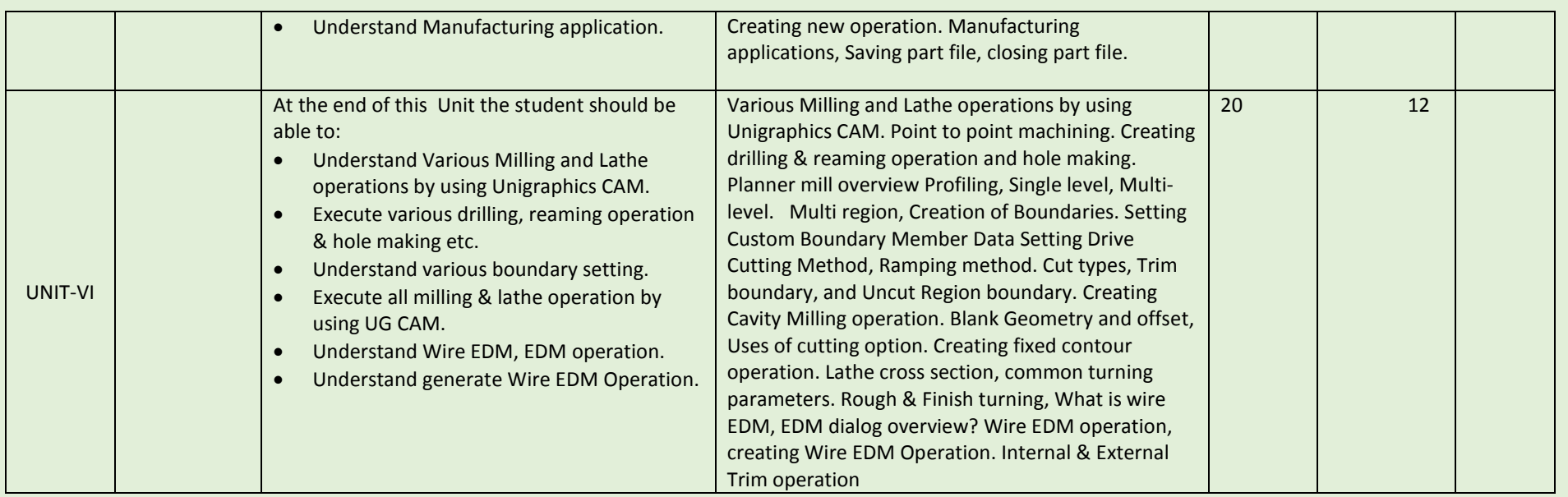

COURSE NAME: DESIGN OF JIGS, FIXTURES AND GAUGES

# COURSE CODE:

COURSE OUTCOMES: After completion of course Student should be able to:

- Understand clearly the tool design parameters of Jigs, fixtures and Gauges
- Design against standard and parameters
- Apply design principles to specific problem
- Interpret of output and confirming to specifications
- Collecting data related to design and manufacturing
- Communicate with manufacturing line

# THEORY HOURS: 40 PRACTICAL HOURS: 80 THEORY MARKS: 60 PRACTICAL MARKS: 60

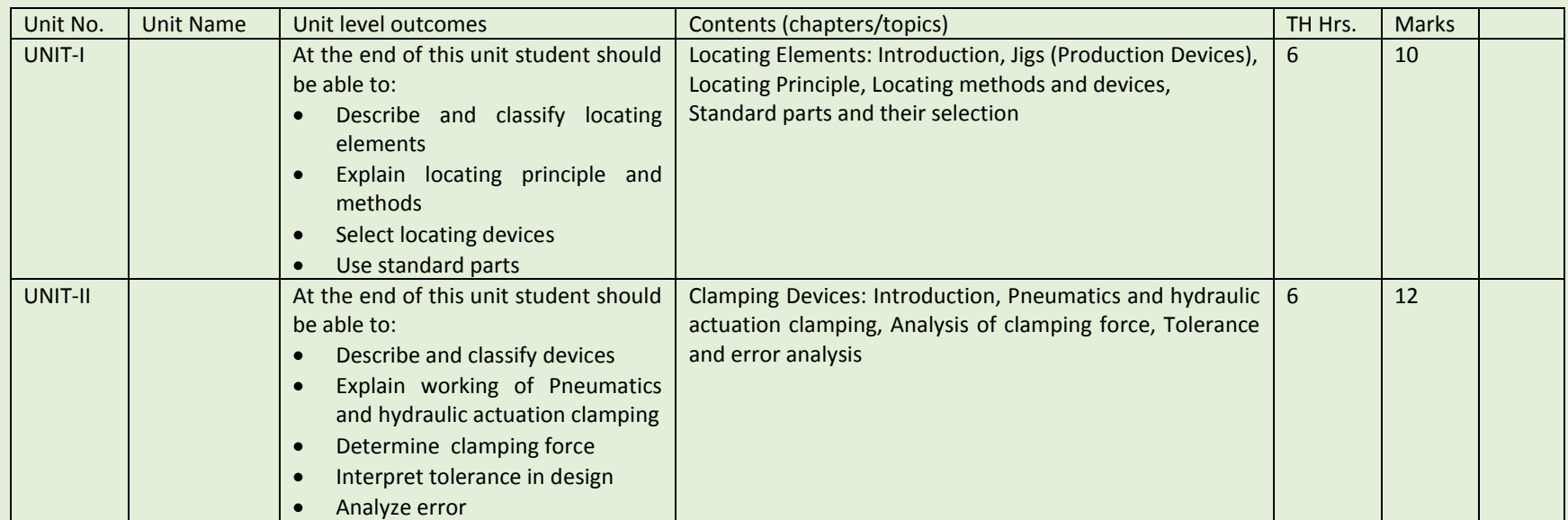

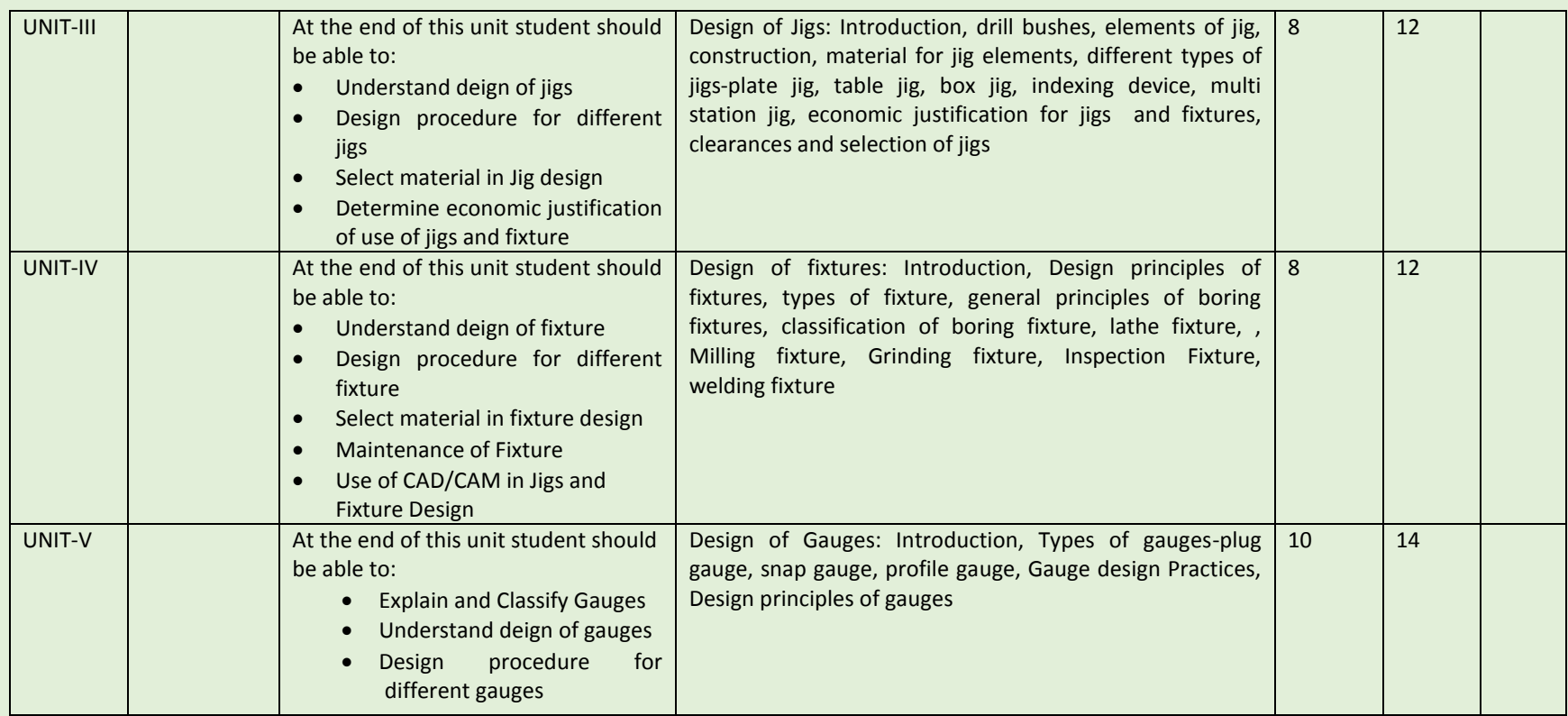

COURSE NAME: DESIGN OF PRESS TOOLS

COURSE CODE: DPT

# COURSE OUTCOMES:

After completion of course Student should be able to

- Understand clearly the tool design parameters of Press Tools
- Design against standard and parameters
- Apply design principles to specific problem
- Interpret of output and confirming to specifications
- Collecting data related to design and manufacturing
- Communicate with manufacturing line

# THEORY HOURS: 40 PRACTICAL HOURS: 120 THEORY MARKS: 60 PRACTICAL MARKS: 60

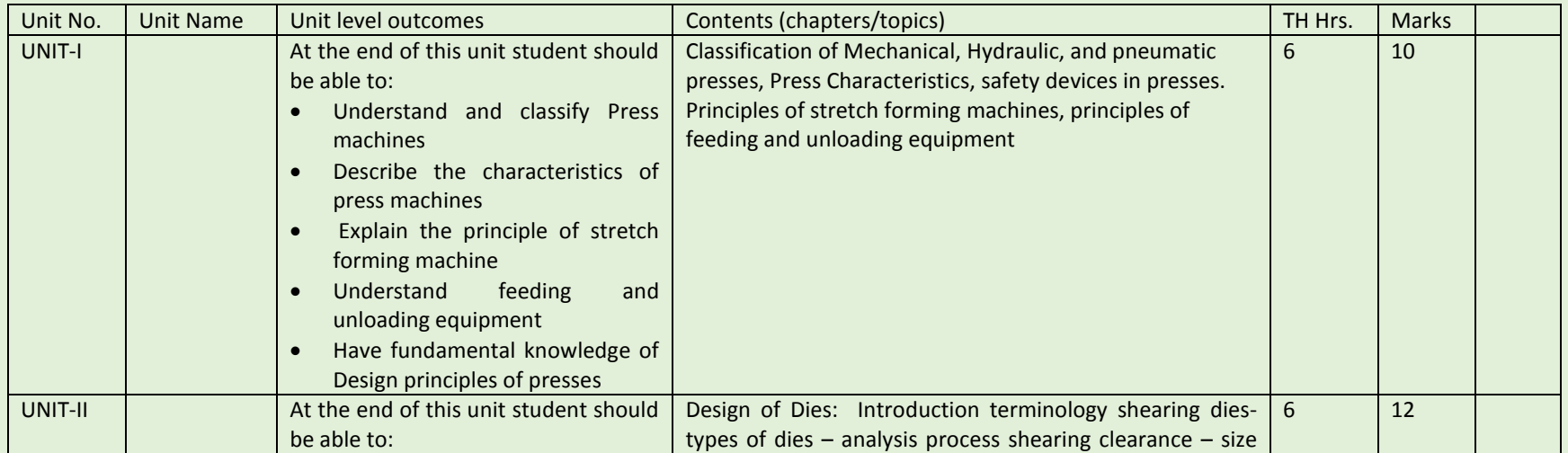

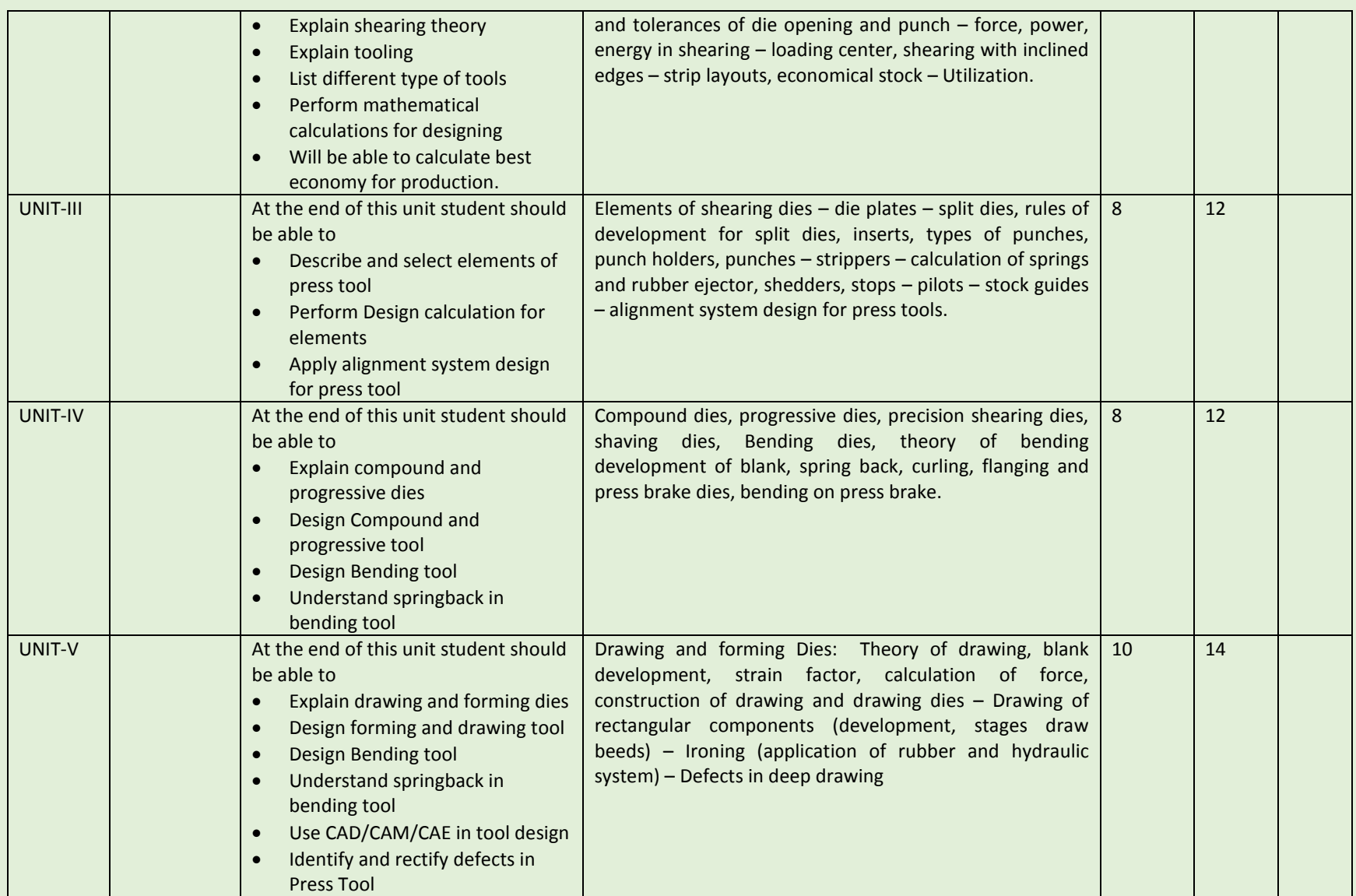

COURSE NAME: DESIGN OF MOULDS

COURSE CODE:

COURSE OUTCOMES:

After completion of course Student should be able to

- Understand clearly the tool design parameters of Moulds
- Design against standard and parameters
- Apply design principles to specific problem
- Interpret of output and confirming to specifications
- Collecting data related to design and manufacturing
- Communicate with manufacturing line

# THEORY HOURS: 40 PRACTICAL HOURS: 120 THEORY MARKS: 60 PRACTICAL MARKS: 60

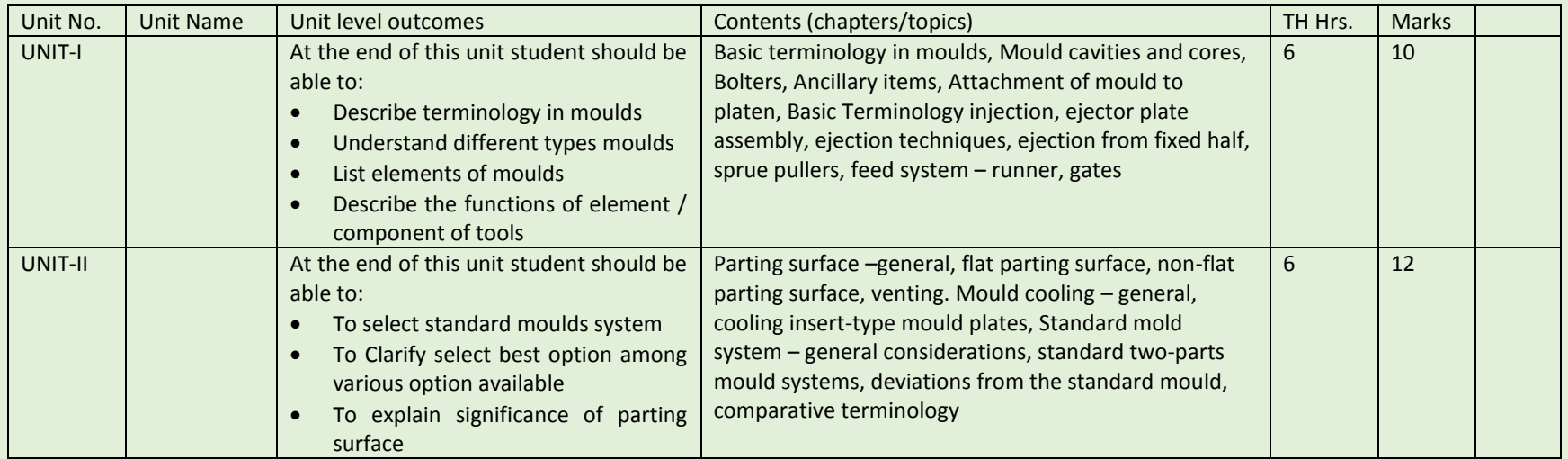

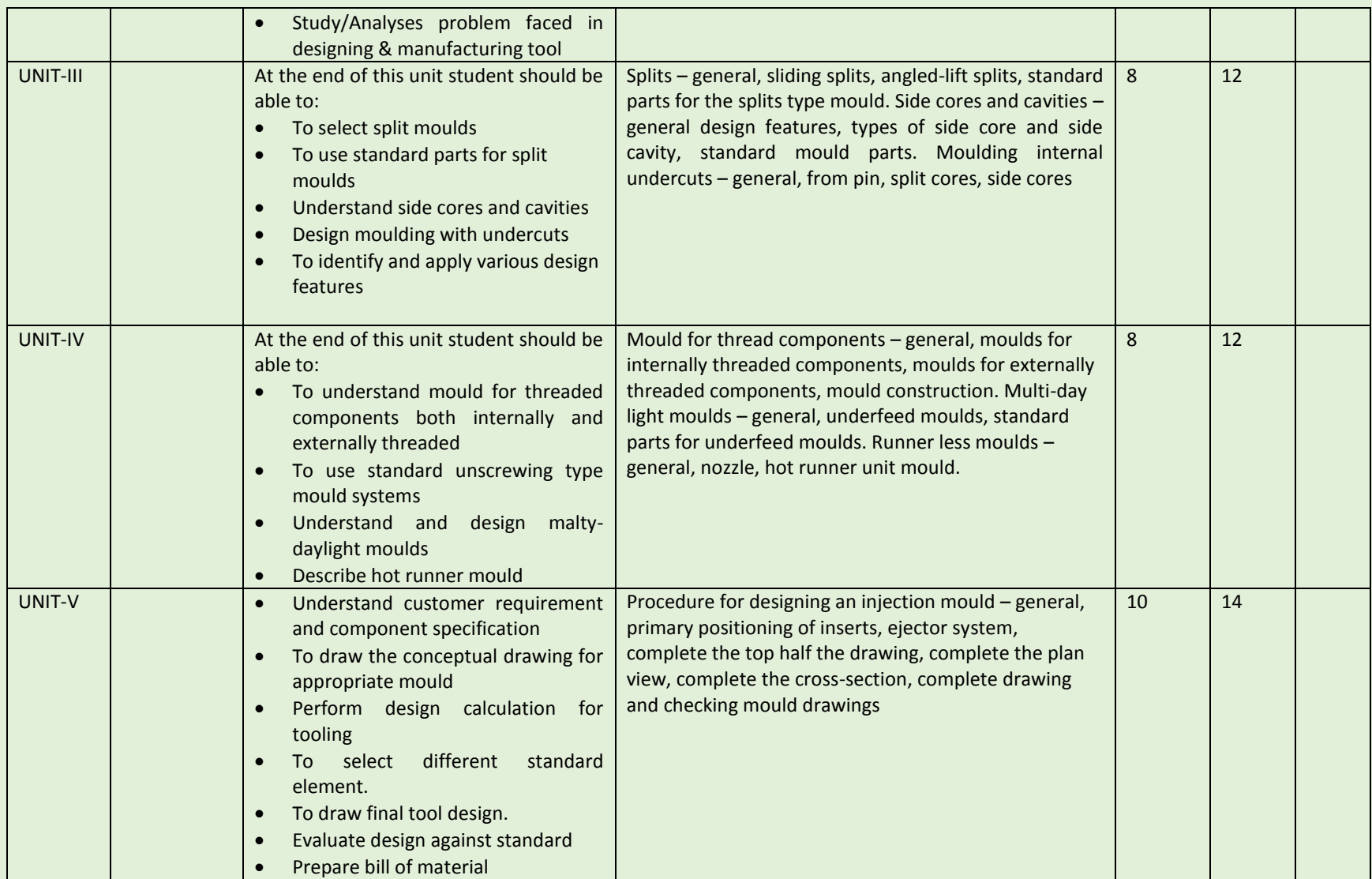

COURSE NAME: DESIGN OF DIE CASTING DIES

COURSE CODE:

COURSE OUTCOMES:

After completion of course Student should be able to

- Understand clearly the tool design parameters of Design of Die Casting Dies
- Design against standard and parameters
- Apply design principles to specific problem
- Interpret of output and confirming to specifications
- Collecting data related to design and manufacturing
- Communicate with manufacturing line

# THEORY HOURS: 40 PRACTICAL HOURS: 80 THEORY MARKS: 60 PRACTICAL MARKS: 60

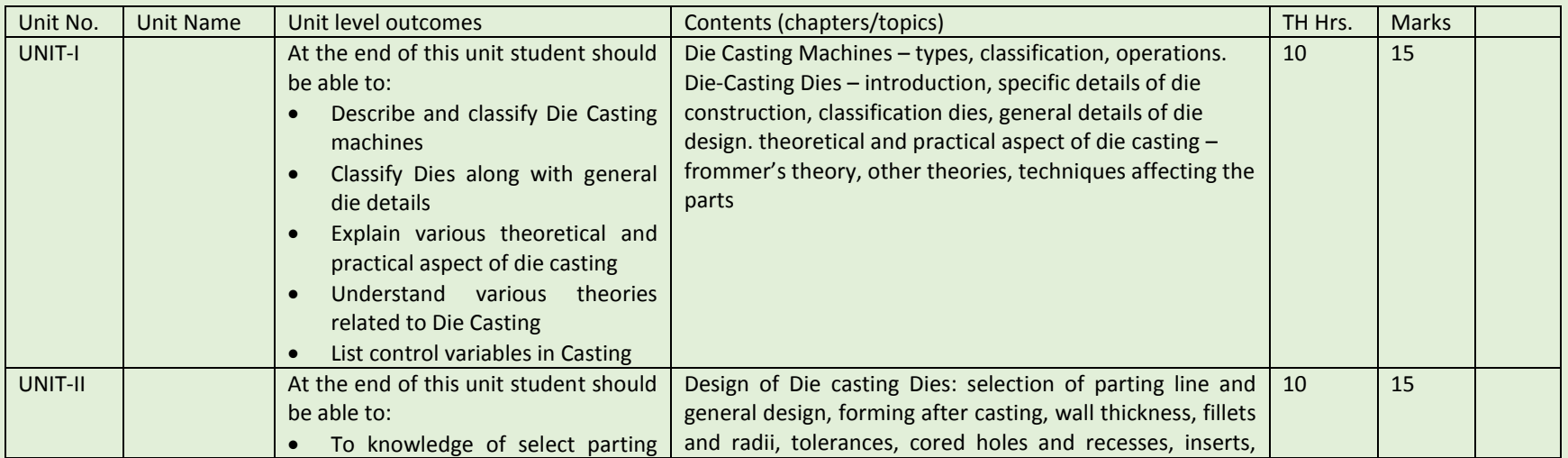

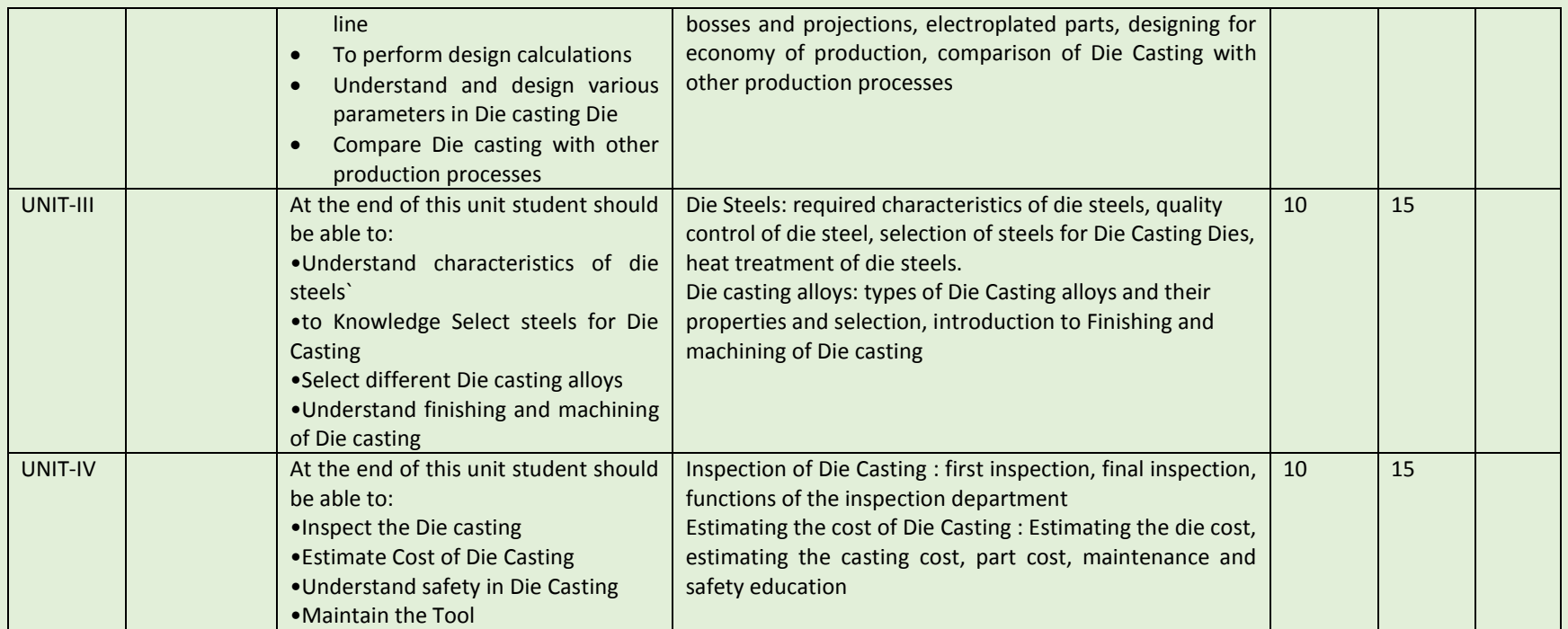

COURSE NAME: Engineering Metrology and Quality Control

COURSE CODE:

COURSE OUTCOMES:

After completion of course Student should be able to

- Understand Various Principles of Measurements.
- Identify various Length Standards & Knowledge of Limits, Fits & Tolerances.
- Explain and demonstrate various gauges like NPL gauge
- Understand, define ,explain and review Taylor's principles of gauge design and Fixed & Indicating Gauges
- Classify & describe various measuring machines like Floating carriage diameter measuring m/c etc.
- Predict and examine various modes and types of errors and also the demonstration of devices used for measurement.
- Evaluate and do analysis of parameters of screw threads
- Determine and describe various methods of measurements of gear terminology

THEORY HOURS: 40 PRACTICAL HOURS: THEORY MARKS: 60 PRACTICAL MARKS: -

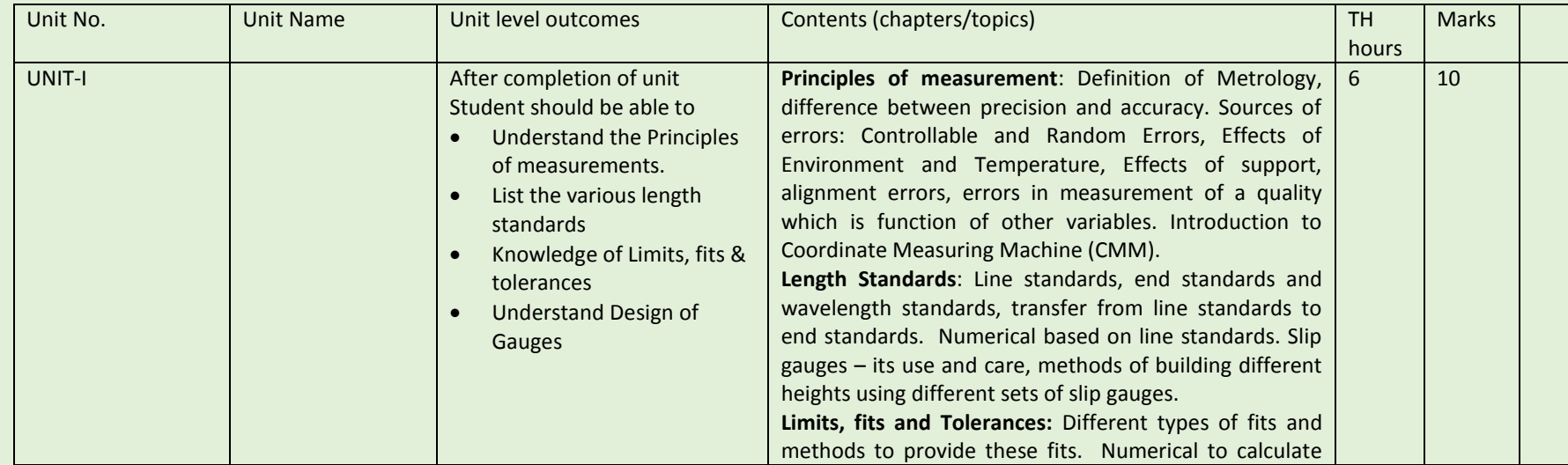

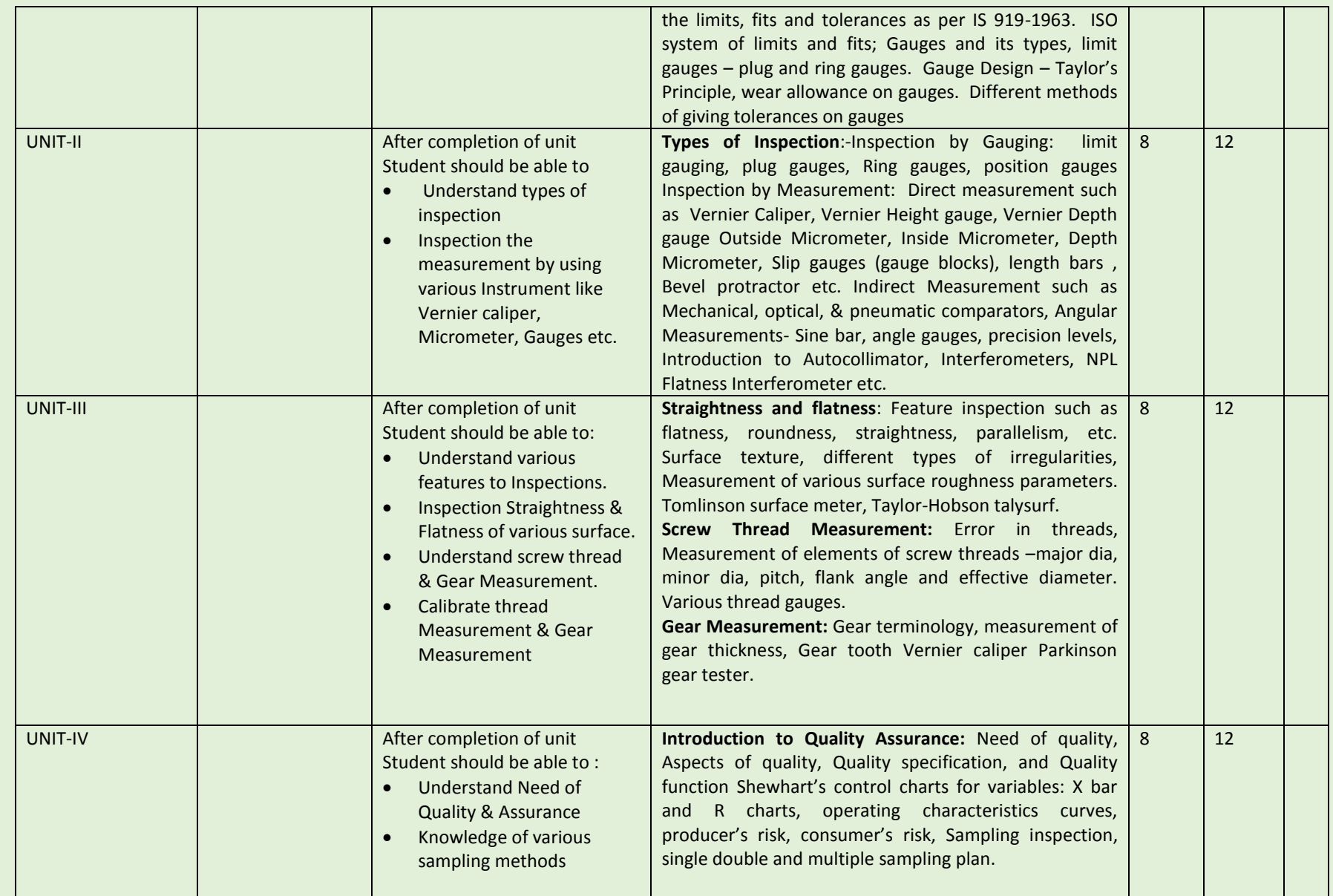

SEMESTER: II COURSE NAME: Advanced-CAD (Unigraphics & CATIA) COURSE CODE:

COURSE OUTCOMES: The aim of this course student should be able to:

- Understand advance Computer aided design software (UG & Catia) as compare to other CAD software.
- Create 2D geometric sketches by using UG & Catia software.
- Develop 3D solid & surface modeling by using advanced command.
- Understand assembly constraint & develop different types of assembly design.
- Understand design generative & interactive drafting.
- Apply knowledge in create complicated modeling & creative/innovative solution.

THEORY HOURS: PRACTICAL HOURS: 120 THEORY MARKS: PRACTICAL MARKS: 60

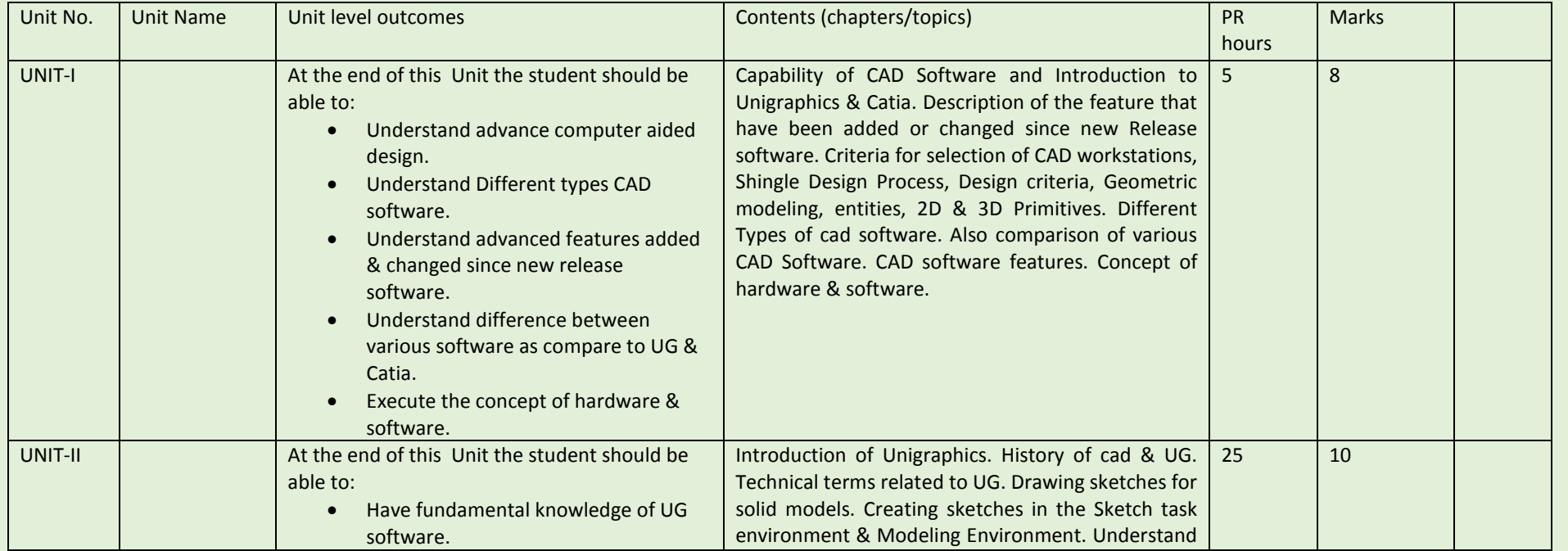

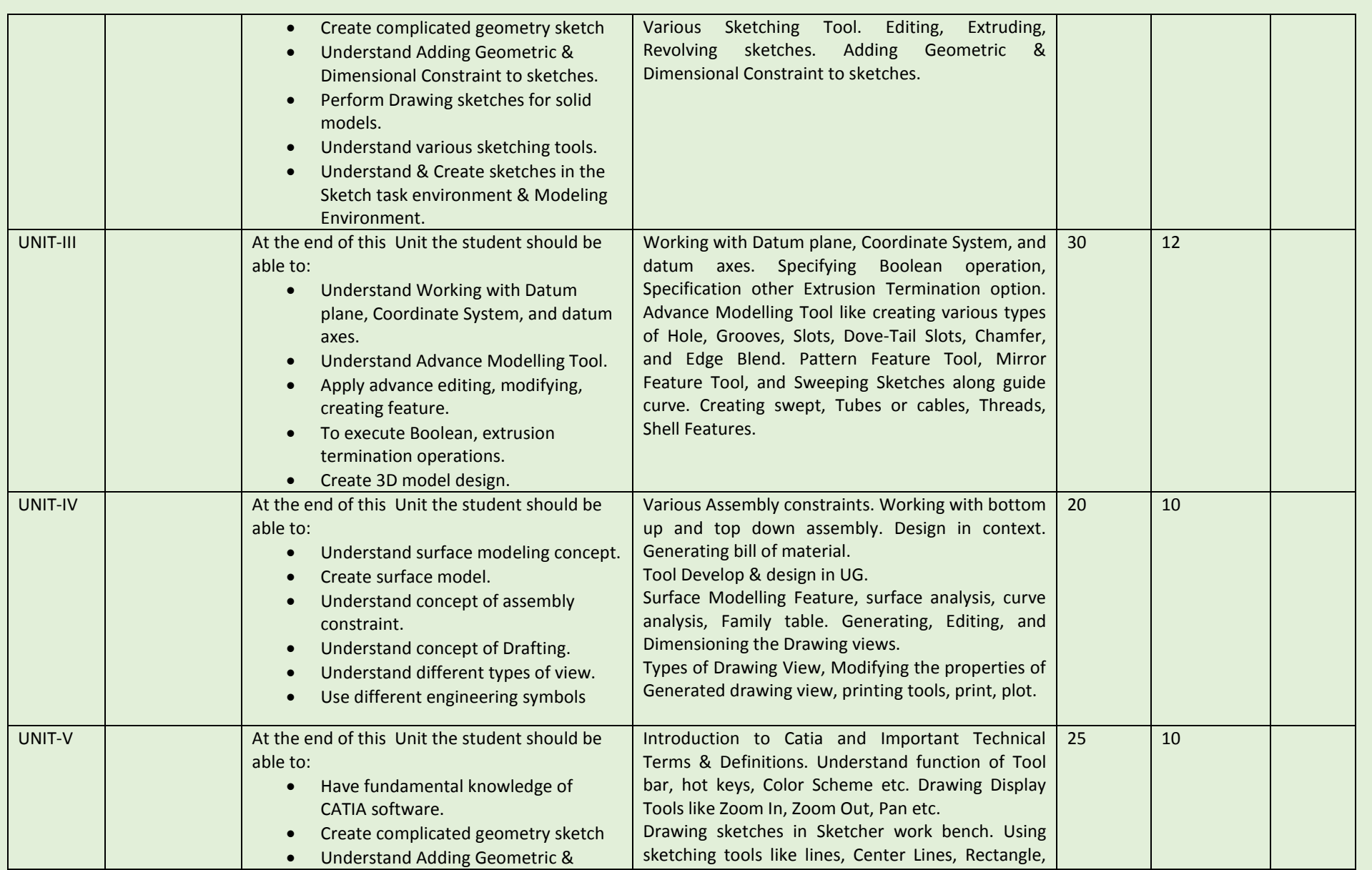

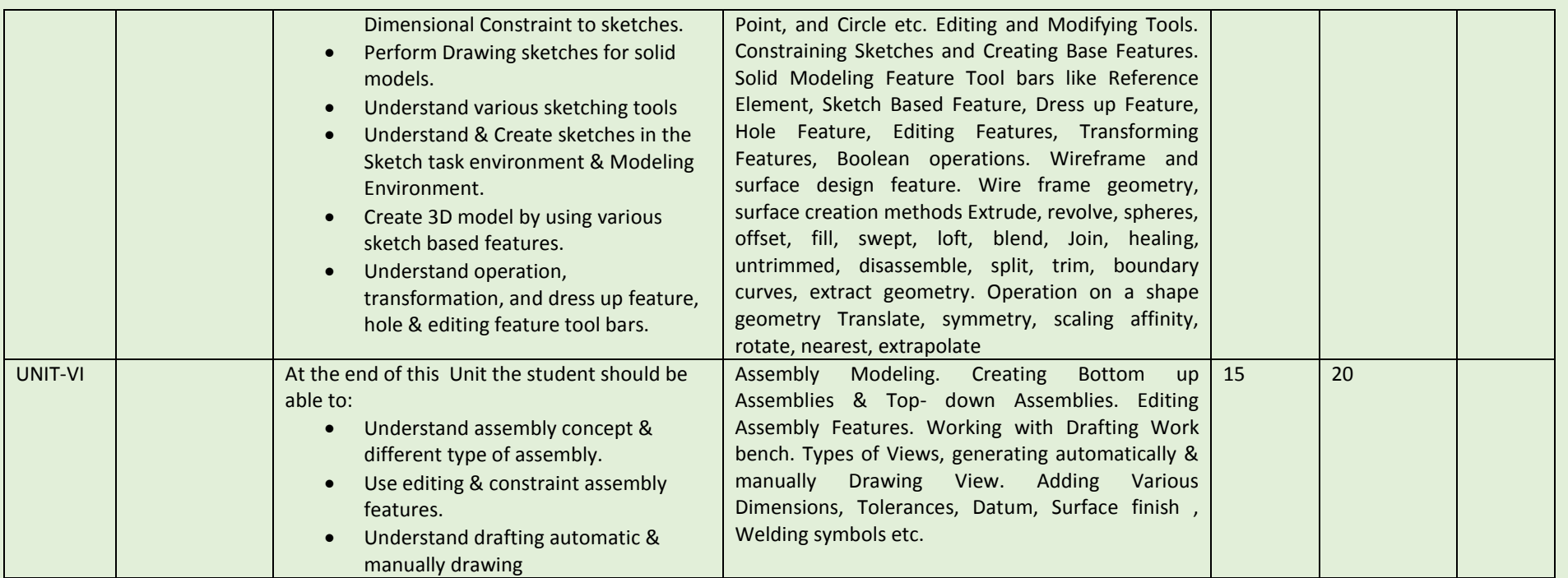

COURSE NAME: Manufacturing process-process planning and heat treatment

COURSE CODE:

COURSE OUTCOMES:

After completion of Course Student should be able to

- Describe, explain and Classify Engineering material and explain physical properties of materials.
- Understand the relation of grain size and relation to mechanical properties Review and brief discussion on stress strain
- Evaluate tensile strength percentage of elongation etc. & Annalise Fatigue and Creep testing, testing for Residual stresses
- Explain Selection and specification of carbon and alloy steels and also Describe types of modern Cutting Tool materials
- Understand and describe Powder Metallurgy and its applications
- Understand and explain concept of hardenability, define and explain Austempering, Martempering and Isothermal annealing
- Determine and analysis Tool failures due to improper quenching and loading
- Define and identify various manufacturing processes , Discuss process capabilities
- Understand and explain sheet metal working , its applications and limitations
- Summaries and define man machine consideration and Explain man machine information exchange
- Implement and describe JIT, KANBAN. Describe quality function development
- Explain concept of Rapid Prototyping & Define and implement Modern approaches to product design
- Explain and streamline creation of manufacturing data base and application of computer in production management

THEORY HOURS: 40 PRACTICAL HOURS: THEORY MARKS: 60 PRACTICAL MARKS:

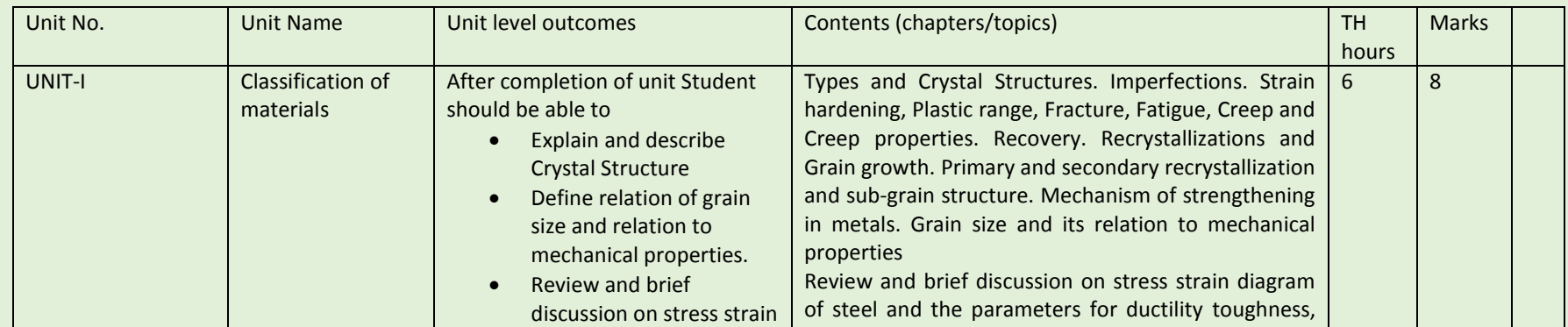

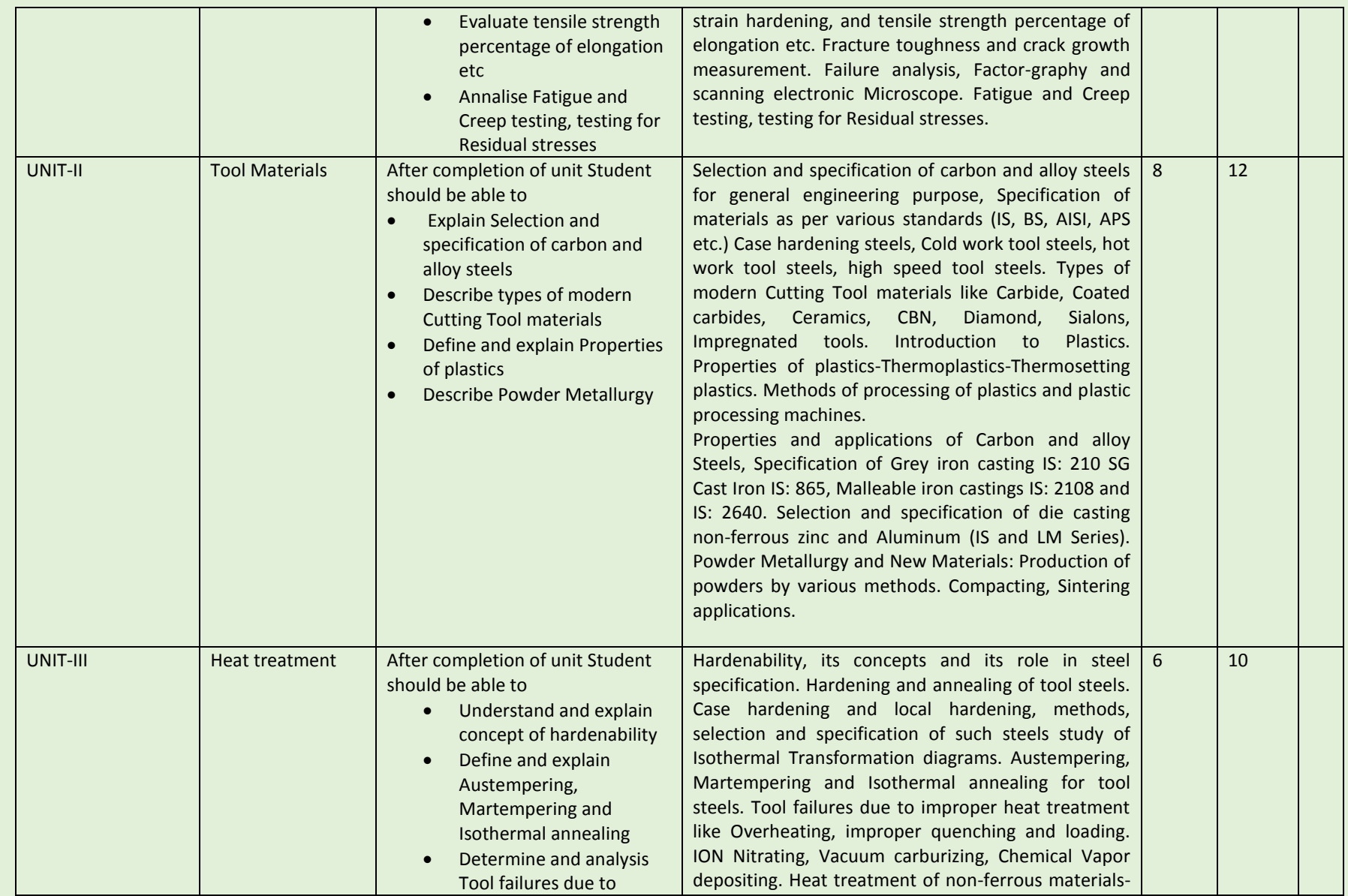

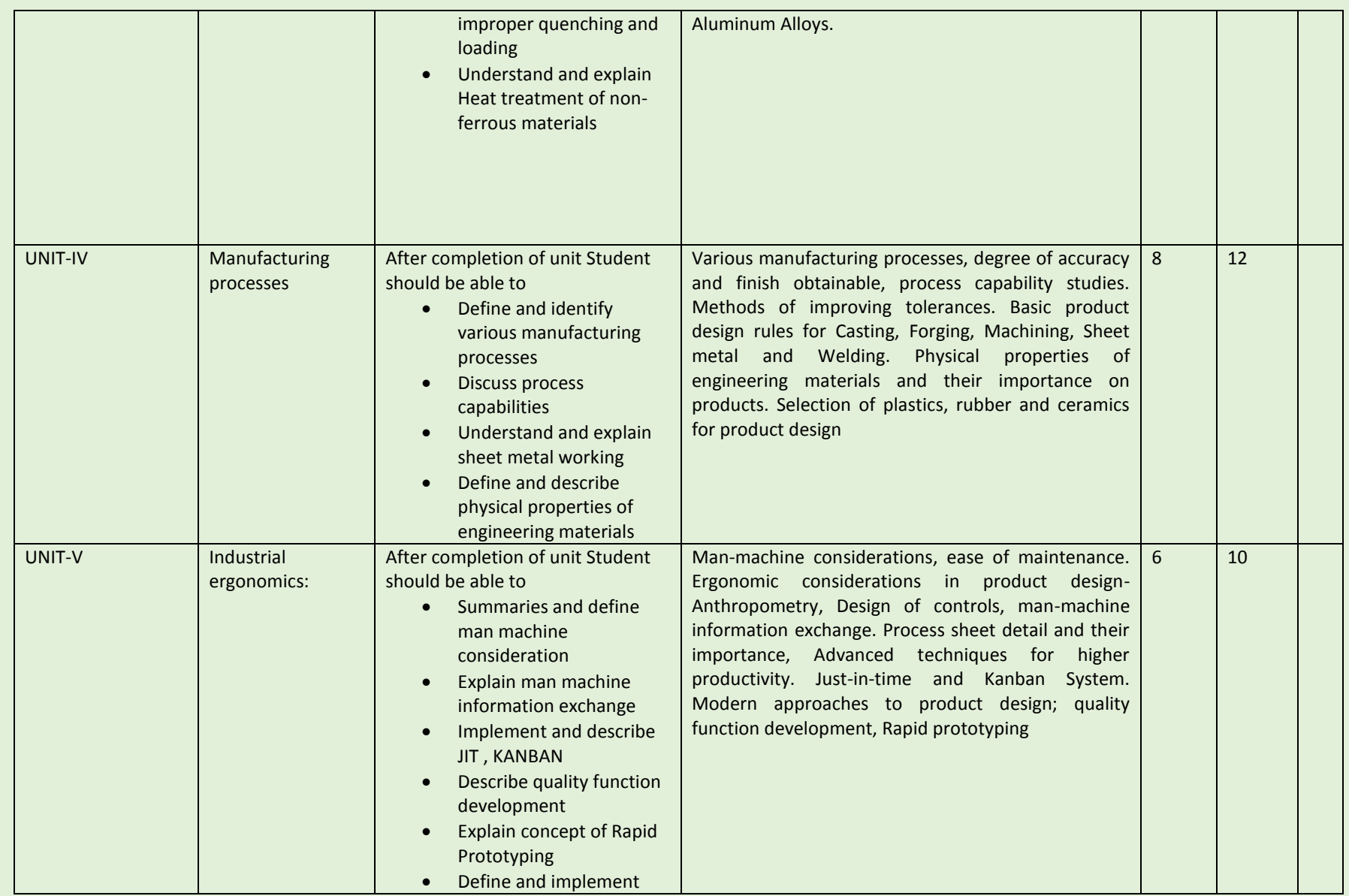

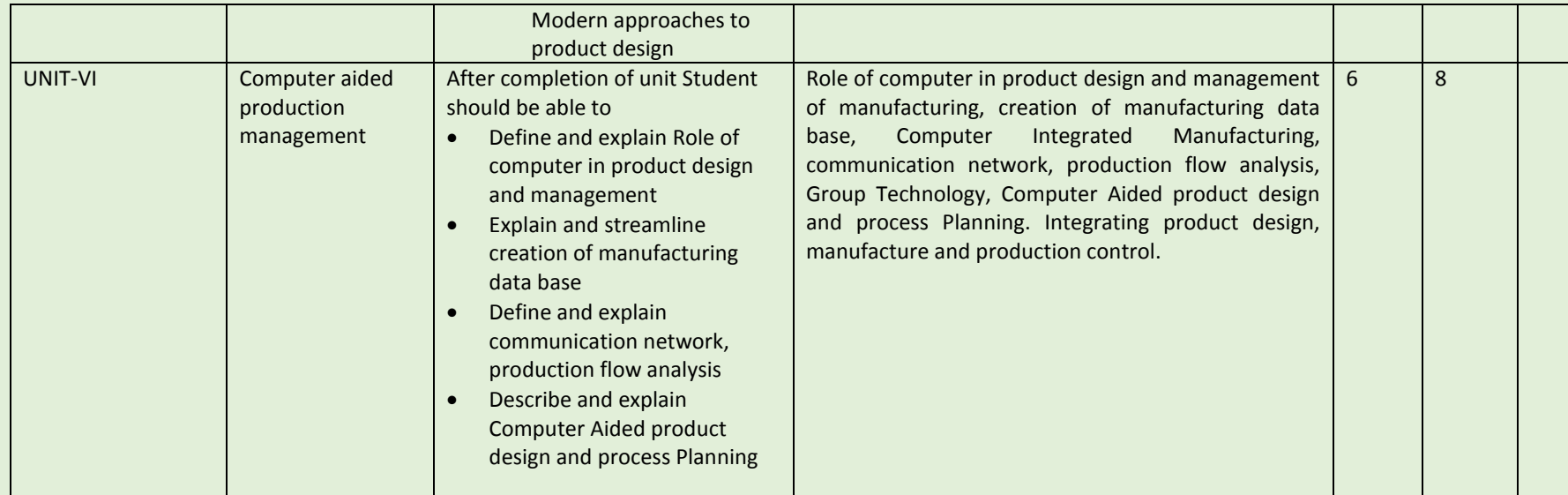

COURSE NAME: ENTREPRENEURSHIP

COURSE CODE:

COURSE OUTCOMES: After completion of Course Student should be able to

- Developing a detailed understanding of entrepreneurship along with the perspective of initiating and propelling new ventures.
- Developing the linkage between strategy, innovation, entrepreneurship and creativity.
- Inculcating the role of Intellectual Property perspective and Innovation as the key to entrepreneurship.
- THEORY HOURS: 40 PRACTICAL HOURS: THEORY MARKS: -- PRACTICAL MARKS: -- PRACTICAL MARKS: --
	-

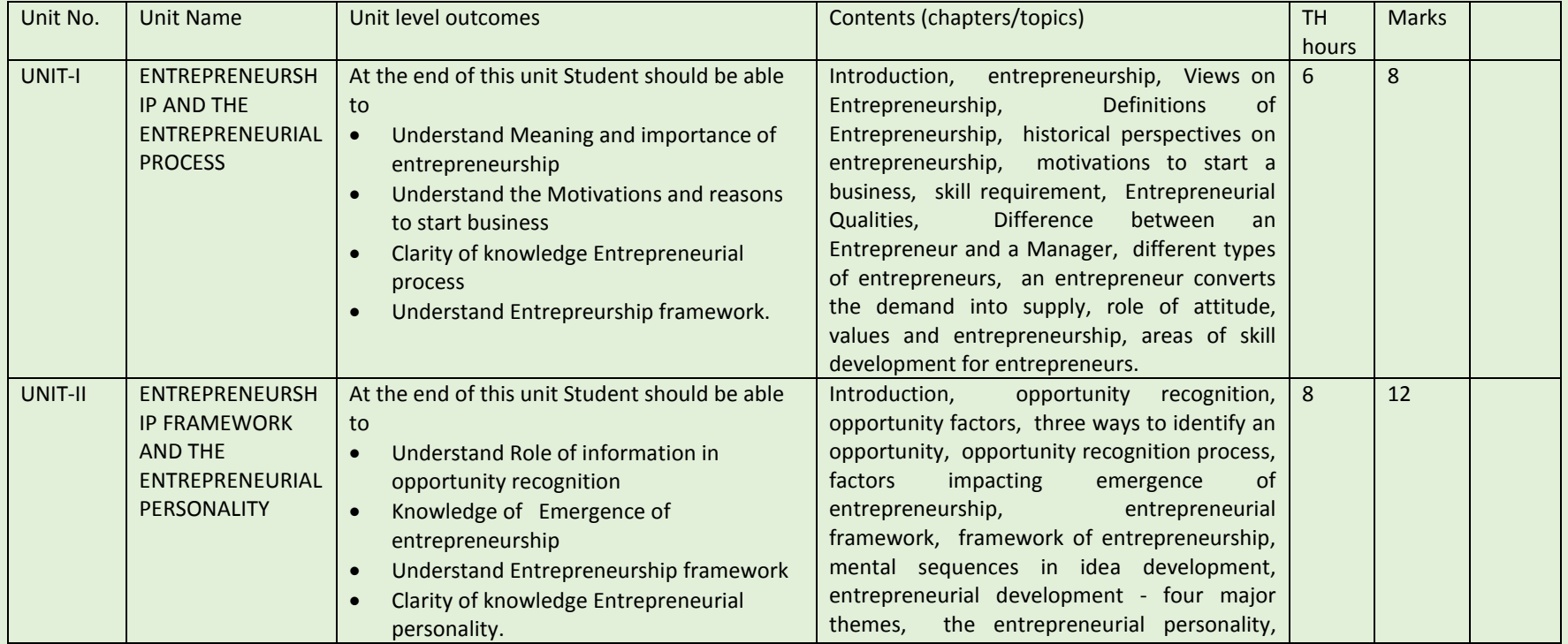

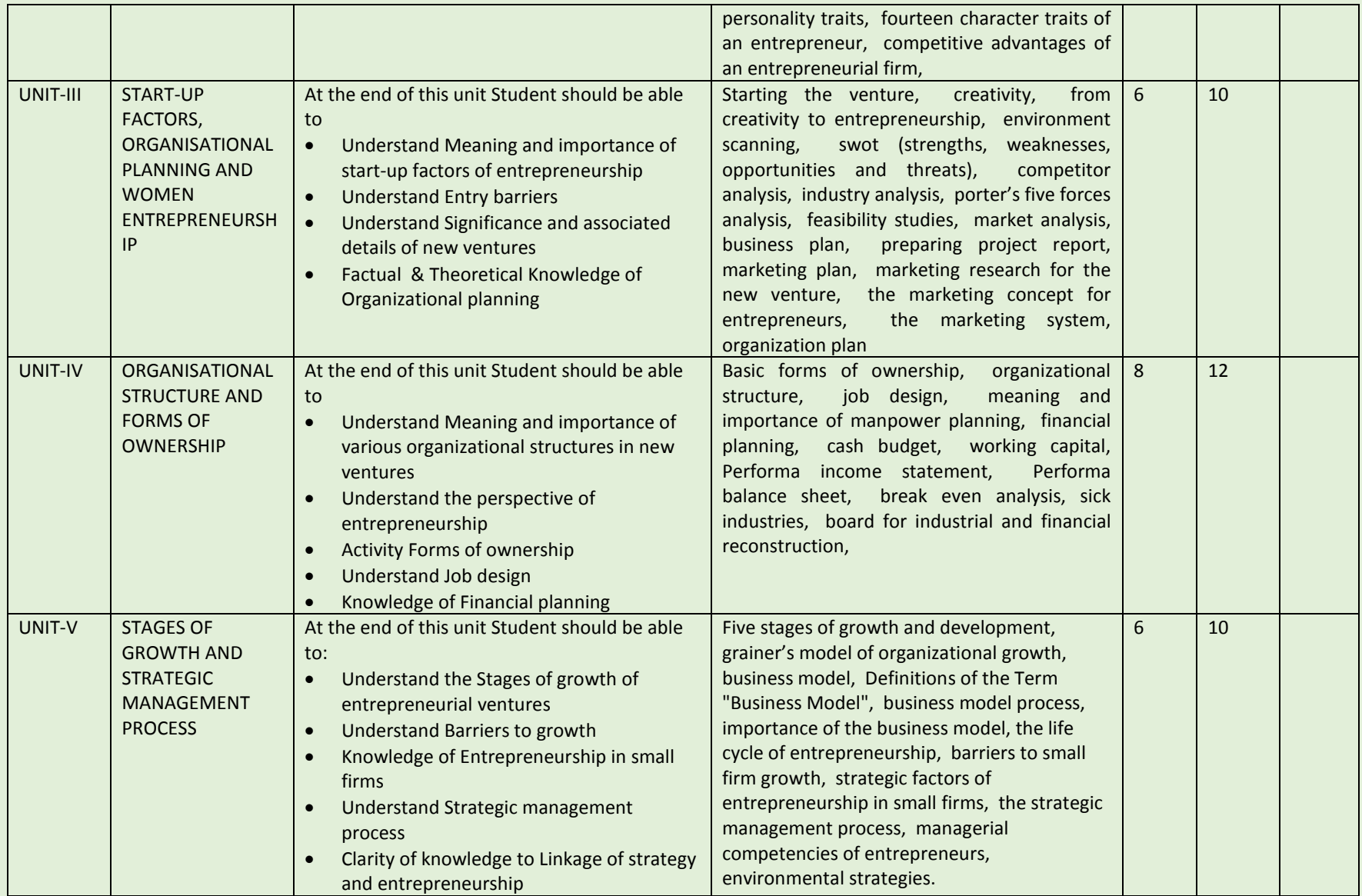

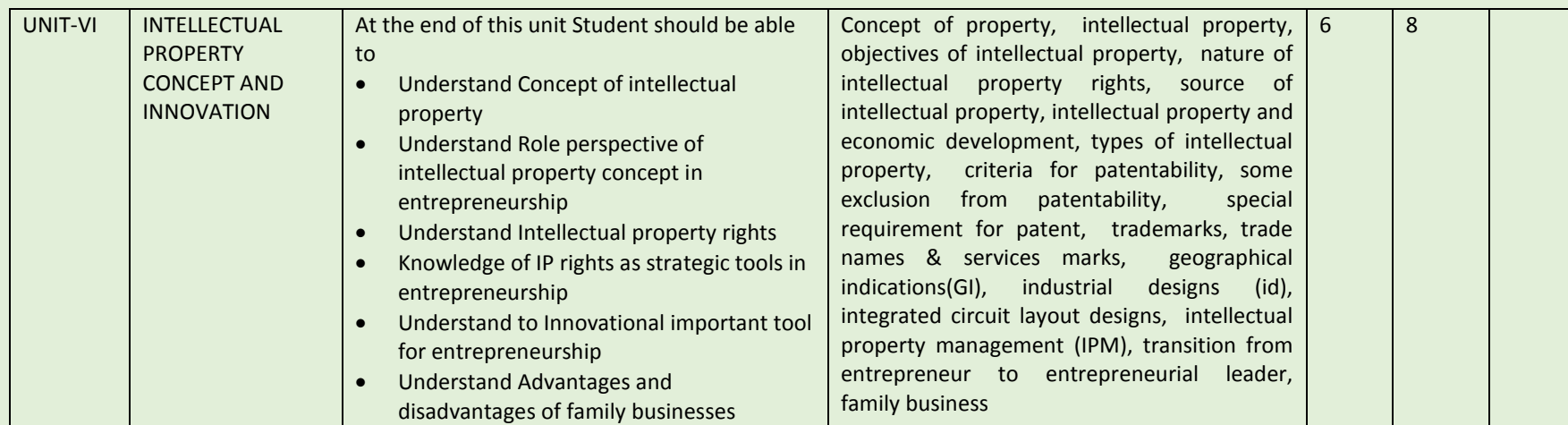

# **Learning Resources:**

# **Reference Books:**

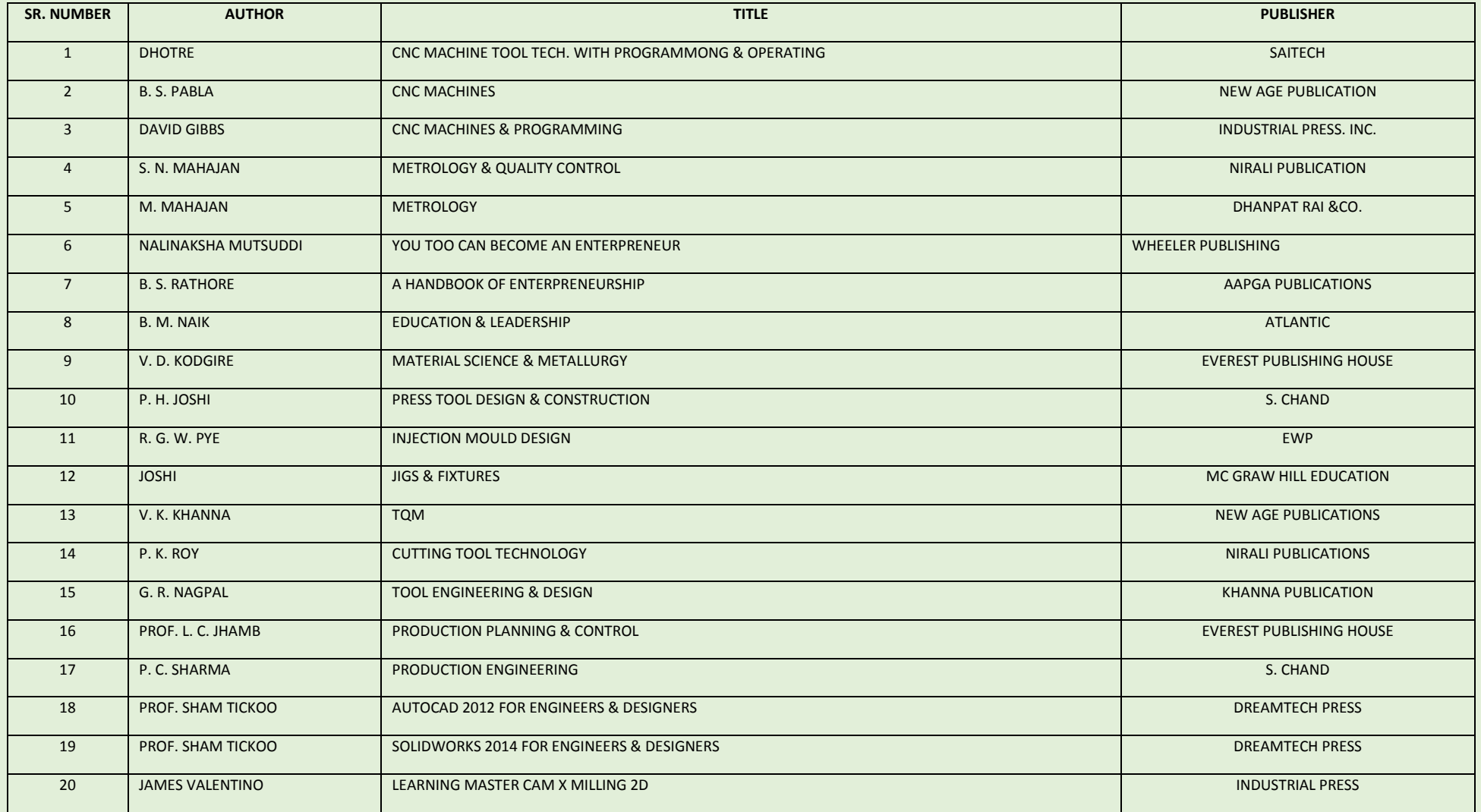

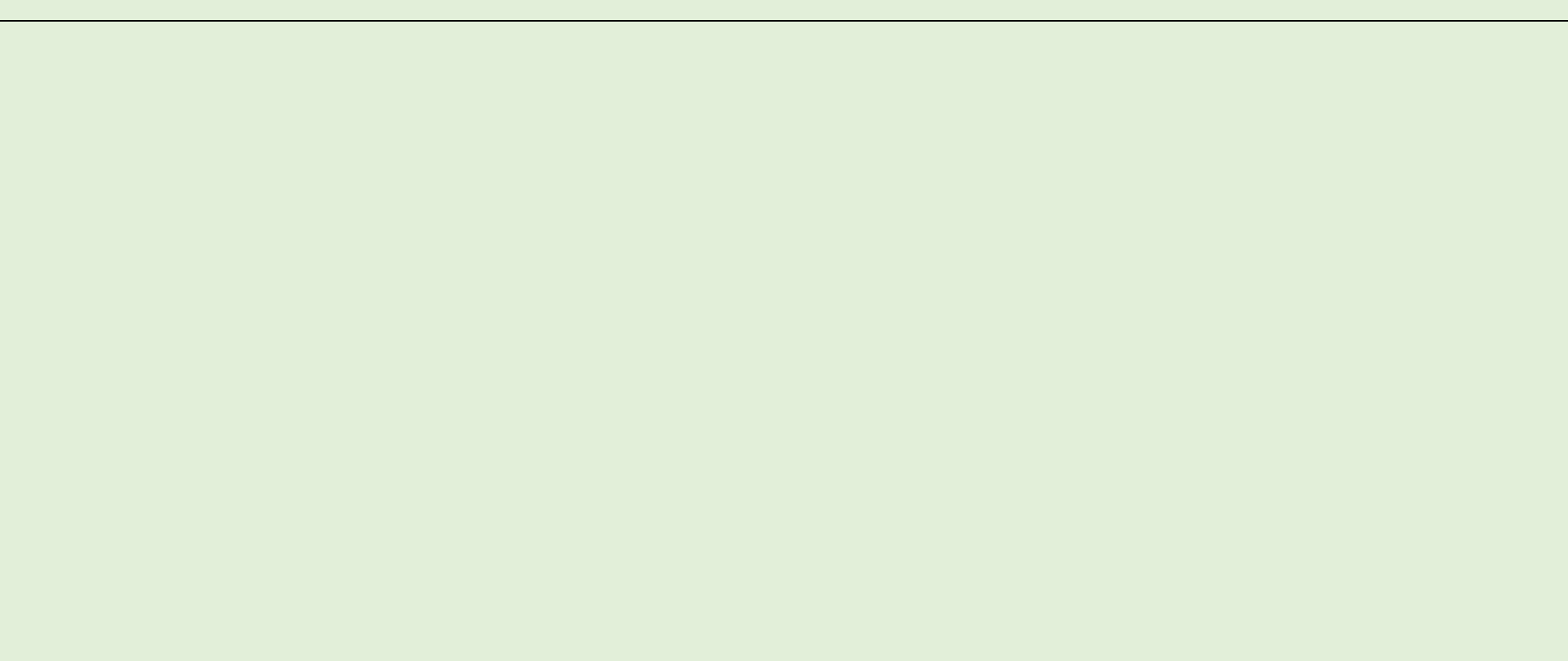

# **POST GRADUATE DIPLOMA IN TOOL DESIGN & CAD/CAM (PGDTD&CC)**

# curriculum

**MSME-Technology Centre Indo German Tool Room, Aurangabad**

# Organization Profile:

 The government of India in its endeavor to provide right stimulus for the growth of industry in the country – particularly with a objective of helping MSME's has established Indo German Tool Room, Aurangabad.

 A project of Government on India, Government of Federal Republic of Germany & Government of Maharashtra, Indo German Tool Room (IGTR) an ISO 9001:2000, ISO 14001:2004 is a Centre which nurtures excellence and provides total tooling & training solutions. IGTR is concentrating on an integrated development of the related segments of the industry by way of providing International Quality Tools, Trained Personnel, and Consultancy in Tooling & Related Areas & is constantly crossing new frontiers in quest for excellence & beyond.

 The Organization implements its programme of technical training through its Training Center located at Aurangabad and sub centers at Pune, Mumbai & Nagpur. State of-the-art Tool Room facilities under single roof has wide spectrums of sophisticated Machines include latest & advanced CNC Lathe, Milling, EDM & Wire Cut machines, which can cater to various requirements of the customers. Modern Tool Room Facilities are indispensable for the industrial development of the Country & properly trained manpower is an asset to the nation. It has achieved international recognition also by providing continuous training courses in Tool Design & Die manufacturing technology to the trainees of South Africa, Sri Lanka, Saudi Arabia sponsored by respective state governments' agencies & industrial associations

Tool Room is aimed at promoting purposeful skill oriented technical education for the youth in India. Training dept. is equipped with CAD/CAM/CAE labs supported with CNC lathe, CNC Milling, CNC EDM and CNC WEDM sections to impart skill oriented training. The organization implements its programme of technical training through its Training Centre and On-Job Training in Production Centre located at Aurangabad and sub centers at Pune, Nagpur & Mumbai.

The institute offers various courses to cover a wide spectrum of technical man power at Post Graduate Level, Post Diploma Level, Diploma Level and Certificate Level. Besides above number of shortterm courses in specialized areas of Tool Design, CAD/CAM, CNC Machining as well as tailor made modules are designed and conducted to suit customer requirement

# PROGRAMME TITLE: POST GRADUATE DIPLOMA IN TOOL DESIGN AND CAD CAM

ENTRY REQUIREMENTS/QUALIFICATION: **Preferably Graduate** 

**(Mech. Engineering / Prod. Engineering or equivalent)** 

- DURATION: Months/Years/Hours: **1.5 year. (2340 hrs.)**
- NSQF Level: **Level 8**

# **A. PROGRAM LEVEL MAPPING**

# **I. MISSION OF THE INSTITUTE :**

- Trained man-power to the industry through Long Term, Medium Term and Short Term Courses in CAD/CAM/CAE/CNC Machining and Tool & Die Technology.
- Providing Consultancy for Total Tooling Solutions for product development, productivity enhancement and quality improvement.
- Design and Manufacturing of Quality Press Tools, Die Casting Dies, Moulds, Jigs, Fixtures and Gauges and components as per customer requirements conforming to International Standards.

# **II. VISION OF THE INSTITUTE**

- $\triangleright$  Self Sufficiency and beyond with sustained growth.
- $\triangleright$  Adopt e teaching practices including Computer Based Training / Web Based Training
- Internationally acclaimed Centers of Excellence in product Developments Tool Engineering & Allied Fields.
- Developing competitive edge over National & International Players
- Nurturing Socially Relevant Skill Development programmers for improving employment potential.

# **III. JOB FUNCTIONS/ROLES:**

- Design and Development of Jigs and Fixtures
- Design and Development of Press Tools
- Design and Development of Mould
- Design and Development of Die Casting Dies
- Develop tool design using CAD software
- \* Develop and execute CNC Machining programme using CAM software

# **Curriculum**

# **POST GRADUATE DIPLOMA IN TOOL DESION AND CAD/CAM (PGDTD&CC)**

# **SYLLABUS/ CURRICULUM**

 This programme is aimed at training candidates for the job of "**Tool Designer"** in the "Capital Goods" Sector/ industry and by the end of the program aims at building the following key competencies amongst the learner:

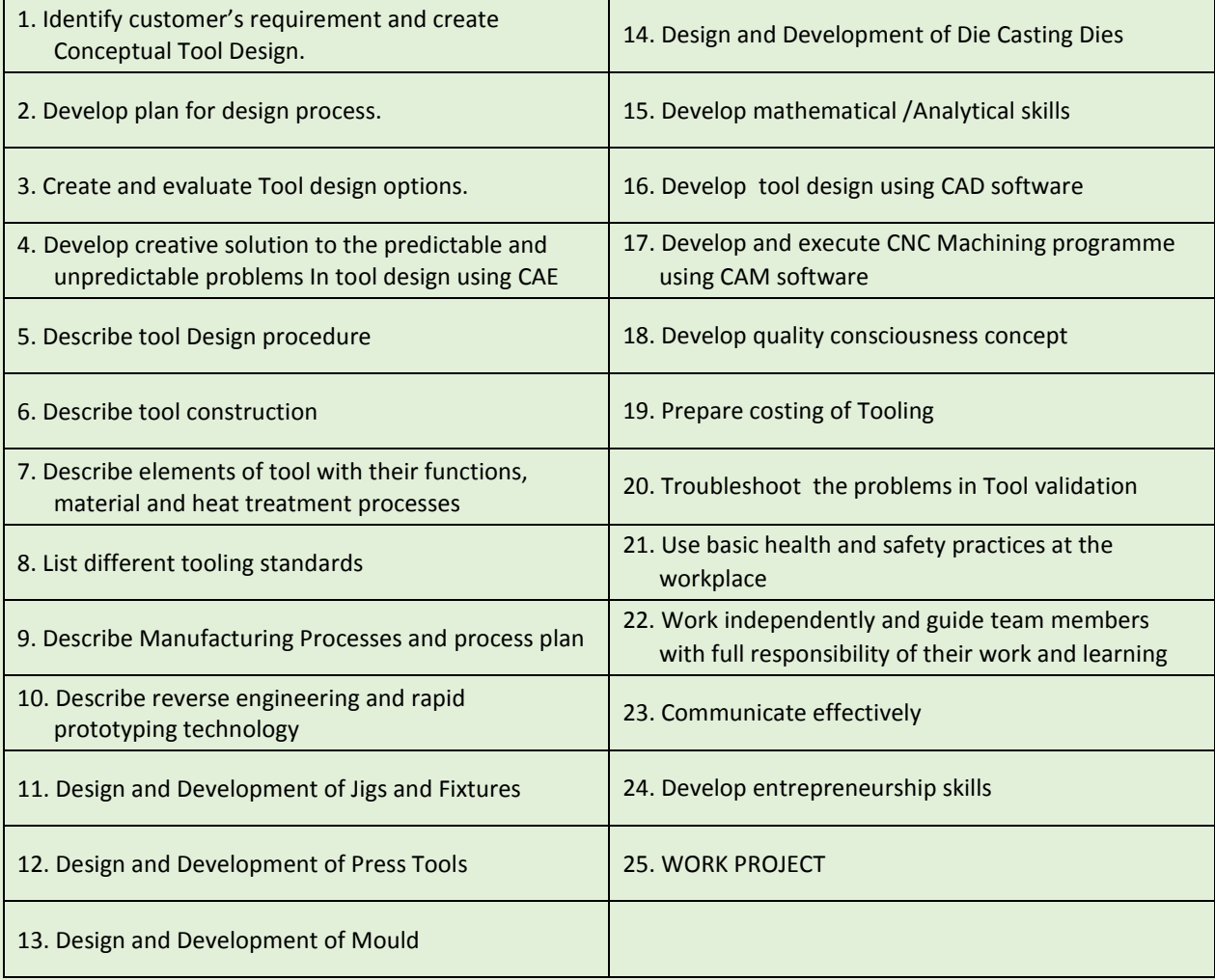

# *CURRICULUM REVIEW*

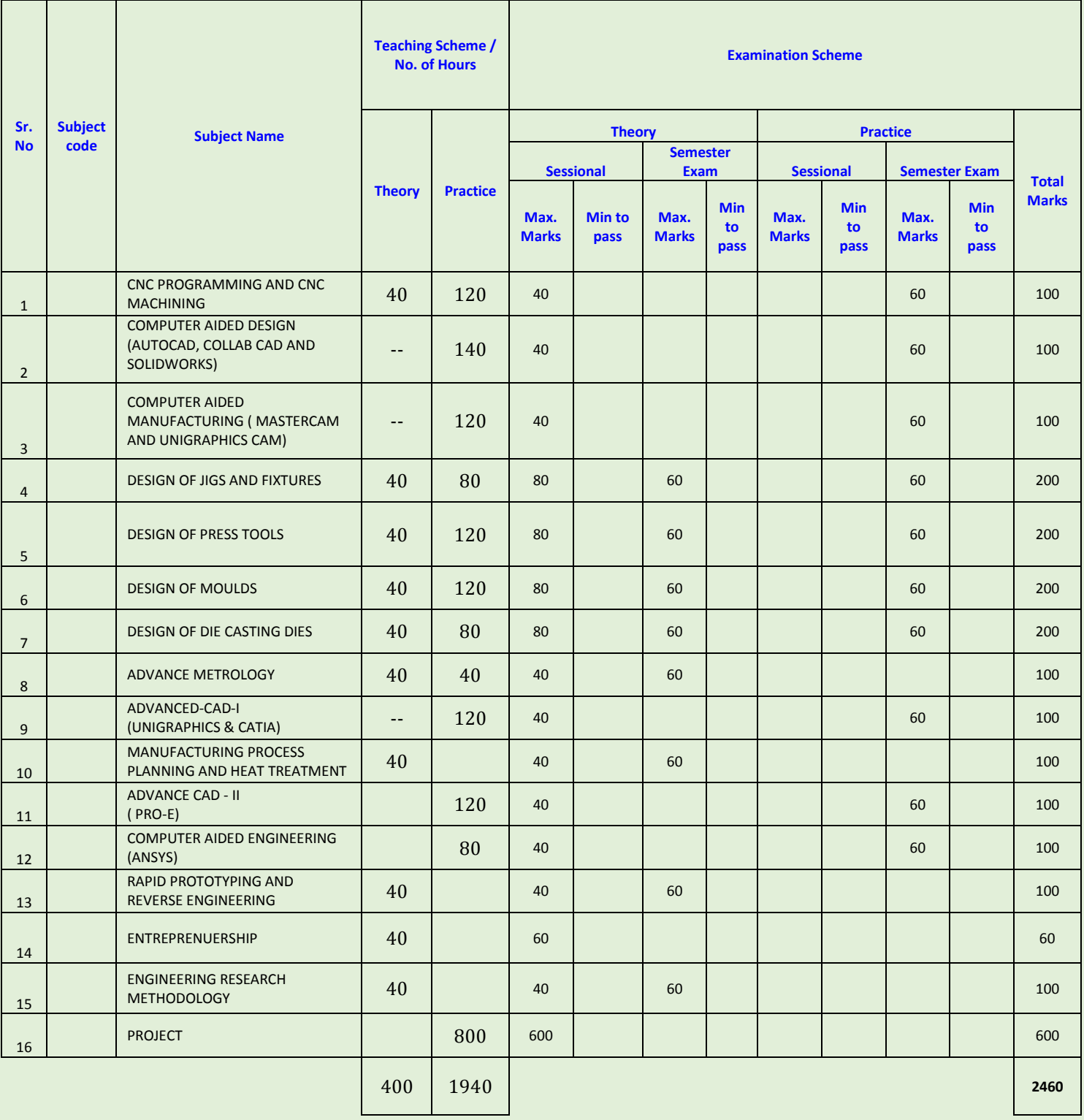
# **COURSE / MODULE TEMPALTE**

### SEMESTER: I

COURSE NAME: CNC PROGRAMMING AND CNC MACHINING

COURSE CODE:

COURSE OUTCOMES: After completion of course Student should be able to:

- Explain applications and advantages of CNC machines and technology
- Prepare CNC program for CNC Lathe , Milling, EDM and WEDM
- Calculate CNC Machining Parameters
- Prepare process plan, job card, inspection report
- Handle measuring instrument for inspection
- Prepare program and execute machining for CNC Lathe , Milling, EDM and WEDM
- Follow Safety norms during operations

### THEORY HOURS: 40 PRACTICAL HOURS: 120 THEORY MARKS: - PRACTICAL MARKS: 60

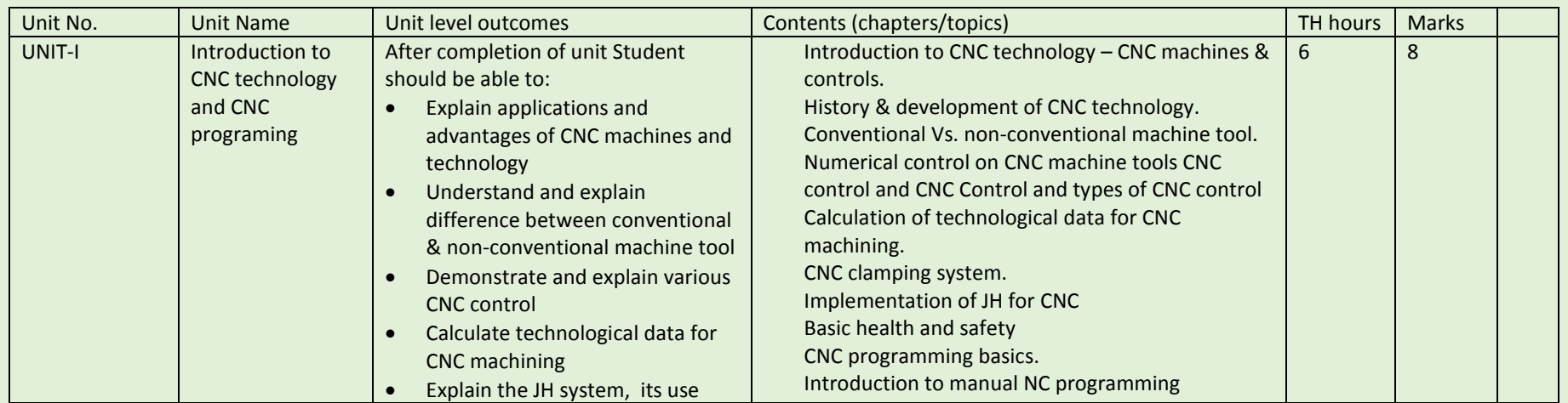

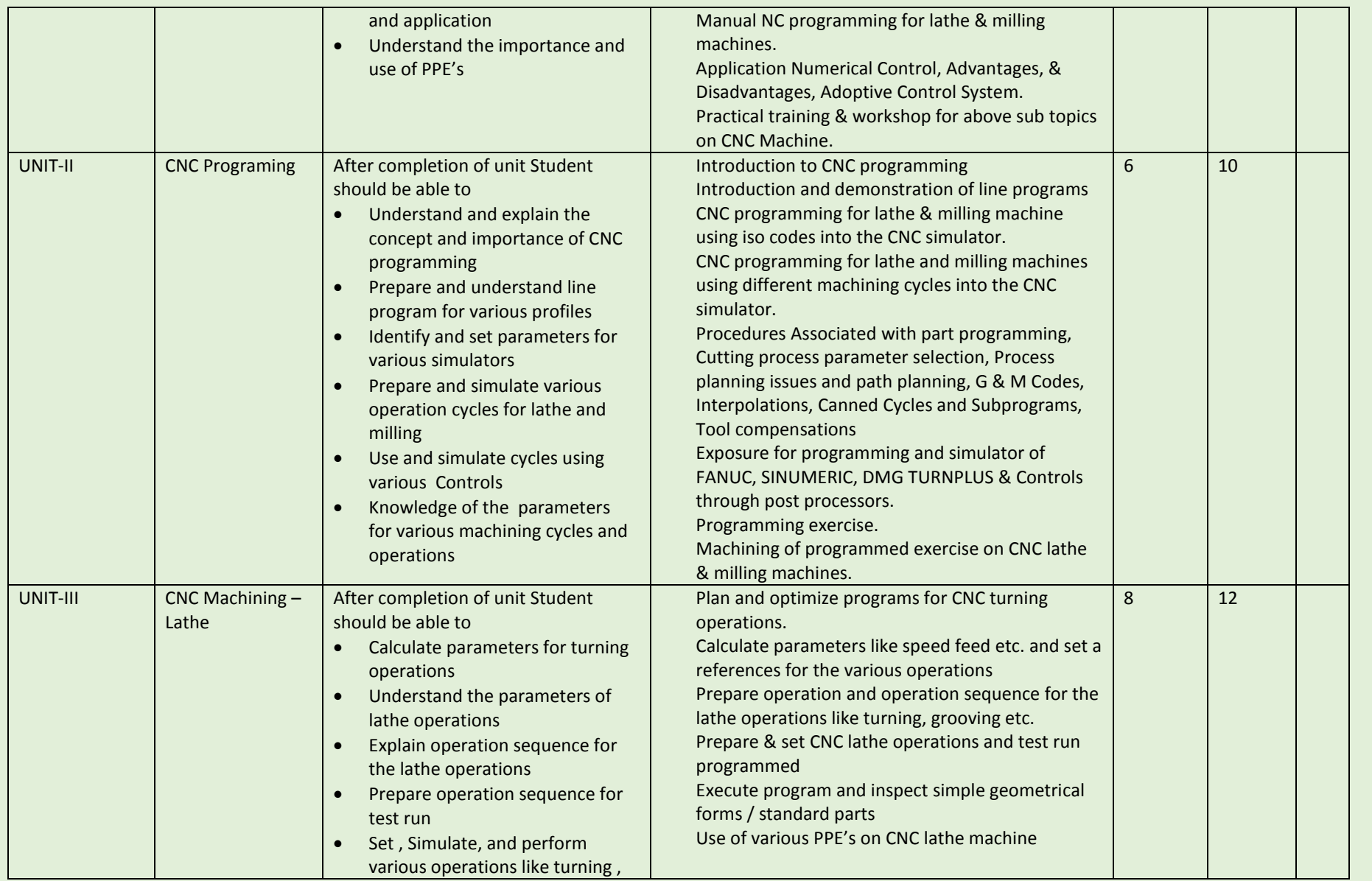

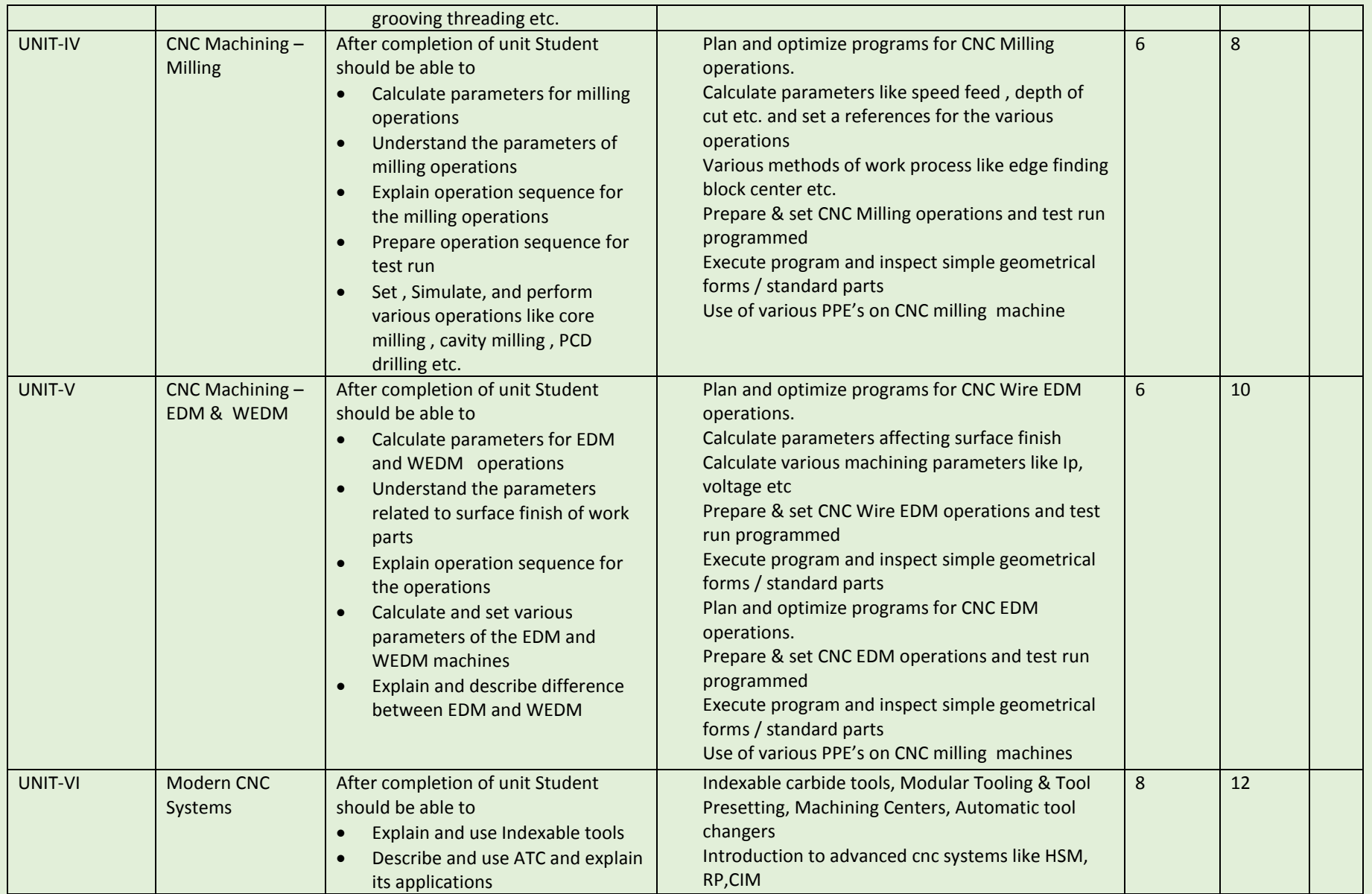

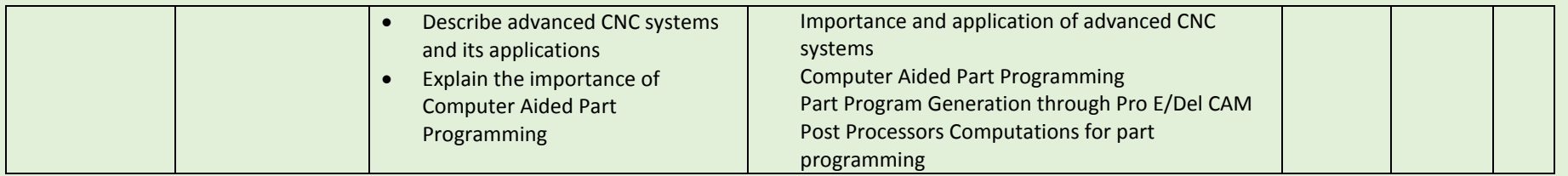

COURSE NAME: Computer Aided Design (CAD-Auto CAD/Collab CAD and Solid works)

COURSE CODE:

COURSE OUTCOMES: The aim of this course student should be able to:

- Understand types of different CAD/CAM/CAE software.
- Create 2D geometric sketches by using Auto CAD/Collab CAD and Solid works a software.
- Develop 3D modeling by using advanced command.
- Clarify of Knowledge to the assembly constraint & develop different types of assembly design by using Collab CAD & Solid Work.
- Understand design generative & interactive drafting.

### THEORY HOURS: PRACTICAL HOURS: 120 THEORY MARKS: PRACTICAL MARKS: 60

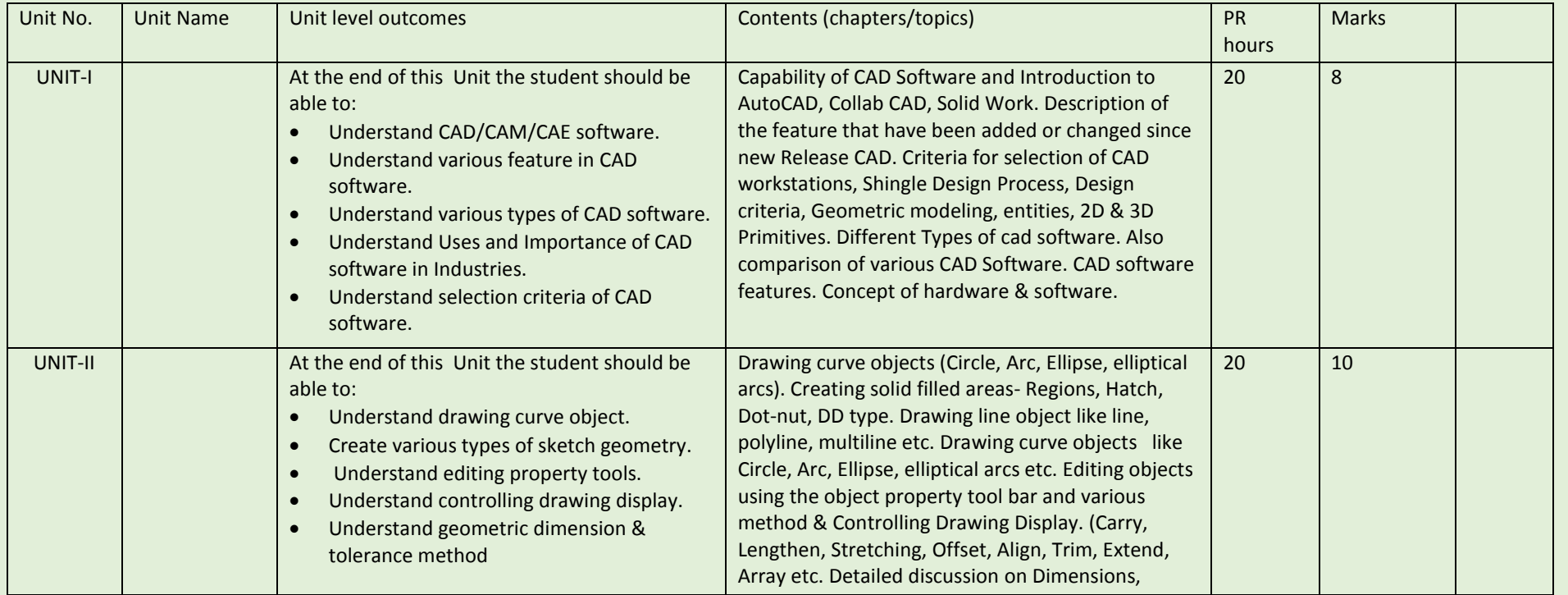

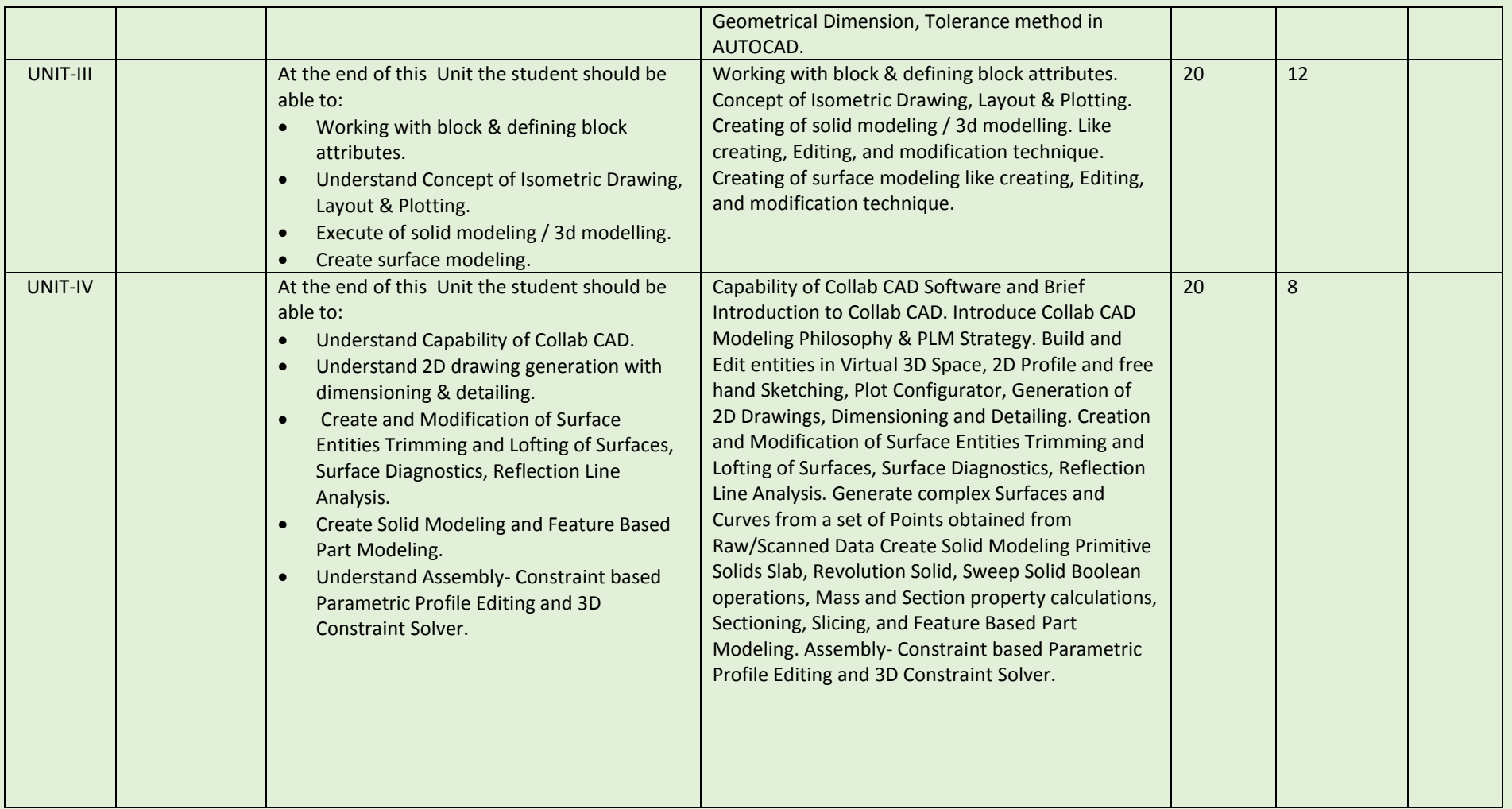

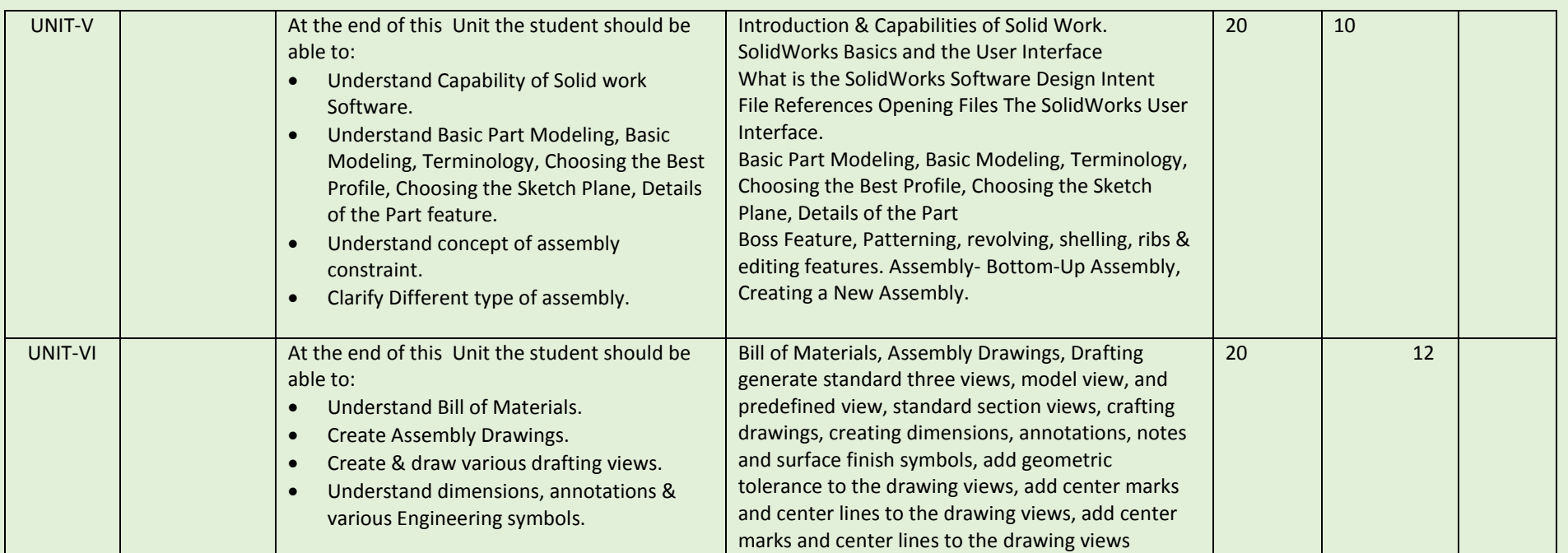

COURSE NAME: Computer Aided manufacturing. (Master CAM & Unigraphics CAM)

COURSE CODE:

COURSE OUTCOMES: The aim of this course student should be able to:

- Understand capabilities of CAM Software like Master CAM & UG CAM.
- Create 2D geometric sketches by using Master CAM & UG CAM.
- Understand 3D solid & surface terminology.
- Clarify the Concept of CNC Programming.
- Understand Post processing.
- Execute & generate various Milling, Lathe, EDM operations NC program.

### THEORY HOURS: PRACTICAL HOURS: 120 THEORY MARKS: PRACTICAL MARKS: 60

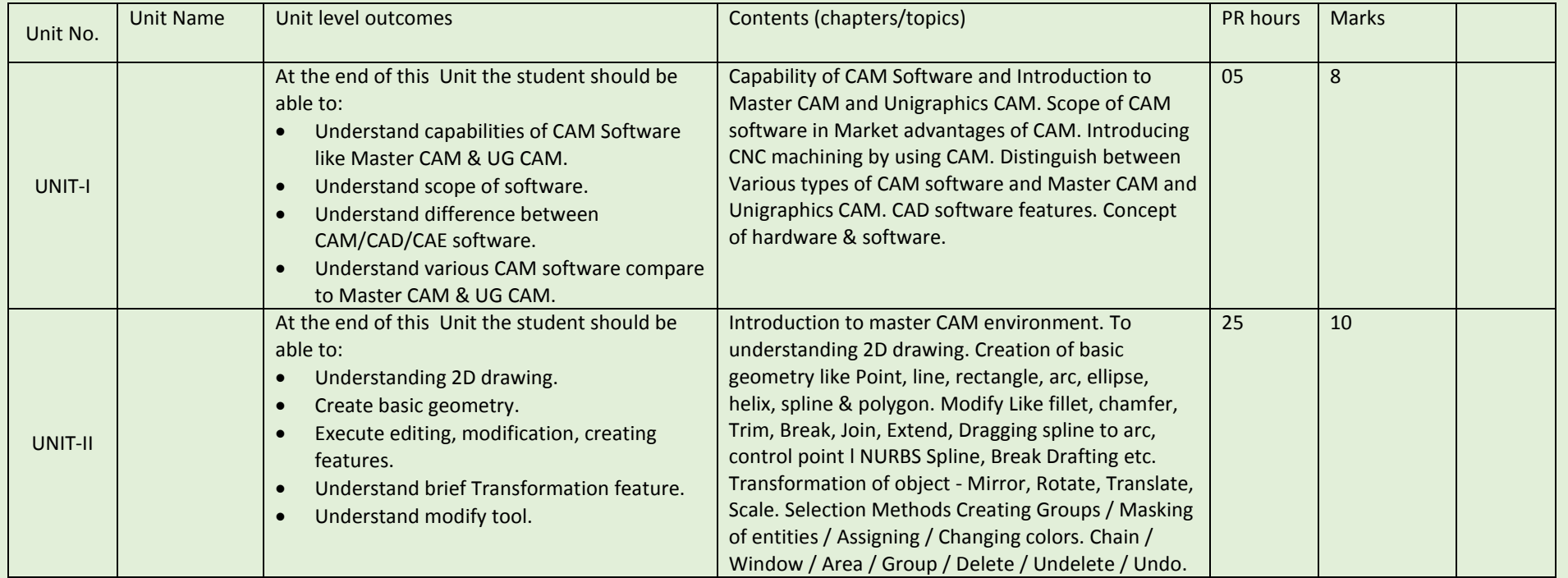

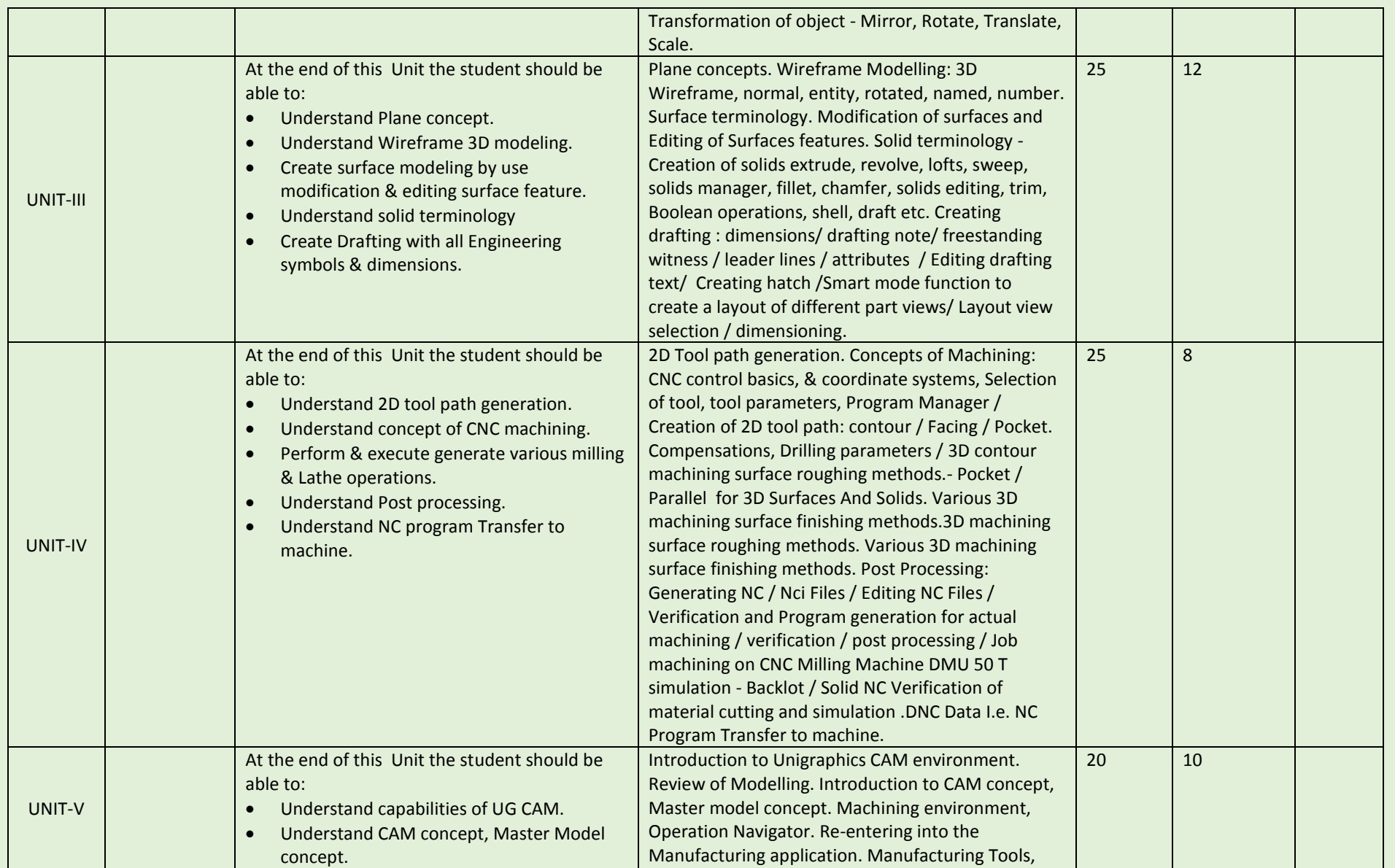

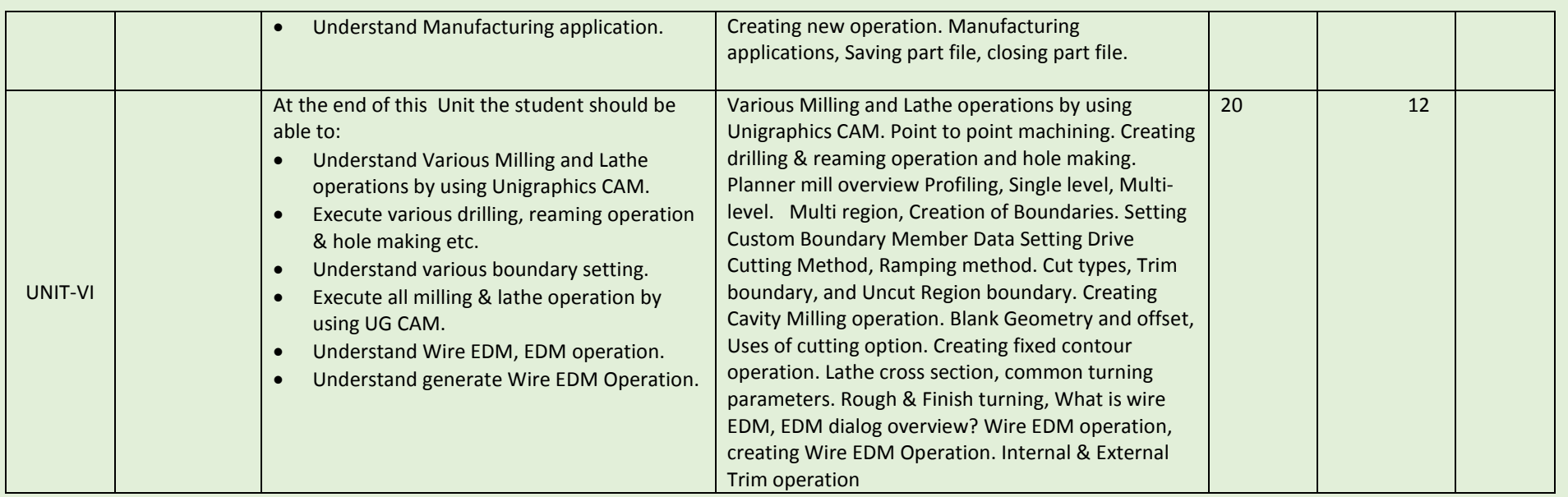

COURSE NAME: DESIGN OF JIGS, FIXTURES AND GAUGES

### COURSE CODE:

COURSE OUTCOMES: After completion of course Student should be able to:

- Understand clearly the tool design parameters of Jigs, fixtures and Gauges
- Design against standard and parameters
- Apply design principles to specific problem
- Interpret of output and confirming to specifications
- Collecting data related to design and manufacturing
- Communicate with manufacturing line

### THEORY HOURS: 40 PRACTICAL HOURS: 80 THEORY MARKS: 60 PRACTICAL MARKS: 60

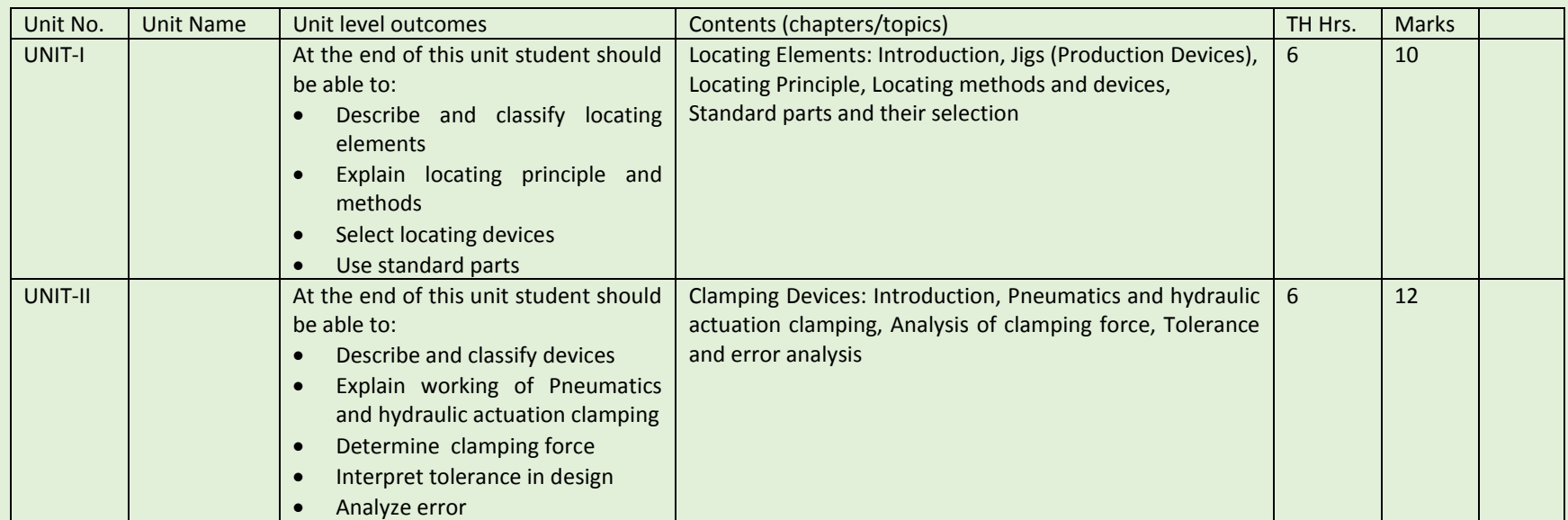

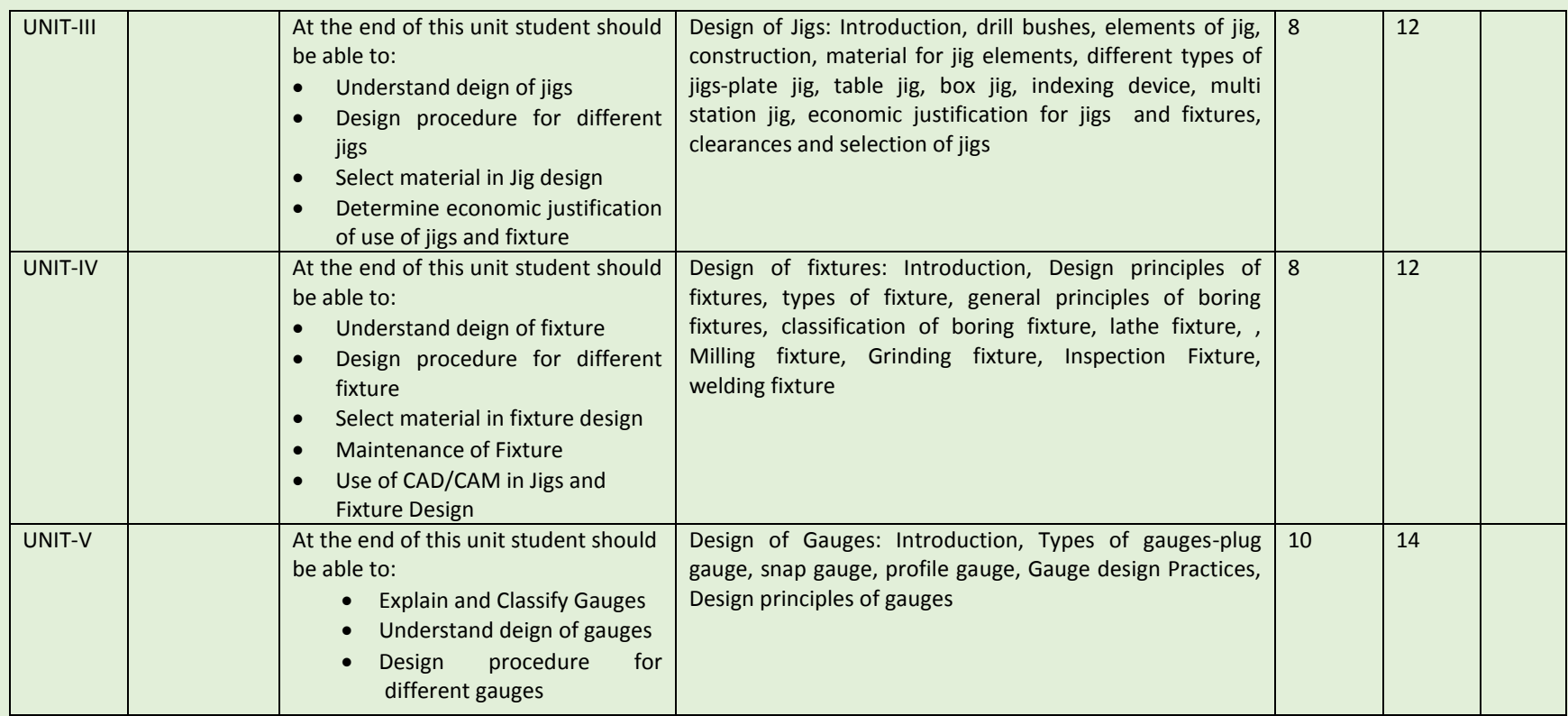

COURSE NAME: DESIGN OF PRESS TOOLS

COURSE CODE: DPT

### COURSE OUTCOMES:

After completion of course Student should be able to

- Understand clearly the tool design parameters of Press Tools
- Design against standard and parameters
- Apply design principles to specific problem
- Interpret of output and confirming to specifications
- Collecting data related to design and manufacturing
- Communicate with manufacturing line

### THEORY HOURS: 40 PRACTICAL HOURS: 120 THEORY MARKS: 60 PRACTICAL MARKS: 60

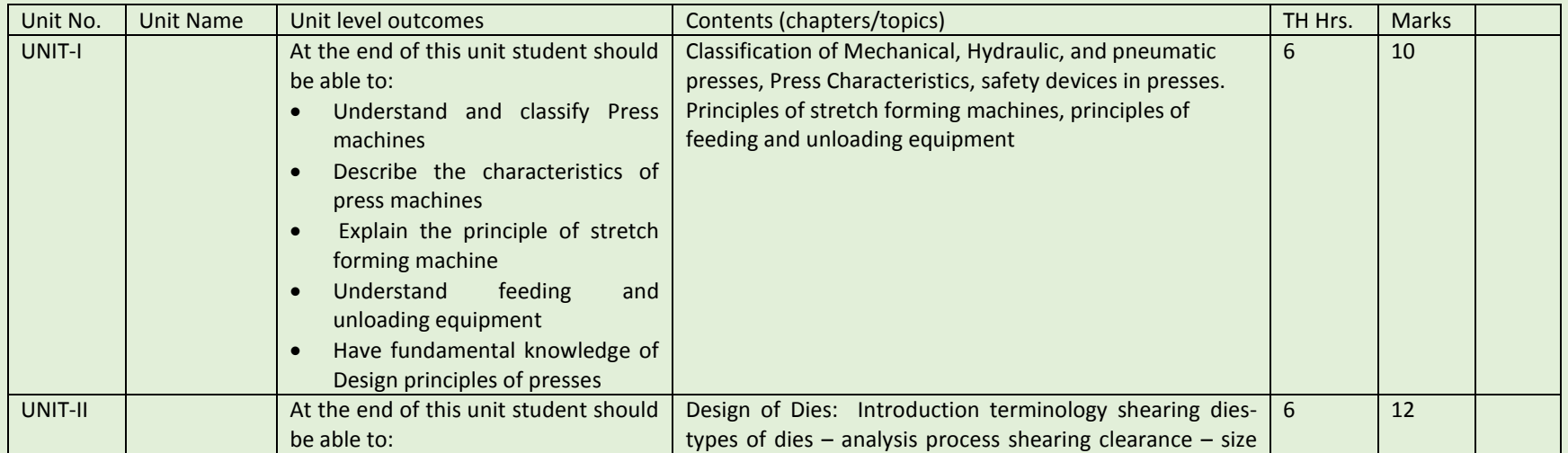

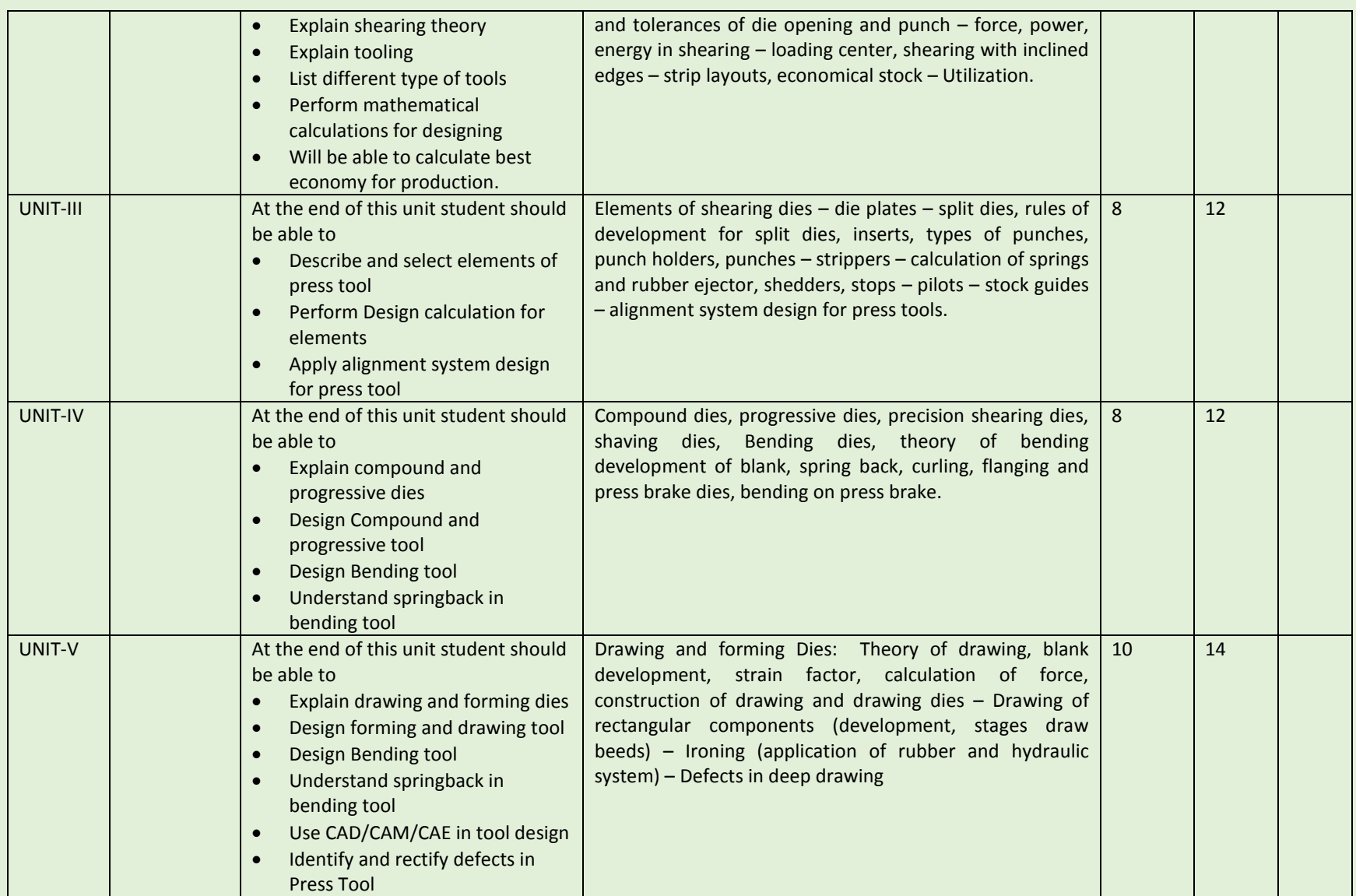

COURSE NAME: DESIGN OF MOULDS

COURSE CODE:

COURSE OUTCOMES:

After completion of course Student should be able to

- Understand clearly the tool design parameters of Moulds
- Design against standard and parameters
- Apply design principles to specific problem
- Interpret of output and confirming to specifications
- Collecting data related to design and manufacturing
- Communicate with manufacturing line

### THEORY HOURS: 40 PRACTICAL HOURS: 120 THEORY MARKS: 60 PRACTICAL MARKS: 60

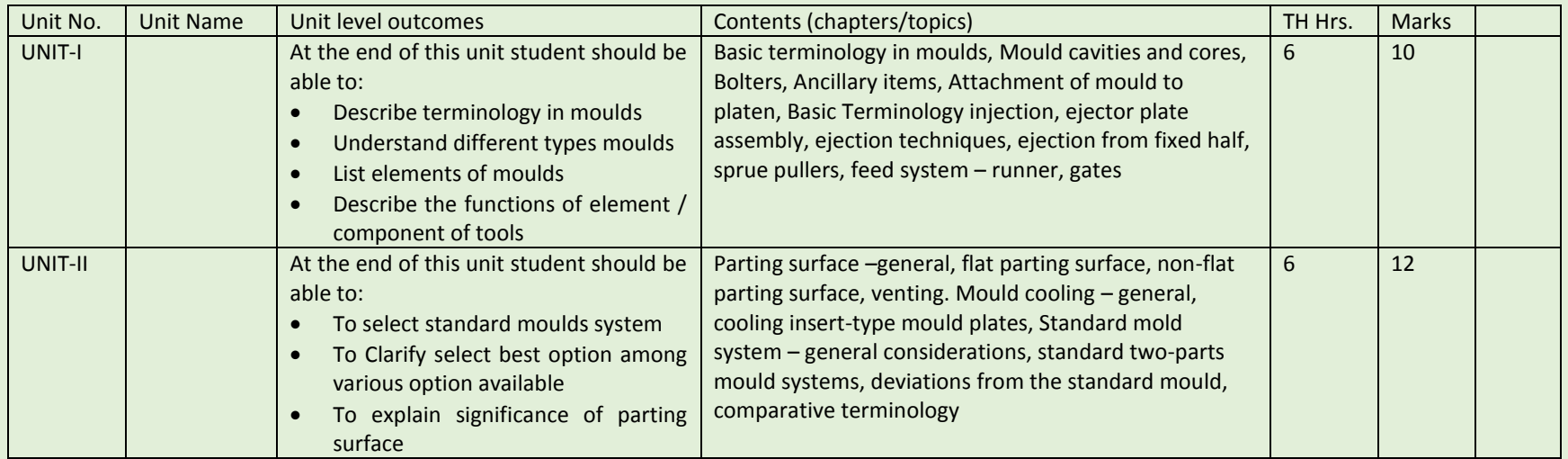

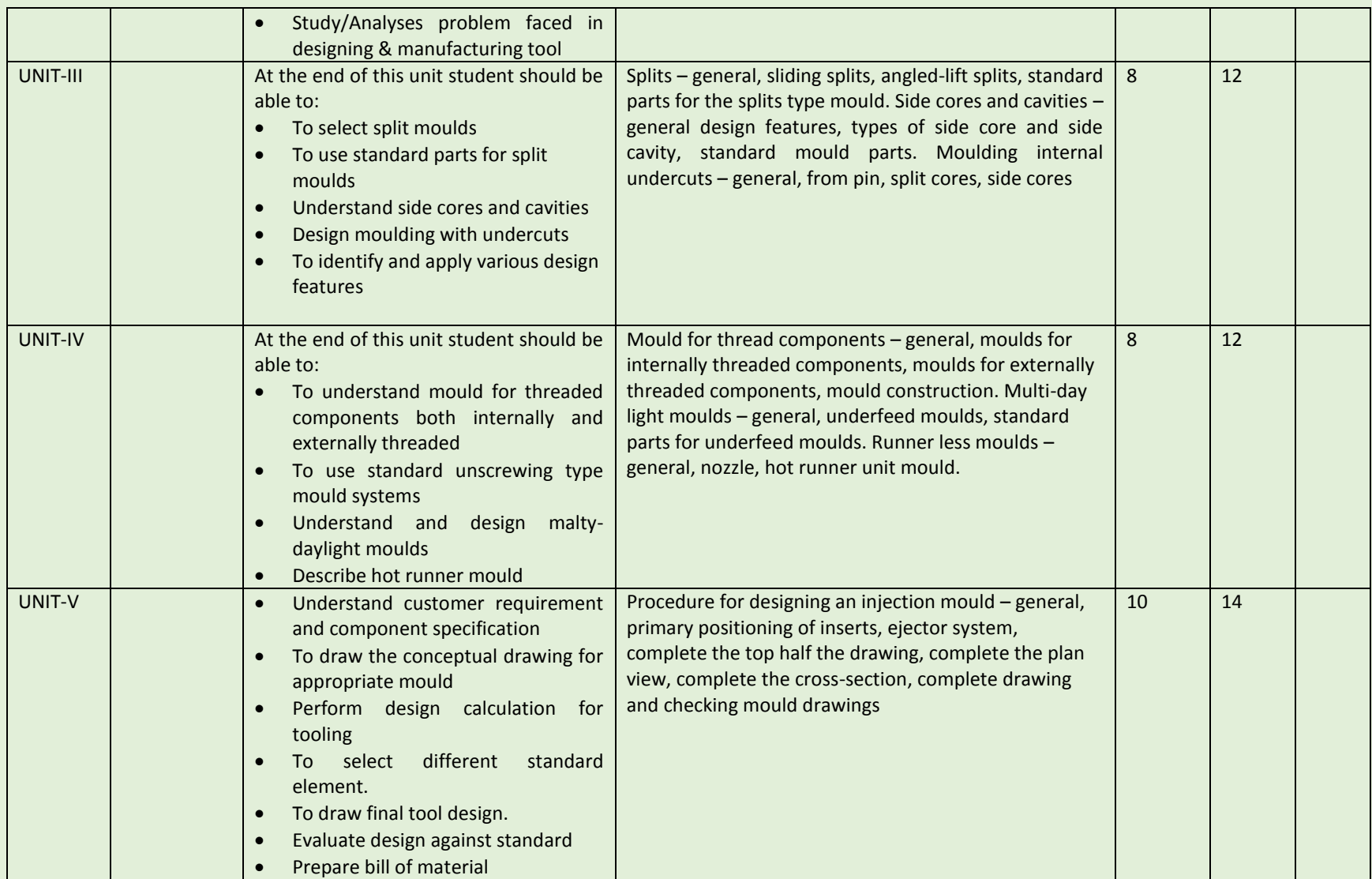

COURSE NAME: DESIGN OF DIE CASTING DIES

COURSE CODE:

COURSE OUTCOMES:

After completion of course Student should be able to

- Understand clearly the tool design parameters of Design of Die Casting Dies
- Design against standard and parameters
- Apply design principles to specific problem
- Interpret of output and confirming to specifications
- Collecting data related to design and manufacturing
- Communicate with manufacturing line

### THEORY HOURS: 40 PRACTICAL HOURS: 80 THEORY MARKS: 60 PRACTICAL MARKS: 60

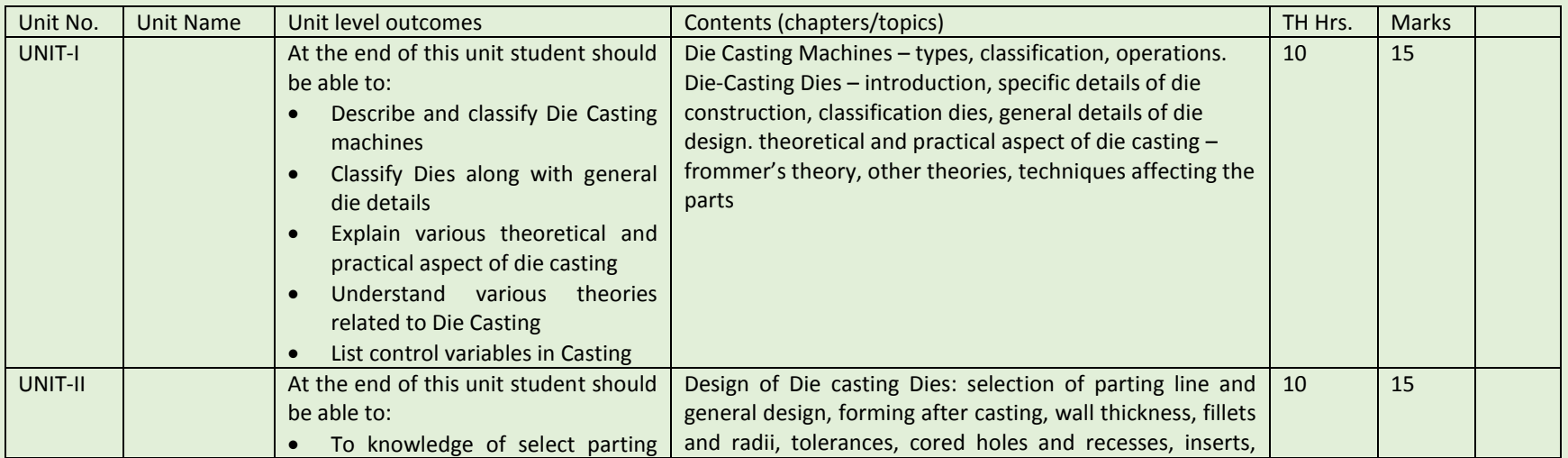

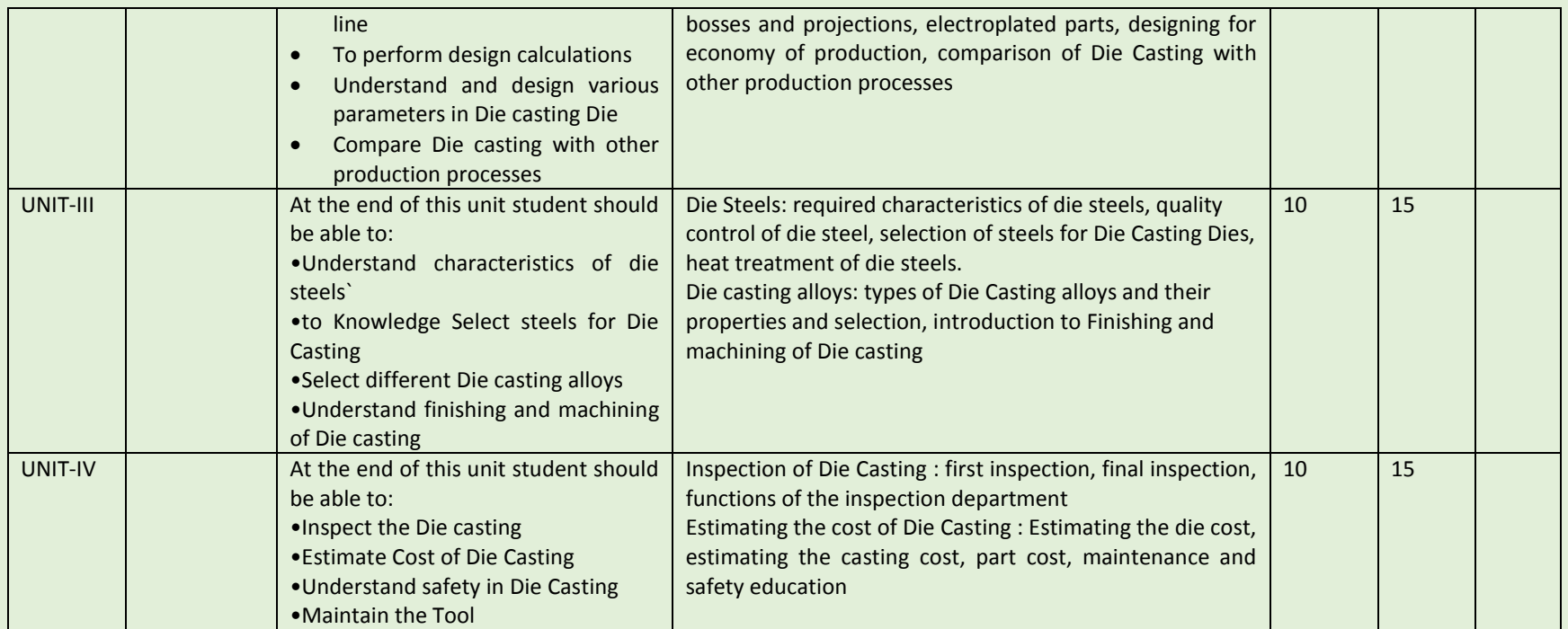

COURSE NAME: Engineering Metrology and Quality Control

COURSE CODE:

COURSE OUTCOMES:

After completion of course Student should be able to

- Understand Various Principles of Measurements.
- Identify various Length Standards & Knowledge of Limits, Fits & Tolerances.
- Explain and demonstrate various gauges like NPL gauge
- Understand, define ,explain and review Taylor's principles of gauge design and Fixed & Indicating Gauges
- Classify & describe various measuring machines like Floating carriage diameter measuring m/c etc.
- Predict and examine various modes and types of errors and also the demonstration of devices used for measurement.
- Evaluate and do analysis of parameters of screw threads
- Determine and describe various methods of measurements of gear terminology

THEORY HOURS: 40 PRACTICAL HOURS: THEORY MARKS: 60 PRACTICAL MARKS: -

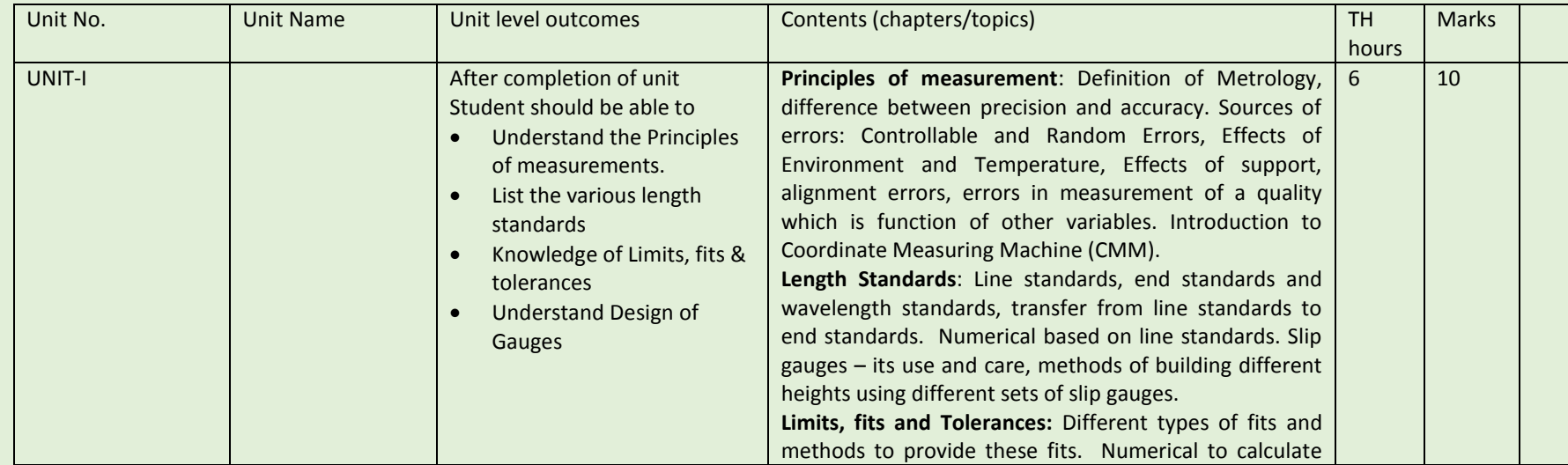

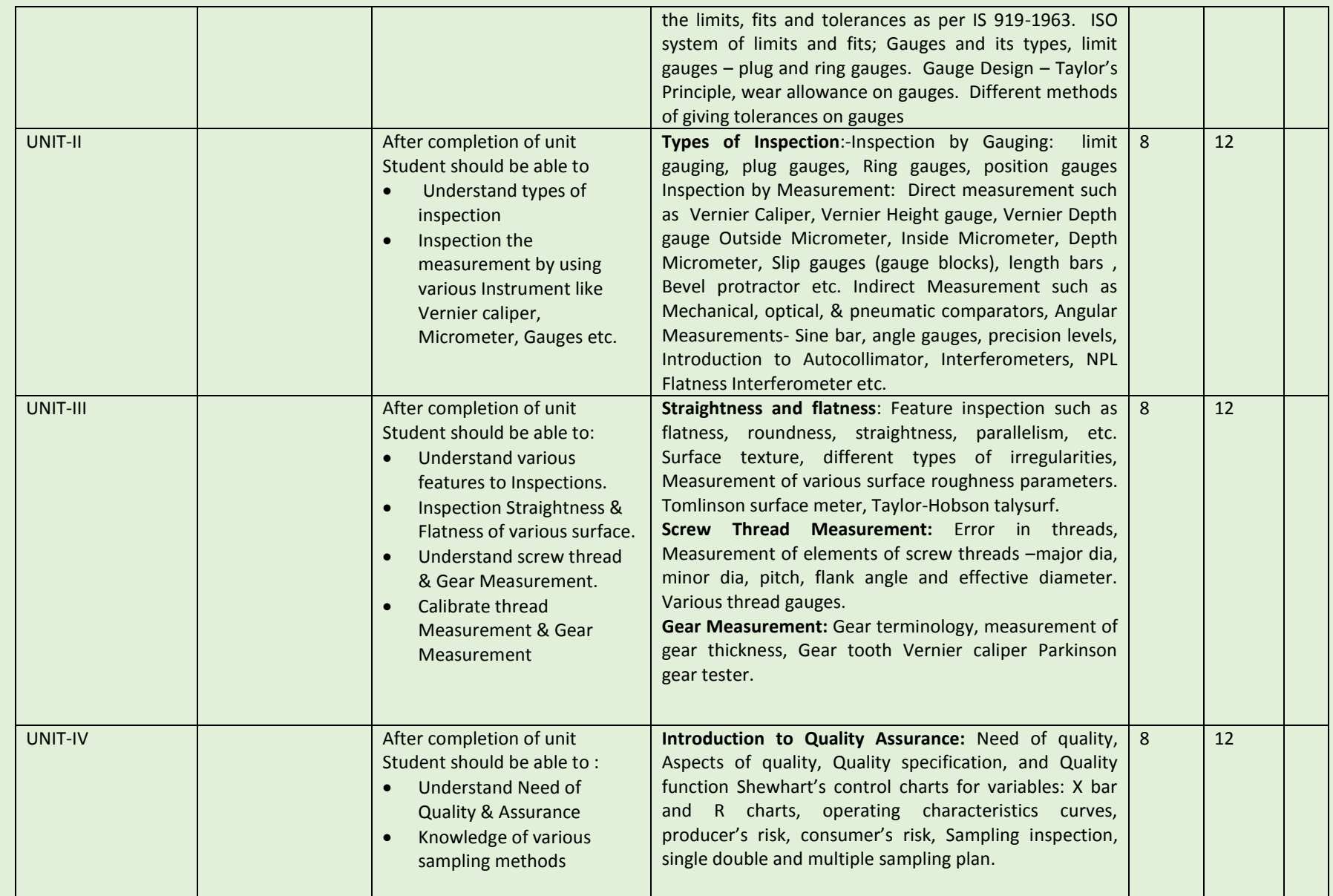

SEMESTER: II COURSE NAME: Advanced-CAD (Unigraphics & CATIA) COURSE CODE:

COURSE OUTCOMES: The aim of this course student should be able to:

- Understand advance Computer aided design software (UG & Catia) as compare to other CAD software.
- Create 2D geometric sketches by using UG & Catia software.
- Develop 3D solid & surface modeling by using advanced command.
- Understand assembly constraint & develop different types of assembly design.
- Understand design generative & interactive drafting.
- Apply knowledge in create complicated modeling & creative/innovative solution.

THEORY HOURS: PRACTICAL HOURS: 120 THEORY MARKS: PRACTICAL MARKS: 60

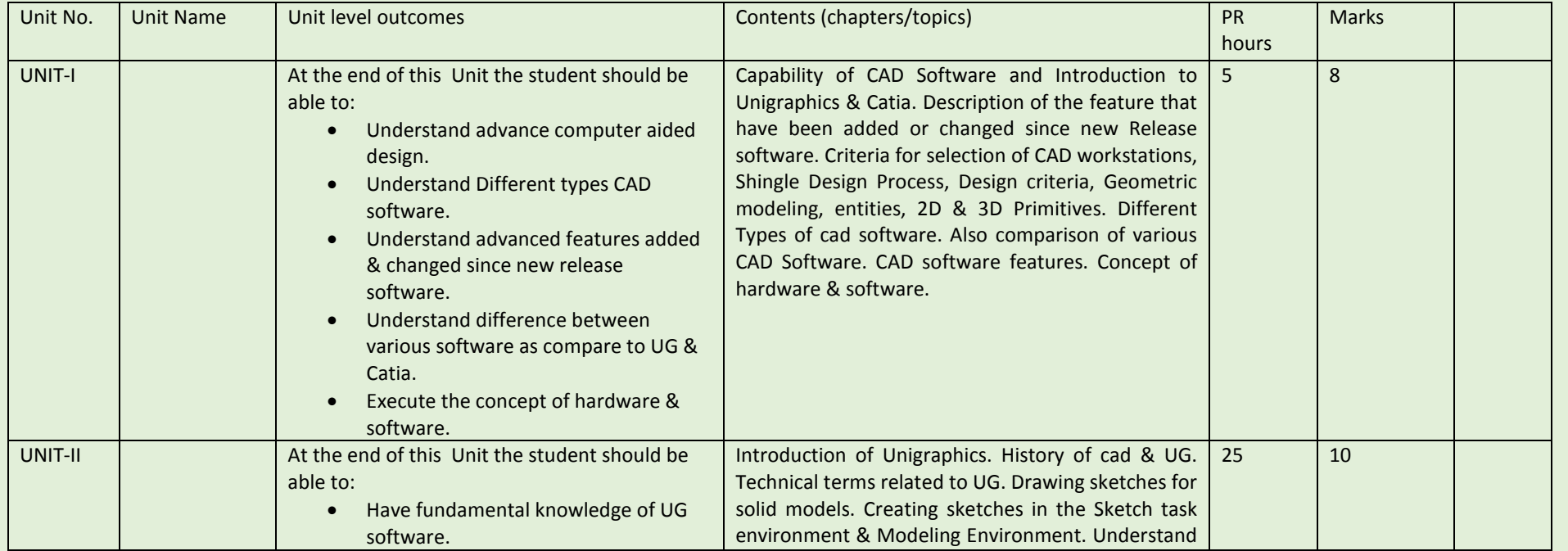

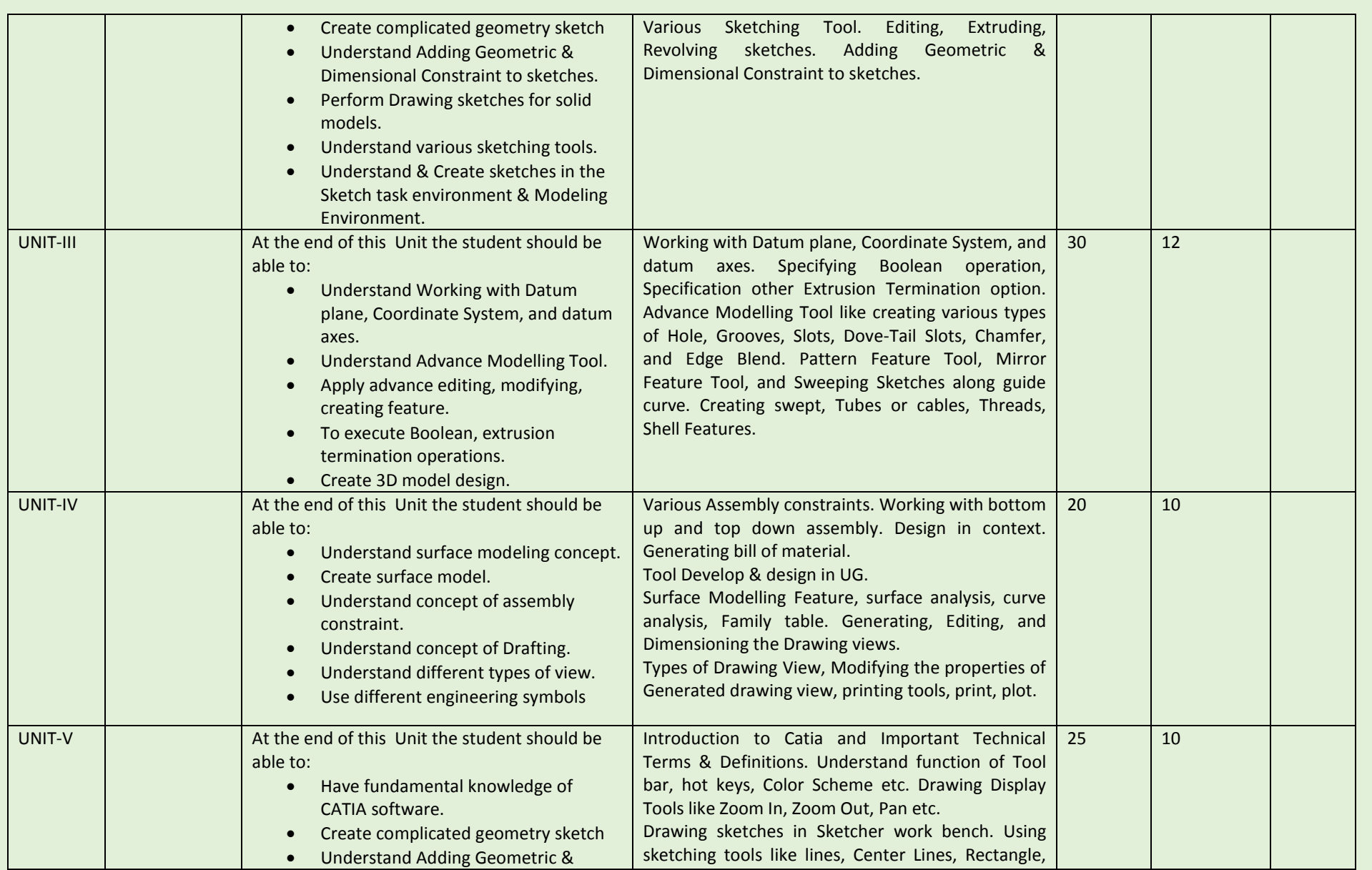

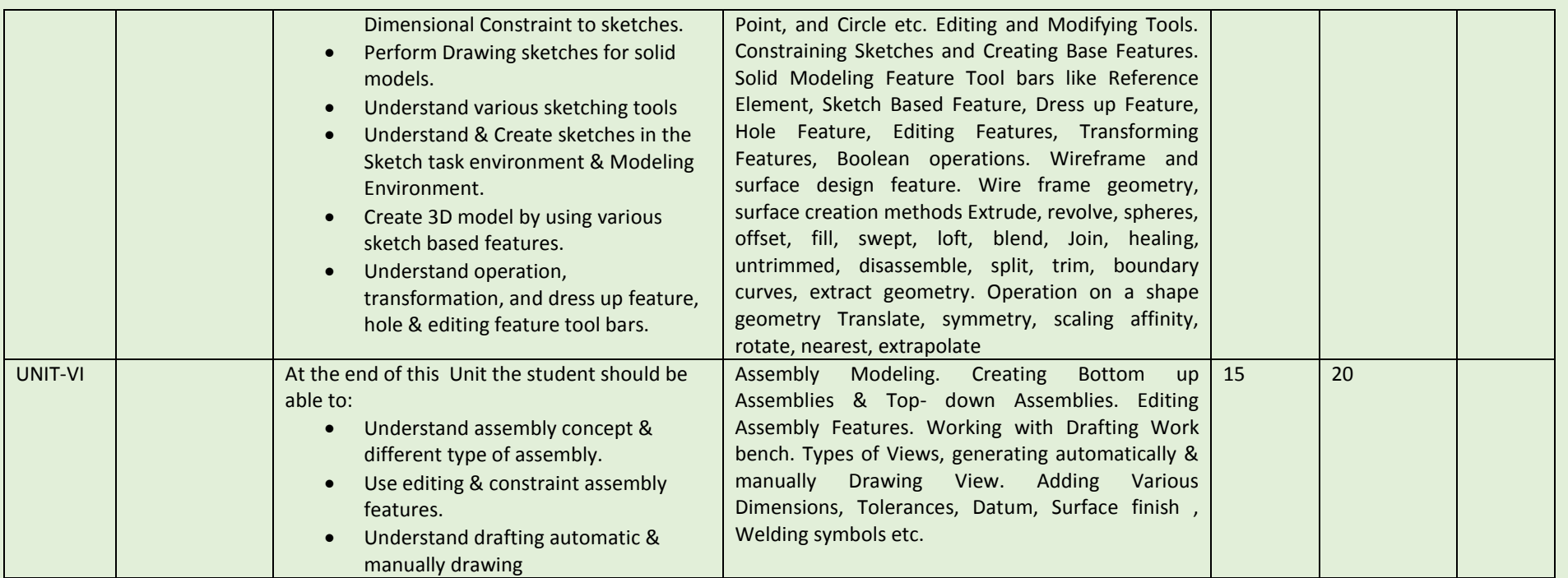

COURSE NAME: Manufacturing process-process planning and heat treatment

COURSE CODE:

COURSE OUTCOMES:

After completion of Course Student should be able to

- Describe, explain and Classify Engineering material and explain physical properties of materials.
- Understand the relation of grain size and relation to mechanical properties Review and brief discussion on stress strain
- Evaluate tensile strength percentage of elongation etc. & Annalise Fatigue and Creep testing, testing for Residual stresses
- Explain Selection and specification of carbon and alloy steels and also Describe types of modern Cutting Tool materials
- Understand and describe Powder Metallurgy and its applications
- Understand and explain concept of hardenability, define and explain Austempering, Martempering and Isothermal annealing
- Determine and analysis Tool failures due to improper quenching and loading
- Define and identify various manufacturing processes , Discuss process capabilities
- Understand and explain sheet metal working , its applications and limitations
- Summaries and define man machine consideration and Explain man machine information exchange
- Implement and describe JIT, KANBAN. Describe quality function development
- Explain concept of Rapid Prototyping & Define and implement Modern approaches to product design
- Explain and streamline creation of manufacturing data base and application of computer in production management

THEORY HOURS: 40 PRACTICAL HOURS: THEORY MARKS: 60 PRACTICAL MARKS:

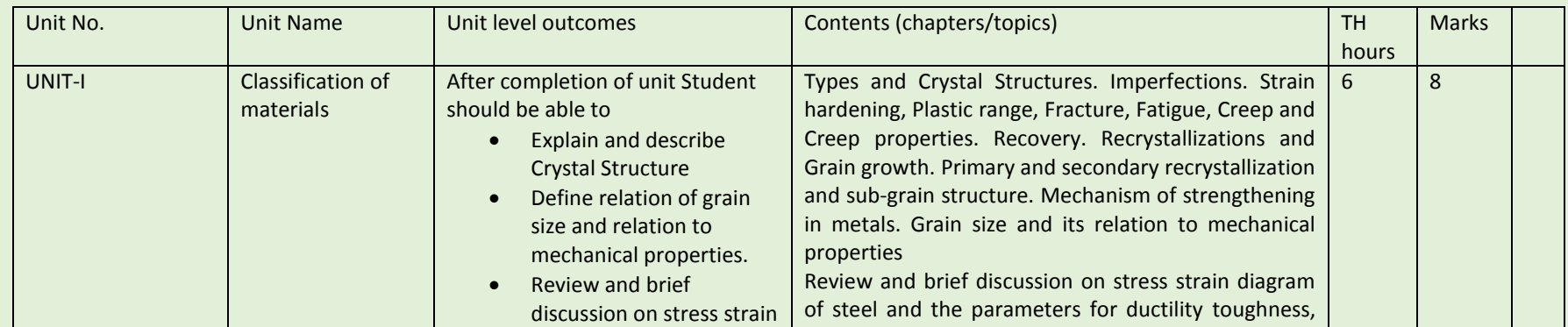

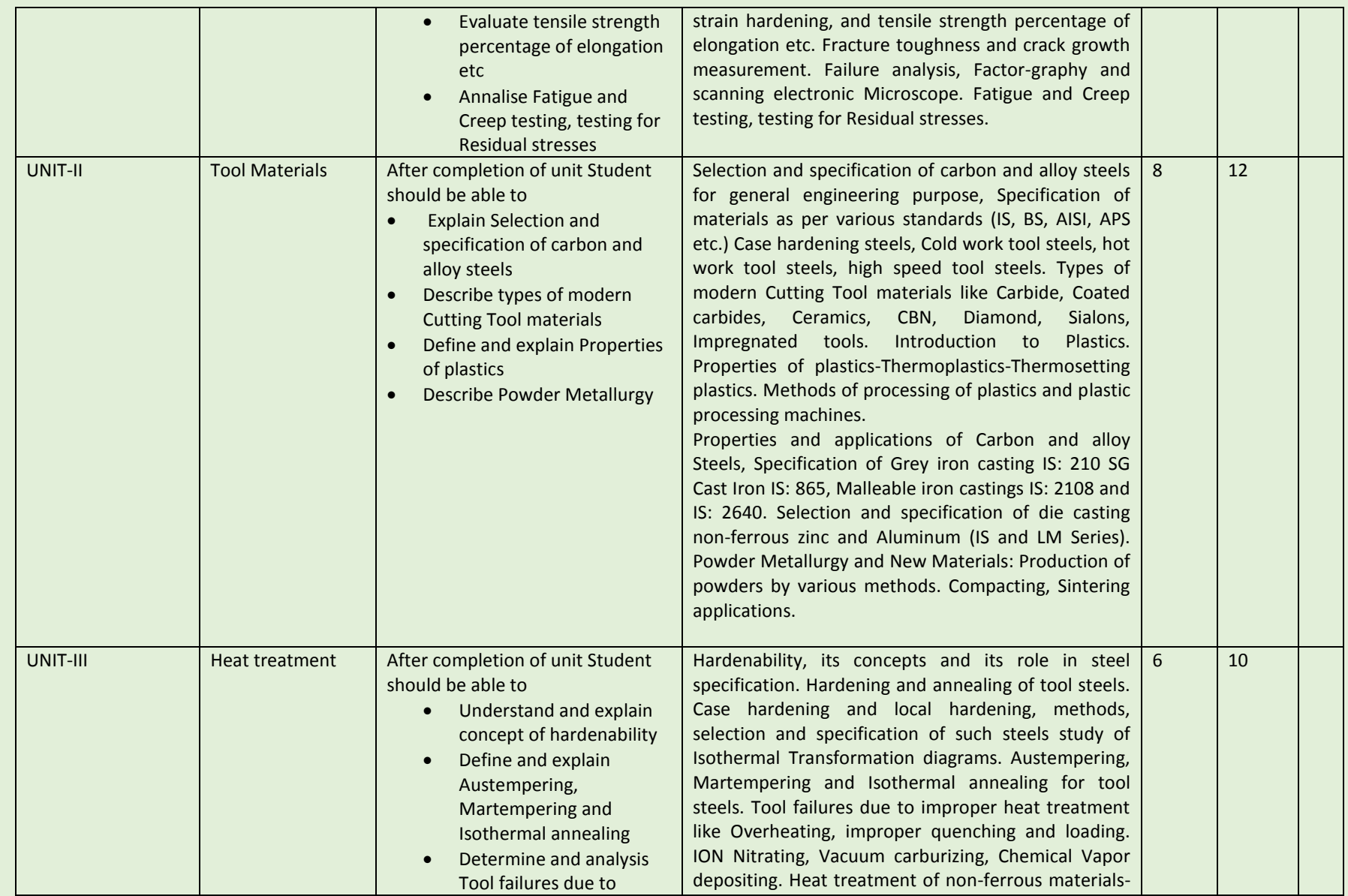

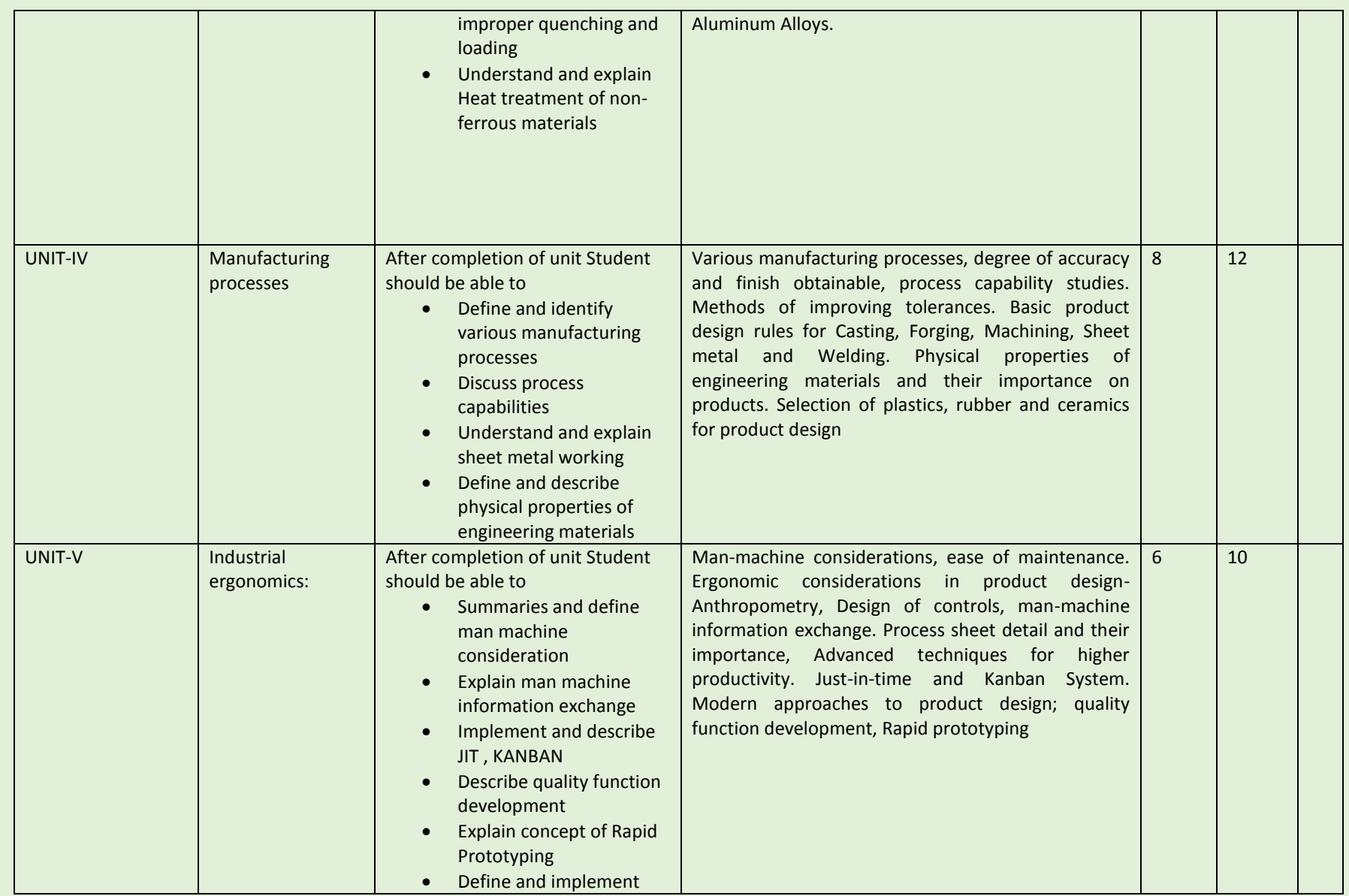

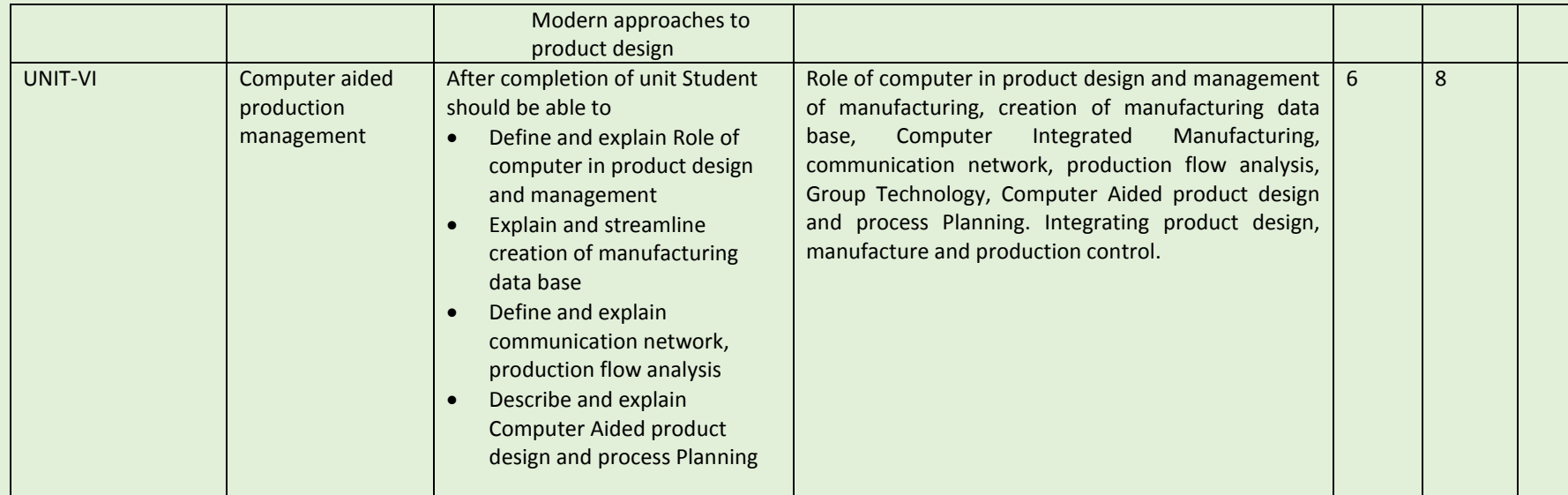

COURSE NAME: ENTREPRENEURSHIP

COURSE CODE:

COURSE OUTCOMES: After completion of Course Student should be able to

- Developing a detailed understanding of entrepreneurship along with the perspective of initiating and propelling new ventures.
- Developing the linkage between strategy, innovation, entrepreneurship and creativity.
- Inculcating the role of Intellectual Property perspective and Innovation as the key to entrepreneurship.
- THEORY HOURS: 40 PRACTICAL HOURS: THEORY MARKS: -- PRACTICAL MARKS: -- PRACTICAL MARKS: --
	-

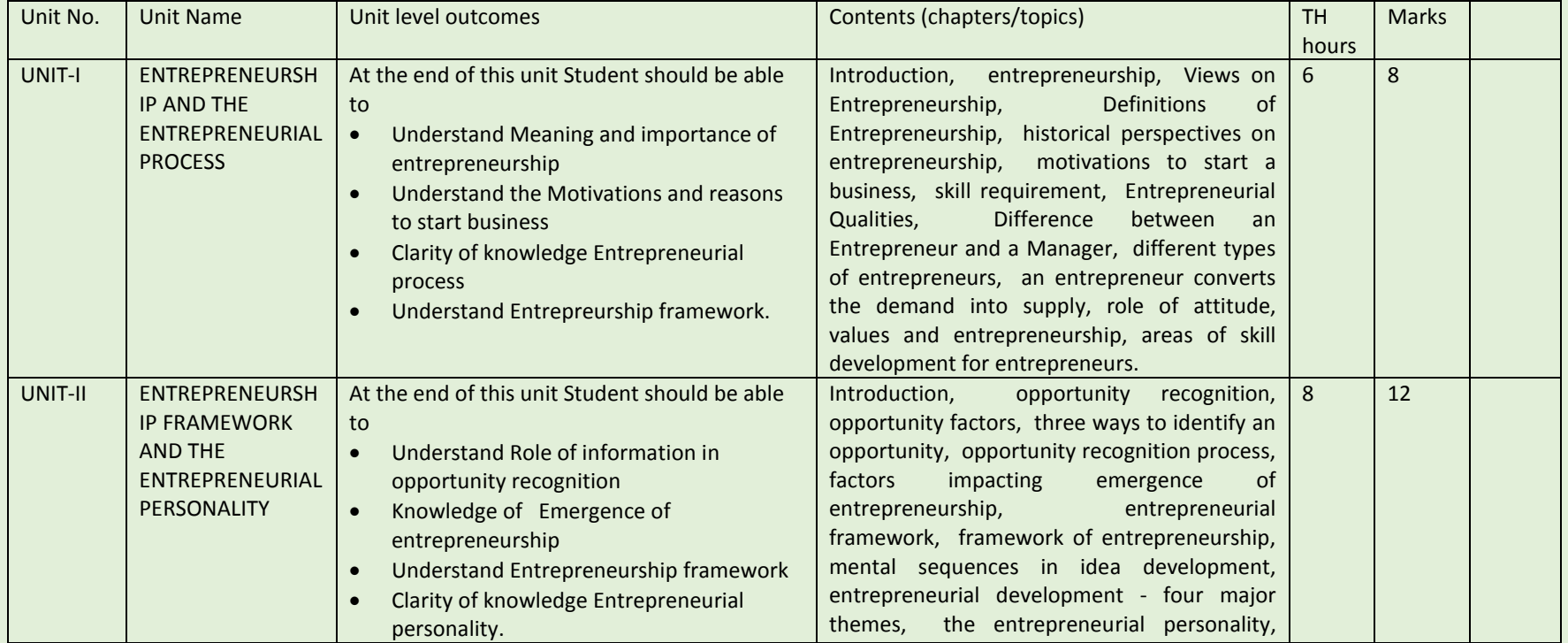

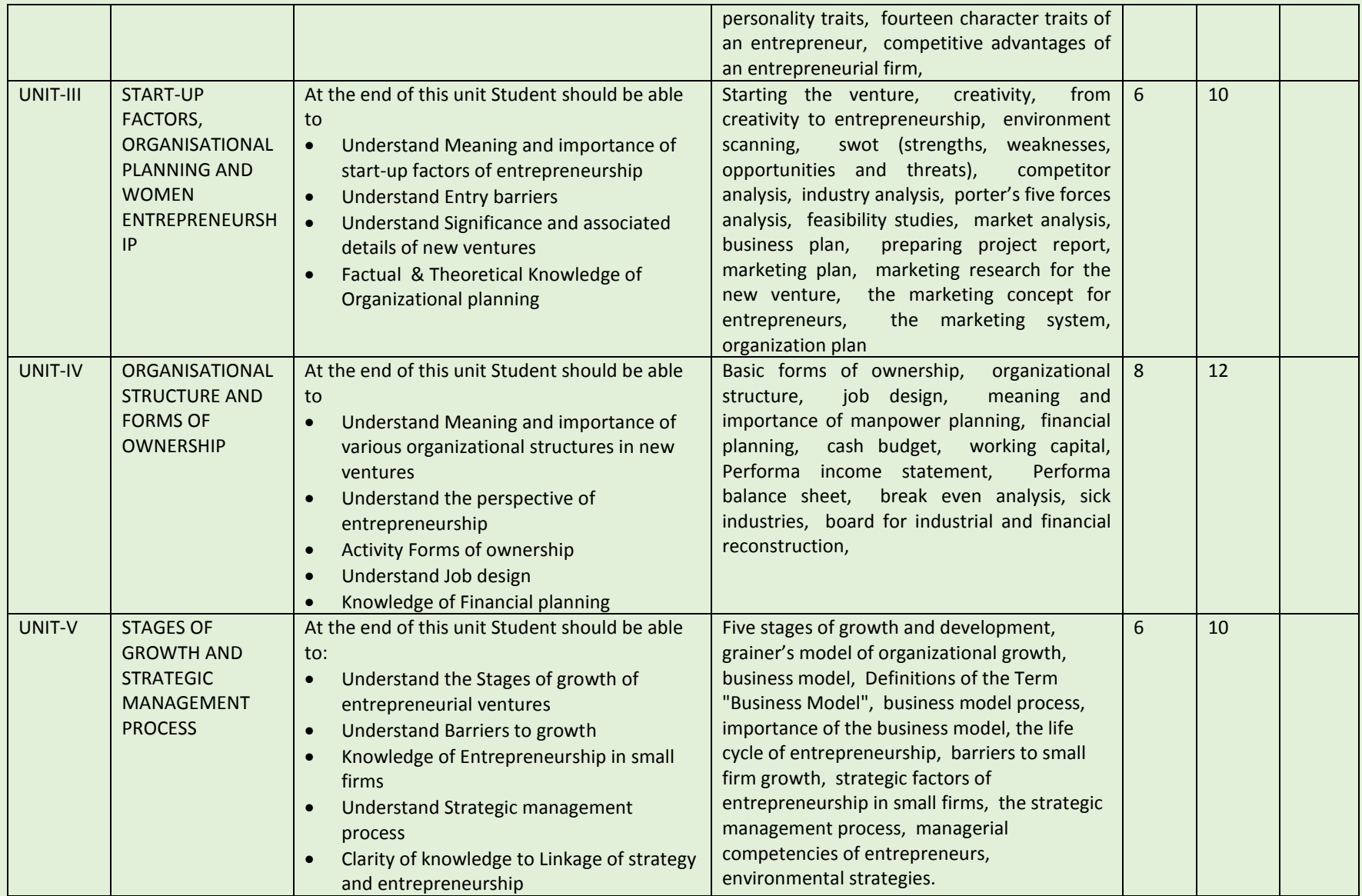

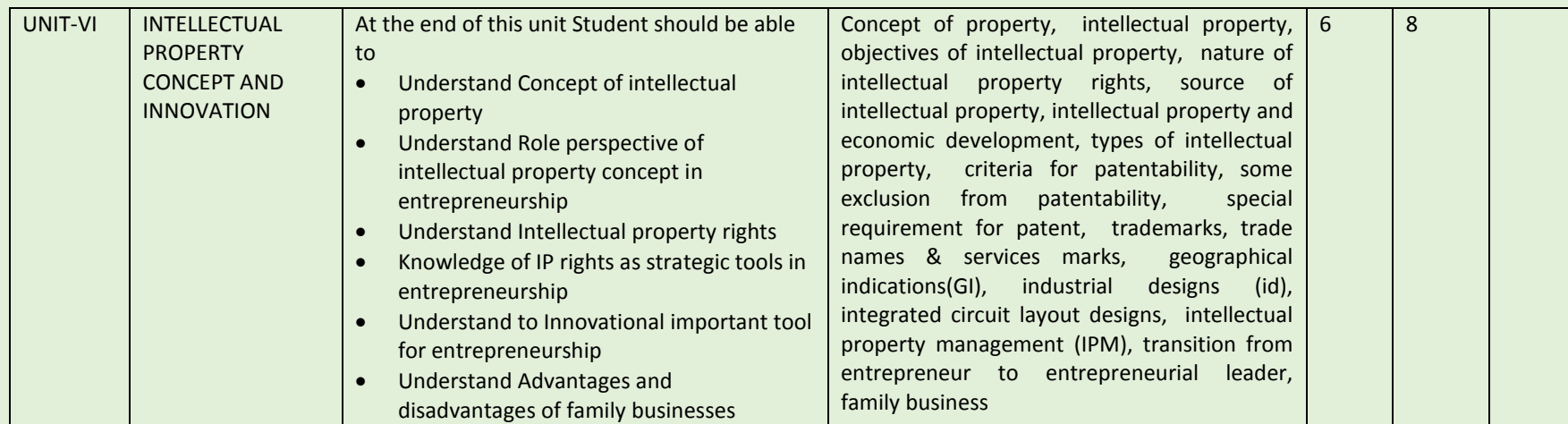

# **Learning Resources:**

## **Reference Books:**

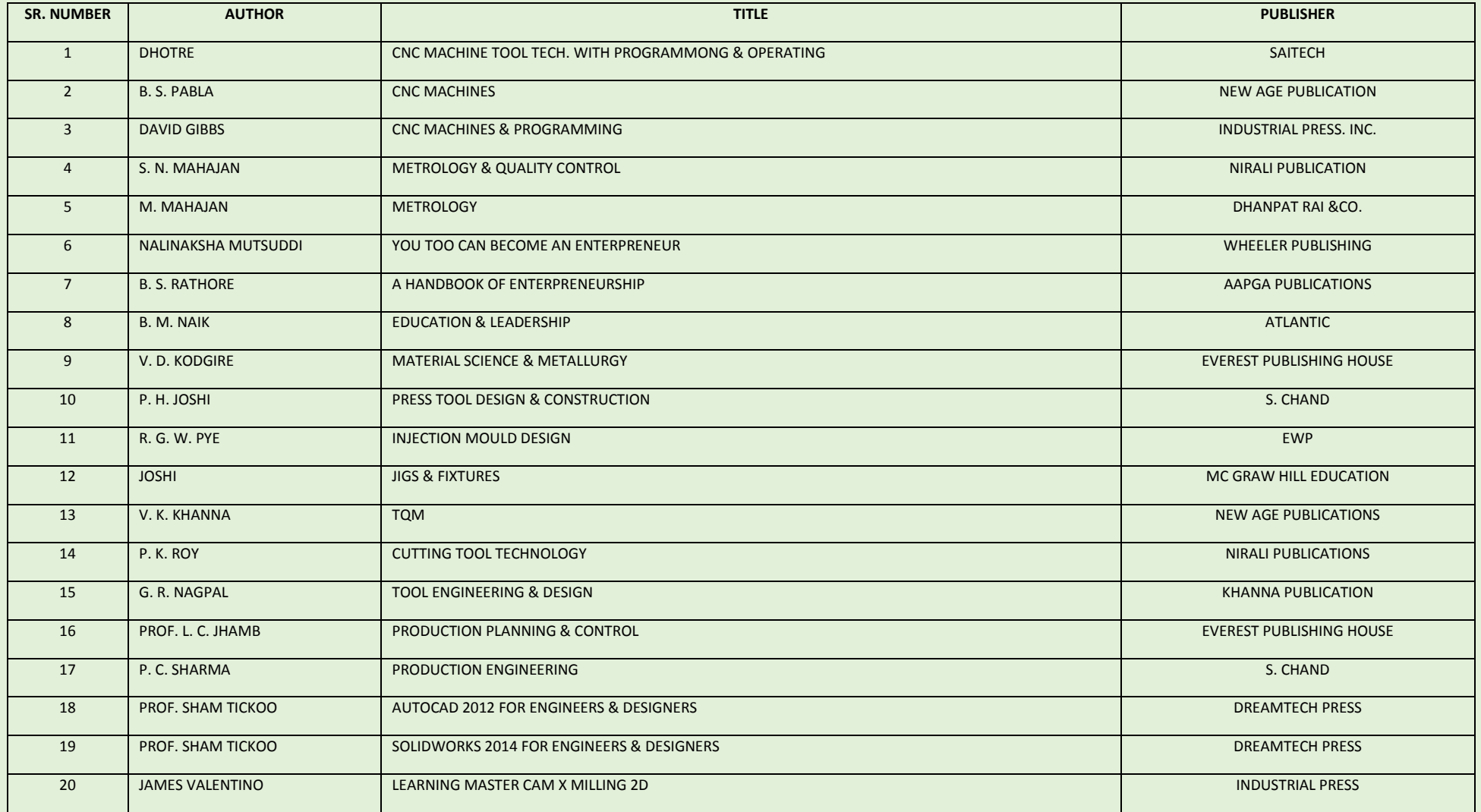

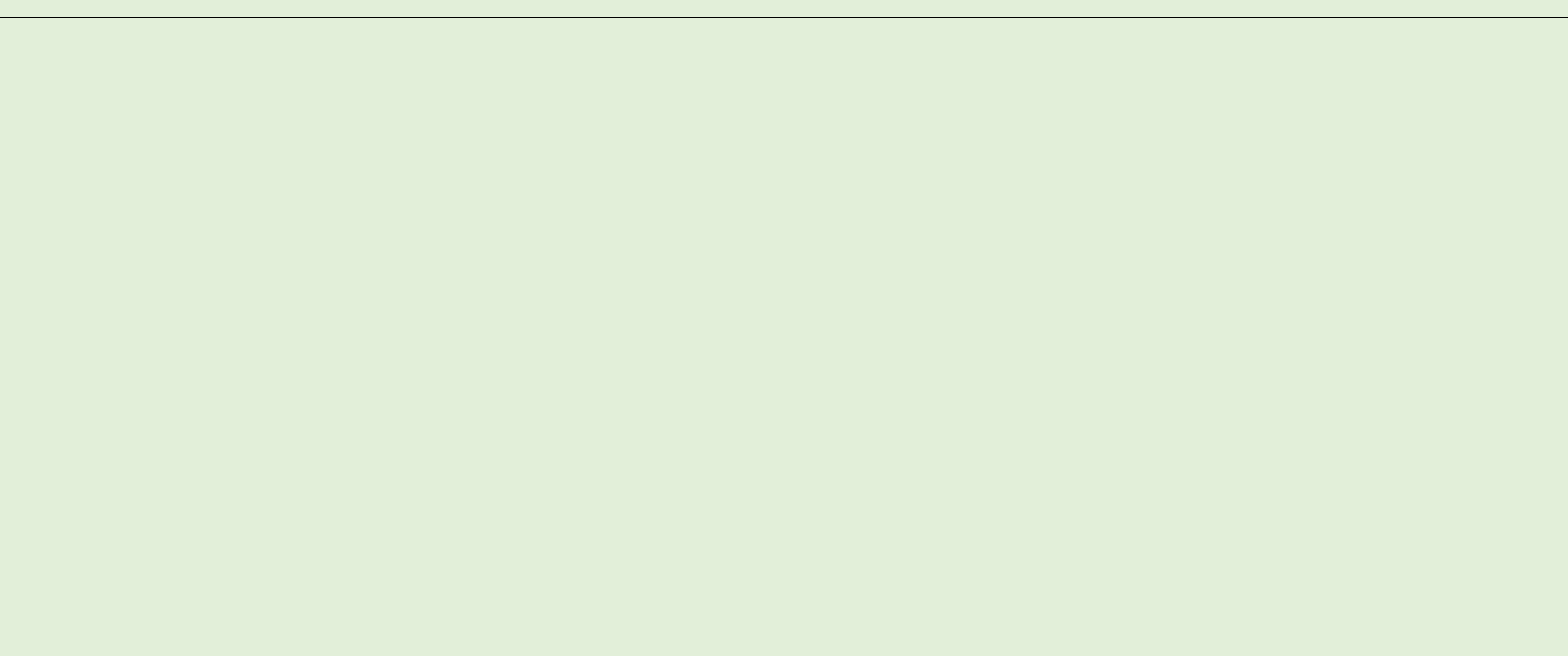